## Buyer's Guide To Modems **-**

COMPUTE'S Novel

**P** 

For Owners And Users Of Commodore VIC-20 And 64'" Personal Computers For Owners And Users Of **Commodore VIC-20'** And 64" personal Computers

## C/G Term i **C/G Term**

Talk to other VIC and 64 users with the \_ Talk to other VIC and 64 users with the Color/Graphics Terminal program, the first in Color/Graphics Tenminal program, the first in a series of integrated telecommunications software. series of integrated telecommunications software. Designed especially for ease of use. Designed especially for ease of use.

## Horizons:64 **Horizons:64**

How does the new Plus/4 How does the new Plus/4 stand up to the 64? stand up to the 64? A revealing look at Commo revealing look at Commodore's new computer. dore's new computer.

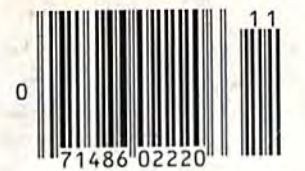

#### Also In This Issue: Function Key

ix ■4

Machine Language For Beginners: VIC/64 Assembler

**Programming Sound** And Graphics With The Super Expander 64

Plus an expanded **Plus**  reviews column

## Bulletin Board **Bulletin Board**  Fever **Fever**

02220 \$3.75 Canada **• 02220 \$3.75 canada** 

November 1984 <sup>®</sup> Issue 17W. 2,No. <sup>11</sup>

\$2.95<br>
November 1984 6<br>
Issue 17 Vol. 2, No. 11<br>
02220 \$3.75 Canada

A look at the growth of telecommunications telecommunications networks geared to networks geared to Commodore owners. Commodore owners.

## Disk Auto Load **Disk Auto Load**  For The 64 **For. The 64**

A handy utility that automatically loads and runs matically loads and runs your BASIC or machine your BASIC or machine language programs. language programs.

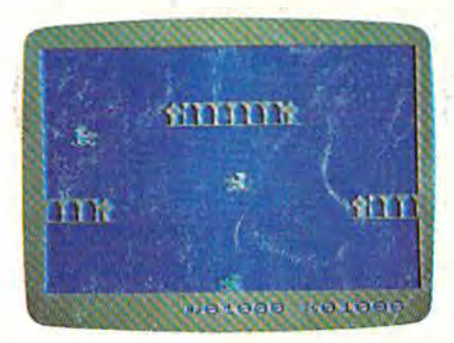

## Bagdad **Bagdad**

Stay on your magic carpet Stay on your magic carpet and fend off the evil and fend off the evil genies. Put them back in genies. Put them back in their bottles, but don't let their bottles, but don't let them escape. A challenging arcade-style game for the arcade-style game for the  $V$ IC and  $64$ .c

Once upon a lime (it was 1984, in fact) and not so far away (right in your neighborhood), there lived Nice Family: (right in your neighborhood), there lived a Nice Family: Bill and Janet Nice, and their children, Tom and Marybeth.<br>
The Nices owned a home computer, and they liked what<br>
they could do with it. But The Nices owned a home computer, and they liked what

they could do with it. But they couJd do with it. But ■:: •jQj' something was wrong. Every time something was wrong. Every time they went to the store to buy a new game,

no one was ever happy. "Oh no," no one was ever happy. • "Oh no," said Janet Nice. "This won't do at all! said Janet Nice. "This won't do at all! These games are not for us!" thing was wrong. Every time<br>to the store to buy a new game,<br> $\begin{bmatrix} 1 & 0 & 0 \\ 0 & 1 & 0 \\ 0 & 0 & 0 \end{bmatrix}$ <br>to the store to buy a new game,<br> $\begin{bmatrix} 1 & 0 & 0 \\ 0 & 1 & 0 \\ 0 & 0 & 1 \end{bmatrix}$ <br> $\begin{bmatrix} 1 & 0 & 0 \\ 0 & 1 & 0 \\ 0 & 0 & 1 \end{bmatrix}$ <br> $\begin{bmatrix$ 

"You're right," said Bill. "They're just not nice." **"You're right," saiel Bill. "They'rejust not nice."** <sup>~</sup>..-/ You see, all the games were about war and

killing and hurting for no good reason. Things that the Nices didn't want the Nice children doing or even thinking Nices didn't want the Nice children doing or even thinking  $45.41$ about doing. So Mr. and Mrs. Nice decided to buy educational about doing. So Mr. and Mrs. Nice decided to buy educational programs. But that made Tom and Marybeth unhappy, because they thought educational programs were—you know—B-o-r-i-n-g. What were these Nice people to do?  $\bullet$  Then, one day, they found some new games called Adventures in Narnia, part of the new LifeWare™ line from Word Publishing. The first two games were Narnia and DawnTreader, and they were based on the classic fantasies by C.S. Lewis. The Nice kids were happy because these games were loaded with action, adventure, excitement

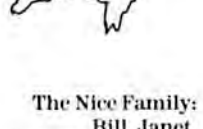

 $\sim$ 

 $\sim$ 

Bill, Janet, Tom and Marybeth.

> For more information, call toll-free 1-800-433-3340. In Texas, call toll-free 1-800-792-3270.

> > C=www.commodore.ca

and challenge. Why, they even and challenge. Why, they even included things usually found in board games! So everyone in the family could get  $\begin{bmatrix} 1 & 1 \\ 1 & 1 \end{bmatrix}$ in the family could get  $\lim_{x\to 0}$  in on the fun! • Mr. and  $\lim_{x\to 0}$  in  $\lim_{x\to 0}$ in on the fun! • Mr. and Mrs. Nice were happy with Adventures in Narnia games, too,  $\left\{\begin{pmatrix} 0 & 1 \end{pmatrix}, 0 \end{pmatrix}\right\}$ because they made their children think. And, of course, because the stories by C.S. Lewis present sound concepts and values (no game includes diskette, a game includes diskette, a guide to Narnia, a free C. S. Lewis other computer games do). "It's as if these games had our paperback book and playing pieces name on them!" said Janet Nice. Which brings us to the end of the story. It might be too much to say this family lived happily ever of the story. It might be too much to say this family lived happily ever after. But they did live more happily with their computer—and after. But they did live more happily with their computer-and with each other.  $\bullet$  And what could be nicer than that? An Adventures in Narnia game includes diskette, a guide to Narnia, a free C. S. Lewis paperback book and playing pieces usually found in board games. in the family could get<br>in on the fun! . Mr. and<br>Mrs. Nice were happy with  $\left\{\begin{matrix} 1 & 0 \\ 1 & 0 \end{matrix}\right\}$  with Adventures in Narnia games, too,<br>because they made their children<br>think. And, of course, because the stories by An Adventures in Narnia

#### The End.

But not really. Your family's Adventures in Narnia are waiting for you at your local computer store or Waldenbooks store. Ask for Narnia and DawnTreaderthe first two games in the Adventures in Narnia interface series—they're compatible \*<br>*Adventures in Narnia* are waiting for you<br>or Waldenbooks store. Ask for *Narnia* and *D* 

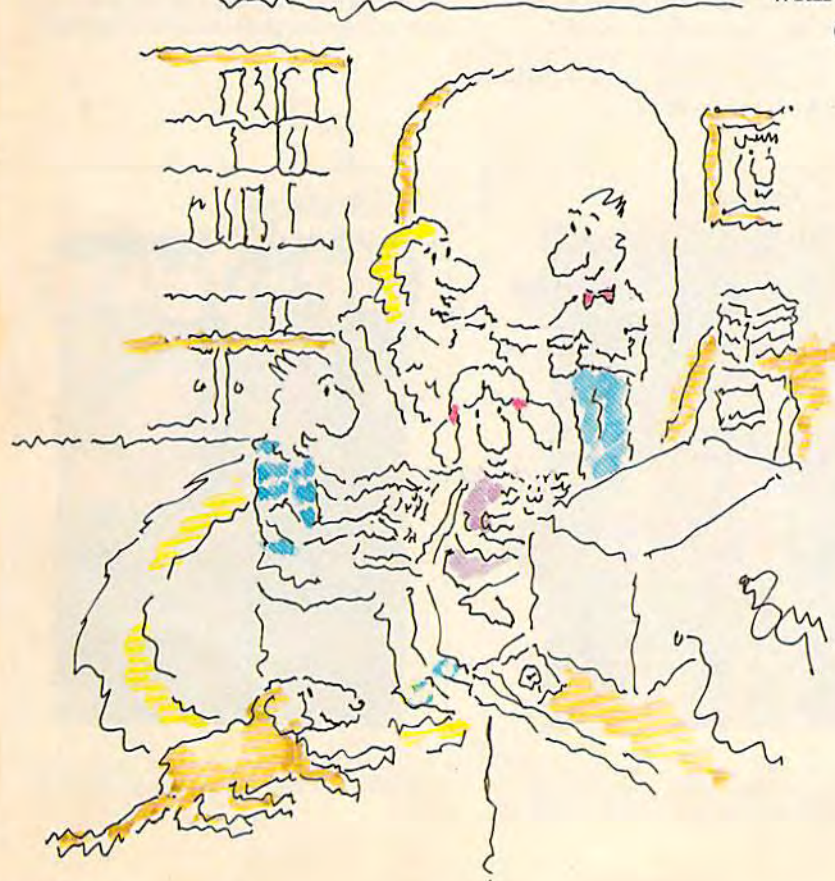

with Apple II series<sup>®</sup> and Commodore 64" home computers. 64'~ home computers.

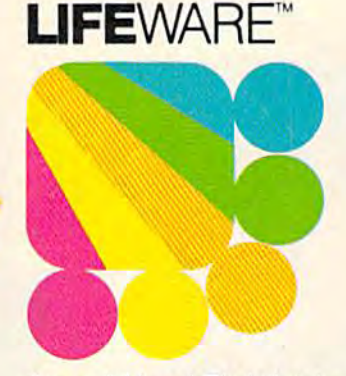

from Word Publishing from Word Publishing One of the **AIICI's Companies** 

Available at all stores nationwide.

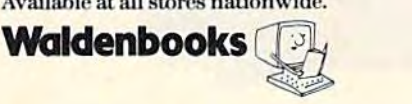

Apple II series is a registered trademark of Apple Computer, Inc. Commodore 64 is a trademark of Commodore Electronics, Ltd.

## OUR ARCADE GAMES **OUR**  WE BRUUGHT

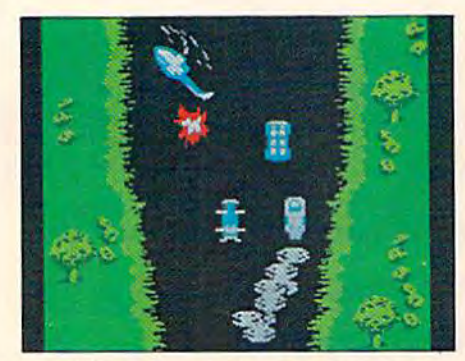

Bally Midway's Spy Hunter puts you in the driver's seal of the hottest you in the driver's seal of the hottest machine on four wheels. You're machine on fourwhccls. You're after enemy spies. The situation is after enemy spies. The situation is life and death. You'll need every weapon you've got – machine guns, and guided missiles, oil slicks and smoke screens. But the enemy is smoke screens. But the enemy is everywhere. On the road, in the everywhere. On the road, in the water, even in the air. So you'!! have water, even in the air. So you'll have to be more than fast to stay alive in to be more than fast to stay alive in Spy Hunter. You'll need brains and guts, too. gUIS, too. weapon you've got - machine guns, and guided missiles. oil slicks and

Do you have what it takes? Do you have what il takes?

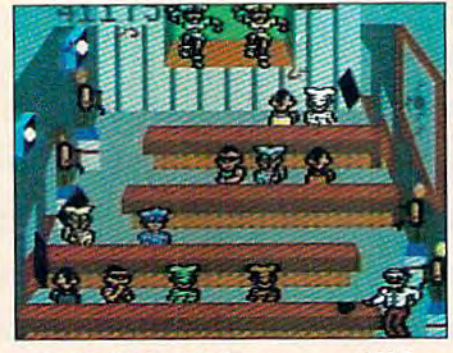

Bally Midway's Tapper would like Bally Midway's Tapper would like to welcome you to the fastest game in the universe. in the universe.

You're serving up drinks in some You're serving up drinks in some of the craziest places you've ever of the craziest places you've ever seen. And the service better be good, seen. And the service better be good, or else. You'll work your way or else. You'll work your way through the wild Western Saloon to through the wild Western Saloon to the Sports Bar. From there to the the Sports Bar. From there to the slam dancing Punk Bar and on inlo slam dancing Punk Bar and on into the Space Bar full of customers who the Space Bar full of customers who are, literally, out of this world.<sup>1</sup>

Are you fast enough to play Tap Are you fast enough to play Tapper? If you have to ask, you probably per? If you have to ask, you p robably already know the answer. already know the answer.

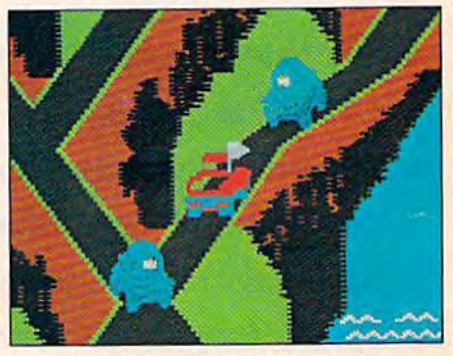

Bally Midway's Up 'N Down by Bally Midway's Up 'N Down by Sega. In this game, a crash is no accident. accident.

In fact, it's the whole object of the game. You'll race your baja bug over game. You'll race your baja bug over some of the worst roads south of any some of the worst roads south of any border. Leap dead ends, gaping can border. Leap dead ends, gaping can-<br>vons and oncoming traffic in a single bound. And if anyone gets in your bound. And if anyone gets in your way, crush 'em. way, crush 'em. yons and oncoming traffic in a single

Crashing, bashing Up 'N Down. It's Crashing. bashing Up 'N Down. II's one smash hit that really is smash. one smash hit Ihal really is a smash.

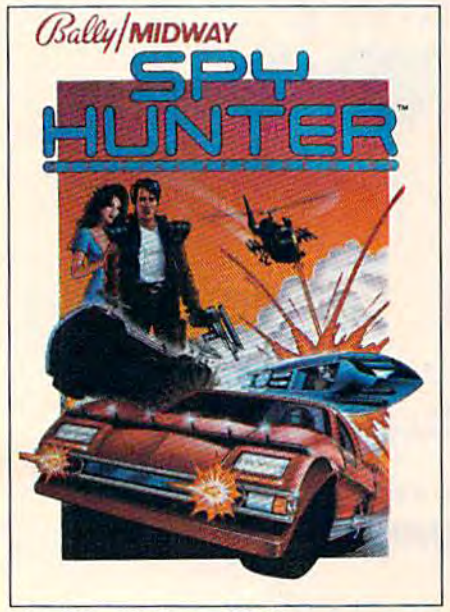

The #1 Arcade Game of 1984.

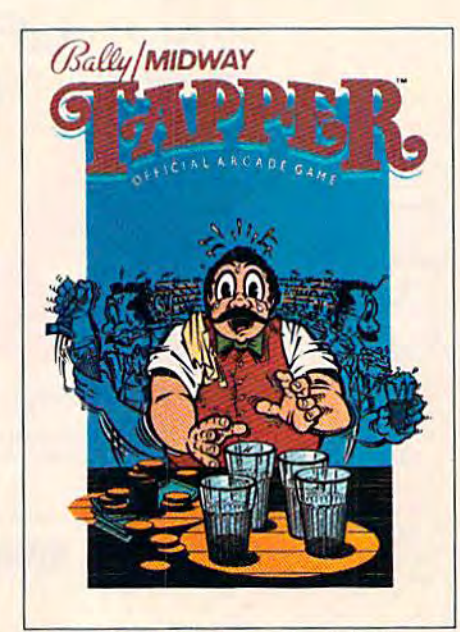

Nominated as Most Innovative Coin-Op Game of 1984 by Electronic Games magazine.

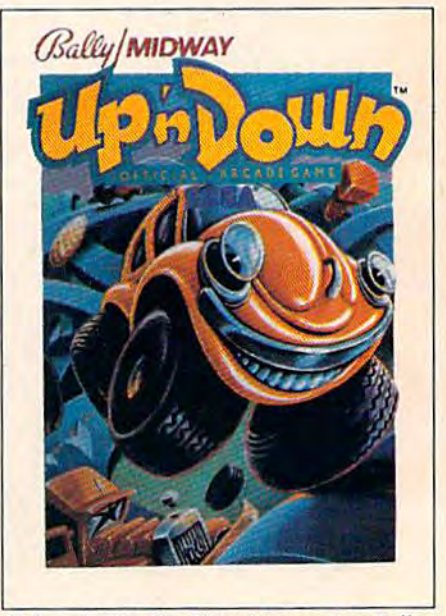

#1 Arcade Hil, Play Meter Conversions Poll. #1 Arcade Hit, *Play Meter Conversions Poll,* 8/1/84.

#### C-www.commodore.ca

## WERE SUGH BIG HITS THEM HOME. **WERE SUCH BIG**  HOI

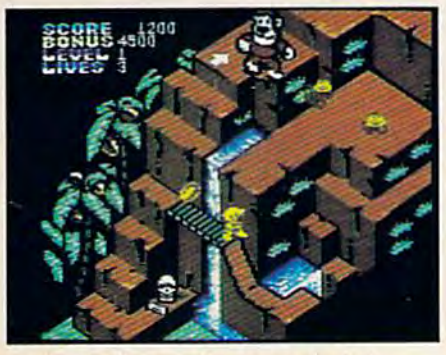

Sega's Congo Bongo rocked the Scga's Congo Bongo rocked the home game world when it shot up to home game world when it shot up to Number 3 on the Billboard chart this summer. this summer:

And now it's available for even And now it's ava ilable (or even more home systems. So check the more home systems. So check the chart and get ready for jungle action. You'll pursue the mighty ape Congo up Monkey Mountain and across the up Monkey Mount ain and across the Mighty River. Do battle with dan Mighty River. Do battle with dangerous jungle creatures. Ride hip gerousjungle creatures. Ride hippos, dodge charging rhinos and try pos, dodge charging rhinos and try to avoid becoming a snack for a man-eating fish. man-eating fish.

Congo Bongo. It's fast and it's Fun. But be careful. It's a jungle in there. Congo Bongo. It's fast and it's fun. But be careful. It's a jungle in there.

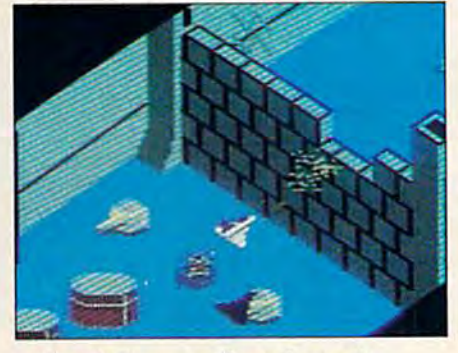

Sega's Zaxxon. If you haven't Scga's Zaxxon. lfyou haven't played Zaxxon, you must have been living on another planet for the past few years.

few years.<br>And now the ultimate space combat game is available for even more bat game is available for even more home systems. You'll pilot a space fighter through force fields and enemy fire on your way to do battle with the mighty Zaxxon robot. Countless the mighty Zaxxon robot. Countless others have gone before you in this othe rs have gone before you in this Hall of Fame game. But this time your life is in your own hands. your lire is in your own hands.

Zaxxon killed them in the arcades. But compared to what it will do to But compared to what it will do to you at home, that was child's play.

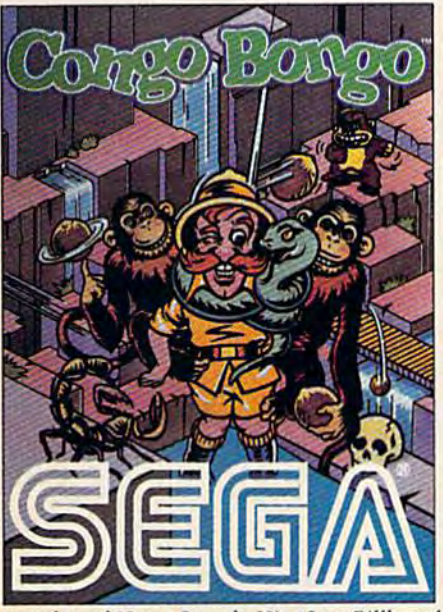

Arcade and Home Smash. Hit #3 on Billboard magazine's Top Video Games survey.

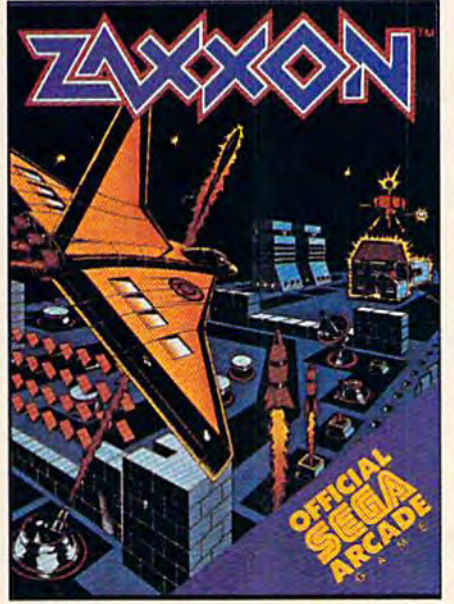

One of only ten games ever lo moke Electronic One of only ten games ever to make *Electronic*  Games' Hall of Fame.

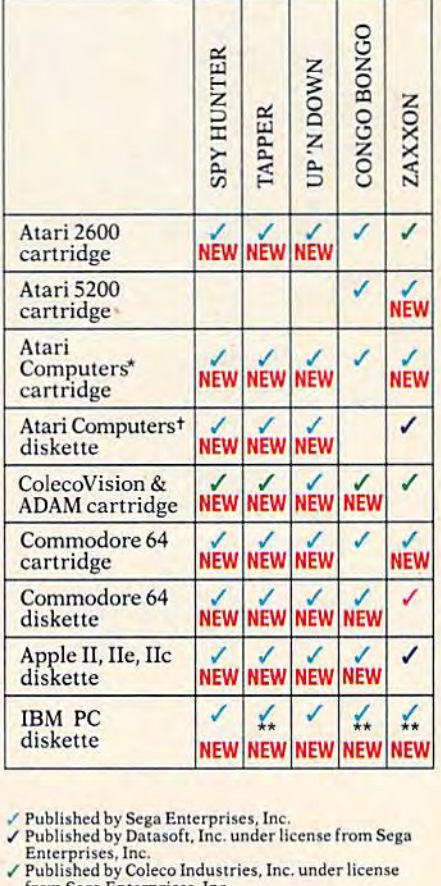

- Published by Sega Enterprises, Inc.<br>Published by Datasoft, Inc. under license from Sega<br>Enterprises, Inc.<br>Published by Coleco Industries, Inc. under license ∠ Published by Sega Enterprises, Inc.<br>
→ Published by Datasoft, Inc. under license from Sega<br>
Enterprises, Inc.<br>
→ Published by Coleco Industries, Inc. under license
- 
- from Sega Enterprises. Inc. v' Published by Synapse Software Corporation under license from Sega Enterprises, Inc. ■A[ari40G, flOO, 600XL. SOOXL and 1200XL from Sega Enterprises, Inc.<br>
/ Published by Synapse Software Corporation under<br>
license from Sega Enterprises, Inc.<br>
\*Atari 400, 800, 600XL, 800XL and 1200XL.
- 
- (Congo Bongo cartridge: 400, 800 and 800XL.)<br>†Atari 800, 600XL, 800XL and 1200XL.<br>\*Also available for IBM PCjr.<br>All new games are scheduled to be in your stores for (Congo Bongo cartridge: 400, 800 and 800XL.)<br>+ Atari 800, 600XL, 800XL and 1200XL.
- 

\*\*Also available for IBM PCir.<br>All new games are scheduled to be in your stores for

Christmas. Check your local dealer.<br>C 1984 Sega Enterprises, Inc.<br>I Number of game levels varies on cartridges for Atari<br>and Commodore systems. Atari, 2600, 5200, 400, 800,<br>600XL, 800XL, and 1200XL are trademarks of Atari<br> modore Electronics, Inc. ColecoVision and ADAM are<br>trademarks of Coleco Industries, Inc. Apple, II, IIe, and<br>IIc are trademarks of Apple Computer, Inc. IBM, PC and<br>PCir are trademarks of hermational Business Machines<br>Corp. BONGO is a trademark of Sega Enterprises, Inc.<br>Copyright ©1983, Sega Enterprises, Inc. Christmas. Check your local dealer.<br>
© 1984 Sega Enterprises, Inc.<br>
© 1984 Sega Enterprises, Inc.<br>
and Commodore systems. Attari, 2600, 5200, 400, 800,<br>
600XL, 800XL, and 1200XL are trademarks of Atari Corporation. Commodore 64 is a trademark of Commodore Electronics, Inc. ColecoVision and ADAM are trademarks of Coleco Industries, Inc. Apple, III, IIe, and<br>Ite are trademarks of Apple Computer, Inc. IBM, PC and<br>PCjr are trademarks of International Business Machines<br>Corp. UP 'N DOWN is a trademark of Sega Enterprises, Inc. Copyright ©1984, Sega Enterprises, Inc. CONGO BONGO is a trademark of Sega Enterprises, Inc.<br>Copyright ©1983, Sega Enterprises, Inc.

#### Cwww.commodore.ca

## TWO **SURE WAYS TO** GET MORE OUT OF YOUR COMMODORE 64

S

O

I AM THE C-64 provides you with a friendly and patient private tutor. This socies is the perfect guide to learning all the power your Commodore 64 has to offer.

- Complete six-volume series.
- Each operation you can perform is explained in simple terms right on the screen; no more struggling with confusing manuals.
- · Includes overall introduction to the Commodore 64 and its keyboard.
- Learn BASIC programming language as well as advanced programming techniques.
- Advanced series guides you through music and sound effects and sprite graphics.

EasyDisk eliminates disk based aggravation. It saves time and adds extra features, all at the touch of a key. A must for all Commodore 64 disk drive owners.

- · Simplifies the Commodore 1541 Disk Operating System.
- Organizes all the commands in a simple, easy-to-follow menu.
- Allows you to select and execute commands with just a few simple keystrokes.
- · Provides full disk backup (using just one drive).
- Doesn't interfere with the normal operation of your computer; it's simply there when vou need it.

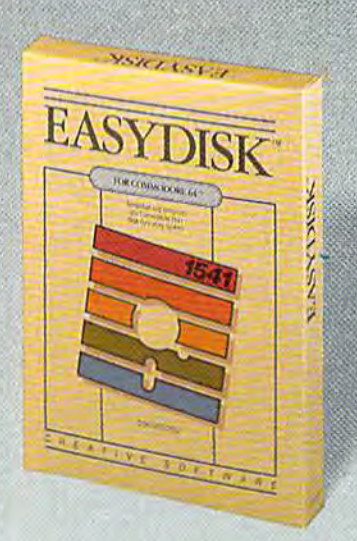

W

Τ

F

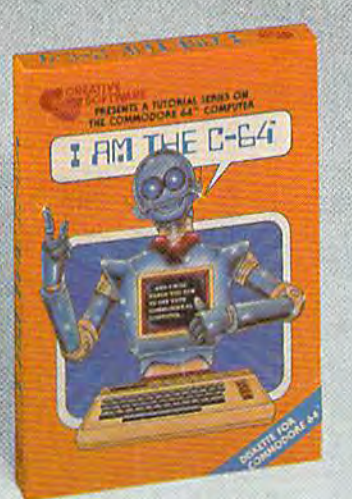

230 East Caribbean Drive, Sunnyvale, CA 94089 "Commodore 64" is a trademark of Commodore Electronics, Ltd.

Τ

 $\mathbf l$ 

V

E

Δ

 $\mathbf C$ 

 $\overline{R}$ 

E

©1984 Creative Software

Д

R

E

#### C-www.commodore.ca

## **FEATURES**

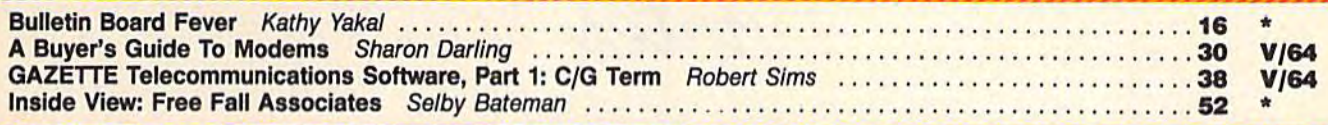

## **REVIEWS**

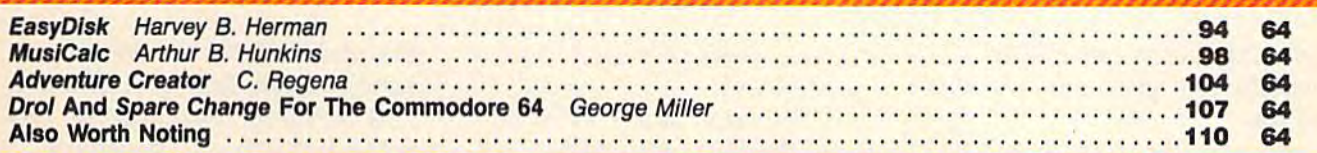

## GAMES

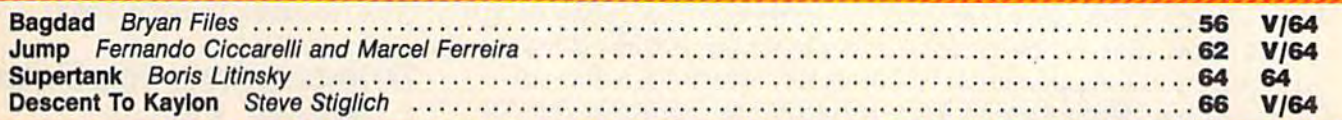

## **EDUCATION/HOME APPLICATIONS**

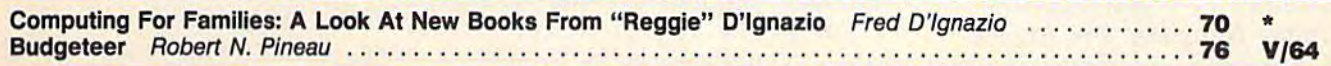

## **PROGRAMMING**

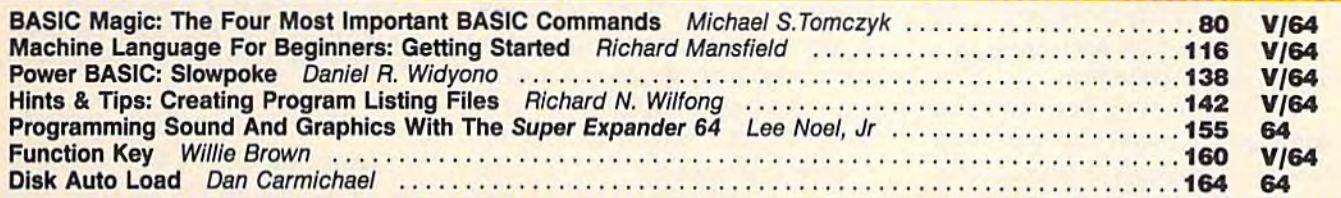

## **DEPARTMENTS**

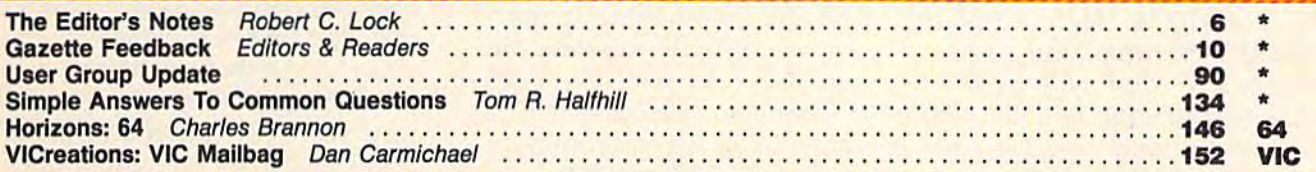

## **PROGRAM LISTINGS**

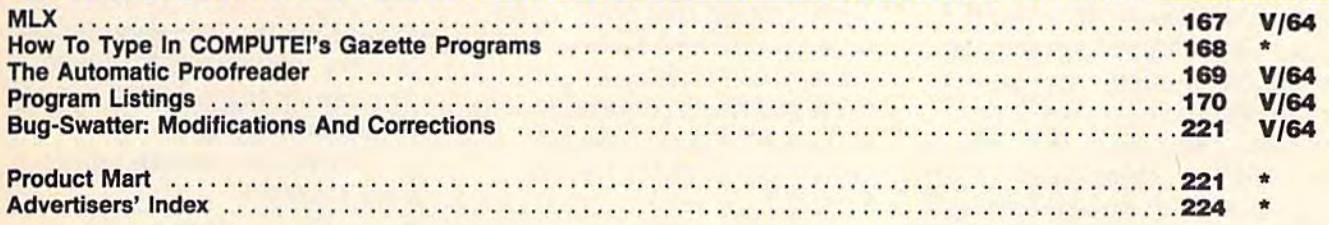

#### $* =$ General,  $V =$  VIC-20, 64 = Commodore 64.

COMPUTET's GAZETTE is published monthly by **COMPUTE!** Publications, Inc., Post Office Box 5406, Greensboro, NC 27403 USA. Phone (919)275-9809. Editorial<br>offices are located at 324 West Wendover Avenue, Greensboro, NC 27408 COMPUTE! Publications, Inc., One of the ABC Publishing Companies: ABC Publishing, President, Robert G. Burton; 1330 Avenue of the Americas; New York, New York, 10019. COMPUTE!'s GAZETTE is published monthly by **COMPUTE!** Publications, Inc., Post Office Box 5406, Greensboro, NC 27403 USA. Phone (919)275-9809. Editorial<br>offices are located at 324 West Wendover Avenue, Greensboro, NC 27408

GAZETTE Editor Lance Elko GAZETTE *Editor Lallce Elko*  contributes guest editorial this *contributes Q guest editorial this*  month. *month.* 

#### Robert Lock, Editor In Chief *Robert Lock, Editor III Chief*

At last June's Consumer Elec At last June's Consumer Elec· tronics Show, the prototype of a tronics Show, the prototype of a very powerful, new personal very powerful, new personal computer was demonstrated in computer was demonstrated inside a closed, invitation-only suite. The computer was manu suite. The computer was manufactured by a small Silicon Valley company, the Amiga Valley company, the Amiga Corporation, previously known Corporation, previously known only as a manufacturer of joysticks. Amiga was looking for sticks. Amiga was looking for capital to finish developing the capital to finish developing the rough prototype and move it into mass production. into mass production.

Code-named Lorraine, the Code-named *Lorraine,* the computer wowed the few who computer wowed the few who saw it. Although it houses the same microprocessor found in same microprocessor found in Apple's Macintosh-the 16/32bit Motorola 68000 chip-it could leave the Mac in the dust. could leave the Mac in the dust. Consider that the Amiga was Consider that the Amiga was designed to come with 128K of designed to come with 128K of RAM (expandable to 512K inter RAM (expandable to 512K internally and several megabytes ex nally and several *megabytes* externally); a built-in 320K double-sided disk drive (IBM-double-sided disk drive (IBMcompatible), expandable to sev compatible), expandable to several more floppy drives and eral more floppy drives and a hard disk; built-in speech soft hard disk; built-in speech software and modem; four sound channels with synthesizer ca channels with synthesizer capabilities similar to the Commo pabilities similar to the Commodore 64's; medium- and hi-res dore 64's; medium- and hi-res graphics (with an astonishing graphics (with an astonishing 4096 colors); eight sprites (with 4096 colors); eight sprites (with up to 16 colors each); standard up to 16 colors each); standard parallel and serial interface parallel and serial interface ports; outputs for TV, composite ports; outputs for TV, composite video, and two types of RGB video, and two types of RCB monitors; and a lot more. Plus, original plans called for it to be original plans called for it to be bundled with its own operating bundled with its own operating

system, word processor, and system, word processor, and spreadsheet. spreadsheet.

THE EDITOR'S

notes

The retail price? With all The retail price? With all the above features, Amiga the above features, Amiga claimed the Lorraine would sell claimed the Lorraine would sell for under \$1400. for under \$1400.

Although the power of this Although the power of this new machine surprised many new machine surprised many industry watchers, what sur industry watchers, what surprised them more was the Au prised them more was the August announcement that gust announcement that Commodore had purchased the Commodore had purchased the Amiga Corporation—and what Amiga Corporation-and what could be the most powerful per could be the most powerful personal computer yet developed. sonal computer yet developed.

Not to be denied, Atari, un Not to be denied, Atari, under Jack Tramiel's new leadership, filed a \$100 million suit against Amiga, contending that against Amiga, contending that Atari had already made a deal with Amiga to obtain the new with Amiga to obtain the new custom chips which make the custom chips which make the Lorraine possible. This lawsuit Lorraine possible. This lawsuit came several weeks after Com came several weeks after Commodore had filed litigation modore had ftled litigation against a group of engineers who left Commodore to join who left Commodore to join Atari. Commodore claims the engineers took with them some engineers took with them some of Commodore's computer de of Commodore's computer design secrets. An interesting sign secrets. An interesting game of one-upmanship, game of one-upmanship, perhaps? perhaps?

As one Commodore source As one Commodore source noted during this writing, no noted during this writing, no court injunctions have been court injunctions have been granted in either case, and granted in either case, and Commodore is continuing with Commodore is continuing with its plans to market the Lorraine-possibly for under \$1000. \$1000.

Whatever the results of the Whatever the results of the suits and countersuits, Commodore and Atari seem to be plan dore and Atari seem to be planning more powerful and less ning more powerful and less costly computers for the future. costly computers for the future. The outcome may depend on . home computer sales this home computer sales this Christmas. Commodore leads in Christmas. Commodore leads in the under-\$1000 market by the under-\$1000 market by a wide margin, but with Tramiel wide margin, but with Tramiel now heading Atari and the Japanese preparing to distribute anese preparing to distribute MSX-based computers, we can MSX-based computers, we can expect renewed activity on the expect renewed activity on the price/features front in 1985. price/ features front in 1985.

#### Telecommunications Telecommunications Software Series Software Series

Beginning with this issue, we're Beginning with this issue, we're introducing a series of integrated telecommunications soft grated telecommunications software, which includes a terminal program and a bulletin board. "C/G Term," which starts on page 38 in this issue, is de page 38 in this issue, is designed for the VIC and 64 and is easy enough for a novice to use, use,

What makes this terminal What makes this terminal program unique is that it elimi program unique is that it eliminates nearly all the cryptic codes nates nearly all the cryptic codes and tedious chores normally as and tedious chores normally associated with the operation of sociated with the operation of terminal software. For example, terminal software. For example, you don't have to worry if you don't have to worry if you're sending or receiving you're sending or receiving a letter, program, or color graph letter, program, or color graphics screen. The program figures ics screen, The program figures it out and does the hard work. it out and does the hard work.

Next month, we'll publish Next month, we'll publish the first half of the listing for the first half of the listing for the bulletin board system, de the bulletin board system, designed for the Commodore 64 signed for the Commodore 64 and for use with C/G Term. and for use with C/C Term. The remaining half will appear The remaining half will appear in the January issue. in the January issue.

Until next month, enjoy Until next month, enjoy your GAZETTE. your GAZETTE.

#### Lance Elko Lance Elko Editor Editor

In the October issue, page In the October issue, page 132, we incorrectly noted 132, we incorrectly noted the phone number of the the phone number of the Modem Times. The correct *Modem Times.* The correct number is (303) 578-5405. number is (303) 578-5405.

maze Be Amazed!

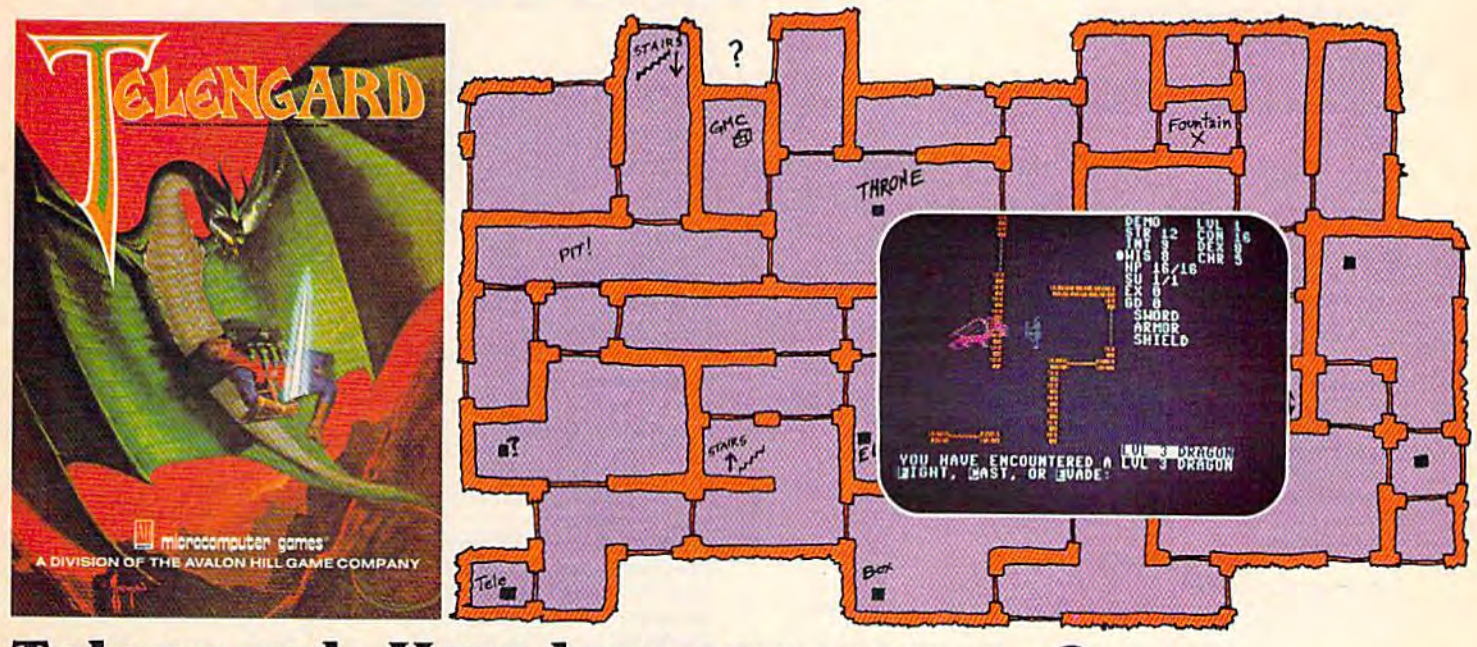

## Telengard: How low can you go?

We've created a subterranean monster. Fifty stories low.

That's the number of levels in the TELEnGARD That's the number of levels in the TELENGARD dungeon. dun geon.

Each labyrinthine level holds hundreds of dark chambers Eac h laby ri nt hinc leve l holds hundreds of dark c hambers and tomb-like corridors for the mighty adventurer to explore. It goes without saying that a shifting collection of hideous monsters with unpredictable behavior patterns can make life in the TELENGARD maze quite interesting-and frequently quite short!

Using wits, magic and true grit, your character delves Using wits, magic and true grit your character delves deeper and deeper into the depths of TELENGARD in this realtime fantasy role-playing game. Available on cassette realtime fantasy role-playing game. Available on cassette for Commodore® 64, Atari® Home Computers (40K), for a ghoulish \$23.00. 48K diskettes for Apple® II, Atari®, Commodore® 64 and TRS-80® available also, for \$28.00.

AND FOR THOSE WHO DON'T DIG UNDERGROUND GAMES . . . There's B-1 NUCLEAR BOMBER, a nail-biting solitaire simulation of a manned B-1 on a mission over the Soviet Union. Your plane is equipped with six Phoenix Missiles, a one megaton warhead and orders to retaliate! Cassette for Commodore 64, Atari Home Computers (32W. TI99/4 &1A (16K), VIC-20 116h), Timex/Sinclair I0O0 pu ters (32K). *Tl 99 / 4* 6:"'A ( 16K), VIC·20 ( 16 K), TI IIlC}!: / Slnclalr 1000 (16K), and TRS-80 Mods. I/III (16K) are available for an explosive 516.00. Diskette versions for Apple (48K), TRS-80 (32K), Atari (24K), and IBM (48K) just \$21.00.

NUKEWAR: Defend your country by massive espionage efforts, or by building jet fighter bombers, missiles, submarines and ABM's. Your cold and calculating computer will choose its own strategy! Cassette for Commodore 64, VIC-20 (16K), TRS-80 Mods. I/III (16K) and Atari Home Computers just \$16.00.

FOOTBALL STRATEGY: Animated action on a scrolling field. A head-to-head challenge or solitaire as you select the best offensive or defensive plays in response to your opponent. Commodore 64, Atari Home Computers (32K) and TRS-80 Models I/III/IV (16K) cassette for \$16.00. Atari (32K), IBM (64K) and TRS-80 Models I/III/IV (32K) diskettes available at \$21.00.

T.G.I.F.: Thank Goodness It's Friday! Avalon Hill's new party game for one to four players recreating an often-not-so-typical week in the lives of the working class. Half the fun is just making it from Monday to Sunday. Commodore 64, Atari Home Computers (40K) cassette for a meager \$20.00. Atari diskette (48K) for \$25.00.

AVAILABLE WHEREVER GOOD COMPUTER GAMES ARE AVAILABLE WIIEREVER GOOD COMPUTER GAMES ARE SOLD or call Toll-Free: 1 (800) 638-9292 for the name of a store near you. Ask for Operator C.

#### a Division of **Avalon Hill Game Company** microcompu

4517 Harford Road, Baltimore, MD 21214 U.S.A. Earth Trademarks of Tandy Corp., Apple Computers. Commodore Business Machines. Warner Communications and International Business Machines.

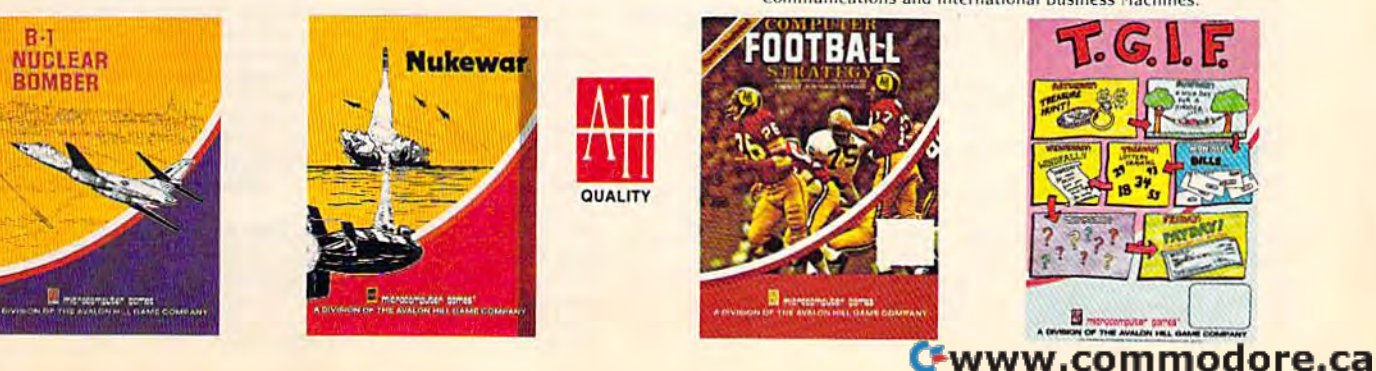

### **COMPUTE!** Publications,Inc.abe

One of the ABC Publishing Companie

Publisher Gary R. Ingersoll Publisher Gary R. Ingersoll Editor in Chief Robert C. Lock Director of Administration Alice S. Wolfe Senior Editor Richard Mansfield **Managing Editor Kathleen Martinek** Editor Lance Elko Editor Lance Elko **Assistant Editor Todd Heimarck** Production Director Tony Roberts

#### **Editors**

Tom R. Halfhill, Edilor, COMPUTE! Magazine; Stephen Levy, Editor, Tom R. Halfhill, Editor, COMPUTE! Magazine; Stephen Levy, Editor,<br>COMPUTE! Books Division; Gail Walker, Production Editor; Ottis R. Cowpcr, Technical Editor; Charles Brannon, Program Editor; Selby Cowper, Technical Editor; Charles Brannon, Program Editor; Selby Bateman, Features Editor Bateman, Features Editor COMPUTE! Books Division; Gail Walker, Production Editor; Ottis R.

#### **Assistant Editors**

Dan Carmichael (Submissions); Gregg Koizor, Steve Hudson (Books); Dan Carmichael (Submissions); Gregg Keizer, Steve Hudson (Books);<br>John Krause, George Miller, Philip Nelson (Technical); J. Blake Lambert, Robert Alonso (Publications); Kathy Yakal, Editorial Assistant, Sharon Darling, Research Assistant (Features), Randall Fosner, tant, Sharon Darling, Research Assistant (Features), Randall Fosner,<br>Assistant Managing Editor (Books) Assistant Managing Editor (Books)

#### **Editorial Programmers**

Patrick Parrish (Supervisor), Gregg Peele (Assistant), Tim Victor,<br>Kevin Mykytyn, Gary Black, Kevin Martin, Chris Poer Programming Assistants

Copy Editors Copy Edftors

Juanita Lewis, Joan Rouleau, Ann Davies

Proofreaders

#### Ethel Silver, Dwight Smith, Marty Selby Ethel Silver. Dwight Smith. Marty Selby **Administrative Staff**

**Programming Assistants<br>Mark Tuttle, David Florance<br>Copy Editors<br>Proofreaders**<br>Proofreaders<br>Ethel Silver, Dwight Smith, **Administrative Staff**<br>Vicki Jennings, Laura MacFae Vicki Jennings, Laura MacFadden, Julia Fleming, Susan Young, Iris Brooks, Jan Kretlow Iris Brooks, Jan Kretlow

#### Production

Irma Swain, Production Manager; Janice Fary, Art & Design Director, Irma Swain, Production Manager; Janice Fary, Art & Design Director,<br>Lee Noel, Assistant Editor, Art & Design; De Potter, Mechanical Art Supervisor; Terry Cash, Carole Dunton, Typesetting Supervisor; Terry Cash, Carole Dunton, Typesetting

Supervise

Leslie Jessup, Larry Sullivan, (Publications], Debbie Bray (Books); Leslie Jessup, Larry Sullivan, (Publications), Debbie Bray (Books);<br>Harry Blair, Illustrator Harry Blair, Illustrator<br>**Associate Editors**<br>Ilm Butterfield (Terent

#### Associate Editors

Jim Butterfield (Toronto), Harvey Herman (Greensboro), 11m Butterfield (Toronto). Harvey Herman (Greensboro). Fred D'Ignazio (Roanoke)

#### Circulation

Charles C. Post, Circulation Manager

#### **Operations/Customer Service**

Patty Jones, Subscriber Services Supervisor; Assistants: Chris Patty, Sharon Sebastian, Rosemarie Davis; Fran Lyons, Dealer Sales Super Sharon Sebastian, Rosemarie Davis; Fran Lyons, Dealer Sales Supervisor; Assistants: Cail Jones, Sharon Minor, Rhonda Savage visor: Assistants: Gail lones, Sharon Minor, Rhonda Savage

#### **Customer Service Staff**

Dorothy Bogan, Supervisor; Judy Taylor, Anita Roop, Debi Goforth,<br>Jenna Nash, Elizabeth White, Mary Hunt, Gayle Benbow, Betty<br>Atkins, Chris Gordon; Jim Coward (Warehouse Manager), Larry<br>O'Connor, Dai Rees, Jack McConnell, Parker, David Hensley, John Archibald; Mary Sprague, Mail Room Parker, David Hensley, John Archibald: Mary Sprague, Mail Room Coordinator Coordinator Dorothy Bogan, Supervisor; Judy Taylor, Anita Roop, Debi Goforth,<br>Jenna Nash, Elizabeth White, Mary Hunt, Gayle Benbow, Betty<br>Atkins, Chris Gordon; Jim Coward (Warehouse Manager), Larry O'Connor, Dai Rees, Jack McConnell, Eric Staley, Eddie Rice, Sam

#### **Data Processing**

Leon Stokes, Manager; Chris Cain, Assistant Leon Stokes, Manager; Chris Cain, Assistant

#### **Accounting**

Paul J. Megliola, VP, Finance & Planning; R. Steven Vetter, Director, Finance & Planning; Robert Bean, General Accountant; Karen K. Rogalski, Financial Analyst; Staff: Anna Harris, Jill Pope, Shannon Rogalski. Financial Analyst; Staff: Anno Harris. Jill Pope, Shannon Roesler

#### Credit

Barry L. Beck, Credit Manager; Staff: Sybil Agee, Susan Booth, Anne Ferguson, Pat Fuller, Doris Hall, Linda Miller, Mary Waddell<br>Purchasing Purchasing

Gregory L. Smith, Purchasing Manager

#### Promotion

Promotion<br>Mindy K. Kutchei, Promotion Manager

#### Advertising Sales

Ken Woodard, Director of Advertising Sales; Bonnie Valentino, Assis Ken Woodard, Director of Advertising Sales; Bonnie Valentino, Assistant Advertising Manager; Patti Williams, Production Coordinator; Joyce Margo, Production Assistant; Kathleen Hanlon, Sales Assistant Joyce Margo, Production

Jerry Thompson 415-348-8222 Phoebe Thompson 408-354-5553 Jerry Thompson PhOl.tbc Thompson Ed Winchell 213-378-8361 213·378·8361 Harry Blair 919-275-9809 919-275-9809 Ed Winchell Harry Blair

415-348·8222 408·354-5553 Jules E. Thompson, Inc. National and Canadian Sales Representatives 1290 Howard Avenue, Suite 303 Burlingame, CA 94010 Burlingame, CA 94010 Jules E. Thompson, Inc.<br>National and Canadian Sales Representatives<br>1290 Howard Avenue, Suite 303

Address all advertising materials to:<br>Patti Williams, COMPUTE!'s GAZETTE Patti Williams, COMPUTEI's GAZETTE

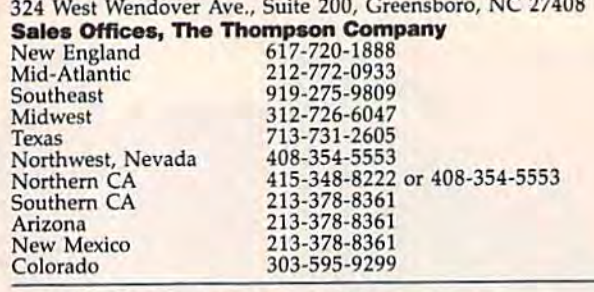

#### **COMPUTEI COMPUTEI Books COMPUTEI's GAZETTE COMPUTEI** Publications, Inc., publishes COMPUTEI COMPUTEI Books

Corporate Office: **Corporate Office:**<br>324 West Wendover Ave., Suite 200, Greensboro, NC 27408 **Mailing Address:** Post Office Box 5406, Greensboro, NC 27403 **Distribution Center** <sup>505</sup> Edwardia Drive, Greensboro, NC 27409 50S Edwardia Drive. Greensboro, NC 27409 Telephone: 919-275-9809 Telephone: 919-275-9809 Office Hours: 8:30 AM to 4:30 PM Monday-Friday Office Hours: 8:30 AM to 4:30 PM Monday-Friday

Chief Executive Officer Robert C. Lock President Gary R. Ingersoll Vice President, Finance & Planning Paul J. Megliola Executive Assistant Debi Nash Assistant Cassandra Robinson

#### Subscription Information SubSCription Information COMPUTE!'s GAZETTE Circulation Dept. P.O. Box 5406, Greensboro, NC 27403 P,O. Box 5406. Greensboro, HC 27403

TOLL FREE TOLL FREE Subscription Order Line Subscription Order Line 800-334-0868<br>In NC 919-275-9809

#### **COMPUTE!'S GAZETTE Subscription Rates**

(12 Issue Year): US (one year) \$24. Canada, Mexico and Foreign Surface Mail \$30. Foreign Air Mail \$45.

The COMPUTE!'s GAZETTE subscriber list is made available to carefully screened organizations with a product or service which may be of interest to our readers. If you prefer not to receive such mailings, please send an exact copy of your subscription label to: COMPUTE!'s<br>GAZETTE, P.O. Box 961, Farmingdale, NY 11737. Include a note indicating your preference to receive only your subscription. CAZETTE. P.O. Box 961. Farmingdale. NY 1737. Include a note in·

Authors of manuscripts warrant that all materials submitted to Authors of manuscripts warrant that all materials submitted to COMPUTE!'s GAZETTE are original materials with full ownership rights resident in said authors. By submitting articles to COMPUTE!'s GAZETTE, authors acknowledge that such materials, upon acceptance for publication, become the exclusive property of **COMPUTEI** Publications, Inc. No portion of this magazine may be reproduced in any form without written permission from the publisher. Entire contents<br>copyright © 1984, **COMPUTEI** Publications, Inc. Rights to programs developed and submitted by authors are explained in our author developed and submitted by authors are explained 1n our author contract. Unsolicited materials not accepted for publication will be contract. Unsolicited materials not accepted for publication will be returned if author provides a self-addressed, stamped envelope.<br>Where programs are included in an article submission, a tape or disk must accompany the submission. Printed listings are optional, but must accompany the submission. Printed listings are optional, but helpful. Articles should be furnished as typed copy (upper and lowercase, please) with double spacing. Each article page should bear<br>the title of the article, date, and name of the author. **COMPUTEI** Publications, Inc., assumes no liability for errors in articles or Publications, Inc., assumes no liability for errors in articles or advertisements. Opinions expressed by authors are not necessarily<br>those of **COMPUTEI** Publications, Inc. **COMPUTEI** Publications asthose of **COMPUTE**! Publications, Inc. **COMPUTE!** Publications assumes no responsibility for damages, delays, or failure of shipment in connection with authors' offer to make tape or disk copies of pro connedion WIth authors' offer to make tape or disk copies of pro· grams published herein. grams published herein. tions. Inc. No portion of this magazine may be reproduced in any form without written permission from the publisher. Entire contents copyright © 1984, COMPUTEI Publications, Inc. Rights to programs Where programs are included in an article submission, a tape or disk the title of the article, date, and name of the author. **COMPUTE** 

PET, CBM, VIC-20, and Commodore 64 are trademarks of Commodore Business Machines, Inc., and/or Commodore Electronics Limited. dore Business Machines, Inc., and/or Commodore Electronics Umited. Other than as an independent supplier of quality information and services to owners and users of Commodore products, **COMPUTE** Other than as an independent supplier of quality information and<br>services to owners and users of Commodore products, **COMPUTE!**<br>Publications. Inc., is in no way associated with Commodore Business Machines, Inc., or any of **its subsidiaries**. Publications, Inc., is in no way associated with Commodore Business

## Catch **Catch**   $\mathbf{C}$ TM "The Hottest **lIThe Hottest**  New Game In Town"

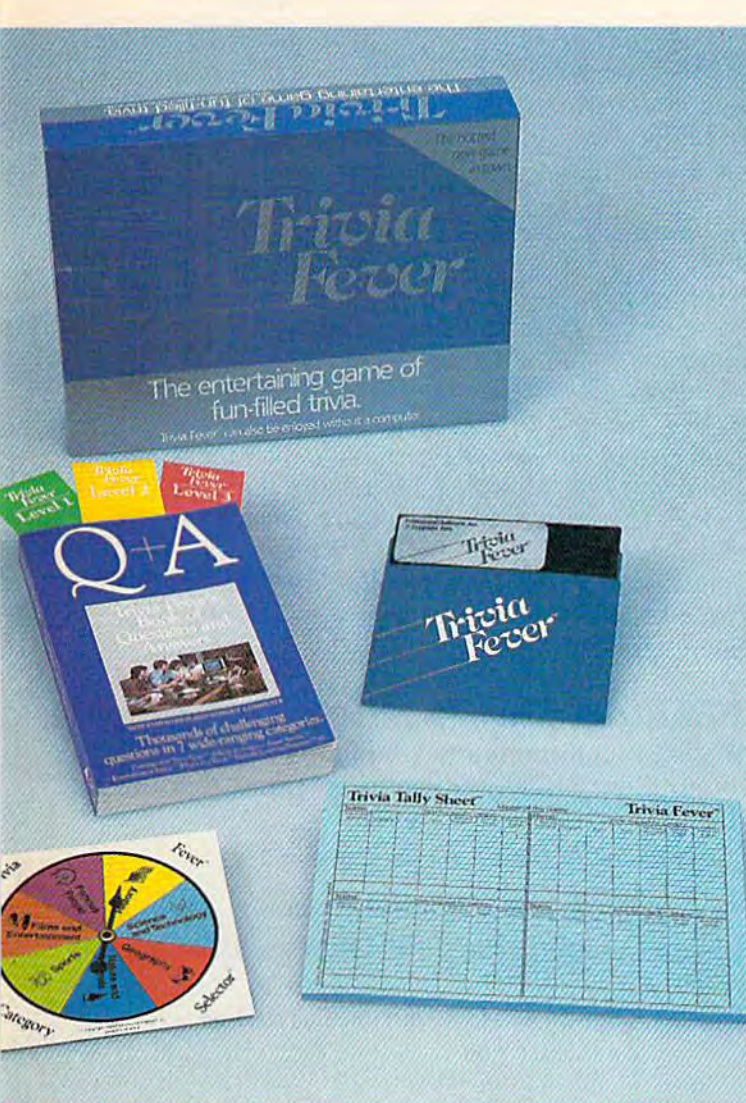

At \$39.95, Trivia Fever comes complete with Question and Answer Book, Category Selector, and Tally Sheets to **and Tally Sheets to and Tally Sheets** to **be used when played without a computer.** be used when played without a computer.

Trivia Fever is absolutely unique — it's the only software entertainment package that can be enjoyed with or without a home computer! When played on your home computer, Trivia Fever is a refreshing alternative to all those shoot'em up games. An elected refreshing alternative to all those shoot'em up games. An elected "Master of the Game" uses the computer to randomly select sub "Master of the Game" uses the computer to randomly select sub· ject categories, handicap players, generate questions and answers, ject categories, handicap players, generate questions and answers, keep score automatically, and more! Instructive by its very nature, Trivia Fever can be enjoyed by up to 8 individuals or teams. And when played without a computer, Trivia Fever has all the best features of the "popular" trivia games plus more - all without the cumbersome board, cards, and little game pieces. You can play in cumbersome board, cards, and little game pieces. You can play in a car, on vacation, anytime, anywhere! And Trivia Fever is by far the car, on vacation, anytime, anywhere! And Trivia Fever is by far the best Trivia game available anywhere. Here's why: best Trivia game available anywhere. Here's why:

Trivia Fever offers thousands of challenging questions in 7 interesting categories, so there's something for everyone. Each category esting categories, so there's something for everyone. Each category

has questions with 3 levels of difficulty, which els of difficulty, which score comparable points. score comparable points. What's more, Trivia Fever What's more, Trivia Fever allows players to HANDI allows players to HANDI-CAP all those so-called "trivia experts" three different ways, giving every-ferent ways, giving every· one a chance to win. And players can easily control players can easily control the length of play from the length of play from quick thirty minute quick thirty minute CAP all those so·called "trivia experts" three dif-

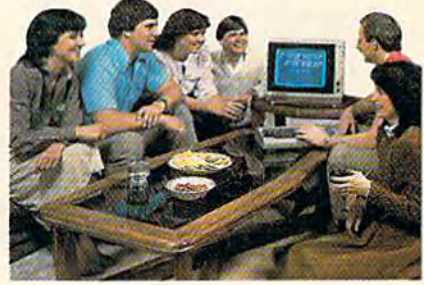

games to multi-hour party marathons! games to multi·hour party marathons!

Trivia Fever is unique, entertaining, educational, and most of all Trivia Fever is unique, entertaining, educational, and most of all FUN, And at \$39,95, Trivia Fever is destined to quickly become the FUN. And at \$39.95, Trivia Fever is destined to quickly become the best selling software entertainment package of all time, There's best selling software entertainment package of all time. There's even a \$5 rebate available to any non-computer users who return the computer diskette. the computer diskette.

Trivia Fever can be enjoyed on the Commodore 64, IBM PC & PCjr and compatibles, Apple II series, and others. So don't delay. Catch and compatibles, Apple II series, and others. So don't delay. Catch Trivia Fever at your favorite software retailer today! Trivia Fever at your favorite software retailer today!

For additional information call 617-444-5224, or write to: For additional information call 617·444·5224, or write to:

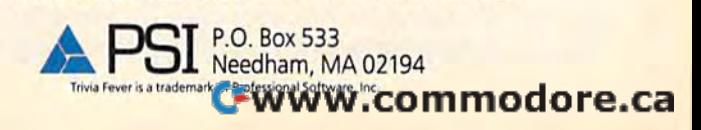

## GAZETTE FEEDBACK **GAZETTE FEEDBACK**

#### Editors And Readers Editors And Readers

Do you have a question or a problem? Have you discovered something that could help other you discovered something that could help other VIC-20 and Commodore 64 users? Do you have VIC~20 and Commodore 64 users? Do you have comment about something you've read in a comment about something you've read in compute's gazette? We want to hear from you. COMPUTE's CAZE1TE? We want to hear from you. Write to Gazette Feedback, COMPUTE's gazette, Write to Gazette Feedback, COMPUTE's GAZETTE, P.O. Box 5406, Greensboro, NC 27403. P.O. Box 5406, Greensboro, NC 27403.

#### Better Pictures BeHer Pictures

In most of your programs, the graphics tend to In most of your programs, the graphics tend to be significantly better for the VIC-20 than they be significantly better for the VIC-20 than they are for the 64. Can you explain why this is? are for the 64. Can you explain why this is?

Eric Miller Eric Miller

Very simply, the reason is because of the difference *Very simply, til e reason* is *because of tile difference*  in size of the *characters*. The VIC has 22 *characters* per screen line, while the 64 has 40. This means *per screen line, while tile* 64 *lias 40. This means*  that the VIC's characters are larger and sharper. *that the VIC's characters are larger and sharper. Hence, the better picture.* 

#### **Mysterious DATA Statements**

In some of your programs, you have lines such In some of your programs, you have lines such as: DATA ]ohn,Jerry. What exactly does that as: *DATA joll1l,Jerry.* What exactly does that mean? What do DATA statements really do in a mean? What do DATA statements really do in a program? program?

Brian Dempsey Brian Dempsey

DATA statements are used to store information *DATA statements are used to store information*  within a program. Data stored in this fashion is an integral part of the program, as opposed to being *integral part of til e program, as opposed to being*  stored externally on disk or tape. *stored extemally 011 a disk* or *tape.* 

DATA statements themselves are not executed. When a program is running and it comes upon a DATA statement, it skips to the next BASIC com *DATA statement, it skips to tile next BASIC com* mand. For this reason, it's best to place them at the end of the program. *end of the program.* 

The information in DATA statements is *Tire illformation* ill *DATA statements* is accessed with the READ statement. Data can be *accessed with the READ statement. Data call be*  either numeric or string, although there are a few characters (commas and quotation marks, for example) which can cause problems. Multiple items of *ample) which call calise problems. Multiple items of*  data within one DATA statement are separated by *data wililill aile DATA statemell! are separated by a*  comma. DATA statement containing both numeric *comma. A DATA statemellt cOlltaillillg both numeric*  and string data might look like this: *and string data might look like this:* 

#### <sup>10</sup> DATA l,2,3,Char!es,Todd,Kathy 10 DATA 1,2,3,Charies,Todd,Kathy

The READ statement retrieves data within DATA *TIle READ stateme"t retrieves data within a DATA*  statement from left to right, in sequential order. The DATA statement with the lowest BASIC line number is read first. Enter and run this example, which will READ and PRINT names from DATA *will READ alld PRINT names from a DATA*  statement:

10 READA\$: IF A\$="END" THEN END

- 20 PRINTA\$ 20 PRINTA\$
- 30 GOTO 10 30 GOTO 10

40 DATA TOM,GEORGE,DICK 40 DATA TOM, GEORGE, DICK

- 50 DATA HARRY,FRED,PERCY 50 DATA HARRY,FRED,PERCY
- 60 DATA END 60 DATA END

Also, we've covered this subject in depth in past *Also, we've covered this subject* ill *depth in past*  issues. See especially November 1983, page 150. *issues. See especially November* 1983, *page 150.* 

#### What's Zero Page? What's zero Page?

I've often come across the term zero page. I'd like I've often come across the term *zero page.* I'd like to know what this term means, and what it's to know what this term means, and what it's used for. used for.

Rob Gronemann Rob Gronemann

In the terminology of machine language, a page is 256 continuous bytes of memory. There are 256 *256 continuous bytes of memory. There are 256*  pages of memory (64K) in Commodore 64 or VIC-*pages of memory (64KJ* ill *a Commodore* 64 or *VIC- 20; some are* RAM *and some ROM, although in* an 20; some are RAM and some ROM, although in an unexpanded VIC some pages are empty. Since programmers begin counting at zero, zero *Illl expallded VIC some pages are empty. Si1lce programmers begi" cou1lti1lg at zero,* zero

page is the first page of memory, locations 0-255. This area of memory is especially important to machine language programmers because there are *chille Iallgllage programmers because there are many ML instructions which work only on the con*tents of zero page locations. For example, the BASIC *tents of zero page 10catiolls. For example, til e BASIC*  language itself, which is actually a collection of machine language routines, makes use of almost all of *chine language rOlltilles, makes lise of almost all of*  the locations in zero page. *the locatiolls ill zero page.* 

#### PEEKing The Joystick PEEKIng The Joystick

While programming my Commodore 64, I've While programming my Commodore 64, I've found these PEEKs for use in programs that use found these PEEKs for use in programs that use the joystick. Use this formula: the joystick. Use this formula:

PEEK(56321) AND *A* for joystick port 1 or or<br>PEEK(56320) AND A for joystick port

PEEK(56320) AND A for joystick port 2

where *A* is one of the numbers in the table listed below. below.

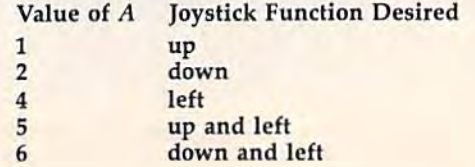

#### 10 COMPUTE!'s Gazette November 1984

#### Cwww.commodore.ca

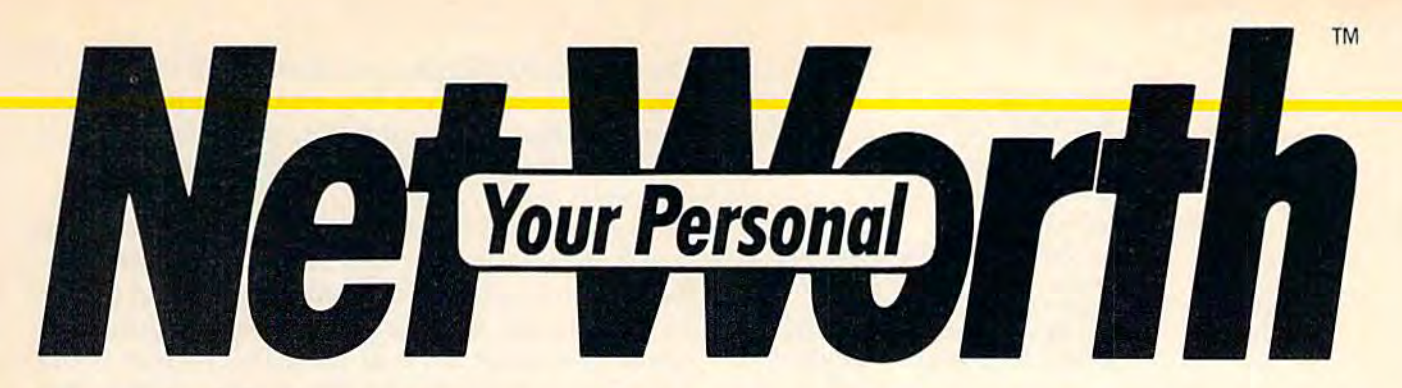

#### Its only business is managing your home finances. Its only business is managing your home finances. No program does it more quickly, more easily, more directly. No program does it more quickly, more easily, more directly.

The Secretary System.

Your Personal Net Worth systematizes the management of your household income, expenses, credit cards and check books using methods tested for accuracy by Touche Ross, one of the nation's leading accounting firms. using methods tested for accuracy by Touche the price — makes handling your personal **firms.** than Your Personal Net Worth. **Example 19 Your Personal Net Worth** systematizes in less time than it takes you to balance your<br>the management of your household income, the check book.<br>expenses, credit cards and check books — Nothing else — no other pro

Your Personal Net Worth puts your com Your Personal Net Worth puts your computer to work, keeps your records straight, in puter to work, keeps your records straight, including your personal inventory of valuables cluding your personal inventory of valuables and stock portfolio, tells you where and how and stock portfolio. tells you where and how you're spending your money or if you're mak you're spending your money or jf you're making a shambles of your budget. And does it'all ing a shambles of your budget. And does it all

日本大学

in less time than it takes you to balance your check book.

Nothing else – no other program at twice Ross, one of the nation's leading accounting money matters simpler, faster and more direct

> You'll find it at your favorite software retailer in the silver box with the real retailer in the silver box with the real silver dollar on the front. It could be the silver dollar on the front. It could be the single most valuable purchase you'll single most valuable purchase you'll ever make. ever make.

Record all banking and any credit card trans any actions, reconcile bank statements instantly (up statements instantly (up to 10 separate bank accounts can be handled),<br>— print checks, too. print checks, too.

Set up a budget (as many as 350 categories) — and then compare your actual then compare your actua l income and expenses to the budget.

Never forget a tax-deductible item. Today or at tax return time.

Display or print every Display or print every<br>financial report you'll ever need. ever need.

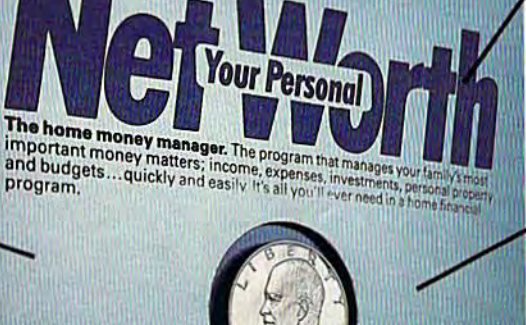

Record stock, bond and Record stock, bond and other investment trans other investme nt transactions. Inventory actions. Inventory<br>household valuables, collectibles and collectibles and important papers for important papers for insurance and other insurance and other purposes. purposes.

Your Personal Net Worth works fast because it's in machine language. Docu mentation in plain English is referenced for easy machine language. Docu-<br>mentation in plain English<br>is referenced for easy<br>use. "Help" functions on screen at all times. screen at all times.

#### Available for:

IBM-PC/XT/PCjr (128K) Apple II + /lle/llc (64K) Commodore 64 Commodore 64 Atari (48K) The Program comes with two disks, one of with two disks, one of which has accounts already set up for entry. ready set up for entry.<br>However, only one disk drive is necessary. drive is necessary.

Iha V*a*whamunh Wetam IIW © 1984, Scarborough Systems, Inc., 25 N. Broadway, Tarrytown, N Y 10591 /ww.commodore.ca CG-11-84

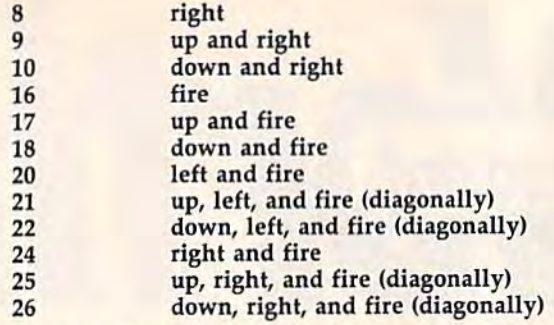

For example, to test whether the fire button is For example, to test whether the fire button is being pressed on the joystick connected to port being pressed on the joystick connected to port 2, you could use a line like the following: 2, you could use a line like the follOWing:

IF PEEK156320) AND <sup>16</sup> THEN PRINT "FIRE" IF PEEK(56320) AND 16 THEN PRINT "FIRE"

Mike Sudduth Mike Sudduth

#### Hot Drives Hot Drives

I often load a program or a game that I know will be played for hours. However, I don't like to leave the disk drive on because it might heat up. leave the disk drive on because it might heat up. Is it safe to turn off the drive after it has finished loading the program? loading the program?

Ilse Herrmann

Once game is loaded, it's fine in most cases to *01lce a game* is *loaded, it's fille i1l 11I0St cases* to turn off the disk drive. Of course, if the program you're running needs to access the disk, then it will *you're naming needs to access tile disk, th en it will*  have to be left on. Some games like Infocom's text *lI ave to be left* at!. *Some games like Ilifocom's text*  adventures continuously use the disk drive while the game is *in play.* 

If you are going to turn the drive off, be sure to *If you are go ing to tum til e drive off, be* Sllre *to*  remove the disk first.

#### Cursor Controls Cursor Controls

I've discovered a technique for simple cursor control. In many of the programs I study, the cursor is positioned prior to printing with cursor cursor is positioned prior to printing with cursor control characters: {DOWN}, {LEFT}, etc. There control characters: {DOWN), {LEFT), etc. There is a much easier way to position the cursor. An added plus to this technique is that you don't added plus to this technique is that you don't need to know the current cursor position to move need to know the current cursor position to move to the new position. to the new position.

There is a Kernal routine called *PLOT* that can be accessed easily from BASIC or machine language. The subroutine (starting at address language. The subroutine (starting at address 65520) requires that the desired row number be 65520) reqUires that the desired row number be placed in the X register and the desired column number in the Y register, and that the accumulator carry flag be cleared (set to 0). At first mulator carry flag be cleared (set to 0). At first glance, this looks complicated, but the  $X$  and  $Y$ register values can be easily loaded from BASIC before calling this Kernal routine.

To set the registers, POKE memory locations To set the registers, POKE memory locations 781-783. These bytes are arranged as follows: 781-783. These bytes are arranged as follows:

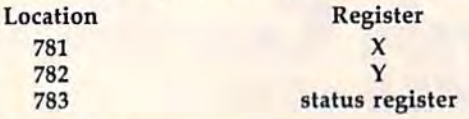

To use the PLOT function, first POKE the registers with the desired row and column values. isters with the desired row and column values. For example, if you wanted to print the word For example, if you wanted to print the word TEST starting at the sixth row down and the TEST starting at the sixth row down and the eleventh column over, you would: POKE 781,5: eleventh column over, you would: POKE 781,5: POKE 782,10. (Remember, the computer calls the POKE 782,10. (Remember, the computer calls the top horizontal line of characters row 0, and the top horizontal line of characters row 0, and the leftmost vertical line of characters column 0). leftmost vertical line of characters column 0).

Next, the carry flag of the status register Next, the carry flag of the status register must be cleared. Bit 0 of the status register is the must be cleared. Bit 0 of the status register is the carry flag. When this bit has a value of zero, the carry flag is clear. To set the carry flag:

POKE 783,PEEK(783) OR POKE 783,PEEK(783) OR 1

and to clear the flag: and to clear the flag:

POKE 783,PEEK(783) AND <sup>254</sup> POKE 783,PEEK(783) AND 254

Using the above example, the program to Using the above example, the program to print TEST would look like: print TEST would look like:

#### 10 POKE 783,PEEK(783)AND254iPOKE 7Sl,5iPO 10 POKE 783,PEEK(783)AND2S4;POKE 781.S.PO KE782,10:SYS65520:PRINT"TEST" KE782.1B:SYS6552B:PRINT"TEST <sup>M</sup>

Jack K. Bonge Jack K. Bonge

This can be useful technique for simulating the *Tllis ea n* be *a useful tecliniqlle for simulating tile*  PRINT@ (print at) statement common in other ver *PRINT@ (prillt at) statement C0l11111011* ill *otll er ver*sions of BASIC, and will work on both the VIC and 64. Readers should remember to begin counting at zero. The upper-left corner is row zero, column zero, *zero. Tlie upper-left comer* is *row zero,* COIIlI1l11 *zero,*  which is why you POKE to get row and 10 *wldcll is wily you* POKE *a* 5 to *get row* 6 *and a* 10 to get column 11.

#### Interfacing With The SX-64 Interfac:lng With The SX·64

I own a Commodore SX-64, and I have a Cardco interface and a Gemini printer. In the recent article, "Selecting a Printer Interface," you stated that interfaces which draw power from the cas that interfaces which draw power from the cassette port will not work with the SX-64. This is sette port will not work with the SX-64. This is correct, but with a soldering iron, a bit of solder and a joystick port connector (available at your local electronics store), you can remedy the prob local electronics store), you can remedy the problem quickly and easily. lem quickly and easily.

First, remove the original connector designed First, remove the original connector designed to plug into the cassette port. Solder the end of the wire to pin 7 (see figure) of a joystick plug (not the joystick port of the SX-64), and cover the *(not* the joystick port of the SX-64), and cover the solder connection with electrical tape, or cover the back of the connector with a specially designed hood (also available at electronics stores). signed hood (also available at electronics stores). To power up the interface, simply insert the To power up the interface, simply insert the connector into the joystick port and turn on your connector into the joystick port and tum on your computer. computer.

#### Patrick Spence Patrick Spence

This is a good solution. However, if you aren't experienced in electronics, consult a specialist. Be careful not to void your warranty. Also, some inter *careful 1I0t to void your warra1lty. Also, some* inter*face manufacturers claim there is insufficient* current available from the joystick port to drive *current availa ble from the joystick port to drive their interfaces. Contact the interface manufacturers* 

12 COMPUTE!'s Gazette November 1984

#### Cwww.commodore.ca

## **BREAKDANCE.<br>BREAKIN' MADE EASY.**

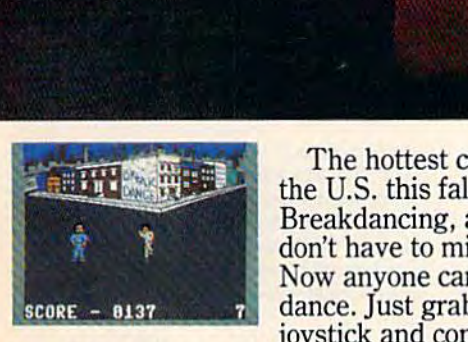

The hottest craze in The hottest craze in the U.S. this fall is the U.S. this fall is Breakdancing, and you don't have to miss it. don't have to miss it. Now anyone can Breakdance. Just grab your Now anyone can Break-<br>dance. Just grab your<br>joystick and control your

Breakdancer in poppin, punking, stretching Breakdancer in pappin, punking, stretching and breaking... all on your computer screen. and breaking ... all on your computer screen.

Breakdance, the game, includes an action Breakdance, the game, includes an action game in which your dancer tries to break game in which your dancer tries to break through gang of Breakers descending on him, through a gang of Breakers descending on him, "simon-like" game where your dancer a "simon· like" game where your dancer

has to duplicate the steps of the computer-has to duplicate the steps of the computer· controlled dancer and the free-dance controlled dancer and the free·dance segment where you develop your own segment where you develop your own dance routines and the computer plays dance routines and the computer plays them back for you to see,

them back for you to see.<br>Learn to Breakdance today! Epyx makes it easy! makes it easy!

One player; joystick controlled. *One player; joystick COli trolled.* 

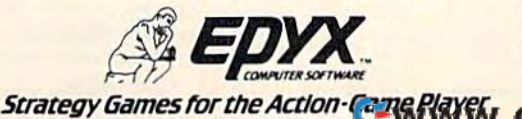

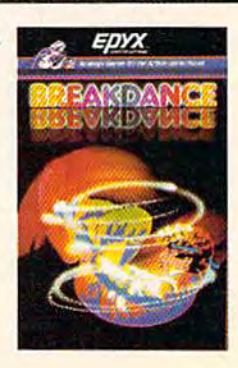

#### for further information.

Also, see page 139 of the SX-64 User's Guide *Also, see page* 139 *of the* SX-64 User's Guide for information on the joystick port. Readers should *for information* 011 *tile joystick port. Readers should be sure not to use the original joystick plug* connector.

#### Joystick Plug (Rear View) **Joystick Plug (Rear View) interests. ALL for \$34.95.**

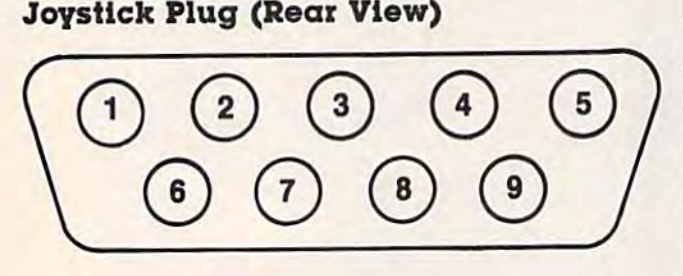

#### WordPro 3 Plus/64 Modification Modification

We've received several letters regarding in compatibility between WordPro for the 64 and the *We've received several letters regarding in- compatibility betweeu WordPro for tile* 64 *and the*  Commodore 1526 printer. Professional Software, *Commodore* 1526 *printer. Professio1lal Software,*  distributor of WordPro, has fix and will send *distributor of Word Pro, has a fix a1ld will* send *information on the modifications on request. Contact* them at:

**Professional Software Inc.** 51 Fremont Street *51 Fremont Street*  Needham, MA <sup>02194</sup> «]

#### **For further information. 1996 8 GAMES PLUS...**

#### The "PREMIER COLLECTION" The " PREMIER COLLECTION"

disk packed full of games and A disk packed full of games and other interesting programs for the other interesting programs for the Commodore 64. For all ages and Commodore 64 . For all ages and interests. ALL for S34.95.

BULLRIDE. How long can you BULLRIDE. How long can you ride the wild bull in this fast animated computer simulation? animated computer simulation?

DARTS. Use a joystick to deflect darts toward the target. Scores like English Darts. 1-2 players.

EUCHRE. This solitaire version of the fast paced trump card game pits you against the computer. pits you against the computer.

MAXWELL'S DEMON. In this MA XWElL'S DEMON. In this unique action game you must try to break the Second Law of Thermodynamics!

PHONE DIALER. A personal phone directory with automatic tone dialing. Stores 364 entries and 2 access codes per file.

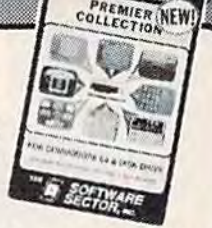

10. CREAT

REVERSI. 7 level machine language version of this familiar game. We bet you can't beat it on level 5! on level 5'

SLIDE SHOW. Animated sequence of outer space scenes using the mulli-color graphic using the multi-color graphic mode mode

SOPWITH CAMEL. Outfly the Red Baron and you'll win this one Rod Baron and you'll win this ono.

SQUABBLE. You have 3 minutes to find more words than the computer can find in the random  $4x4$ letter grid. The computer knows over 4,700 words Do you? over 4 .700 words. Do you?

WORDTIME. if Squabble's loo WORDTIME. II SQuabble's 100 tame for you, try shooting missiles at letters to form words. Players. 2 Players,

Commodore 64 is a registered trademark of Commodore Electronics Ltd. (Works wilt) most 1541 formal Serial Drives} Phone or Send \$34.95 (OH. Res. add \$1.93 tax) to: ITH Commodore 64 is a registered trademark of Commodore Electronics Ltd.<br>
Works with most 1541 format Serial Drives)<br>
Phone or Send \$34.95 (OH. Res. add \$1.93 tax) to:

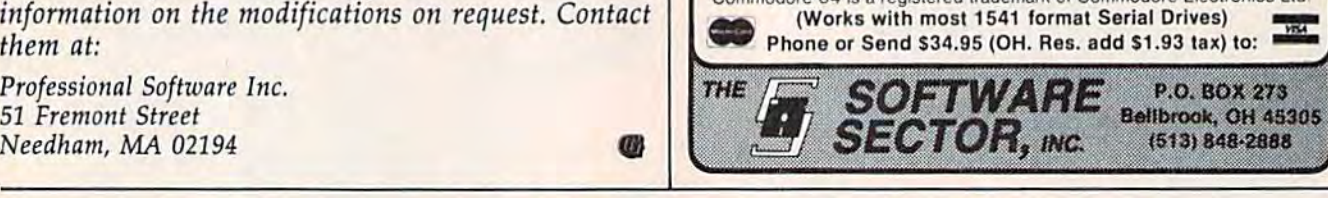

#### FINALLY, YOUR COMPUTER **FINALLY, YOUR COMPUTER**  WILL DO WHAT YOU TELL IT. **WILL DO WHAT YOU TELL IT.**

Now anyone Now anyone can use can use a computer.

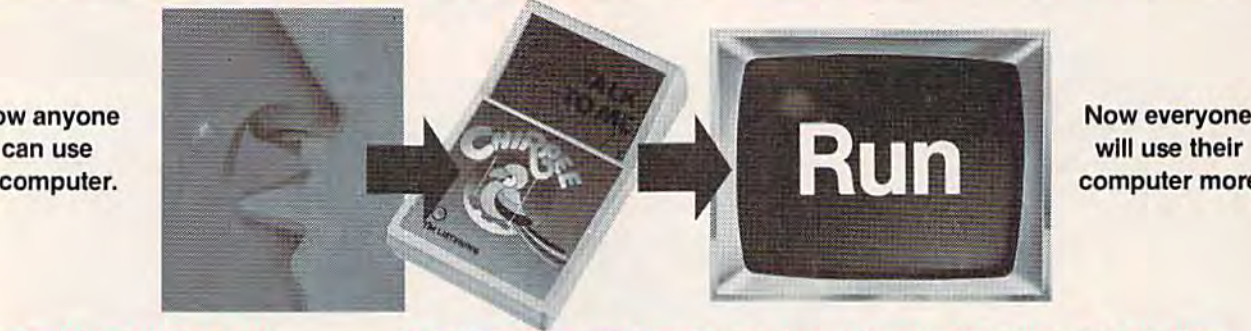

will use their will use their computer more. computer more. Now everyone

#### Introducing Chirpee". The most affordable, most efficient computer sllordablo, most efficient compuler voice command module ever developed. voice command module ever developed.

Want your computer to do what you tell it? Talk to Chirpee. A patented phonetic-based system enables the revolutionary Chirpee syslem enables the revolutionary Chlrpee voice command module to perform the same voice command module to perform the same functions as units costing hundreds, even functions as units costing hundreds, even functions as units costing hundreds, even<br>thousands of dollars more. Allows anyone to command a computer with just the spoken word. In fact, Chirpee is so easy to operate word. In fact. Chlrpee is so easy to operate and so much fun to use. your computer will and so much fun to use. your computer will finally become the full-function tool it was tinally become the 'ull·function tool it was intended to be. Intended to be.

#### Suggested Retail \$179<sup>95</sup> programs to enhance Chirpee's capabilities. Suggested Retail \$179<sup>95</sup>

#### Train Chirpee to understand your voice Train Chlrpee to understand your voice or several voices. or several voices.

Chirpee is every bit as versatile as it is func Chirpee is every bit as versatile as it is func· tional. Train it to obey your voice or several voices. Train it to understand any language on earth - from English to Swahili. All programming needed to put Chirpee to work is included with the voice command module. included with the voice command module.

- Voice recognition training and filing o Voice recognition training and filing programs programs □ Challenging voice-activated games and
- easy "how to" demonstration programs easy "'how to" demonstration programs □ Special program that converts each

phonetic event into exciting CRT graphics Major software houses are developing

#### Patented phonetic voice activation system saves valuable user memory. system saves valuable user memory.

Chirpee is much more than conversation Chlrpee is much more than a conversation piece. It is a product of six years of research and development. Chirpee is designed to be easy to use, highly functional and incredibly efficient. Operates in fast machine code and uses far less memory than more costly, conventional voice command modules. conventional voice command modules,

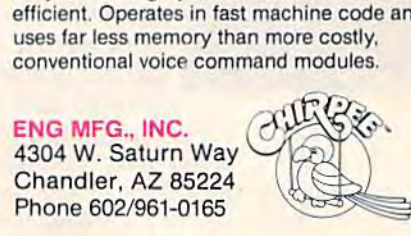

For more information call toll free 1-800-431-3331 (effective 9-1-84) or 602-431-0400 for dealer location nearest you.

#### E-www.commodore.ca

## IMPOSSIBLE MISSION.<br>YOUR MISSION-TO SAVE THE WORLD.

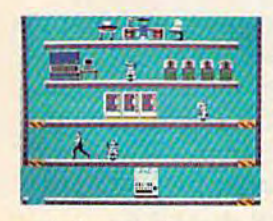

As member of the exclu As a member of the exclusive Anti-Computer Terrorist sive Anti-Computer Terrorist Squad (ACT), your mission is Squad (ACT), your mission is<br>to find and reach the infamous Elvin, who is holding the Elvin, who is holding the world's population hostage world's population hostage under threat of nuclear annihi under threat of nuclear annihilation. You must negotiate lation, You must negotiate a to find and reach the infamous

SECTR

path through the rooms and tunnels of his headquarters path through the rooms and tunnels of his headquarters trying to avoid Elvin's robot protectors. trying to avoid El vin's robot protectors.

Should you try to outrun or jump over the next Should you try to outrun or jump over the next robot or play it safe and take the time to assemble the codes needed to deactivate the robots and then to

find and stop Elvin. find and stop Elvin,

Use your camera to photograph as many clues Use your camera to photograph as many clues as possible to find the password which will allow you to penetrate Elvin's control room. as possible to find the password which will allow you to penetrate Elvin's control room.<br>Your Mission—To Save The World, But Hurry!

Your Mission — to Save The World, But Hurry! One player; joystick controlled.

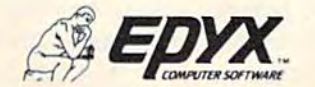

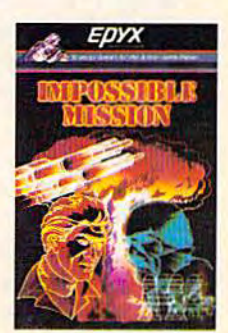

Strategy Games far theAction-Game Player *5trategy Games tor the Actlon-G4mePlayer* 

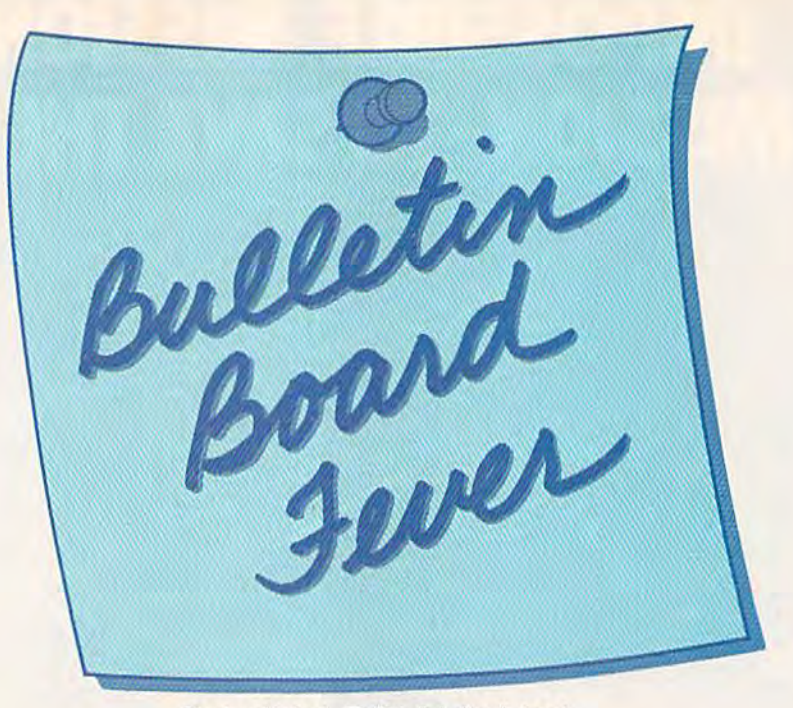

Kathy Yakal, Editorial Assistant Kathy Yakal. Editorial Assistant

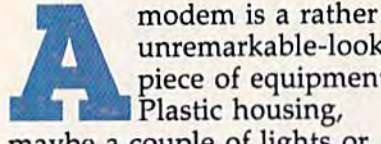

unremarkable-looking unremarkable-looking piece of equipment. piece of equipment. Plastic housing, maybe a couple of lights or switches, occasionally a wire or cable attached to one end. cable attached to one end. Nothing magical. Nothing magical. modem is a rather<br>unremarkable-look<br>piece of equipment<br>Plastic housing,<br>maybe a couple of lights or Plastic housing,

But when you connect it to But when you connect it to your computer and dial certain your computer and dial certain phone numbers, remarkable phone numbers, remarkable things do happen. Telecommunications networks offer help with *cations networks* offer help with technical problems, up-to-date technical problems, up-to-date news, movie reviews, public do news, movie reviews, public domain software, shopping cata main software, shopping catalogs, and, sometimes, new logs, and, sometimes, new friends. friends.

CompuServe and The CompuServe and The Source are probably two of the Source are probably two of the best-known national networks. best-known national networks. They are multi-user systems They are *multi-user systems*  which can be used by more which can be used by more than one caller at a time. They than one caller at a time. They charge a subscription fee and an hourly on-line charge. Most hourly on-line charge. Most large cities (population of large cities (population of  $50,000+$ ) have a local number, so you can avoid long-distance so you can avoid long-distance charges. charges.

Of course, you don't have to call an established telecom to call an established telecommunications service to commu munications service to communicate with your modem. If you nicate with your modem. If you and a friend each have modems, you can call each other and you can call each other and

Get used to hearing busy Get used to hearing busy signals: Telecommunications signals: Telecommunications networks are tied up a lot these days. And bulletin these days. And bulletin board systems specifically board systems specifically designed for Commodore designed for Commodore owners are popping up daily owners are popping up daily around the world. Here's a look at what's happening. look at what's happening.

"type" to each other, or send software, instead of talking. Though that can be fun for a while, the novelty soon wears off (and the phone bills add up if it's long- distance). if it's long- distance).

Another telecommunica Another telecommunications alternative that's fast gain tions alternative that's (ast gaining popularity is the bulletin ing popularity is the bulletin board system (BBS). Some of the original boards went on-line the original boards went on-line in the late seventies, and were run by computer user group run by computer user group members. They were used pri members. They were used primarily for posting messages.

Over the past year, BBSs Over the past year, BBSs aimed specifically at Commo aimed specifically at Commodore owners have popped up all dore owners have popped up all over the country—even in many over the country-even in many foreign countries.

It's not hard to see why It's not hard to see why

they call them electronic bulle they call them electronic bulletin board systems. Think of what you most often see tacked what you most often see tacked up on regular bulletin boards. up on regular bulletin boards. Notices of time and place for upcoming meetings. Items upcoming meetings. Items wanted, or items available for sale or swap. Funny cartoons or articles clipped out of news articles dipped out of newspapers and magazines. People papers and magazines. People needing assistance of some sort. needing assistance of some sort.

That's the kind of interaction you'll find on Commodore tion you'll find on Commodore bulletin boards. Only your inter buJletin boards. Only your interaction won't be limited to the action won't be limited to the bulletin board hanging at the bulletin board hanging at the laundromat or on the office laundromat or on the office wall: You'll have access to peo wall: You'll have access to people literally all over the world. ple literally all over the world.

let's walk through your first **Let's walk through your first**<br>call to a BBS. Once you've received an answer and a terminal tone, and answered with nal tone, and answered with your own, you'll probably see a message welcoming you. If message welcoming you. If nothing happens in the first ten nothing happens in the (irst ten seconds or so, try hitting the seconds or so, try hitting the RETURN key a couple of times<mark>.</mark> Some systems require you to Some systems require you to give them a couple of carriage returns to signal the software returns to signal the software that someone is on-line. that someone is on-line.

After the welcome message After the welcome message and maybe a couple of bulletins from the *system operator* (sysop),

## Not just all talk.

## Add Speech to your Commodore 64™ today!

With the POWER of The Voice Messenger's " infinite vocabulary, your Commodore 64 can say any letter, word or sentence. Simply!

Just for fun...or as an educational tool.

Best of all, it's simple to program your C-64 to leave all sorts of talking messages.

Just think of the possibilities!

A message to your family! A secret for your best friend! Or even a reminder for yourself to feed the fish!

The Voice Messenger features: . Infinite vocabulary One BASIC command "SAY" provides easy programming of whole sentences . Two voices and intonation—add character and excitement . Built-in software—nothing extra to buy . Installs instantly—Two simple connections . Clear, easy to understand speech . Doesn't steal RAM from BASIC workspace . Won't stop screen action.

**SERIOR TOOLS AND IN** 

Add new life to your Commodore 64 with The Voice Messenger! Ask for The Voice Messenger at your local Commodore dealer, or call TOLL-FREE 1-800-443-0100 ext. 797 to place your order now!

#### The Voice Messenger-Speech 64

For more information contact:

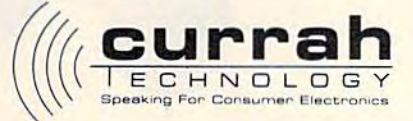

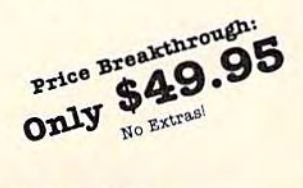

60 Milk St. 16th floor, Boston, MA 02109 (617) 357-8084 TELEX: 951131 HQ BSN<br>Currah Computer Components Ltd. Reg. No. 1555490, U.K. Graythorp Industrial Estate, Hartlepool, Cleveland nd, U.K. Telex 58127 CURRAH G

Commodore 64 is a trademark of Commodore Electronics Ltd.

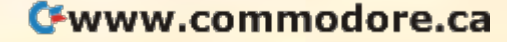

## On the road to Discove **On the road to Discove:**

Your child is on the road to the Your child is on the road to the future and ChallengeWare can help future and ChallengcWare can help him discover new and exciting infor him discover new and exciting infor· mation along the way: With colorful graphics and presentations, ChallengeWare can help him to im graphics and presentations, ChallengeWarc can help him to improve practical learning skills as well prove practical learning skills as well as enhance his creative thought pro as enhance his creative thought process. It will strengthen his knowledge cess. It will strengthen his knowledge of subjects learned in class and introduce him to a world of new concepts.

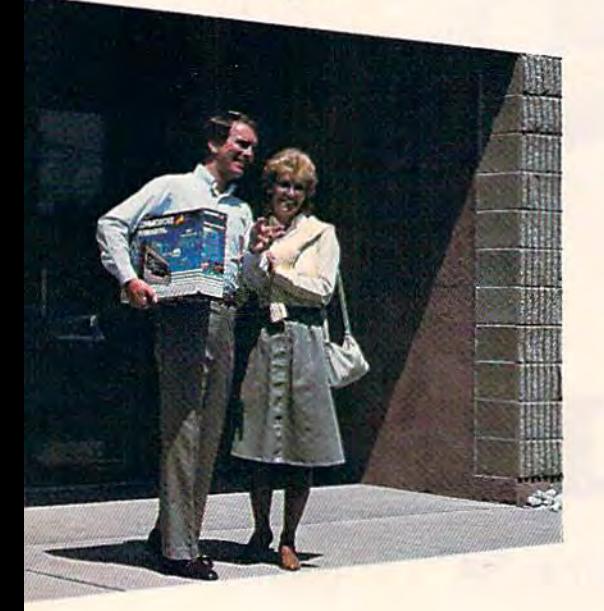

ChallengeWare is the new series of ChallengeWarc is the new series of educational programs available for the educational programs available for the first time for home use through Orbyte first time for home use through Orbyte Software. Currently used to improve the educational quality of over 1,000 schools systems across the United States, ChallengeWare offers a distinct difference in home education...the academic material taught through this series has been tested, approved, and recommended by your child's teachers!

A wide variety of topics, quality material, performance evaluations, and immediate positive reinforcement for correct responses are several of the exceptional features offered and acclaimed in this series. And, ChallengeWare grows as your child does. Beginning with basic pre-school concepts and progressing to mathematics, grammar, reading, social mathematiCS, grammar, rcading, social

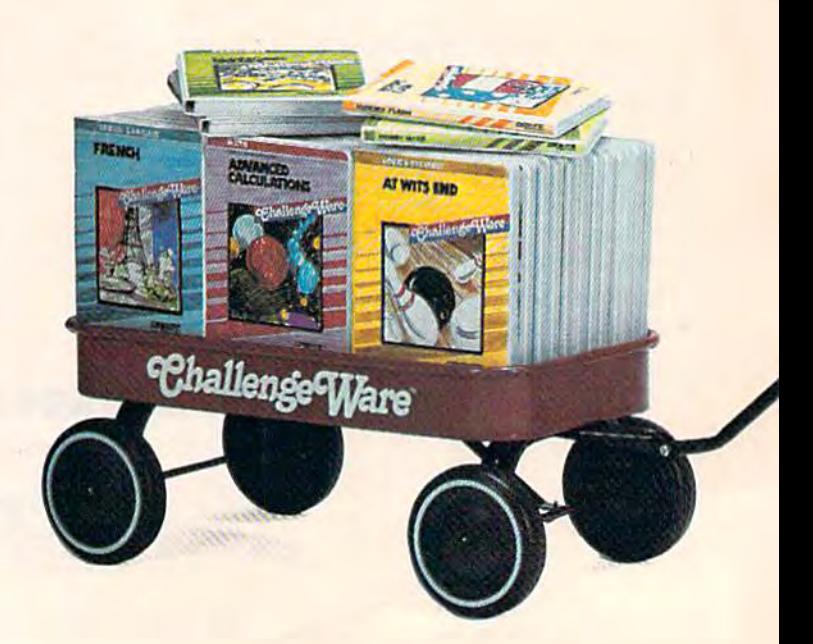

C=www.commodore.ca

#### For Commodore 64 and Apple II series.

.<br>Commodore is a registered trademark of Commodore Business Machines.<br>Apple is a registered trademark of Apple Computer Products.

## y with..ChallengeWare

studies, science, foreign language, economics, computer programming, and<br>logic and strategy, ChallengeWare will<br>follow him from the early formative years until adulthood. A total of 55 titles in all to keep your child's interest peaked with new and exciting information!

Now you can play an active role in your child's future achievement by starting him off with ChallengeWare.

For a dealer nearest you, call TOLL FREE 1-800-253-2600.

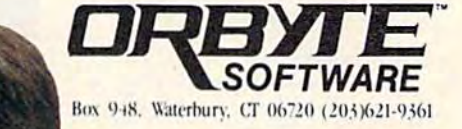

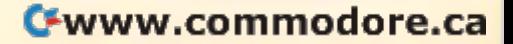

you'll be asked for your name you'll be asked for your name and the city and state you're and the city and state you're calling from. You may also be calling from. You may also be required to make up a password you'll have to remember and you'll have to remember and use each time you call. This in use each time you call. This insures that no one can post fake sures that no one can post fake messages using your name. messages using your name. Make sure you write down your Make sure you write down your password. password.

Because of the tremendous Because of the tremendous number of calls that BBSs get, number of calls that BBSs get, and the tendency of some users and the tendency of some users to try to crash boards, you may to try to crash boards, you may get no farther than this. Many get no farther than this. Many Commodore bulletin boards Commodore bulletin boards have been forced to go private have been forced to go private in the last year or two. If this is the case, you'll be given an ad the case, you'll be given an address and/or telephone number dress and/or telephone number to call to inquire about gaining to call to inquire about gaining access to the board. Some re access to the board. Some require modest membership fees, quire modest membership fees, others just want more infor others just want more information about you. mation about you.

In any case, have a piece of paper and pencil handy. Once paper and pencil handy. Once the system's menus come rolling the system's menus come rolling by, you may want to take notes, by, you may want to take notes, though most systems offer com though most systems offer commands that let you stop the ac mands that let you stop the action for awhile. Watch for a message that says something message that says something like, "Hit S to pause. Once paused, hit S to restart, A to abort." Remember those com abort." Remember those commands. You'll want to use them mands. You'll want to use them once you've become familiar once you've become familiar with BBS and to skip over the with a BBS and to skip *over* the opening bulletins. opening bulletins.

Command level is where *Command level* is where things start happening. You things start happening. You reach this level when all of the sign-on procedures and opening sign-on procedures and opening bulletins are completed and the bulletins are completed and the BBS software wants to know BBS software wants to know what you'd like to see. what you'd like to see.

It's a good idea to *download* a system's main menu and print out a copy of it (though you must have software that allows must have software that allows downloading to do that). You'll downloading to do that). You'll probably become familiar probably become familiar enough with the features that you use most often to remember you use most often to remember the commands, but you may the commands, but you may also be missing out on some also be mjssing out on some other features. other features.

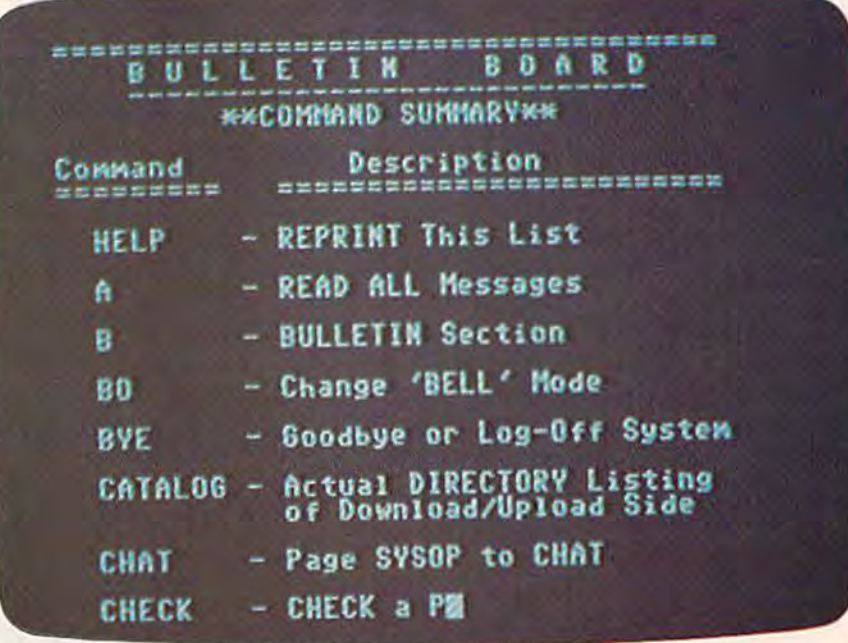

This is partial listing of the commands available on Commodore Commu *This* is *a partial listing of the commallds available* 011 Commodore Communications, *a Commodore BBS located in St. Louis.* 

Once you've chosen a command and entered it (usually mand and entered it (usually just one or two letters), the sys just one or two letters), the system will give you instructions tem will give you instructions on how to proceed. For example, if you want to enter a message to an individual or for sage to an individual or for everyone to read, it will prompt everyone to read, it will prompt you all the way through the process, then give you options process, then give you options to edit or abort the message if you've made a mistake. (If you're brand new to the board, you're brand new to the board, you may have restricted ac you may have restricted access—allowed to read messages cess-allowed to read messages but not leave any—until you but not leave any-until you sign up as a member.) Most bul sign up as a member.) Most bulletin board systems are user-letin board systems are userfriendly, as iong as you stay friendly, as long as you stay alert for command menus and alert for command menus and prompts. prompts.

Try to complete your busi Try to complete your business as soon as possible. Bulle ness as soon as possible. Bulletin boards are not multi-user tin boards are not multi-user systems: While you're on-line, systems: While you're on-line, everyone else trying to call is everyone else trying to call is getting busy signals. getting busy signals.

One of the commands you One of the commands you must remember is the one to log must remember is the one to log off. Most often, it's G (goodbye), Q (quit), or just OFF. If you disconnect your modem you disconnect your modem without first logging off the sys without first logging off the system, it will take longer for the tem, it will take longer for the next person to gain access. You

may even wreak some havoc may even wreak some havoc with the BBS software. Some with the BBS software. Some bulletin boards will automati bulletin boards will automatically log you off if there is no activity for five (or ten or activity for five (or ten or fifteen) minutes. If the board is fifteen) minutes. If the board is very popular, the sysop may decide to limit calls to thirty min cide to limit calls to thirty minutes per person per day, to utes per person per day, to prevent callers from monopoliz prevent callers from monopolizing board time. ing board time.

The two most common uses<br>The two most common uses of Commodore bulletin of Commodore bulletin board systems, say many board systems, say many sysops, are electronic mail and sysops, are *electronic* mail and program downloading.

Users leave messages about Users leave messages about all kinds of things: selling or all kinds of things: selling or trading equipment, advice on trading equipment, advice on what kind of software to buy, what kind of software to buy, questions about technical prob questions about technical problems, opinions about movies lems, opinions about movies and books and TV personalities, and books and TV personalities, and even debate about political and even debate about political issues. Some of the debates get so heated, in fact, that the sysop so heated, in fact, that the sysop will occasionally intervene and put an end to the discussion. put an end to the discussion.

Besides the public forum Besides the public forum that electronic mail provides for that electronic mail provides for all to see, a lot of messages are sent privately on BBSs. (You're sent privately on BBSs. (You're always given this option when always given this option when entering a message.)

Gwww.commodore.ca

#### WHO'S GOT 7 NEW BUSINESS SYSTEMS TIMEWORKS. FOR ME<sup>®</sup>

Here's a series of seven easy-to-use Manage-easy-la-use Management Information Re ment Information Reports flexibly designed to ports flexibly designed to accommodate all small accommodate all small and medium size busi and medium size business accounting require ness accounting requirements for Commodore 64 ments for Commodore 64' computers. computers.

Inventory Management Inventory Management / Sales Analysis Management/ Sales Analysis Managemenl ! Accounts Receivable Manage Accounts Receivable Management and Invoicing / Accounts Payable Management and Checkwriting / Payroll Management / Cash Flow Management / General Ledger General Ledger

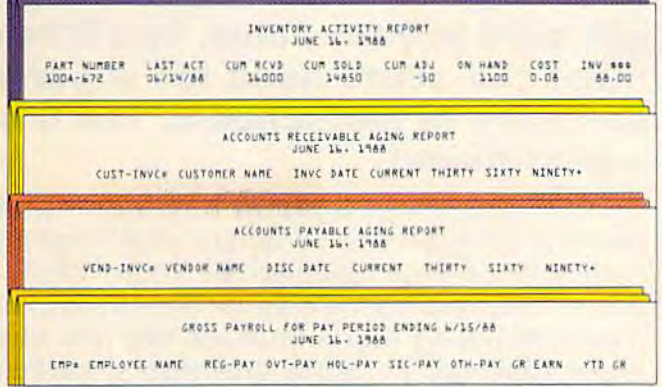

#### General Overview-General Overview

Each system includes: Each system includes:

AMenu-driven program, sophisticated enough A Menu-drtven program, sophisticated enough to provide complete Management and Product to provide complete Management and Product information, yet requires no prior computer or iniormation, yet requires no prior computer or accounting knowledge to operate. accounting knowledge to operate.

unique method of creating your own, un A unique method of creating your own, unlimited array of reports - easily and quickly. YOU select the information you want, and YOU determine the sequence of the report column determine the sequence of the report column headings. headings,

Aprogram which can be used by itself (stand A program which can be used by itself (standalone), or can be interfaced, one at a time, with other TIMEWORKS MANAGE other TIMEWORKS MANAGE-MENT INFORMATION pro MENT INFORMATION programs into a fully integrated accounting system. accounting system.

Manual written in easy-to-A Manual WIillen in easy-tounderstand, people-friendly undersland, people-lriendly English, abundantly illustrated English, abundantly illustrated to provide further clarity to provide further clarity and eliminate guesswork. and eliminate guesswork. Password Protection, to Password Protection, to prevent unauthorized ac prevent unauthorized access to confidential data. cess to confidential data.

Suggested Retail List at Suggested Retail List at S59.95 each. 559,95 each,

#### Customer Support Plan Customer Support Plan

Timeworks Telephone Con Tirneworks Telephone Consulting Service is available to

all users at no charge to support your installation all users at no charge to support your installation and ongoing operations. and ongoing operations .

For further details, contact your local Dealer For further details, contact your local Dealer or Timeworks, Inc. Choose from a host of Commodore 64 programs. Now at your favorite dealer. Or, contact Timeworks, P.O. Box 321, Deerfield, IL 60015. 312-291-9200.

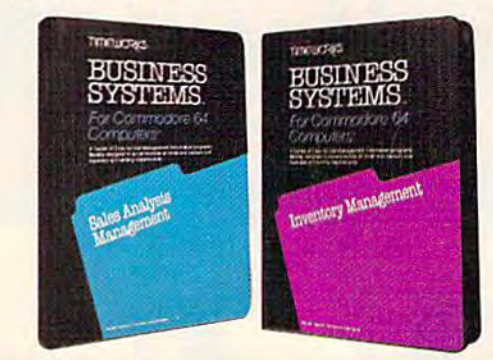

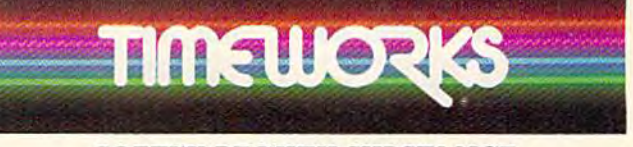

#### SOFTWARE WITH SUBSTANCE SOFTWARE WITH SUBSTANCE  $-$  FOR EVERYONE.

·<br>·<br>Registered Trademark of Commodore Computer Systems. c 1983 Timeworks. Inc. All rights reserved.

## Meour educat home. And be a **our**

**Be a hero** software **III' S** 

America's schools need your help!

The publishers of America's num **The publishers of America's num**ber one educational program **ber one educational program**  make you this unusual offer: Take **make you this unusual offer: Take**  any of our educational programs **any of our educational programs**  home and be hero once, because **home and be a hero once, because**  kids love the fun we bring to **kids love the fun we bring to**  learning. As bonus we'll send **learning. As a bonus we'll send**  the program of your choice to **the program of your choice to**  your school, free\*\*, including **your school,** free\*\*, **including** a gift card in your name. You'll help **gift card in your name. You'll help**  meet the acute need for superior **meet the acute need for superior**  software in our schools. You'll be **software in our schools. You'll be**  hero twice! a **hero twice!** 

The Scarborough System has a complete range of programs to stimulate, challenge and help you or your children be more produc help you or your chi ldren be more produc· tive-including Your Personal Net Worth, that makes handling home finances fast and easy, makes handling home finances fast and easy, Make Millions, an adult business simulation **Make M illions, an adult business simulation**  game, and PictureWriter,\* a program that makes drawing on the computer fun. At your dealer's now. **dealer's now.** game, and PictureWriter,<sup>\*</sup> a program that **makes drawing on the computer fun . At your** 

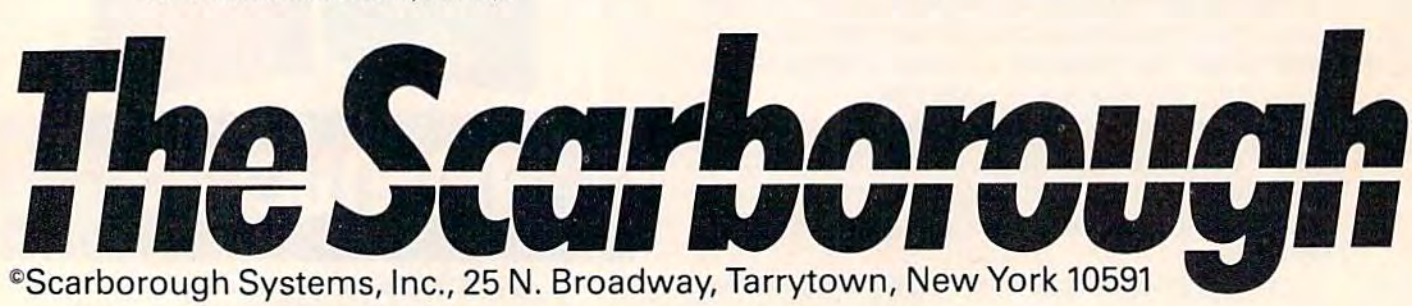

#### Cwww.commodore.ca

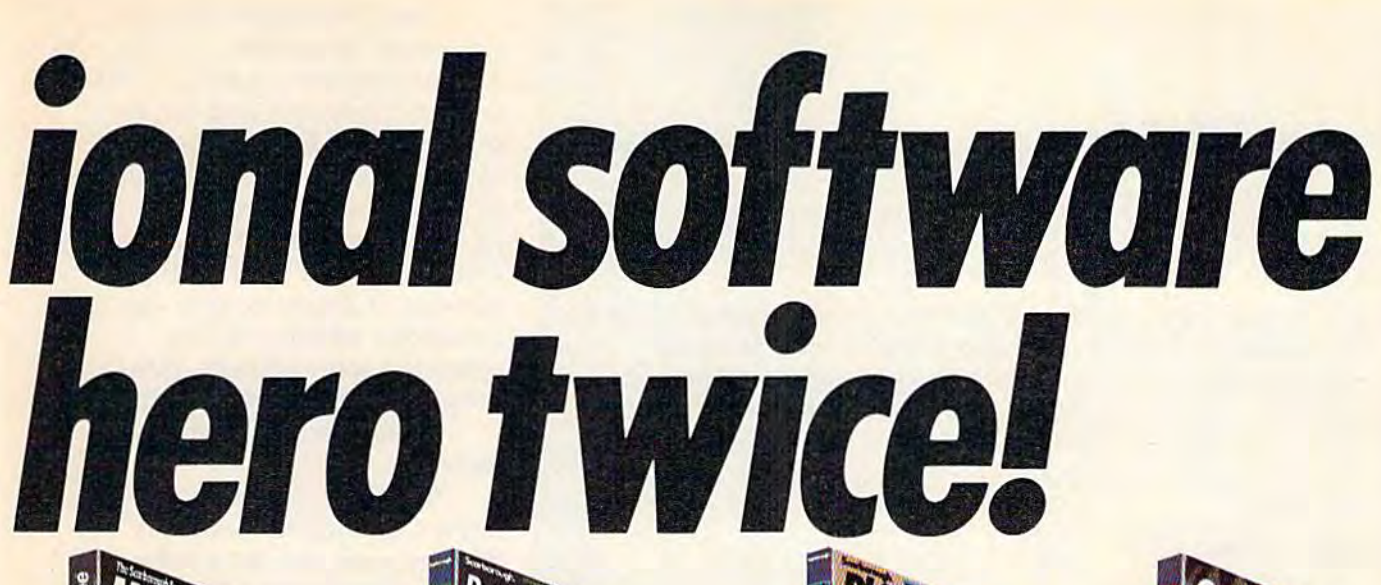

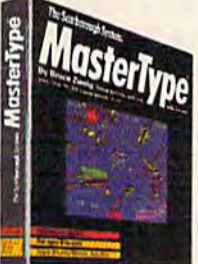

MasterType™\* Sharpen typing skills and increase computer facility. MasterType is the nation's best-selling edu cational program. It's an<br>entertaining game that teaches typing as it increases teaches typing as it increases<br>the keyboard skills needed to be at home with a computer. And there's a bonus on top of this bonus: when we send a this bonus: when we send a<br>copy to your local school, at your request, your child will your request. your child will become even more proficient become even more proficient with a computer. the nation's best-selling edu-<br>cational program. It's an entertaining game that

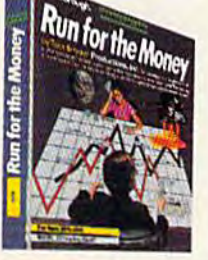

Run for the Money™ Learn Run for the MoneyTM learn to pursue profits in the real world by escaping from an world by escaping from an<br>alien planet. Here's an excit ingly different, action-packed game of business strategy for game of business strategy for two players. Your children twO players. Your children will have fun as they learn will have fun as they learn a <u>lot about business.</u> alien planet. Here's an excit-

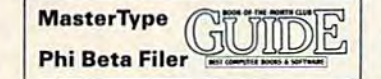

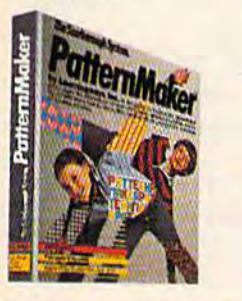

PatternMaker.™ An amazing software program. It's geometry. It's art. It's great fun. Kids<br>can build dazzling patterns can build dazzling patterns and learn a lot. PatternMaker builds a foundation that can builds a foundation that can<br>be applied to many profes-<br>sions and crafts. It challenges creativity and effectively creativity and effectively teaches symmetry, color and teaches symmetry, color and design, and it's just as much design, and it's just as much fun for grown-ups, too. fun for grown -ups, too. sions and crafts. It challenges

Our programs are available for: IBM-PC/ PCjr, Apple II family. Commodore 64, Atari. PCjr; Apple II family, Commodore 64, Atari.

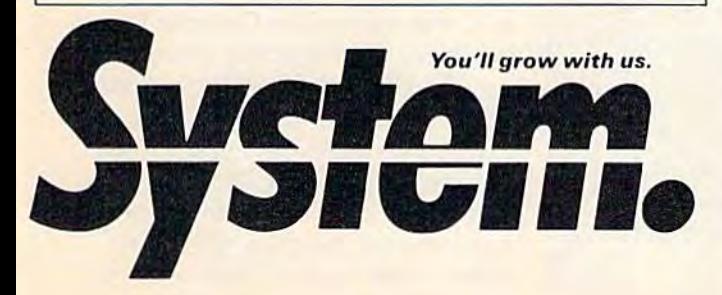

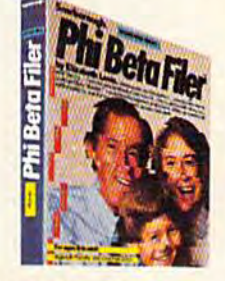

Phi Beta Filer™" New Phi Beta Fllar™' New for children and adults. Orga for chitdren and adults. Organizes lists of addresses, dates,<br>insurance and medical records, hobbies and collec ords, hobbies and collections—even school work— tions-even school work-Structures quizzes on any structures quizzes on any subject, quickly and easily. subject, quickly and easily. (Not available for Atari.) insurance and medical rec-·

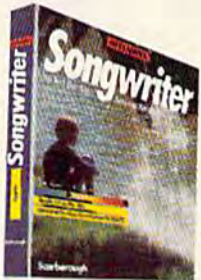

Songwriter™<sup>\*</sup> Kids and adults will love making music at the will love making music at the computer. Just press a key to listen, press a key to record, and you've started your own composition. It's a fun way to learn about music. And Songwriter about music. And Songwriter can be played through your can be played through your stereo or computer. stereo or computer.

> \* National Education Association **Teacher Certified Software**

### **The Constitution Association**<br> **Access 2 Constitution Association**<br> **Access 2 Constitution Access 2 Constitution**<br> **Example 2 Constitution 2 Constitution Constitution Constitution Constitution Constituti** Yes! I want to software a school!

Enclosed is the completed warranty card • • Enclosed is the completed warranty card and sales receipt for the purchase of a Scarborough product. I am enclosing my check for \$3.50 to cover handling, ship check for \$3.50 to cOver handling, shipping and postage required to send a free copy of a Scarborough program to the school listed below. gift card with my copy of a Scarborough program to the school listed below. A gift card with my name will be enclosed. name will be enclosed.

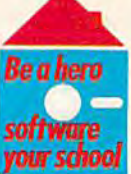

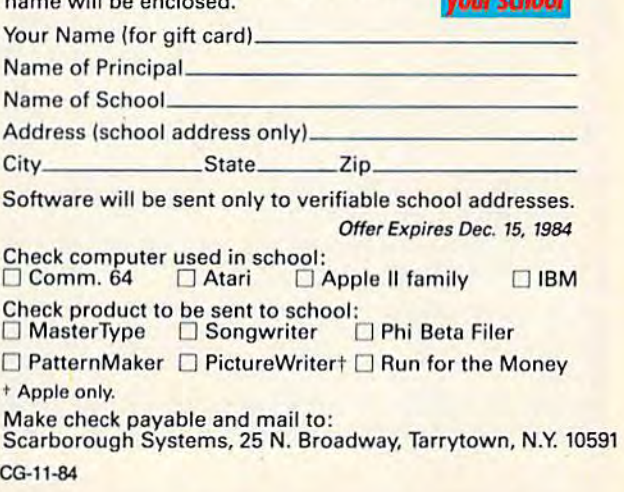

## The Indispensable Sysop The Indispensable Sysop

Kathy Yakal, Editorial Assistant Kathy YakaI, Editorial Assistant

For one sysop, starting a bulletin board system was a leisure-time hobby, an entertaining way to learn about computers. For another, it was an important about computers. For another, it was an important factor in recovering from a decade of serious illness. Tony Ott and Bob Shannon tell contrasting stories Tony Ott and Bob Shannon tell contrasting stories about their histories as sysops and authors of BBS about their histories as sysops and authors of BBS software. software.

good way to learn something, it's often said, is to teach it to someone else. In order to explain a concept, you it to someone else. In order to explain a concept, you must understand it much more fully than if you were just must understand it much more fully than jf you were just trying to understand it yourself. trying to understand it yourself.

Tony Ott had such theory when he decided to start Tony Ott had such a theory when he decided to start a Commodore bulletin board system over two years ago. "By establishing a BBS, I thought I would triple my learning time about computers," he says. "The board has done that."

Ott, who travels frequently in his job as a management Ott, who travels frequently in his job as a management consultant, runs the BBS from his St. Louis home in his consultant. runs the BBS from his St. Louis home in his spare time. He has written several telecommunicationsoriented programs which are in the public domain, and recently completed a software program for BBSs that runs on the Commodore 64. He plans to market that, as well as set the Commodore 64. He plans to market that, as well as set up a second board using it.

Ott went on-line in the pre-Commodore 64 days, when only PETs and VIC-20s were available. "Initially, one had to be somewhat wealthy to set up a Commodore system," he says. "CBMs were still selling at \$1795, 4040s and 8050s

[disk drives] were \$1795, and the IEEE modem cost \$395. [disk drives1 were \$1795, and the rEEE modem cost \$395 . . "Then you had to build your own auto answer circuit, "Then you had to build your own auto-answer circuit, which was another \$75-\$100. That's a tidy sum, but it was really worth it. It's an amazing learning tool for someone really worth it. It's an amazing learning tool for someone who's really serious about it." who's really serious about it."

During the last year or so, it's become possible to start During the last year or so, it's become possible to start a BBS using only a Commodore 64 or VIC-20, a 1541 disk drive, an auto-answer modem, and BBS software. "There are at least 50 BBS programs in the public domain, but they are at least 50 BBS programs in the public domain, but they all have enormous problems," says Ott. all have enormous problems," says Ott.

Which may be one reason why so many boards perish . Which may be one reason why so many boards perish quickly. Several systems have gone on-line and disappeared, the victims of inadequate software, equipment failures, lack of funds to maintain two phone lines (one for failures, lack of funds to maintain two phone lines (one for the BBS, one for personal use), or pranksters bent on crash the BBS, one for personal use), or pranksters bent on crashing boards. Ott uses Steve Punter's BBS software, modified for his own use. for his own use.

Some bulletin board sys Some bulletin board systems store hundreds of public tems store hundreds of *pllblic*  domain programs, software that is not copyrighted and can be is not copyrighted and can be shared freely. Users are encour shared freely. Users are encouraged to upload public domain aged to upload public domain programs, or programs they programs, or programs they have written themselves. Sysops have written themselves. Sysops will often put a limit on the number of programs you can number of programs you can download without having download without having uploaded some already, just to uploaded some already, just to keep the program disks full. keep the program disks full.

Other common features include: include:

\*Bulletins. News about the latest Commodore hardware latest Commodore hardware and software products; infor and software products; information about user group meet mation about user group meetings; miscellaneous industry ings; miscellaneous industry news. news.

\*Delete a message or program you uploaded. gram you uploaded.

"Expert Mode. Lets you skip *-Expert Mode.* Lets you skip over new user information, explanations, and menus,

"System Usage Log. Gives planations, and menus. *-System Usage Log.* Gives you a list of who has been using the system.

"Summary of Available Mes the system. *-Summary of Available Mes*sages. Lets you scan over mes *sages.* Lets you scan over mes· sage headings and only read the ones you want. ones you want.

\*Other BBS numbers. Lists -OOIer BBS *"umbers.* Lists telephone numbers of other bul telephone numbers of other bul· letin board systems. This is the letin board systems. This is the most up-to-date way of finding other BBSs to call. other BBSs to call.

\*Chat Mode. Allows you to *-Clrat Mode.* Allows you to "chat" on-line with the sysop (if he or she is available). he or she is available).

Y ou might wonder what's on<br>the other end of the line the other end of the line the other end of the line when you call a bulletin board system. Occasionally it's the back room of a computer store, back room of a computer store, but often, it's an individual's but often, it's an individual's living room or bedroom. Usu living room or bedroom. Usually, the sysop is a Commodore dealer or a user group member.

The hardware that runs the The hardware that runs the BBS may be no more compli-<br>cated than your own set-up. All cated than your own set-up. All you need to start a BBS is a computer, disk drive, monitor, computer, disk drive, monitor, auto-answer modem, BBS software—and a lot of time and patience. Sysops spend anywhere tience. Sysops spend anywhere

#### Get more out of your new Commodore. Get Star's Gemini-10X<sub>I</sub> personal printer. really helps with my marketing business. It does just about every-<br>really helps with my marketing business. It does just about every-

"My Commodore" computer thing but type mmodore compes. Which would be problem. And it is the most solid ly helps with my manus<br>ch would be nice for all my direct My Commodore<sup>\*</sup>computer really helps with my marketing direct mail.<br>My Commodore<sup>\*</sup>computer really helps with my marketing direct mail.<br>which would be nice for all my direct mail.<br>well, my Gemini printer solves the typing Il my direct mail.<br>And it's made to connect right to my ads and even printing letters. The type is and even printing letters. n e type is ! dot matri x designed

Commodore. modore. odore.<br>'I've used it for typesetting I've eve r seen. r seen.<br>'And it's great having both ds and even r<br>Commodore and Gemini graphics to play Commodore a better computer." *Steven Clarke- Sail Francisco, <u>Steven Clarke—San Francisco, California</u>* 

my own logo. Buying the Gemini-10X was a good move. It made my Star's Gemini-10X printer you get 120 <sup>c</sup>ha racters rinter you get the and

With

second of clean, crisp

type, multi

service. All at a price that work

It's everything you need.

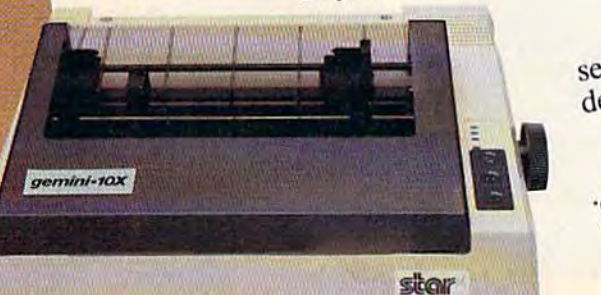

\*Commodore is a registered trademark<br>of Commodore Business Machines, Inc.

dependable service. The you need

York, (617) 329-8560<br>in, MA (617) 329-8560 **POWER BEHIND THE YORK, NY 10<br>200 Park Avenue - New York, NA (617) 3<br>200 Park Avenue - New York, NA (617) 3<br>100 Park 44 456-0052 - Brother, CA (714) 76** micronics.inc THE POWER BEHIND THE PRINTED WORD. **BEHIND THE York, NY 10166**<br>Avenue - Resson, MA (617) 329-8 200 Park Avenue<br>Dallas, TX (214) 456-0052 • Boston, NA (61<br>Dallas, TX (214) 456-0052 • Irvine, CA (71) 7) 329-8560 200 Park Avenue<br>
200 Park Avenue<br>
Illas, TX (214) 456-0052 + Boston, MA (617) 768-4340<br>
Chicago, IL (312) 773-3717 + Irvine, CA (714) 768-4340

in one printer.

 $>$ 

s.

per

steady,

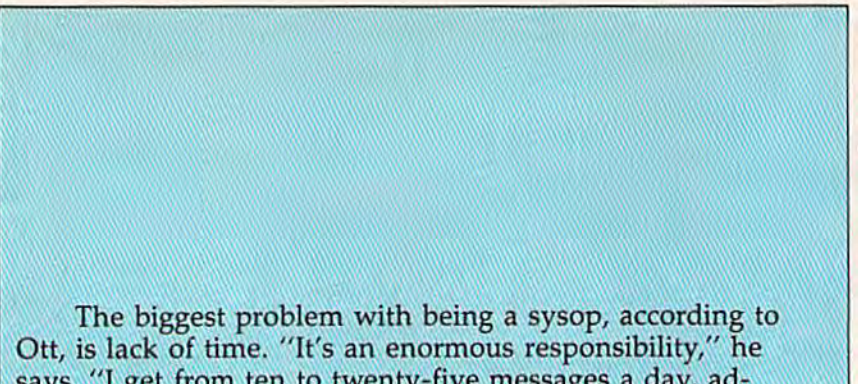

says. "I get from ten to twenty-five messages a day, addressed to me, people wanting help." And the only way he dressed to me, people wanting help." And the only way he can get logged onto the BBS to answer those questions is by auto-dialing the system from another computer in his home. auto-dialing the system from another computer in his home.

Beyond that, he has received thousands of letters over Beyond that, he has received thousands of letters over the last several months, as well as a steady stream of phone calls. "There was a period there when my phone bill was running about \$400 a month, just from returning calls to people who had questions," he says. people who had questions," he says.

Why his BBS's activity picked up so dramatically last Why his BBS's activity picked up 50 dramatically last fall and hasn't stopped yet is a mystery to Tony Ott. "I kind of wish could bring back the old days sometimes. It loses of wish f could bring back the old days sometimes. It loses the personal touch when there are so many people," he says. Ott's board averages around 70 calls per day, with callers staying on for 10 to 20 minutes. callers staying on for 10 to 20 minutes.

Though the personality of his BBS hasn't changed, the Though the personality of his BBS hasn't changed, the age of the callers has. "The old PET-CBM people—the ones age of the callers has. "The old PET -CBM people-the ones that bought the old 8K PETs—still call, but they're in the that bought the old 8K PETs-still call, but they're in the minority today," he says. "Most of the activity is with minority today," he says. "Most of the activity is with youngsters." youngsters. "

Nor has Ott's role as sysop changed. "I'm still doing the same thing now as I was two years ago, providing a lot of information and answering a lot of questions. of information and answering a lot of questions.<br>
"There's something mystical about this, and I don't

know why. I think it's sort of a security blanket to a lot of people in small towns that call because they don't have a dealer in their town and there isn't even a K-mart for a hundred miles. They know that if I don't know the answer, that someone I come into contact with over a week's period of time will know it." of time will know it."

For the present, Ott considers his work with bulletin For the present, Ott considers his work with bulletin boards and software a hobby, though it certainly could be a full-time job. "It's really a release from my high-pressure job," he says.

"Beyond that, the consistency of staying on-line and "Beyond that, the consistency of staying on-line and growing is a big thing. So many boards come and go. I'm just enthralled and fascinated by it now."

**Halfway across the country from Tony Ott, Bob Shannon H** alfway across the country from Tony Ott, Bob Shannon lives and works in a house on the beach near Fort Bragg, California, about 150 miles north of San Francisco. Bragg, California, about 150 miles north of San Francisco. He's the sysop of Electric Magazine, BBS designed in a He's the sysop of *EleGtric Magazine,* a BBS designed in a magazine format. Callers can get updates on local news, magaZine format. Callers Gan get updates on local news, read and leave messages, and read columns on a number of topics.

from 2 to 20 hours a week on board maintenance, doing board maintenance, doing things like answering mail, deleting outdated messages, up leting outdated messages, updating bulletins, and modifying dating bulletins, and modifying software. software.<br>Why do they do it? Toronto

resident Steve Punter, author of the WordPro word processing the *WordPro* word processing package and one of the longest-package.and one of the longestrunning Commodore sysops, running Commodore sysops,<br>says he's always had a fascination with communication. tion with communication.

"Computers are another way of "Computers are another way of communicating," he says. "And communicating," he says. "And being at the center of a communications network like a bulletin board is fascinating. "People think that running board is fascinating. " People think that running

board is simple. They soon a board is simple. They soon find out that it's a lot of work."

nother sysop, 14-year-old Matt Peterson, of San Fran Another sysop, 14-year-old Matt Peterson, of San Francisco, found that out when cisco, found that out when someone crashed his board and someone crashed his board and destroyed his software. He's try destroyed his software. He's trying to reconstruct the program, ing to reconstruct the program, feature by feature. It's slow feature by feature. It's slow going. going.

But it's better than a \$100 phone bill every month, which phone bill every month, which is what prompted Peterson to is what prompted Peterson to start his own BBS. "I wanted to have people start calling me in have people start calling me instead of having to call them," stead of having to call them," he says. he says.

Many user groups start Many user groups start BBSs as a service to their members, instead of, or in addition bers, instead of, or in addition to, a monthly newsletter. Some, like the Commodore Club of like the Commodore Club of Augusta, Georgia, have equip Augusta, Georgia, have equipment donated to them or get it ment donated to them or get it at wholesale cost. Club presi at wholesale cost. Club president David Dumas says that dent David Dumas says that having a bulletin board system simplified the task of distribut simplified the task of distributing public domain software to ing public domain software to club members. club members.

Tim Renshaw, a Commodore dealer in Indianapolis, was dore dealer in Indianapolis, was simply intrigued by the idea of bulletin boards. He had been bulletin boards. He had been calling an Apple board in the calling an Apple board in the area, then found out that Steve area, then found out that Steve Punter had written a BBS program for Commodore comput gram for Commodore computers. Renshaw's BBS went

#### Gwww.commodore.ca

## **Tomorrow** I've got to get **ORGANIZED!**

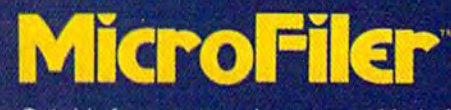

Get rid of your paper clutter...any kind of file...name and address files...membership lists...the "list of lists" is endless! Insert the MicroFiler cartridge into your computer, set up the desired format, and<br>type merrily away. MicroFiler doesn't just store data. You can search for specific entries quickly and easily, sort or<br>alphabetize entire files, add, subtract, or find averages of numeric information. MicroFiler will also work with a printer,<br>letting you make labels and print lists. A very practical program that turns your computer into a tool, not a toy!

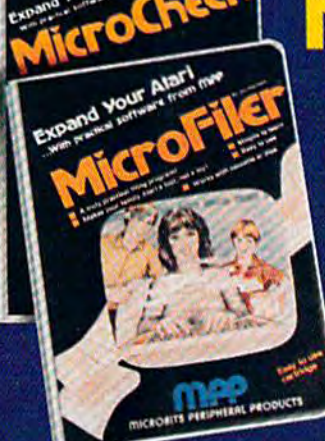

## **Theck**

Enjoy the convenience of an electronic checkbook, maintained just like a regular checkbook. Graphics are designed to resemble standard checks, deposit slips,<br>check recorder, and other forms with<br>which you are familiar. MicroCheck can<br>handle as many as 30 different budget and as many as 30 different budget<br>accounts, allows for transfers from one<br>account to another, and maintains a<br>continuous balance for each. Reviewing<br>your entries is a simple matter of<br>scrolling forward or backwards throug A very practical program!

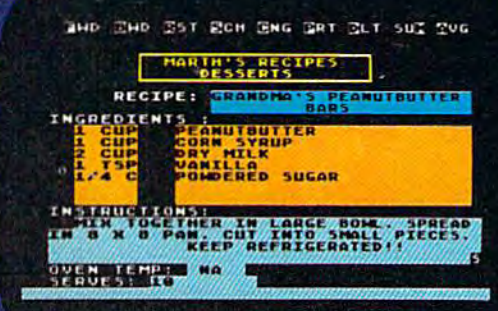

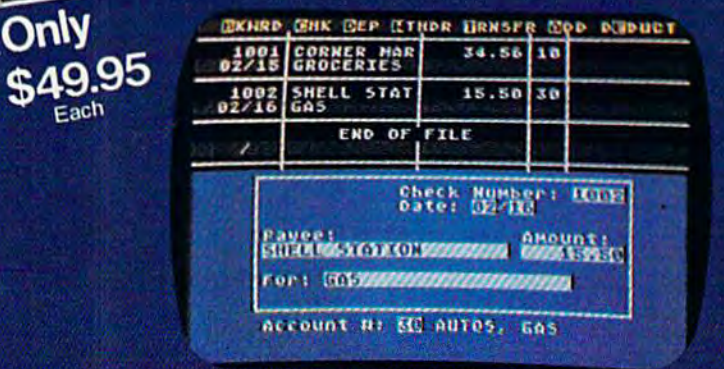

**Practical Software for Atari and Commodore 64** Truly practical home management programs **Simple to learn Works with tape or disk Easy to use cartridge** 

## **MICROBITS PERIPHERAL PRODUCTS**

225 Third Avenue SW Albany, Oregon 97321 (503 CC7: 0075 CC PTI F110 CLOFE . CC PTI F110 CLOFE . CC

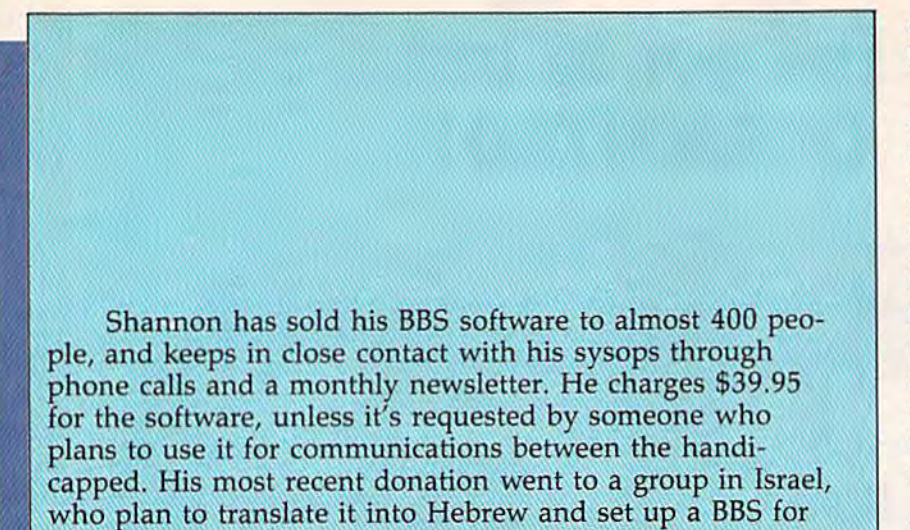

the deaf. the deaf. "Because it's so much fun, I probably spend more time on upkeep of the board than most sysops do," says Shannon. "It's fun because of the contact with people, and be non. "It's fun because of the contact with people, and because I'm making enough money to start my own little cause I'm making enough money to start my own little business." business."

Five years ago, Shannon wasn't even able to consider Five years ago, Shannon wasn't even able to consider such things. Severely brain-damaged from an industrial accident in the late sixties, he was confined to his home for accident in the late sixties, he was confined to his home for ten years. ten years.

Thanks to advances in psychiatric medication, Shannon Thanks to advances in psychiatric medication, Shannon started to recover a few years ago. He bought a Commodore 64 and began teaching himself to program. "I had read 64 and began teaching himself to program. "I had read Toffler's The Third Wave about three years ago, and remem Toffler's *The Third Wave* about three years ago, and remembered how he talked about new entrepreneurships with bered how he talked about new entrepreneurships with home computers," he says. Shannon began to wonder if he home computers," he says. Shannon began to wonder if he could do something with computers that was fulfilling and could do something with computers that was fulfilling and profitable. profitable.

He contacted the State Department of Rehabilitation, He contacted the State Department of Rehabilitation, which told him about a program called PASS (Plan to Achieve Self-Support). By enrolling in it, he could still re Achieve Self-Support). Sy enrolling in it, he could still receive his Social Security disability pay for three years while trying to start a business. trying to start a business.

Shannon had logged on to a number of bulletin board systems, and was intrigued by the idea of writing his own. systems, and was intrigued by the idea of writing his own. He wrote his own program in about two weeks and went He wrote his own program in about two weeks and went on-line last November using a Commodore 64, a 1541 disk drive (which has run perfectly ever since), and an auto drive (which has run perfectly ever since), and an autoanswer modem. answer modem.

His BBS software has sold so well, he thinks, "because His BSS software has sold so well, he thinks, "because it's a 14K BASIC program, very easy to tailor. I think its simplicity is kind of a selling point. The board can develop the personality of the sysop. You could look at my boards the personality of the sysop. You could look at my boards running all over the country and they don't look at all like running all over the country and they don't look at all like mine." mine."

With the money he's made from the sale of his pro With the money he's made from the sale of his program, Shannon is in the process of setting up his own soft gram, Shannon is in the process of setting up his own software store in Fort Bragg. But he has no plans to abandon ware store in Fort Bragg. But he has no plans to abandon the Electric Magazine, or the daily contact he has with his the *Electric Magazitle,* or the daily contact he has with his sysops. "After so many years of disability, it's terribly eniovable " enjoyable."

Sysops report a dramatic in Sysops report a dramatic increase in activity on their bulle crease in activity on their bulletin board systems in the last tin board systems in the last year. Five calls a day have grown to 75. Message sections grown to 75. Message sections of the boards, which used to of the boards, which used to have months-old mail on them, have months-old mail on them, now have to be cleaned out now have to be cleaned out weekly. More women are call weekly. More women are calling. Public messages, which ing. Public messages, which used to be all computer-related, used to be all computer-related, have turned to all kinds of have turned to all kinds of topics. topics.

Such a jump has to be related, in part, to increased lated, in part, to increased modem sales. Tim Renshaw modem sales. Tim Renshaw thinks the movie War Games thinks the movie *War Games*  had lot to do with that. "That had a lot to do with that. "That movie opened up a whole new world for people who had com world for people who had computers and didn't know what puters and didn't know what modems are all about," he says. modems are all about," he says.

But there's another reason, But there's another reason, believes Renshaw. "In one light, believes Renshaw. " In one light, it's kind of taken the place of it's kind of taken the place of CB radio. It's chance for peo CB radio. It's a chance for people to chat with each other and ple to chat with each other and maintain a little bit of anonymity," he says. ity," he says.

Matt Peterson agrees. "You Matt Peterson agrees. "You can say what you want without can say what you want without people knowing who you are." people knowing who you are."

Telephone numbers for BBSs Telephone numbers for BBSs mentioned here (all are opera mentioned here (all are opera-<br>tional 24 hours a day unless noted); noted): AVC Commodore Bulletin AVC Commodore Bulletin Board Board (Tim Renshaw, sysop) (Tim Renshaw, sysop) (317)898-5027 (317) 898-5027 Commodore Club of Augusta Commodore Club of Augusta (David Dumas, sysop) ! 1 (David Dumas, sysop) (404) 863-7733 (404) 863-7733 Commodore Communications Commodore Communications (Tony Ott, sysop) (Tony Ott, sysop) (314) 867-6950 -(314) 867-6950 The Electric Magazine The Electric Magazine (Bob Shannon, sysop) (Bob Shannon, sysop) (707) 964-7114 (707) 964-7114 PSI-Word Pro PSI-Word Pro (Steve Punter, sysop) (Steve Punter, sysop) (416) 624-5431 (M-F, 6 p.m.-8 a.m.; 24 hours on weekends) 24 hours on weekends) •

Cwww.commodore.ca

#### 28 *COMPUTE!'s Gazette* November 1984

## Unlimited Free Programs - Unlimited Fun! **With VIP Terminal**

### Powerful 80 Column Communication Program! A Powerful 80 Column Communication Program!

VIP Terminal is what you need to talk to the world! Communicate with VIP Terminal is what you need to talk to the world! Communicate with (J~~~:;-;;;;;~ilfl friends, work, school, bulletin boards, even information services like friends, work, school, bu IJ e lin boards, even information services like CompuServe. Share programs, news, pictures, stock quotes - anything in writing. With your C64, any modem and VIP Terminal, you can master the information revolution — professionally!

VIP Terminal is power packed to get the job done! It features VIP Ter minal is power packed to get the j o b done! It features a professional 80 column display (40,64 106columns too!) to bring your C64 professional 80 column display (40, 64 & 106columns too!) to bring your C64 up to the industry standard - without any hardware modification! It works with all popular modems, and, with those that allow it, VIP Terminal will auto with all popular modems, and, with those that allow it, VIP Terminal will auto

dial, and redial if the line is busy. It also will auto answer even take messages! Of course you can send and d ial, and redial if the line is busy. It also will auto answer - even take messages! Of course you can send and receive programs and the like. And you can print what is coming on the screen. It has a 16-entry phone book i for those often used numbers, and a 20-entry message file for frequently sent messages. It also has a powerful editor so that you can write messages to send later, or edit ones you have received. You can even save and use editor so that you can write messages to send later, or edit ones you have received. You can even save and use files as large as your disk! files as large as your disk!

## VIP Terminal Is Easy and Fun to Use!

VIP Terminal makes full use of the potential of your C64 - you get color, graphics and sound. VIP Terminal uses menus and "icons," pictures of the graphics and sound. VIP Terminal uses menus and " icons," pictures of the tasks to be done. In fact, VIP Terminal can almost be totally controlled with tasks to be done. In fact, VIP Terminal can almost be totally controlled with a joystick. You can switch menus, change screen colors, change parameters, joystick. You can switch menus, change screen colors, change parameters, even dial your phone without ever touching your keyboard! Just move the even dial your phone without ever touching your keyboard ! Just move the hand to point to the colored icon, or the entry, press the fire button, and the hand to point to the colored icon, or the entry, press the fire button, and the change is made. Of course, it all can be done from the keyboard too! change is made. Of course, it all can be done from the keyboard *too!* 

Help is built right into the program so you can't get lost or confused. The manual is even capsulized on the disk for reference from the program when you need it. VIP Terminal also has chiming clock for the quarter disk for reference from the program when you need it. VI P Terminal also has a chiming clock for the quarter hour and the hour, and an alarm you can set. There's even a musical alarm to let you know when you have a call. VIP Terminal has put it all together to make the perfect communication program! call. VIP Terminal has put it all together to make the perfect communication program!

### **Integration With VIP Desktop**

VIP Terminal is connected to the whole VIP Library™ of programs through VIP Desktop<sup>™</sup>. From VIP Desktop, you may access any of the other VIP Library programs that you own. The rest of VIP Library will meet your word processing, financial planning, data management and other essential home processing, financial planning, data management and other essential home and business information management needs. All VIP Library programs and business information management needs. All VIP library programs feature high resolution graphics to give 80 columns on the screen without feature high resolution graphics to give 80 columns on the screen without any hardware modification. They also give you icons and plenty of help. any hardware modification. They also give you icons and plenty of help. Quality and affordability are our number one concern! Quality and affordability are our number one concern !

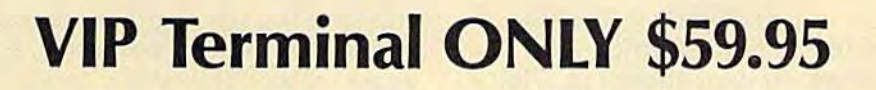

Likea

Available at Dealers everywhere. If your Available at Deale rs everywhere. If your Dealer is out of stock ORDER DIRECT!

-800-328-2737 1-800-328-2737 Order Status and Software Questions Order Status and Software Questions call (805) 968-4364 call (805) %8-4364

MAIL ORDERS: Shipping: \$3.00 U.S.; \$5.00 CANADA; MAIL ORDERS: Shipping: S3.00 U.S.; S5.00 CANADA; \$15.00 OVERSEAS; Personal checks allow 3 weeks.

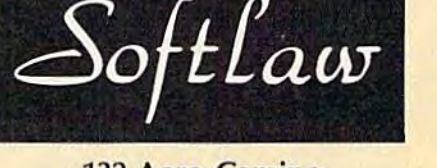

132 Aero Camino 132 Aero Camino Goleta, California 93117 Goleta, California 93117

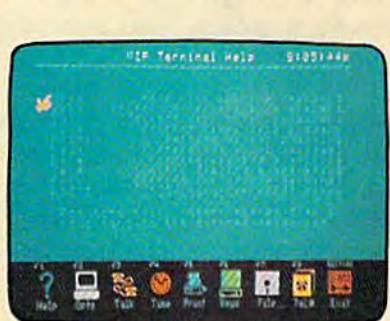

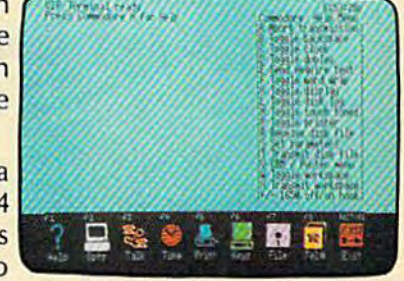

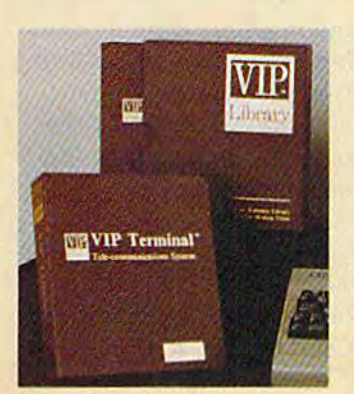

## Buyer's Guide To Modems **To Modems A Buyer's Guide**

Sharon Darling, Research Assistant Sharon Darling, Research Assistant

alking to other computers, whether they're across town or across across town or across the world, is easy. All it the world, is easy. All it takes is a computer, a telephone, a *modem*, and a *terminal* software program. *software program.*  alking to other com-<br>puters, whether they<br>across town or acros<br>the world, is easy. A<br>takes is a computer, a teleputers, whether they're

A modem (MOdulator-DEModulator) simply translates DEModulator) simply translates the numeric digital data from the numeric digital data from your computer into analog sig your computer into analog signals (which sound like high-nals (which sound like highpitched whistles) that can be pitched whistles) that can be carried by your telephone. An carried by your telephone. Another modem then reverses the other modem then reverses the conversion at the receiving end. conversion at the receiving end. Terminal software is the pro Terminal software is the program that tells your computer gram that tells your computer how to talk with other *how* to talk with other computers. computers.

Although modems are pri Although modems are primarily signal converters and marily signal converters and translators, there are numerous translators, there are numerous features which bear individual features which bear individual consideration. Modems range in consideration. Modems range in capabilities from the quite capabilities from the quite simple to the complex. Before simple to the complex. Before buying one, you must decide buying one, you must decide which features are important to which features are important to you, and how much you're will you, and how much you're willing to spend for those extras. ing to spend for those extras.

Compatibility is the first *Compatibility* is the first thing to be concerned with thing to be concerned with when modem shopping. The when modem shopping. The modem you buy must be capable modem you buy must be capable of working on your computer. of working on your computer.

That's a little trickier than it sounds, where the Commodore 64 and VIC-20 are concerned. 64 and VIC-20 are concerned. While many modems are While many modems are equipped with an RS-232 inter equipped with an RS-232 interface, and your Commodore face, and your Commodore

Telecommunicating with Telecommunicating with other users, data bases, other users, data bases, information networks, bulletin boards, and buying ser tin boards, and buying ser~ vices opens up a fascinating world of possibilities. All world of possIbilities. All you need is modem, but you need is a modem, but there's a variety to choose from, with a wide range of prices and features. Here's prices and features. Here's a look at what's available for Commodore users. Commodore users.

computer has an RS-232 port on computer has an RS-232 port on the back, it's not as simple as the back, it's not as simple as plugging it in. plugging it in.

The Commodore RS-232 The Commodore RS-232 port is not compatible with the port is not compatible with the industry standard RS-232, so industry standard RS-232, so unless a modem is designed to work specifically with the 64 or work specifically with the 64 or VIC, you'll need an adapter VIC, you'll need an adapter (available from Commodore) to (available from Commodore) to make it work. make it work.

Y our next consideration should be what kind of should be what kind of phone system you have. Tele phone system you have. Telephone lines are incapable of phone lines are incapable of transmitting the digital bips and transmitting the digital bips and beeps sent out by computers, so, beeps sent out by computers, so, again, compatibility is a factor. On some modems, the special On some modems, the special features such as automatic dial features such as automatic dialing will work only with touch ing will work only with touch tone telephones, while others tone telephones, while others will work with either pulse (rotary) or touch tone models. tary) or touch tone models. Check before you buy to see Check before you buy to see what kind you need. what kind you need.

Connectors are available to Connectors are available 'to convert your phone's signal to convert your phone's Signal to one that will work with the one that will work with the modem you want to buy, modem you want to buy, should you have your heart set should you have your heart set on a particular brand.

Price becomes a consideration when deciding whether ation when deciding whether you want direct-connect or you want a *direct-conllect* or acoustic modem. *acoustic* modem.

With acoustic modems, With acoustic modems, which are generally less expen which are generally less expensive than direct-connect models, sive than direct-connect models, you piace the handset of your you place the handset of your telephone into soft rubber cups telephone into soft rubber cups on the modem. One of the cups on the modem. One of the cups contains a speaker, which generates audio tones, while the erates audio tones, while the other cup acts as microphone other cup acts as a microphone to receive tones from the other to receive tones from the other modem, modem.

While you'll save money While you'll save money with this kind of modem, you'll with this kind of modem, you'll probably sacrifice some quality, probably sacrifice some quality, as the connection generally is as the connection generally is not as good as with a direct-not as good as with a directconnect modem. And room connect modem. And room noises can interfere if the phone noises can interfere if the phone handset is not sealed tightly in handset is not sealed tightly in the cups. the cups.

With direct-connect models, With direct-connect models, the modem plugs directly into the modem plugs directly into the telephone through a modular phone jack. Some direct-lar phone jack. Some directconnect modems, such as the connect modems, such as the VICmodem, are cartridges that VICmodem, are cartridges that plug into a port on the computer. computer.

Still other models are Still other models are stand-alone units that can be stand-alone units that can be placed directly underneath the placed directly underneath the phone and plugged in. phone and plugged in.

## IF YOU CAN FIND A BETTER WORD PROCESSOR OR DATA BASE SYSTEM WORD PROCESSOR OR DATA BASE SYSTEM WE'LL BUY IT FOR YOU. WE'LL BUY IT FOR YOU.

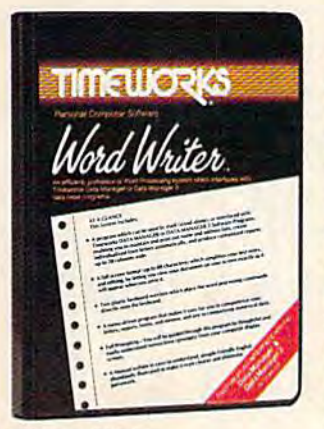

Outrageous offer? Not really. For your Commo really. For your Commodore 64, we're putting our d ore 64. we're putting our money where our mouth money where our mouth is, because the Timeworks is, because the Timeworks Word Writer and Time-Word Writer and Timeworks Data Manager works Data Manager 2 are so complete - so extremely easy to use, we tremely easy to use. we think nothing beats them think nothing beals them at any price. (Our suggest at cny price. (Our suggested retail prices are: \$49.95 for Word Writer. S49.95 for lor Word Writer. S49.95 lor Data Manager 2.) Dala Manager 2.)

#### Word Writer Word Writer

This menu-driven system includes: This menu-driven system includes:

program which can be used by itself (stand A program which can be used. by itself (standalone), or interfaced with Timeworks' Data Manager alone), or inter1aced with TIrneworks' Data Manager or Data Manager 2, enabling you to maintain and or Data Manager 2. enabling you to maintain and print out name and address lists, create individu print oul name cnd address lists. creale individualized form letters automatically, and produce alized form leiters automatically. and produce customized reports up to 20 columns wide, which customized reports up 10 20 columns wide, which can be incorporated into any text produced by the can be incorpora ted into any text produced by the Word Writer. Word Writer.

Two plastic keyboard overlays which place Two plastic keyboard overlays which place the word processing commands directly onto the word processing commands directly onto the keyboard. the keyboard.

A full screen format (up to 80 characters) which simplifies your text entry and editing.

All the essential features - plus some exclusive Timeworks extras — making this system completely functional for most home & business requirements.

#### Data Manager Data Manager 2

This system includes: This system includes:

menu-driven program that easily lets you store A menu-driven program Ihat easily leis you store information on a wide variety of subjects-from general name and address lists, to research data. general name a nd address lists, to research data. This program will also calculate and store any This program will also calculate and store any corresponding numerical data. corresponding numerical data .

Quick access to important information. Items can Quick access 10 importantlnfonnation. lIems can be easily retrieved and printed by category, name, be easily retrieved and printed by category, name, index code, date range, amount range, or any index code, dale range, amount range, or any category of information stored in the system. category 01 information stored in the system.

Timeworks exclusive X-Search,™ X-Sort™ and X-Chart™ features allow you to easily cross-search any of the categories. Or arrange your stored items any 01 the categories. Or arrange your stored items in increasing or decreasing order, alphabetically, in increasing or decreasing order, alphabetically, numerically or by date. Break down statistical infor numerically or by date, Break down statistical information by up to ten indexed categories of your malion by up 10 ten indexed categories of your

choice—and graphically choice - and graphically review your results. review your results.

Arithmetic calculation Artthmelic calculation of your mathematical data is possible, allowing data Is possible, allowing you to perform Payroll cal you to perform Payroll calculation, cost estimates and more. Data Man and more, Data Manager 2 also produces the Sum, Average and Stan Sum, Average and Standard Deviation of statis dard Deviation of statistical data entered into the system, along with Fre syslem, along with Frequency Charts. quency Charts,

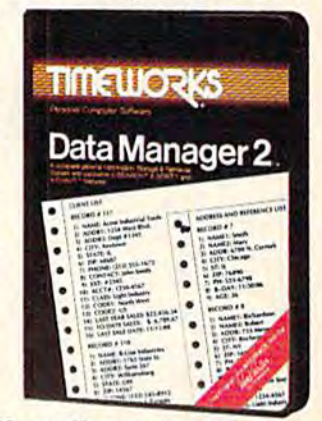

#### When interfaced together, these programs: When interfaced together, these programs:

Generate customized data reports, which can be Generate customized data reports, which can be incorporated into any written text produced. incorporated into any written lexl produced.

Individually address and print form letters Individually address and print form lellers automatically, automatically,

Print your name and address file onto standard Print your name and address Iile onlo standard mailing labels. mailing labels.

Transfer and print text information onto labels Transfer and print texl information onto labels and tags. and lags.

Calculated numerical data from column to Calculated numerical dolo from column to column, giving these programs spread-sheet column, giving these programs spread-sheet capabilities. capabilities,

So, if you can find anything better, simply send us So, it you can lind anything beller, simply send us your Word Writer or your Data Manager 2, your your Word Writer or your Data Manager 2, your paid receipt, and the name of the program you want, along with your check or money order for any price difference If it's available, we'll buy it for you.\*\*

Now at your favorite dealer. Or contact Time-Now at your favorite dealer, Or conlact Timeworks, Inc., PO. Box 321. Deerfield, 1L 60015. Phone works, Inc., P.O. Box 321. Deertield, IL 60015. Phone 312-948-9200. 312-948-9200.

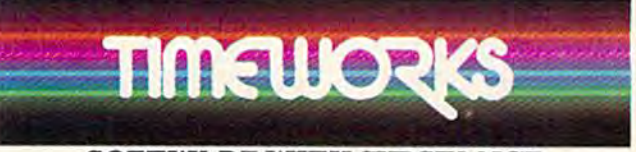

#### SOFTWARE WITH SUBSTANCE. SOFTWARE WITH SUBSTANCE .

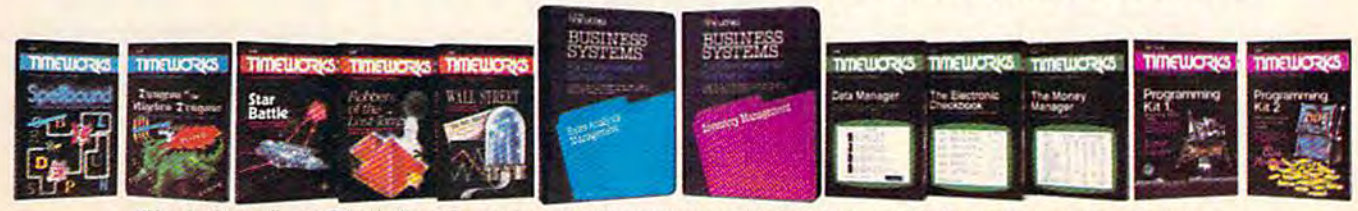

\*Now for the small print. Offer applies to Commodore only, with maximum suggested retail prices of \$125.00 each for any exchanged program. Offer expires 45 days after date of your purchase etail prices of \$125<br>purchase.<br>Timeworks Inc. Al

Registered Trademark of Commodore Computer Systems © 1983 Timeworks, Inc. All rights reserved.

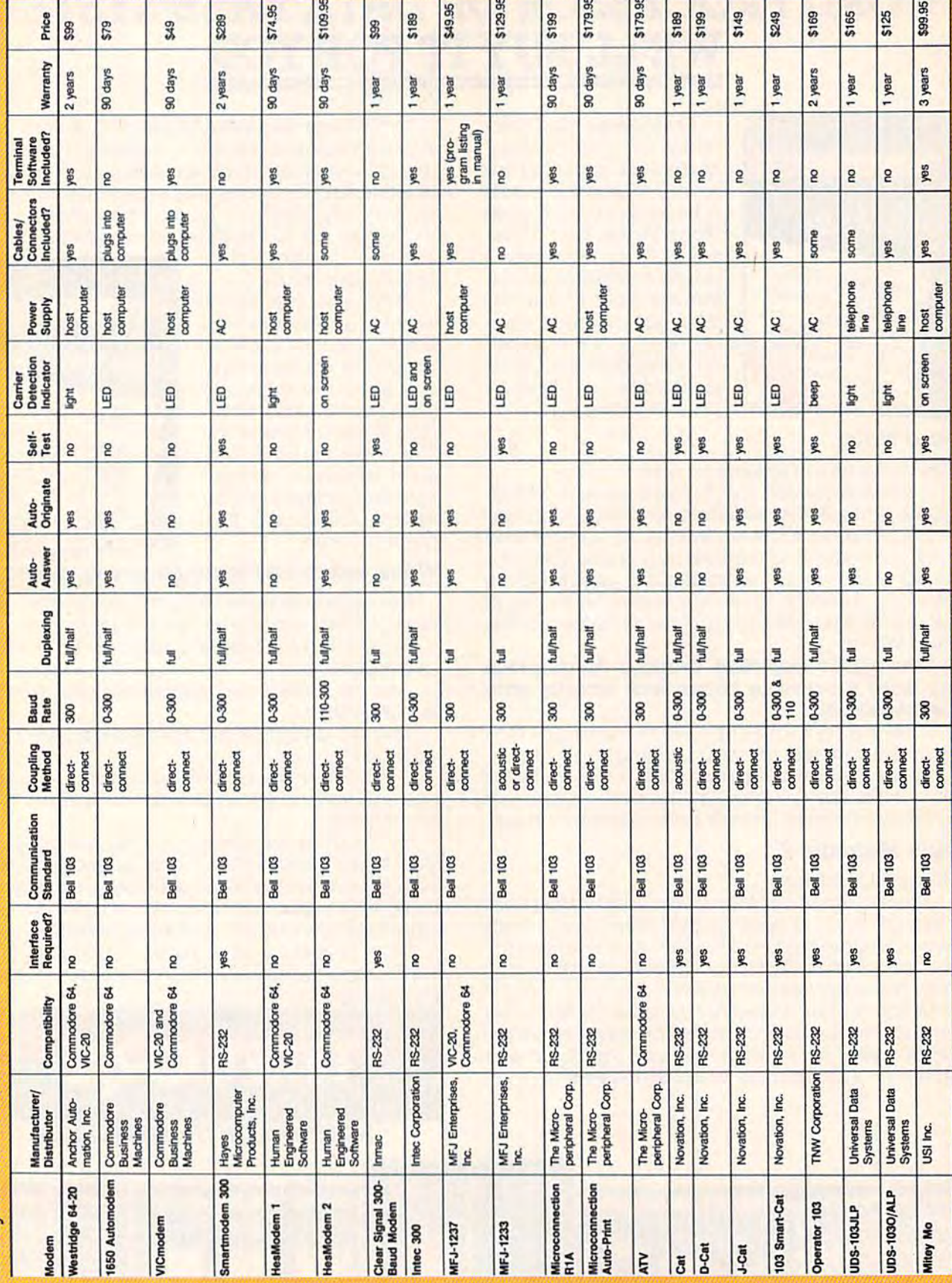

# A Buyer's Guide To Modems

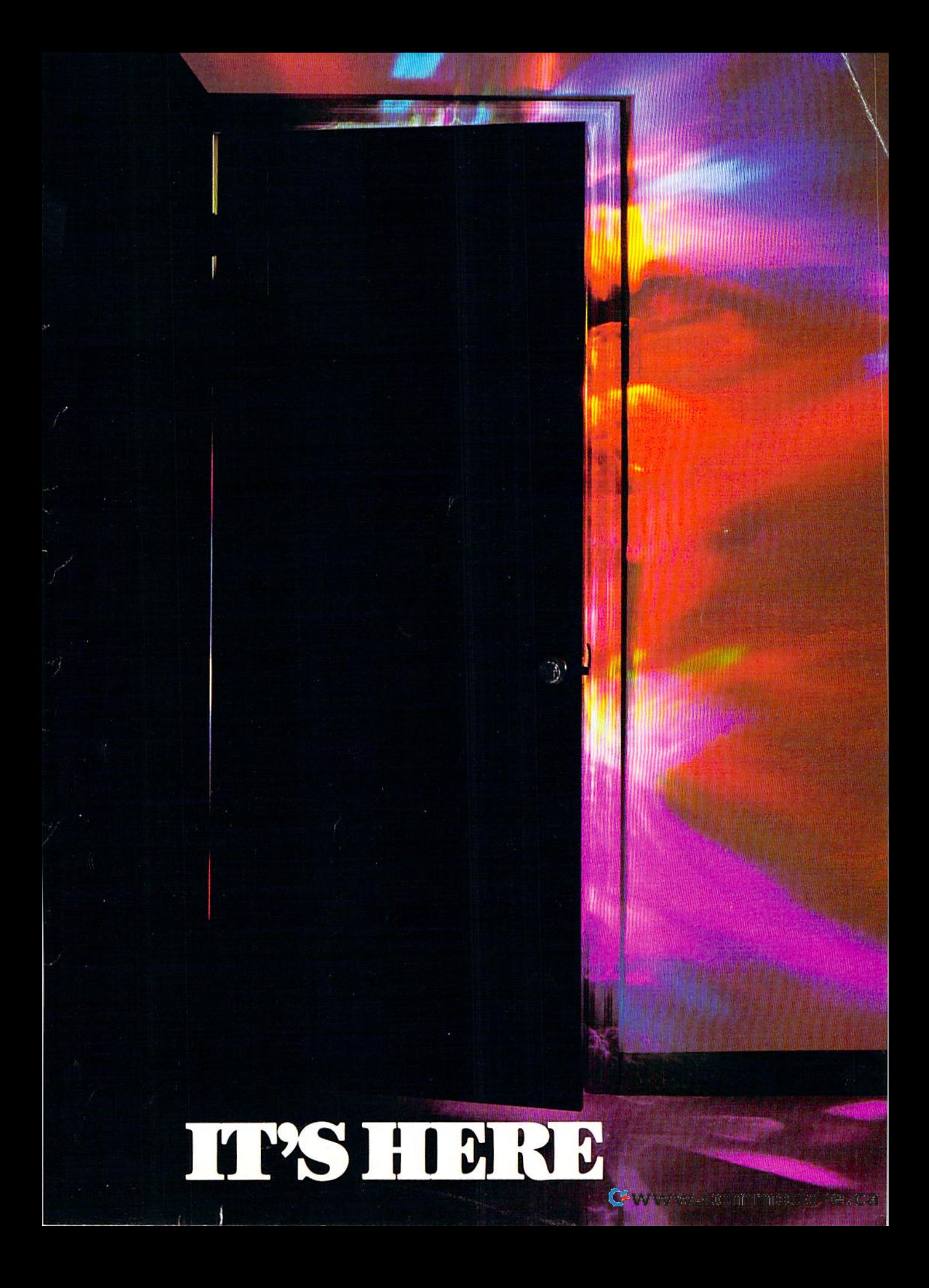

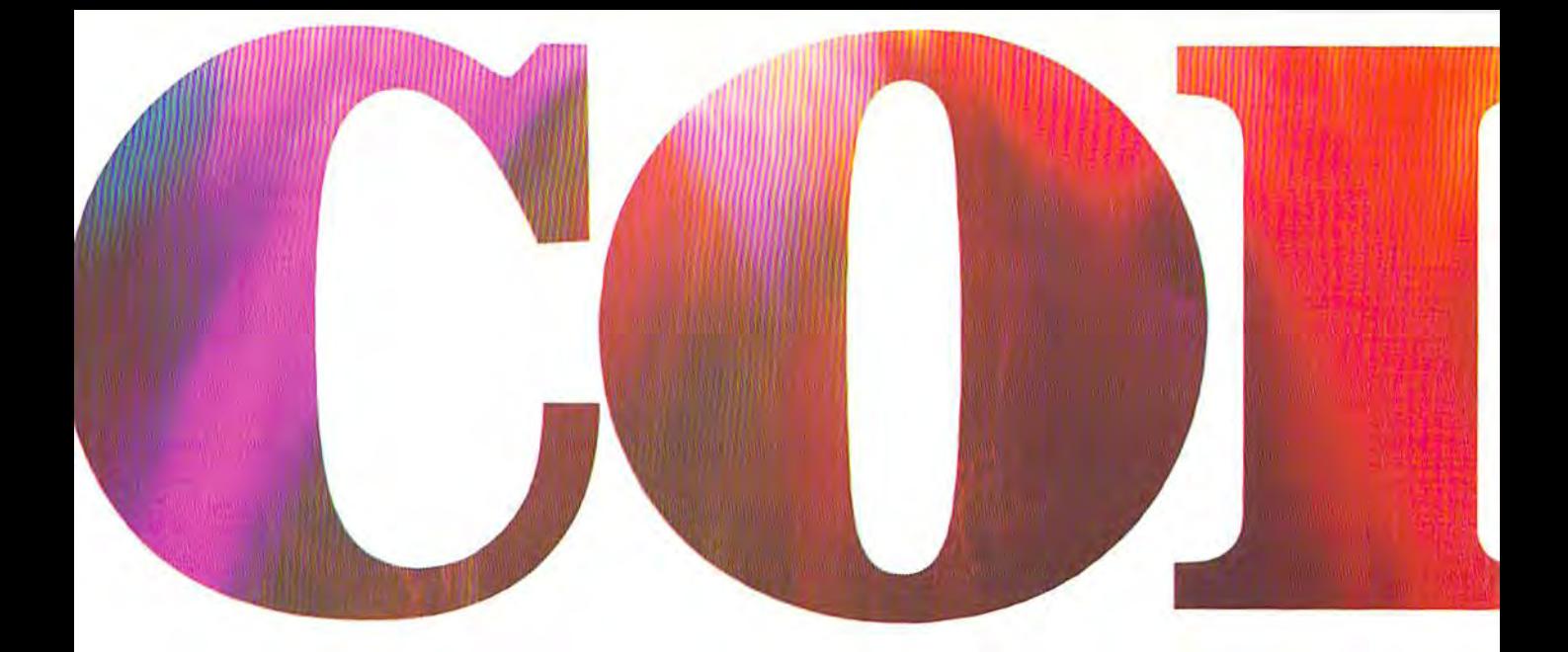

## OKIMATE 10... THE FIRST **INTRODU£:ING OKIMATE 10 ••• THE FIRST**

#### The printer in a class by itself.

It's here! The new OKIMATE 10 Per It'S here' The new OKIMATE 10 Personal Color Printer. The first color sonal Color Printer. The first color printer that lets you show off and printer that lets you show off and tell all. The printer that lets you tell all. The printer that lets you print all the information you can print all the information you can create with your Atari™ or Com create with your Atari i!l or Commodore $^{\circ}$  computer. But with the re-1 markable ability to create original markable ability to create original drawings and graphics as well, in drawings and graphics as well. in over 26 beautiful colors. over 26 beautiful colors.

class act! The OKIMATE <sup>10</sup> gives A dass act' The OKIMATE 10 gives you crisp, clean term papers, school you crisp. clean term papers. school reports and homework. Word processing reports and homework. Word processing capability means everything you do can be capability means everything you do can be printed letter quality in minutes, instead of typed printed letter quality in minutes. instead of typed

> in hours. OKIMATE <sup>10</sup> in hours. OKIMATE 10 color gives you the op color gives you the opportunity to print portunity to print graphs, charts and graphs. charts and pictures from pop pictures from popular graphics and ular graphics and drawing pro drawing programs. OKIMATE grams.OKIMATE 10's brilliant color 10's brilliant color means you'll shine, means you'll shine. every time. every time.

#### OKIMATE <sup>10</sup> feels right at home. OKIMATE 10 feels right at home. Anywhere. **Anywhere.**

special PLUG 'N PRINT'" pack A special PLUG 'N PRINT'" package lets you plug your new OKIMATE <sup>10</sup> into your Atari or Commodore 10 into your Atari or Commodore computer. And print. It's that easy. In minutes you'll be printing everything from souffle recipes to thing from souffle recipes to needlepoint patterns. Party invita needlepoint patterns. Party invita~ tions to kitchen inventory. Love letters to gardening directions. At 240 ters to gardening directions. At 240 remarkable words per minute. And not remarkable words per minute. And not just in black and white, but in over 26 just in black and white, but in over 26 brilliant colors!

#### Financial statements will keep you tickled Financial statements will keep you tickled pink for very little green. **pink for very Uttle green.**

If you use your personal computer to keep If you use your personal computer to keep track of mortgage payments, tuition payments, track of mortgage payments. tuition payments. balance your checkbook or jump ahead of the balance your checkbook or iump ahead of the Dow Jones', there's good news for you. You'll Dow lanes'. there's good news for you. You'lI find that the new OKIMATE 10 gets down to find that the new OKIMATE 10 gets down to business quickly. And easily. business quickly. And easily.

"Leam-to-Print" diskette and tape shows you A "Learn-to-Print" diskette and tape shows you how to set up your new personal color printer how to set up your new personal color printer and start printing. A complete OKIMATE 10 Handbook will show you how you can take your Handbook will show you how you can take your imagination to places it's never been before. imagination to places it's never been before .

www.commodore.ca
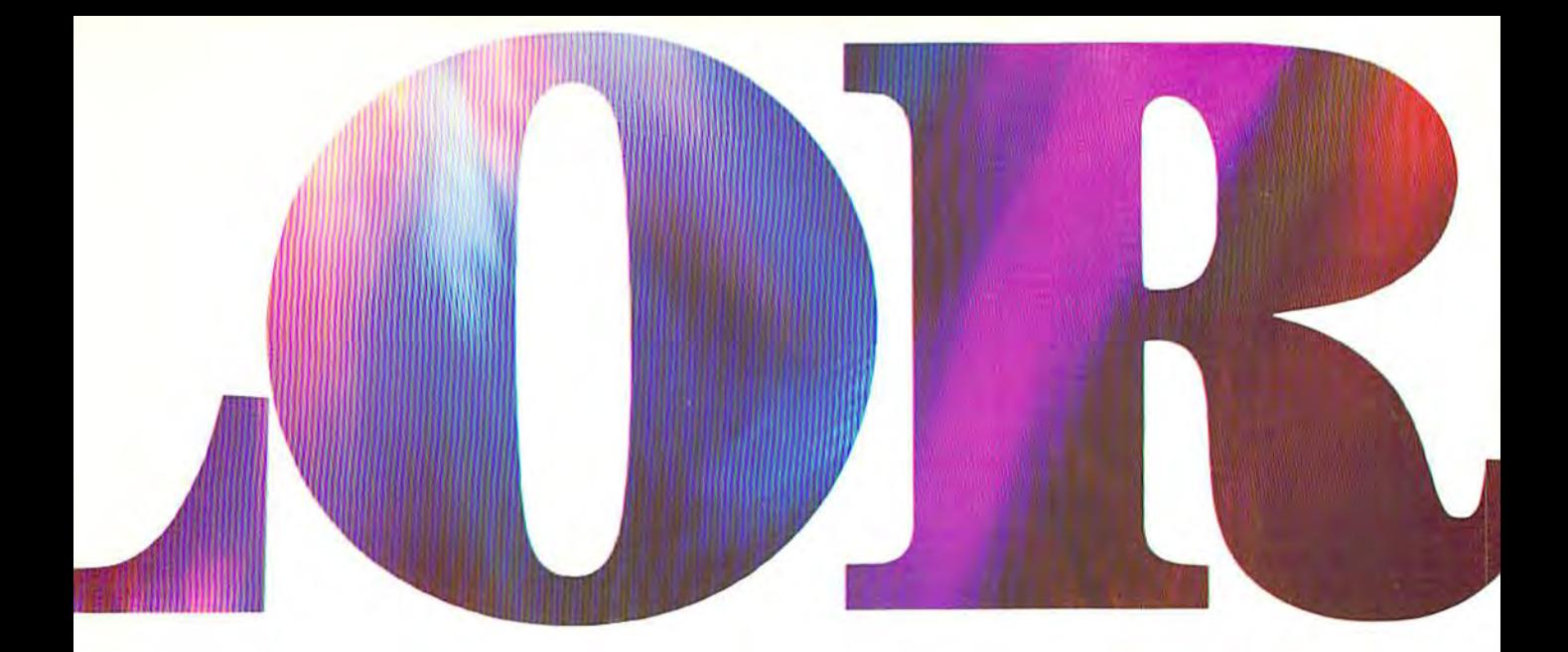

### PERSONAL COLOR PRINTER UNDER \$250. **PERSONAL** COLOR PRINTER **UNDER \$250.**

And while your imagination is soaring, you'll **And while your imagination is soaring. you'll**  be glad to know that your new printer can keep **be glad to know that your new printer can keep**  right up with it! The new OKIMATE <sup>10</sup> is built right up with it! The new OKIMATE 10 is built with the same tradition of quality and manufac **with the same tradition of quality and manufac**turing excellence that has made Okidata the **turing excellence that has made Okidata the**  most respected name in computer printers. **most respected name in computer printers.**  Okidata craftsmen specially designed and Okidata craftsmen specially designed and engineered the new OKIMATE <sup>10</sup> to be in engineered the new OKIMATE 10 to be incredibly small and lightweight. And they made it credibly small and lightweight. And they made it quiet as a whisper. But their imagination didn't **Quiet as a whisper. But their imagination didn't** 

stop there. To help you stop there. To help you and your personal com **and your personal com**puter keep within **puter keep within**  your personal bud your personal budget, they made the get. they made the OKIMATE <sup>10</sup> OKIMATE 10 available at re **available at re**tailers everywhere **tailers everywhere**  for less than S25O. for less than 5250. • Something that Something that should make should make every personal **personal**  budget tickled budget tickled pink. **pink .** 

#### Color your world. **Color your world.**

If you've been playing games on your **If you've been playing games on your**  personal computer, now you can **personal computer. now you can**  get serious and still have fun. The new **get serious and still have fun. The new**  OKIMATE <sup>10</sup> is completely com OKIMATE 10 is completely compatible with a variety of software packages that **patibJe with a variety of software packages that**  will run on your Atari and Commodore with **will run on your Atari and Commodore with a** 

= **- --=** 

• •

simple disk drive, lust **simple disk drive. Just**  load and you're off load and you·re off and running. Plotting **and running. Plotting**  charts. Designing **charts. Designing**  special graphs. special graphs. Creating original **Creating original**  illustrations and **illustrations and**  pictures. Drawing **pictures. Drawing**  special graphics. **special graphics.**  And printing them **And printing them**  all beautifully for all beautifully for everyone. On most **everyone. On most**  kinds of paper. In over **kinds of paper. In over**  26 beautiful colors! **26 beautiful colors!** 

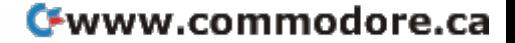

## **ESTION** ANSWERS

#### $\mathbf{Q:}$  Why do I need a printer?

A. Why do I need a printer?<br>A. You might as well ask, "Why do I need<br>A. crayons?" When it comes to communic crayons?" When it comes to communicating, • crayons?" When it comes to communicating. "putting it on paper" is still the best way to get your "putting it on paper" is still the best way to get your message across. You can have lots of computer message across. You can have lots of computer equipment, but without the OKIMATE 10. it doesn't equipment. but without the OKIMATE 10. it doesn't mean very much. Unless you get your letter, report, mean very much. Unless you get your letter. repon. term paper or party invitation off the screen and term paper or party invitation off the screen and down on paper, nobody's going to see it. down on paper. nobody's going to see it.

#### Q: What makes the OKIMATE 10 better than any other printer? **• any other printer?**

**A.** Because the OKIMATE 10 is unlike any other A. Because the OKIMATE 10 is unlike any other<br> **A.** printer. First, it prints in COLOR. Up to 26 beautiful colors. Second, it prints up to 240 words beautiful colors. Second. it prints up to 240 words a minute, so quietly you can talk in a whisper right next to it and still hear every word! And third, it next to it and still hear every word! And third. it prints letter quality, every time. prints letter quality, every time.

#### Q: What about graphics and pictures? **Q: What about graphics and pictures?**

A. The OKIMATE 10 does it all. Graphs.<br>A. Charts, symbols, pictures, illustrations charts, symbols, pictures, illustrations, • charts. symbols. pictures. illustrations, and special drawings! With a compatible drawing package, anything you create drawing package, anything you create on your screen can be printed in full on your screen can be printed in full color a disk drive is required for color. a disk drive is required for

color screen printing. color screen printing.

 $\alpha$ : What kind of paper can I use? I ust about any kind of smooth  $\mathbf A\colon$  Just about any kind of smooth paper you want. From continuous feed computer paper to single uous feed computer paper to single sheets. From mailing labels to plastic sheets. From mailing labels to plastic acetate for overhead transparencies, " acetate for overhead transparencies, the OKIMATE 10 prints crisp, clean, the OKIMATE 10 prints crisp. clean. colorful images you'll be proud to colorful images you']] be proud to send to friends, teachers, send to friends, teachers, business associates, or frame business associates. or frame and hang right in your own and hang right in your own living room! living room!

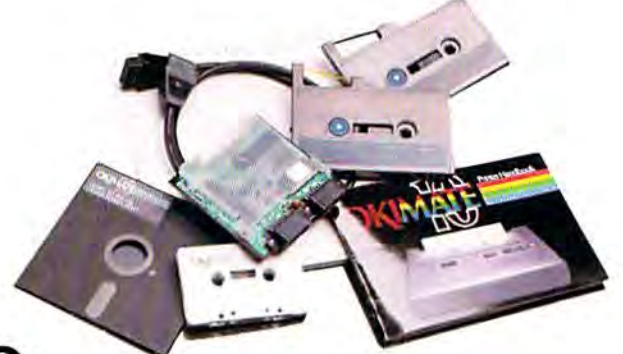

U\* Is the OKIMATE <sup>10</sup> easy to use? **Q: Is the OKIMATE 10 easy to use?**  As easy as "PLUG 'N PRINT!" A. Is the OKIMATE TO easy to use?<br>A. As easy as "PLUG 'N PRINT!"<br>A. No other printer is easier to use than the OKIMATE 10, Connecting the printer to your Com OK1MATE 10. Connecting the primer to your Commodore or Atari computer is, literally, a snap. The exclusive PLUG 'N PRINT package snaps into the exclusive PLUG 'N PRINT package snaps into the

printer. One cable connects it directly to printer. One cable connects it directly to your computer or disk/tape drive. Turn it your computer or disk/tape drive. Turn it on and you're in business. Once your on and you're in business. Once your OKIMATE 10 is up and running, the OKIMATE 10 is up and running. the "Learn-to-Print" software program (included) teaches you printer basics—the "Color Screen Print" disk (also included] automatically prints Print" disk (also included) automatically prints everything on the screen in a single stroke. As a matter of fact, most of your printing can be done matter of fact. most of your printing can be done with just one command. with just one command ,

#### $\mathbf{Q:}$  What's the printer like in operation?

 $\mathbf A: \begin{array}{l} \mathsf{In} \ \mathsf{one} \ \mathsf{word}: \ \mathsf{easy!} \ \mathsf{In} \ \mathsf{credit} \ \mathsf{may}: \ \mathsf{The} \ \mathsf{rib} \end{array}$ credibly easy! The rib : credibly easy! The ribbon comes in a "Clean bon comes in a "Clean Hands" cartridge. So it's as Hands" cartridge. So it's as easy to change as the tape in easy to change as the tape in your audio cassette player. your audio cassette player.

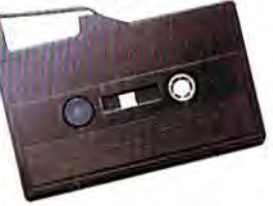

#### $\mathbf{Q}$ : What about reliability?

. Okidata has built the reputation of its com- $\mathbf{A}:$  Okidata has built the reputation of its com-<br> $\mathbf{A}:$  plete line of printers on quality, dependability and rugged construction. The OKIMATE 10 is no ex and rugged construction. The OKIMATE lOis no exception. Don't let its light weight and compact size ception, Don't Jet its light weight and compact size fool you. This printer is not a toy. It's a workhorse.

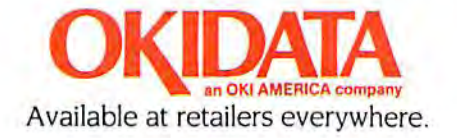

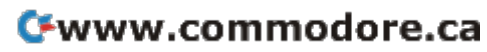

#### Modem Manufacturers **Modem Manufacturers**  And Distributors **And Distributors**

Listed below are the manufac Listed below are the manufacturers and distributors of the turers and distributors of the modems included in this buyer's guide. guide.

Anchor Automation, Inc. *Anchor Automatiml, Inc.*  6913 Valjean Avenue *6913 Valitem* Avenue Van Nuys, CA 91406 Van Nuys, CA 91406

Commodore Business Machines *Commodore Business Machines*  1206 Wilson Drive *1208 Wilson Drive*  West Chester, PA 19380 *West Chester,* PA 19380

Hayes Microcomputer Products, Inc. *Hayes Microcomputer. Products, Inc.*  5923 Peachtree Industrial Boulevard *5923 Peachtree Industrial Boulevard*  Norcross, CA 30092 *Norcross, GA 30092* 

Human Engineered Software *Human f."fineertd Software*  150 N. Hill Drive 150 N. Hil Drive Brisbane, CA 94005 *Brisbane,* CA *94005* 

Inmac *Inmac*  2465 Augustine Drive 2465 Augustine Drive Santa Clara, CA 95051 Santa Clara, CA 95051

Intec Corporation *Intec Corporation*  P.O. Box 5164 *P.O. Box S164*  West Bloomfield, MI 48033

MFJ Enterprises, Inc. *MFI Enterprises,* Inc. 921 Louisville Road *921 Louisville Road*  Startle, MS 39759 *Starkville.* MS *397fi9* 

The Microperipheral Corporation 2565 152nd Avenue N.E. *2565 1S2nd Avenue* N.E. *Redmond.* WA 98052 Redmond, WA 9S052

*Novation, Inc.* 20409 Prairie Street 2~09 *Prairie Street*  Chatsworth, CA 91311 *Chatsworth.* CA 91311

TNW Corporation *TNW Corporation*  3444 Hancock Street *3444 Hrmcot.k Street*  San Diego, CA 92110 San Diego, CA 92120

Universal Data Systems *Universal Data Systems*  5000 Bradford Drive *SOOO Bradford Drive*  Huntsville, Ah 35805 *Huntsville. At 35805* 

71 Park Lane 71 Park *Lane*  Brisbane, CA 94005 *Brisbane,* CA *94005*  USI

Any modem you buy will Any modem you buy will be capable of full, half, or both be capable of full, half, or both types of *duplexing*. With a half duplex modem, only one com duplex modem, only one computer can "talk" at a time, while full duplexing allows both the full duplexing allows both the sender and receiver to transmit at the same time, much like a normal conversation. Full du normal conversation. Full duplexing is pretty standard on plexing is pretty standard on most bulletin boards; when you most bulletin boards; when you type something, it goes over the type something, it goes over the phone lines and the receiving phone lines and the receiving computer echoes it back to your computer echoes it back to your TV screen or monitor. TV screen or monitor.

When you access a bulletin When you access a bulletin board system, it will usually tell board system, it will usually tell you what type of duplexing is you what type of duplexing is needed, as well as the baud rate, needed. as well as the *balid rate,*  or speed at which you can or speed at which you can transmit information. transmit information.

Most of the modems in this Most of the modems in this buyer's guide have baud rates buyer's guide have baud rates from 0-300, which roughly from 0-300, which roughly translates to 0-30 characters per translates to 0-30 characters per second. Some of the more expensive models have a baud rate of 1200 or more. rate of 1200 or more.

The communication standard The *communication standard*  of your modem also tells you of your modem also tells you the baud rate. Those listed as the baud rate. Those listed as Bell 103 allow information to be Bell 103 allow information to be sent at 300 baud; some can go as fast as 600 baud. Bell 202 as fast as 600 baud. Bell 202 and 212A standards allow for and 212A standards allow for faster transmission rates. faster transmission rates.

Extras to consider for your Extras to consider for your modem are whether you want modem are whether you want one that can automatically dial one that can automatically dial and answer the telephone, and whether the modem is capable whether the modem is capable of a self-test to make sure everything is hooked up and working thing is hooked up and working properly. properly.

One essential item, as we One essential item, as we noted, is terminal software. Some noted, is *termillal software.* Some modems come with their own modems come with their own software; if yours doesn't, you'll software; if yours doesn't, you'll have to purchase a terminal program, or type one in from gram, or type one in from a manual or magazine. (For manual or magaZine. (For a Commodore-specific terminal Commodore-specific terminal program, see "C/G Term" else program, see "C/G Term" elsewhere in this issue.) where in this issue.)

The accompanying chart The accompanying chart gives specifications for many gives specifications for many brands of modems for the 64 brands of moderns for the 64 and VIC, each priced under and VIC, each priced under \$300.**®** 

's Gazette November 1984 37 *COMPUTE!',* Gazette NovetTQw 1984 ':r1

## GAZETTE **GAZETTE**  Telecommunications Software **Software Telecommunications**

## Part 1: C/G Term Part 1: C/G Term

Robert Sims Robert Sims

The first in a series of integrated telecommunications software,  $C/G$  Term" (Color/Graphics Terminal program), is (Color/Graphics Terminal program), is tailor-made for VIC (with 16K expansion) and 64 users. It's easy to use and includes and 64 users. It's easy to use and mc1udes a number of transparent features which take number of transparent features which take care of the time-consuming and tedious care of the time-consumins; and tedious chores normally involved in tele chores normally involved In telecommunicating. Written entirely in ma communicating. Written entirely in machine language for speed and efficiency, no chine language for speed and efficiency, no knowledge of ML is required for its use.<br>C/G Term offers upload and

C/G Term offers upload and download capabilities and makes full use download capabilities and makes full use of Commodore's color and keyboard graph of Commodore's color and keyboard graphics. Next month, we'll continue with the ics. Next month, we'll continue with the C/G Bulletin Board System. Although C/G Term is designed for use with the bulletin Term is designed for use with the bulletin board, it can be used as stand-alone board, it can be used as a stand-alone terminal program for instant two-way tele terminal program for instant two-way telecommunication. A disk drive and modem are required. are required.

"C/G Term" is a lot like having a two-way typewriter and chalkboard plugged into your writer and a chalkboard plugged into your telephone. telephone.

This terminal program makes your computer This terminal program makes your computer work in much the same way as when you are

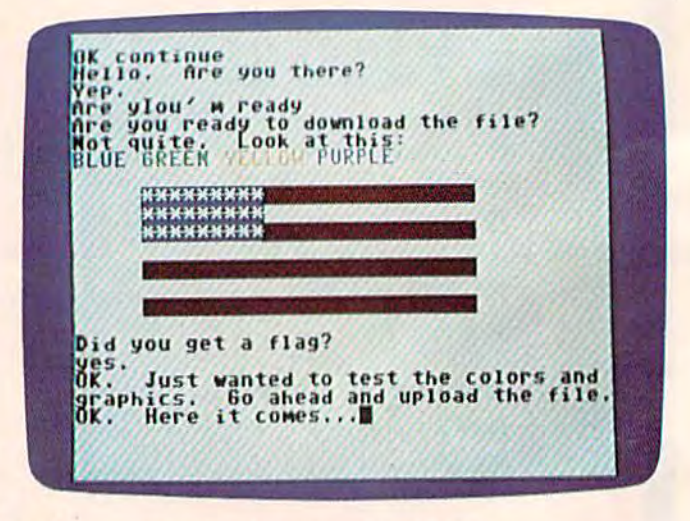

**Telecommunicating in color with C/G Term.** 

typing in a BASIC program or using a word processor: Whatever you type on the keyboard is processor: Whatever you type on the keyboard is displayed on the screen, But C/G Term also displayed on the screen. But C/G Term also transmits your words and graphics characters, in transmits your words and graphics characters, in color, over the phone line, and displays incoming color, over the phone line, and displays incoming characters as well. characters as well.

Two people with telephones, modems, and Two people with telephones, modems, and copies of C/G Term can communicate in several copies of C/G Term can communicate in several

#### LASTNIGHT WE EXCHANGED LETTERS WITH LAST NIGHT WE **EXCHANGED LETTERS WITH**  MOM, THEN HAD A PARTY FOR ELEVEN PEOPLE IN NINE DIFFERENT STATES AND ONLYHADTO WASH ONE GLASS... **AND** ONLY HAD TO **WASH ONE GLASS ... MOM, THEN HAD A PARTY FOR ELEVEN PEOPLE IN NINE DIFFERENT STATES**

#### That's CompuServe, The **That's CompuServe, The**  Personal Communications **Personal Communications**  Network For Every Computer Network For Every Computer Owner Owner

And it doesn't matter what kind And it doesn't matter what kind of computer you own. You'll use of computer you own. You'll use CompuServe's Electronic Mail system CompuScrve's Electronic Mail system (we call it Email™) to compose, edit and send lefters to friends or business associates. The system delivers any associates. The system delivers any number of messages to other users number of messages to other users anywhere in North America. (we call it Email<sup>™</sup>) to compose, edit and send letters to friends or business

CompuServe's multi-channel CB CornpuServe's multi-channel CB simulator brings distant friends together simu lator brings distant friends together and gets new friendships started. You and gets new friendships started. You can even use a scrambler if you have a secret you don't want to share. Special interest groups meet regularly to trade interest groups meet regularly to trade information on hardware, software and information on hardware. software and hobbies from photography to cooking hobbies from photography to cooking and you can sell, swap and post personal notices on the bulletin board. notices on the bulletin board.

There's all this and much more There's all this and much more on the CompuServe Information Service. All you need is a computer, a modem,

and CompuServe. CompuServe connects and CompuServe. CompuServe connects with almost any type or brand of with almost any type or brand of personal computer or terminal and . personal computer or tenninal and many communicating word processors. many communicating word processors. To buy a Starter Kit, see your nearest computer dealer. To receive our infor computer dealer. To receive our infor· mative brochure or to order direct, call mative brochure or to order direct, call or write: or write:

#### CompuServe CompUServe

An HSR Block Company An H&R Block Company

Consumer Information Service<br>5000 Arlington Centre Blvd., Columbus. OH 43220 800-848-8199 800-848-8199 In Ohio call 614-457-0802.

ways. They can talk, type messages back and ways. They can talk, type messages back and forth, or swap programs and text files automati forth, or swap programs and text files automatically, with only a few keystrokes.

C/G Term can also be used off-line, to cre C/ G Term can also be used off-line, to create graphics screens and messages for later use. ate graphics screens and messages for later use. And it's designed to communicate with the Color/Graphics Bulletin Board System, to be Color/Graphics Bulletin Board System, to be published next month. published next month.

#### For Commodore Only For Commodore Only

Most bulletin board systems (BBSs) and information utilities (like CompuServe or Delphi) are mation utilities (like Compuserve or Delphi) are designed to work with a wide variety of computers and modems. For this reason, most use puters and modems. For this reason, most use standard seven-bit ASCII. Terminal programs generally do not allow you to send Commodore generally do not allow you to send Commodore graphics characters, which do not have a standard ASCII equivalent. dard ASCII equivalent.

To send graphics and color requires a new Commodore-specific protocol. For this reason, Commodore-specific protocol. For this reason, you cannot use this terminal program to call you cannot use this terminal program to call CompuServe or most bulletin boards. The com CompuServe or most bulletin boards. The computer you call must be running C/G Term or next month's Color/Graphics Bulletin Board. next month's Color/ Graphics Bulletin Board.

The incompatibility with CompuServe is offset by C/G Term's color and graphics capabilities, as well as the reliable and easy-to-use ties, as well as the reliable and easy-to-use upload/download features which allow you to upload/download features which allow you to trade files with friends. trade files with friends.

#### Typing Over The Phone

The program automatically handles most of the The program automatically handles most of the technical aspects of personal telecommunications, technical aspects of personal telecommunications, allowing you to concentrate on your message, rather than on the transmission medium. rather than on the transmission medium.

To use the program for two-way commu To use the program for two-way communication, connect your modem to the computer's nication, connect your modem to the computer's user port while the power is off. user port *while the power is off.* 

One party must set the O/A switch on the One party must set the 0 / A switch on the modem to (originate) while the other party modem to 0 (originate) while the other party must use A (answer). If you're using the Commodore Automodem, set the H/F switch to modore Automodem, set the H/ F switch to F (full duplex), and set the  $D/T$  switch to  $T$ (telephone). (telephone).

Load C/G Term and run it. An initialization prompt will appear on the screen: prompt will appear on the screen:

Press any key Press any key to start, or CTRL-C to CTRL-C to bypass handshake bypass handshake

This means the computer is on hold. If you're This means the computer is on hold. If you're calling a friend, you can go ahead and press CTRL-C to bypass the handshaking routine CTRL-C to bypass the handshaktng routine (which is more important for the  $C/G$  Bulletin Board). When the other party answers, unplug Board). When the other party answers, unplug the cord from the telephone handset and plug it the cord from the telephone handset and plug it into the VICmodem (or move the Automodem into the VICmodem (or move the Automodem D/T switch to D for data). The two programs

#### Function Key Assignments Funclton Key AssIgnments

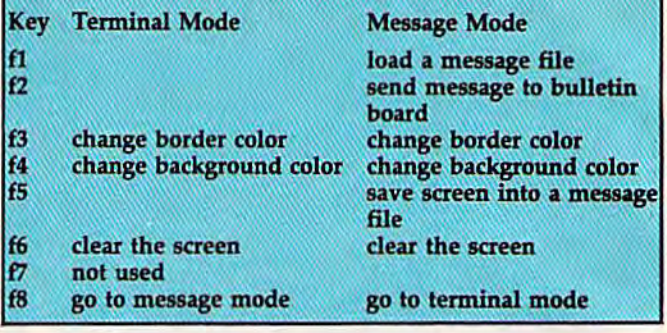

will then complete the connection, and you'll see the "OK continue" prompt. the "OK continue" prompt.

The program starts in terminal mode, which The program starts in *terminal mode,* which simply means the computer is ready to commu simply means the computer is ready to communicate with another VIC or 64. Once the connec nicate with another VIC or 64. Once the connection is made, you can switch back and forth from tion is made, you can switch back and forth from modem to voice communication without disturb modem to voice communication without disturbing the program. To talk, unplug the cord from ing the program. To talk, unplug the cord from the VICmodem and plug it into the handset (or the VICmodem and plug it into the handset (or move the Automodem D/T switch from D to T). When you're through talking, just move the When you're through talking, just move the Automodem switch back to D (on the VICmodem, plug the handset cord back into the VICmodem, plug the handset cord back into the modem), and resume typing. modem), and resume typing.

The program makes use of the standard key The program makes use of the standard keyboard, with a few exceptions. The CLR key is disabled, the function keys (fl-f8) perform spe disabled, the function keys (fl-f8) perform specific tasks, and the CTRL key has a special significance. Also, as you type in responses to Significance. Also, as you type in responses to prompts, you may notice that some keys don't prompts, you may notice that some keys don't seem to work. For example, if you are asked for seem to work. For example, if you are asked for a filename, the program will only accept letters, numerals, and the period. All other characters are numerals, and the period. All other characters are ignored. Or, if the program asks for a number, ignored. Or, if the program asks for a number, alphabetical characters are ignored. alphabetical characters are ignored.

As a general rule, if you press a key and nothing appears on the screen, the key has been nothing appears on the screen, the key has been ignored. ignored.

#### Color And Graphics Keys Color And Graphics Keys

In terminal mode, you have full control over In terminal mode, you have full control over screen and character colors, and the full set of keyboard graphics characters is available.

keyboard graphics characters is available.<br>Border and background colors are usually changed with POKEs. But C/G Term lets you changed with POKEs. But C/G Term lets you change the border color by pressing the f3 function key; to change the background color, use f4. tion key; to change the background color, use f4. The f3 and f4 keys change only your screen's The f3 and f4 keys change only *your* screen's colors; they are not transmitted over the phone colors; they are not transmitted over the phone line to the other party.

line to the other party.<br>However, character color *is* transmitted, so be careful not to change your character color to be careful not to change your character color to the same color as the other party's background the same color as the other party's background and cause your message to be invisible. and cause your message to be invisible.

As you might expect, character color is As you might expect, character color is

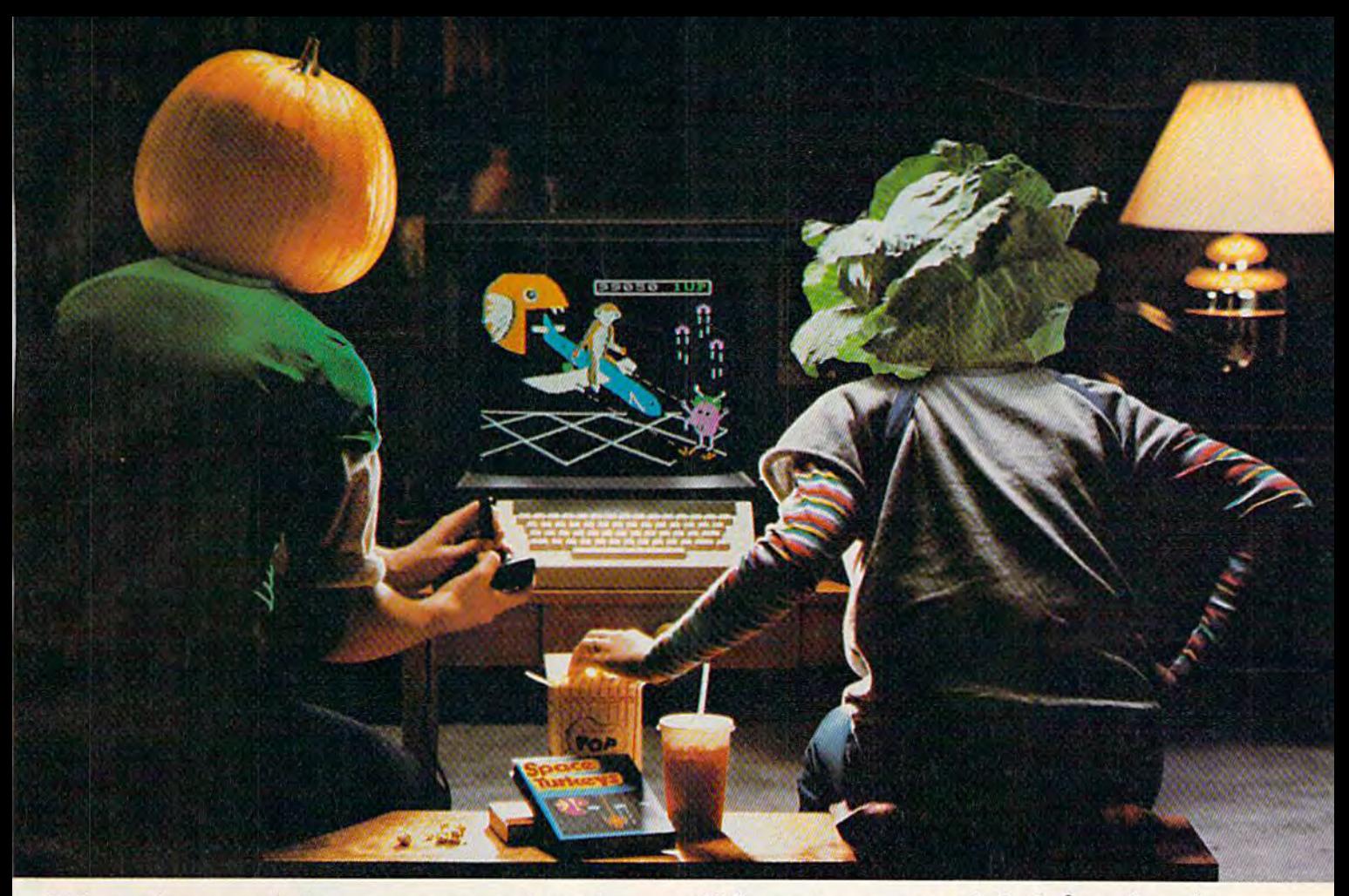

#### You bought computer to cultivate jour kids'minds. Make sure it's bearing fruit, not growing vegetables. You bought a computer to cultivate your kids' minds. Make sure it's bearing fruit, not growing vegetables.

#### Introducing a whole crop of Learning Introducing a whole crop of Learning<br>Adventure games from Spinnaker.

When it comes to cultivating adventurous When it comes to cultivating adventurous young minds, the computer's potential is endless. endless.

Unfortunately, the search for software Unfortunately. the search for software that makes the most of that potential has that makes the most of that potential has been endless, too. been endless. too.

That is, until Spinnaker created the That is. until Spinnaker created the Learning Adventure Series. A unique collection of games that reward curiosity with tion of games that reward curiosity with

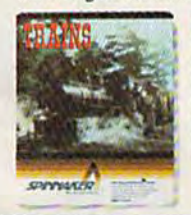

It's New! TRAINS." You're in charge of an old-time You're in charge of an old-time<br>railroad – and whether it turns into a bonanza or a bust depends<br>on how well you run it. But either way you'll find that working on way you'll find that working on<br>this railroad is a challenge – and a<br>lot of fun! **Ages 10-Adult.**  hours of adventure and learning. So the hours of adventure and learning. So the time kids spend with our games will help time kids spend with our games will help them develop valuable skills, instead ofjust them develop valuable skills. Instead of JUst tired thumbs. tired thumbs.

But what really makes our Learning But what really makes our learning Adventure games unique-educational value Adventure games unique- educational value aside - is how much fun they are. Which isn't too surprising when you consider you can too surprising when you consider you can do things like bargain with aliens, search do things like bargain with aliens. search a haunted house, or build your own railroad haunted house. or build your own railroad empire. empire.

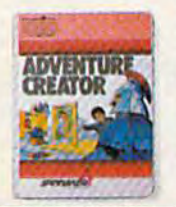

It's New! ADVENTURE ADVENTURE CREATOR.'" CREATOR.'"

Design a challenging adventure<br>game that you or a friend can<br>tackle – or let the computer design one for you. It's complex, tackle – or let the computer<br>design one for you. It's complex,<br>exciting – utterly addictive!<br>Ages 12-Adult. Design a challenging adventure<br>game that you or a friend can<br>tackle – or let the computer

In fact, our games are so much fun, kids In fact.our games are so much fun, kids will really enjoy developing some very important skills. Deductive reasoning, note taking, tant skills. Deductive reasoning. note taking. and problem solving, for instance. and problem solving, for instance.

So, if you're in the market for software that will truly cultivate young minds, pick the Spinnaker Learning Adventure Series. Spinnaker Learning Adventure Series.

It's the best way to be sure your search It's the best way to be sure your search will be fruitful. will be fruitful.

Spinnaker Learning Adventure games are available<br>for Apple.® Atari.® IBM® and Commodore 64™ home computers.

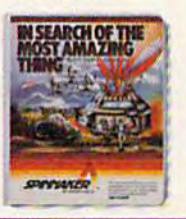

IN SEARCH OF IN SEARCH OF THE MOST THE MOST AMAZING THING." It Isn't easy to find- even in your 0-liner. But you'll have help from your Uncle Smoke Bailey as you search the universe to find the Most Amazing Thing.<br>Ages 10-Adult. Ages 10-Adult. It isn't easy to find —even in<br>Your B-liner. But you'll have help<br>from your Uncle Smoke Bailey<br>as you search the universe to find

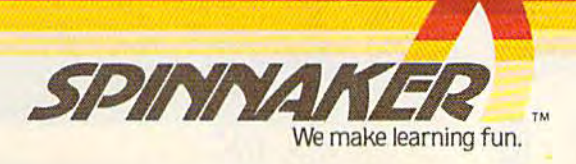

Disks for: Apple. Atari. IBM, and Commodore 64. Disks for: Apple. Atari. IBM. and Commodore 64.<br>Cartridges for: Atari and Commodore 64 - (ADVENTURE CREATOR only).

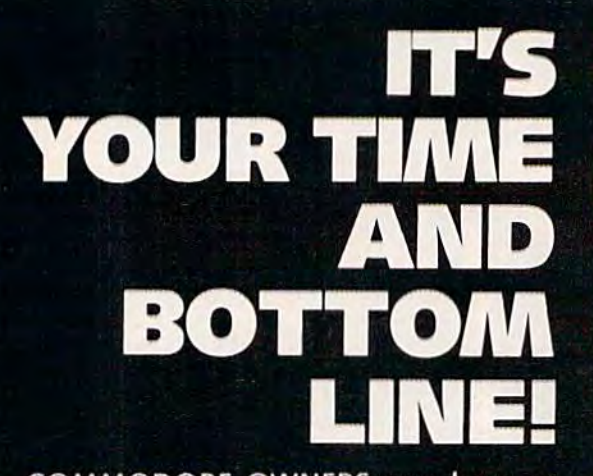

COMMODORE OWNERS now have an alternative to the frustrating LOAD ... wait ... UNLOAD ... wait... RELOAD ,.. wait pro cedure. The NEW MSD DUAL DISK DRIVE ... SUPER DISK II will eliminate those hours wasted during task performance and time lags that inflate expensive labor costs and deflate your bottom line.

One SUPER DISK II will copy, format, and verify in less than two minutes ... a procedure that normally takes 30 to 40 minutes using 2 single drives. Yes, SUPER DISK II is TWENTY TIMES FASTER!

MSD provides quality craftsmanship that is backed by an exceptional six month warranty. The SUPER DISK II workhorse drive never overheats, so why be aggravated by the loss of time and money?

Invest today in SUPER DISK II, the SMART disk drive which contains its own micro processor and memory enabling the computer to command the drive and then continue. SUPER DISK II does the work quickly so that you can get on with your program.

As for the money you will save in unpro ductive labor costs ... perhaps you will invest it in a daisychain of SUPER DISKS. These workhorse drives will allow you to connect up to four drives for maximum speed and reliable, continued performance.

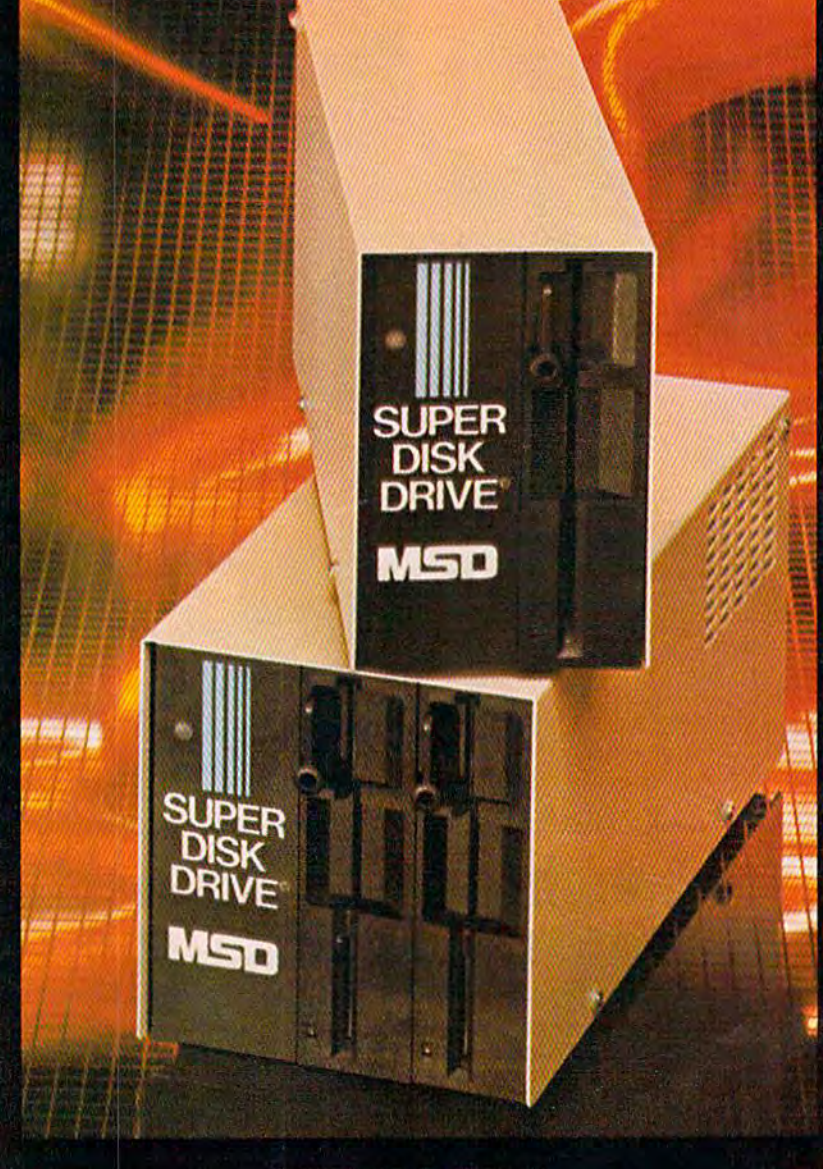

#### SUPER DISK II DESIGN ASSETS

- Sturdy sheet metal casing and heat sink
- Vertical load for ergonomic space efficiency
- Key latch secures disk position
- Smart disk contains microprocessor and memory in each drive
- Status lights to display which drive is in use
- Three steel bands for repeated accuracy of alignment
- Flexible use of serial or parallel communication
- Access flexibility configured as drive 0 or drive 1

SYSTEMS, INC.

#### SUPER DISK II Features and Specifications

COMPATIBILITY .. Commodore 64,<sup>10</sup> VIC-20,<sup>10</sup> PET<sup>®</sup> CBM

#### BUFFER MEMORY CAPACITY ....... 6K

COMPLETE ...... Less than 2 minutes. (Compare DUPLICATION to 30-TIME: Format, Copy & Verify a Full Disk. to 30-40 minutes with two

TIME TO . . . . . . . . 17 seconds. (Compare to FORMAT min/20sec. with 1541).

SERIAL BUS ...... YES, 2 connectors.

## YOU AR READY TO GET DOWN TO

#### RELIABLE SINGLE DRIVE READILY AVAILABLE

MSD Systems also offers COMMODORE OWNERS the reliable and efficient SUPER DISK I, a single disk drive which is compatible with the COMMODORE 64, VIC-20, and PET computers. Like the dual drive, MSD's SUPER DISK I never overheats ... its internal state-of-the-art design provides exceptional durability and longer life even in continuous run cycles, with more speed and power for internal operations.

A greater 4K double capacity buffer memory allows users to open more files at any one time. The drive accomplishes many internal operations in less time than other single disk drives re quire. The SUPER DISK I can format disks in 17 seconds, and execute utility commands in a minimum amount of time.

The SUPER DISK I has both serial and parallel buses. Up to three times the serial communication's speed can be achieved by adding the MSD IEEE 488 interface (CIE) and IEEE/PET cable.

The unique vertical load architecture of MSD's SUPER DISKS reduces desktop space normally required. The durable sheet metal casing minimizes heat retention and contributes to the re liability and long life of the SUPER DISKS. MSD confidently offers an exceptional 6 month warranty to support SUPER DISK users.

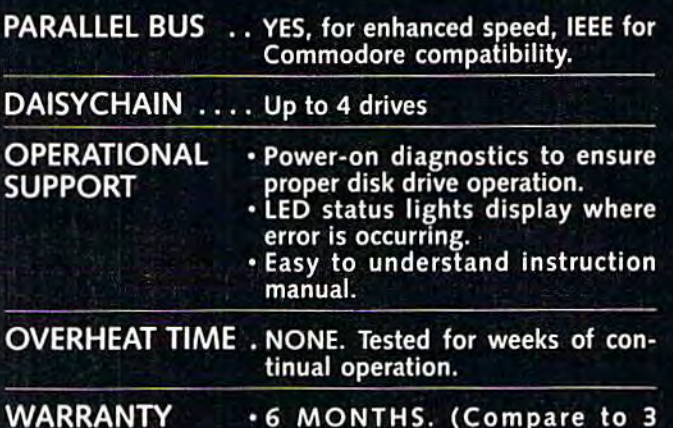

months for 1541).

48 hour factory repair service.

Local service centers.

#### MSD SUPER DISK DRIVE TECHNICAL SPECIFICATIONS

#### STORAGE"

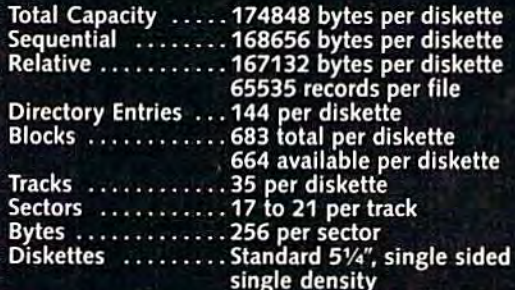

'NOTE: The SD-2 contains two disk drive mech anisms and can therefore handle two times the above capacities (one for each diskette).

#### **SOFTWARE**

16K Bytes Operating System AK RAM buffer area (6K for the SD-2) Microprocessor based disk controller (6511Q) Commodore Compatible Serial Bus Interface Commodore Compatible IEEE Parallel Bus Interface

#### PHYSICAL DIMENSIONS

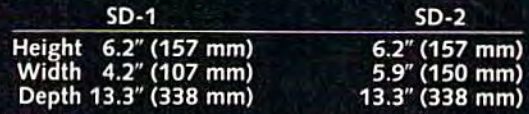

#### INTERFACE

Dual Commodore compatible Serial Bus Commodore compatible IEEE Parallel Bus Jumpers for selecting device number 8, 9,10 or 11.

#### ELECTRICAL REQUIREMENTS

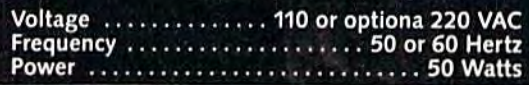

changed by pressing the CTRL key in combina changed by pressing the CTRL key in combination with the number keys. If you have a 64, you can also hold down the Commodore key and can also hold down the Commodore key and press one of the number keys. (For a discussion press one of the number keys. (For a discussion of changing character color, see the User's Guide that came with your computer:) Character color that came with your computer:) Character color may cause problems for a VIC owner communicating with a 64. The VIC will not properly receive the eight extra colors generated by the 64's ceive the eight extra colors generated by the 64's Commodore key. So, if you have a 64 and are talking to a VIC, use only the CTRL key to change your character color. change your character color.

To clear the screen, press f6 (SHIFT-f5). To clear the screen, press f6 (SHIFT -f5).

The graphics characters on the front of the The graphics characters on the front of the keys are generated by pressing the appropriate keys are generated by pressing the appropriate key while holding down the Commodore key key while holding down the Commodore key (for the character on the left of the key) or the (for the character on the left of the key) or the SHIFT key (for the character on the right). SHIFT key (for the character on the right).

When the program starts, the keyboard is in When the program starts, the keyboard is in lowercase mode. This means that when you lowercase mode. This means that when you press SHIFT, you get uppercase letters instead of press SHIFT, you get uppercase letters instead of graphics characters. But the graphics characters graphics characters. But the graphics characters associated with the Commodore key will work in associated with the Commodore key will work in lowercase mode. lowercase mode.

You can toggle between lowercase and You can toggle between lowercase and uppercase/graphics modes by pressing the uppercase/graphics modes by pressing the SHIFT and Commodore keys at the same time, SHIFT and Commodore keys at the same time, just as in normal operation. In the uppercase just as in normal operation. In the uppercase mode, you get uppercase letters, the graphics mode, you get uppercase letters, the graphics associated with the Commodore key, and the associated with the Commodore key, and the SHIFTed graphics as well. SHIFTed graphics as welL

#### File Transfers

C/G Term provides for automatic disk-to-disk transfer of either sequential files or program files. transfer of either sequential files or program files. The files may contain any type of data, whether The files may contain any type of data, whether BASIC or machine language program, graphics a BASIC or machine language program, graphics characters, a *SpeedScript* document, or data created by some other word processor. ated by some other word processor.

You can use C/G Term as your own private You can use C/G Term as your own private electronic mail carrier. For example, you can electronic mail carrier. For example, you can write letter with SpeedScripi and save it to disk. write a letter with *SpeedScript* and save it to disk. Then you can call a friend, connect your computers using C/G Term, and upload the letter. Later, your friend can use his or her copy of SpecdScript using c/e Term, and upload the letter. Later, . your friend can use his or her copy of *SpeedScnpt*  to read the letter. The long-distance charge may to read the letter. The long-distance charge may be more than 20-cent stamp, but your letter ar be more than a 20-cent stamp, but your letter arrives immediately. rives immediately.

If you want to send a file to the other party, then you are the uploader and the other party is then you are the *IIploader* and the other party is the downloader. The uploader sends an existing the *downloader.* The uploader sends an existing file to the downloader's disk drive, where it is file to the down loader's disk drive, where it is stored as new file. stored as a new file.

#### Easy Uploading Easy Uploading

To transmit a file, the uploader types CTRL-U (press U while holding down the CTRL key). C/G Term then takes over. Each party will see C/G Term then takes over. Each party will see the messages searching for the filename and the messages searching for the filename and loading. The downloader's filename will appear loading. The downloader's filename will appear as \$0:@!%!, which is dummy filename for as \$O:@!%!, which is a dummy filename for reading a directory off the disk. This can be ignored, as the program handles the exchange nored, as the program handles the exchange automatically. The uploader is prompted for the automatically. The uploader is prompted for the name of the existing file to be transmitted, while name of the existing file to be transmitted, while the downloader is prompted for a new filename the downloader is prompted for a new filename so the incoming file can be stored onto disk. so the incoming file can be stored onto disk.

Once the respective filenames have been Once the respective filenames have been typed in, the two programs perform several typed in, the two programs perform several handshakes (communications exchanges) in which *handshakes* (communications exchanges) in which information is exchanged on whether there is information is exchanged on whether there is room on the receiving disk for the incoming file, room on the receiving disk for the incoming file, whether the file type is sequential or a program, whether the file type is sequential or a program, and when to start transmitting. All of this is per and when to start transmitting. All of this is performed automatically by the program. formed automatically by the program.

The file is then taken from the disk of the The file is then taken from the disk of the sending computer, transmitted, and stored on the sending computer, transmitted, and stored on the disk of the receiving computer. disk of the receiving computer.

An image of this process is displayed on the An *image* of this process is displayed on the screen. You'll see a series of lines consisting of a colon followed by 76 numbers or letters, colon followed by 76 numbers or letters, comprising a hexadecimal image of the file's contents. contents.

Uploading becomes a simple process. The uploader presses CTRL-U and the name of the uploader presses CTRL-U and the name of the program. The downloader just invents program. The downloader just invents a program. The downloader just invents a<br>filename. C/G Term does the rest (of course, your disk drive has to be on, with a disk inserted). inserted).

#### **Checking For Accuracy**

There will be a brief pause after each line is sent, while the receiving computer calculates while the receiving computer calculates a checksum to insure that the line was transmitted *checksum* to insure that the line was transmitted correctly. If not, the line is sent again. When the correctly. If not, the line is sent again. When the transfer is complete, the message "OK continue" transfer is complete, the message "OK continue" is displayed, and the program returns to terminal is displayed, and the program returns to terminal mode. mode.

Even though file transfer is automatic, it is Even though file transfer is automatic, it is not failsafe. For example, if the uploader fails to not failsafe. For example, if the uploader fails to type in the filename exactly as it appears in the type in the filename exactly as it appears in the disk directory, an error message is printed and disk directory, an error message is printed and the operation is cancelled. An error message and the operation is cancelled. An error message and cancellation also occur if the downloader types in cancell ation also occur if the downloader types in the name of an existing file. the name of an existing file.

To avoid these errors, it's good practice to To avoid these errors, it's good practice to make a copy of the disk directory before you go on-line, so you'll know exactly what's on the on-line, so you'll know exactly what's on the disk. Or, make up a name you know is not on the disk (like QWERTY). the disk (like QWERTY).

If a mistake is made, though, no harm is done. The program returns to terminal mode, and you can try again. and you can try again.<br>
Other problems are not so simply solved. No

error-trapping routine can overcome noisy phone error-trapping routine can overcome noisy phone lines or hardware failures. Even though such lines or hardware failures. Even though such

## "Now Your Commodore 64 **<sup>U</sup>Now Your Commodore** 64'" **Can Print Like a Pro!"**

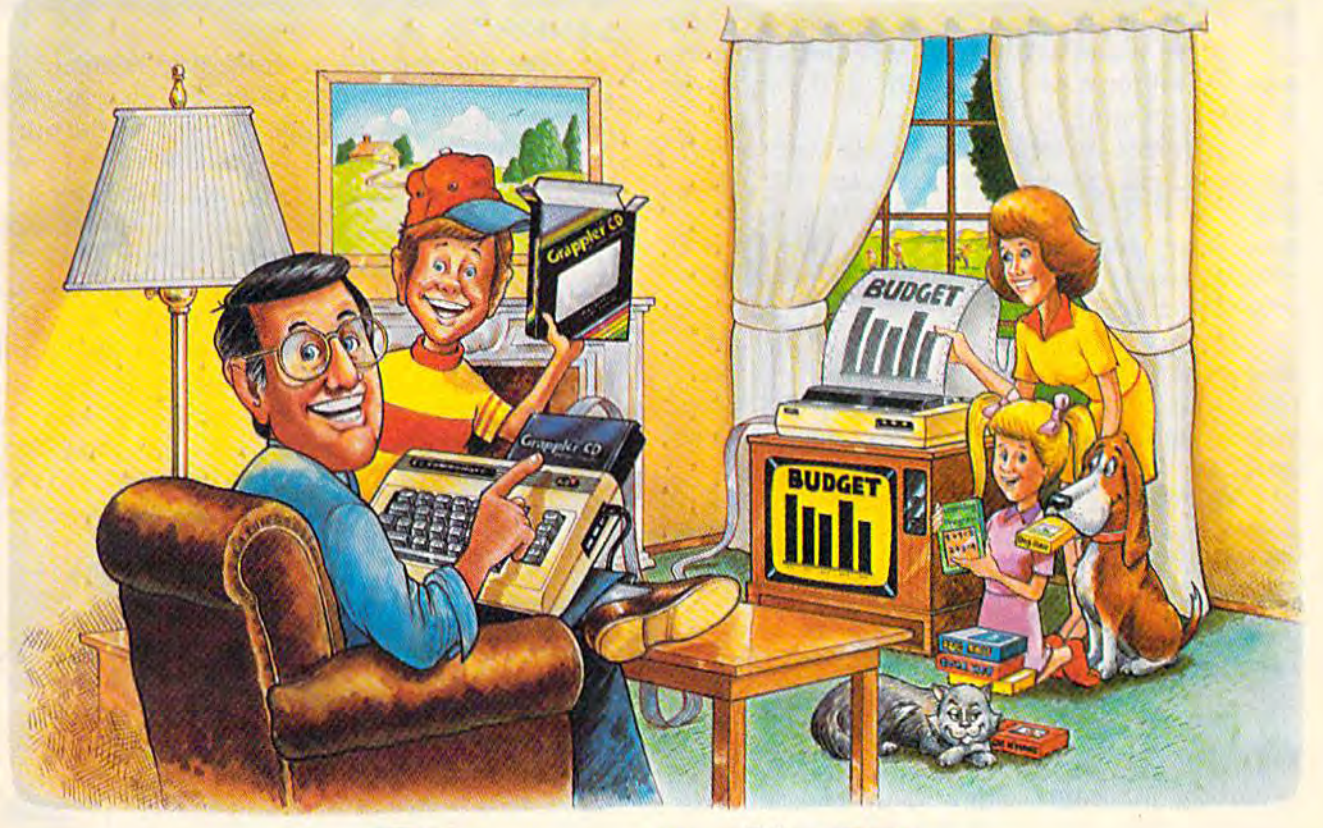

### Grappier Cy Pnrter Interface

#### The Revolutionary Printer Interface for the Commodore 64™ The Revolutionary Printer Interface for the Commodore 64™

#### New Era in **A New Era In**  Commodore Printing Power. **Commodore Printing Power.**

Grappler CD offers the first complete answer to your printer interfacing requirements, with many your printer interfacing requirements, with many powerful capabilities unique in the Commodore powerful capabilities unique in the Commodore marketplace. Complete signal translation allows many popular name brand printers to operate many popular name brand printers to operate perfectly with the Commodore 64, or to imitate perfectly with the Commodore 64, or to imitate Commodore's own printer. Even Commodore's Commodore's own printer. Even Commodore's graphic character set can be reproduced on graphic character set can be reproduced on Epson, Okidata, Star, ProWriter and other popular Epson, Okidata, Star, ProWriter and other popular printers. printers.

Exclusive Grappler CD features provide a variety of graphic screen dumps, text screen dumps and of graphic screen dumps, text screen dumps and formatting. No other Commodore interface can formatting. No other Commodore interface can offer this. offer this.

If you own a Commodore 64...

If you're serious about quality, trouble free If you're serious about quality, trouble free printing... You need the Grappier CD. printing ... You need the Grappler CD.

Contact your nearest Commodore dealer or call Contact your nearest Commodore dealer or call Orange Micro for a dealer near you.

.<br>Commodore 64 and Commodore 1525 are trademarks of Commodore Electronics Limited.<br>Epson is a registered trademark of Epson America. Inc.

#### Uniquely Intelligent Interface: **A Uniquely Intelligent Interface:**

- Prints Screen Graphics Without Software Prints Screen Graphics Without Software
- Graphics Screen Dump Routines Include Graphics Screen Dump Routines Include Rotated, Inversed, Enhanced and Double Sized Rotated, lnversed, Enhanced and Double Sized Graphics. Graphics.
- Full Code Translation From Commodore's PET Full Code Translation From Commodore's PET ASCII to Standard ASCII, the Language of Most ASCII to Standard ASCII, the Language of Most Printers. Printers.
- Complete Emulation of the Commodore 1525 Complete Emulation of the Commodore 1525 Printer for printing of Commodore's Special Printer for printing of Commodore's Special Characters. Characters.
- Dip Switch Printer Selection for Epson, Star, Dip Switch Printer Selection for Epson, Star, Okidata, ProWriter and other popular printers. Okidata, ProWriter and other popular printers.
- Conversion Mode for Easy Reading of Special Conversion Mode for Easy Reading of Special Commodore Codes. Commodore Codes.
- Text Screen Dump and Formatting Commands Text Screen Dump and Formatting Commands

Cwww.commodore.ca

22 Unique Text and Graphics Commands .22 Unique Text and Graphics Commands

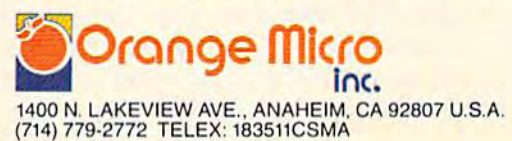

C Orange Micro, Inc., 1983

problems are rare, you can make the best of problems are rare, you can make the best of a bad situation if you know what to expect. bad situation if you know what to expect.

#### Garbage On The Line Garbage On The Une

Sometimes you'll get strange characters on your Sometimes you'll get strange characters on your screen (garbage) even when you are typing carefully. These garbage characters usually occur for fully. These garbage characters usually occur for one of two reasons: Either there is some disturb one of two reasons: Either there is some disturbance in the phone signal, or one of the modems ance in the phone signal, or one of the modems is malfunctioning. is malfunctioning.

If the transmission is normally correct, but If the transmission is normally correct, but an occasional garbage character comes in, the an occasional garbage character comes in, the phone line probably is the culprit. If a transmission suddenly turns to total garbage for both mission suddenly turns to total garbage for both parties, you can probably blame the phone parties, you can probably blame the phone connection again. connection again.

But if you experience such problems con But if you experience such problems constantly, or if you're getting garbage while the stantly, or if you're getting garbage while the other party is receiving without difficulty, take other party is receiving without difficulty, take your modem back to the dealer or service center your modem back to the dealer or service center and have it checked. and have it checked.

If garbage is mixed into an image line during If garbage is mixed into an image line during a file transfer, the line will be retransmitted up to five times before the program aborts the transfer, five times before the program aborts the transfer, closes the disk files, and returns to terminal closes the disk files, and returns to terminal mode. The first two characters will be an up mode. The first two characters will be an up arrow followed by a capital R when a section is being retransmitted. being retransmitted.

#### Crash Insurance Crash Insurance

If garbage interferes with a handshake, the two programs may go into an infinite loop, waiting programs may go into an infinite loop, waiting for a signal that's never coming. This is highly for a signal that's never coming. This is highly unlikely, but if it happens you'll notice that the unlikely, but if it happens you'll notice that the image display has stopped, without an error image display has stopped, without an error message. message.

Also, the red light on the drive will remain Also, the red light on the drive will remain on, indicating that a disk file is still open.

The solution is for both parties to go off The solution is for both parties to go offline by holding down RUN/STOP and pressing line by holding down RUN/STOP and pressing RESTORE. Then type: RESTORE. Then type:

CLOSE 15:OPEN 15,8,15:CLOSE 15

to close the file. Next, initialize the disk: to close the file. Next, initialize the disk: OPEN 15,8,15,"I0":CLOSE <sup>15</sup> OPEN IS,8,15,"to":CLOSE IS

Then run C/G Term again (the 64 version re Then run C/C Term again (the 64 version requires a SYS), press RETURN, enter a CTRL-C, and your connection should be restored. If it and your connection should be restored. If it isn't, then both parties must reload their pro**grams and run them again to restart the** handshaking. handshaking.

#### Disk Problems Disk Problems

Another potential problem (though very rare) in Another potential problem (though very rare) involves the disk drive and disk. C/G Term cannot evaluate the data; the program takes whatever data the drive sends. If the drive is out of align data the drive sends. If the drive is out of alignment, if the read/write head is dirty, or if the ment, if the read/write head is dirty, or if the

disk surface is worn or damaged, then it's pos disk surface is worn or damaged, then it's possible that bad data can be transferred. sible that bad data can be transferred.

If you find garbage in a transferred file, If you find garbage in a transferred file, check the original file. If the original was clean, check the original file. If the original was clean, chances are good there's been a drive malfunction, or you have a defective disk. If you get garbled file, try another disk. a garbled file, try another disk.

The life of a disk is difficult to estimate, since it depends on how often the disk is used. since it depends on how often the disk is used. Also, it's hard to see signs of wear on the sur Also, it's hard to see signs of wear on the surface, and most disks are so reliable as to give the face, and most disks are so reliable as to give the impression that they last forever. But disks do impression that they last forever. But disks do wear out, and even a tiny flaw can render a disk useless. To be safe, if the disk surface looks useless. To be safe, if the disk surface looks worn, replace it. If you can't remember how long worn, replace it. If you can't remember how long ago you started using the disk, replace it. ago you started using the disk, replace it.

Avoid using a disk that's full, or nearly full (less than 100 blocks free). When you begin an (less than 100 blocks free). When you begin an on-line session, you can't be sure how many files on-line session, you can't be sure how many files you may download or how long they may be. If there's plenty of room on the disk, you won't need to worry about having a transfer canceled with a "FILE WON'T FIT" message.

#### Creating Graphics Files

Besides transmitting programs and text files, C/G Besides transmitting programs and text files, C/C Term has a message mode that lets you create graphics screens or brief messages, and save graphics screens or brief messages, and save them to disk for uploading later. them to disk for uploading later.

You can enter the message mode in two ways. First, you can load and run the program ways. First, you can load and run the program without hooking up your modem. When the without hooking up your modem. When the initialization message is displayed, press CTRL-initialization message is displayed, press CTRL-C, which puts you into terminal mode without C, which puts you into terminal mode without going through the on-line handshaking sequence. To get to message mode from here, press f8. The screen will clear and "message mode" will be screen will clear and "message mode" will be displayed. displayed. going through the on-line handshaking sequence. To get to message mode from here, press f8. The

You can also get to message mode while on You can also get to message mode while online by pressing f8. Keep in mind, though, that line by pressing f8. Keep in mind, though, that the other party will be ignored while you're in the other party will be ignored while you're in message mode. message mode.

To create a screen, simply type in the graphics or message contents. You can move freely ics or message contents. You can move freely around the screen, but are not allowed to type around the screen, but are not allowed to type anything on the last screen line. There are two anything on the last screen line. There are two reasons for this limitation: First, it prevents your message from scrolling up the screen. And the message from scrolling up the screen. And the bottom screen line is used to display prompts bottom screen line is used to display prompts and error messages which otherwise would destroy your design. stroy your design.

When you're satisfied with your screen, When you're satisfied with your screen, press f5. You'll be prompted for a filename. If you have a VIC, this filename must contain fewer than 10 characters, since the screen will fewer than 10 characters, since the screen will scroll and destroy your design if you type be scroll and destroy your design if you type beyond the end of the line. Enter the filename, yond the end of the line. Enter the filename, press RETURN, and your graphics screen will be

## RITEMAN. IT MAKES THE RIGHT IMPRESSION.

Riteman anno**unces LQ—the letter-quality printer that's small enough to hold in o**ne hand. Tiny, super-portable and efficient, LQ weighs less than pounds and costs under \$300. The Riteman LQ. It's the right choice.

=tiT=mn

**Hiteman LQ** 

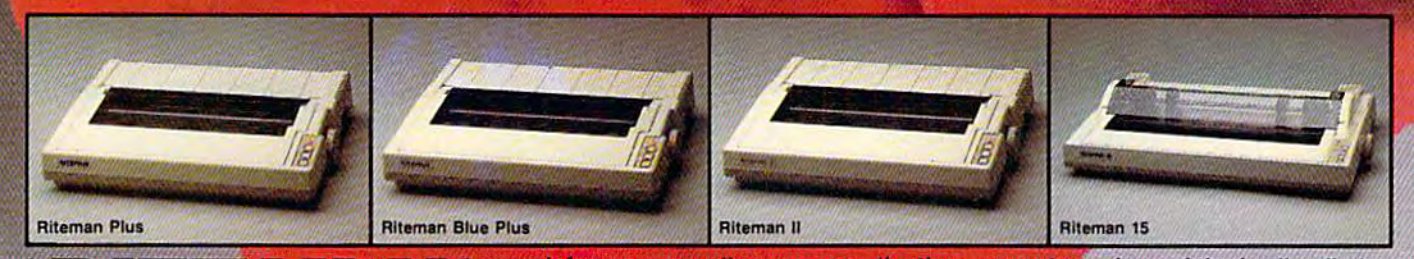

INFORUNNER CORPORATION Airport Business Contert ATTEMAN RBQO WITH ATARI.<br>431 N. Oak St. Inglewood, CA 90302

unces the three newest members of the family, all plugcompatible with the following computers:<br>fitTEMAN BLUE MAC WITH APPLE MACINTOSH AND II C. **RITEMAN R64 WITH COMMODORE.** 

 $1.1$ , (800) 421-2551 (In Calif.)

1<mark>3 Macinto</mark>sh and IIC are registered trademarks of Apple Computer Inc.<br>Imodore Is a registered trademark of Commodore Business Machine, Inc.<br>In is a registered trademark of Atari, Inc.

#### C-www.commodore.ca

mm

saved to disk. saved to disk.

As with downloading, you must not use the As with downloading, you must not use the name of an existing file. name of an existing file.<br>In message mode, you also can load a screen

file, edit it, and save it back to disk. But again, be sure to save it under a new filename to avoid an error message. error message.

To erase a screen and start over, press f6. To To erase a screen and start over, press f6. To return to terminal mode from message mode, return to terminal mode from message mode, press f8. press f8.

Another use for CTRL-C at the initialization Another use for CTRL-C at the initialization prompt is to help you learn to use C/G Term without going on-line. without going on-line.

CTRL-C puts you in terminal mode even CTRL-C puts you in terminal mode even though your modem is not connected. You can though your modem is not connected. You can learn to change colors, type graphics characters, learn to change colors, type graphics characters, and experiment freely with cursor movement. If you first try out C/G Term on your own, you will avoid delays and errors when you do go on will avoid delays and errors when you do go online with another person. line with another person.

You can practice with any feature except You can practice with any feature except uploading. If you press CTRL-U without being uploading. If you press CTRL-U without being connected to another computer, the program will lock up because it's trying to shake hands and lock up because it's trying to shake hands and nobody's shaking back. If this happens, hold down RUN/STOP and press RESTORE. Then down RUN/STOP and press RESTORE. Then load the program and run it again. load the program and run it again.

#### The Bulletin Board The Bulletin Board

Message mode does double duty in C/G Term. It Message mode does double duty in C/G Term. It allows you to create and save screens, and it's allows you to create and save screens, and it's the routine you'll use to send messages to the the routine you'll use to send messages to the bulletin board system to be published next bulletin board system to be published next month. month.

In that issue, we'll go into the details of how In that issue, we'll go into the details of how C/G Term and the bulletin board interact. For C/C Term and the bulletin board interact. For now, you should know that all the color and now, you should know that all the color and graphics features discussed here also will work graphics features discussed here also will work with the bulletin board. Together, the programs with the bulletin board. Together, the programs allow you to read public messages, leave mes allow you to read public messages, leave messages for others, to send and receive private electronic mail, and to upload or download files. tronic mail, and to upload or download files.

#### Typing In With MLX Typing In With MLX

To type in C/G Term for either the VIC (16K To type in C/G Tenn for either the VIC (16K expansion required) or 64, first type in MLX, expansion required) or 64, first type in MLX, elsewhere in this issue, and save it to disk. elsewhere in this issue, and save it to disk. Before beginning, read the instructions for using Before beginning, read the instructions for using MLX. MLX.

Next, turn your computer off and then on Next, turn your computer off and then on and enter this line: and enter this line:

POKE 642,45; SYS <sup>58260</sup> (Commodore 64) POKE 642,45: SYS 58260 (Commodore 64) POKE 642,45; SYS <sup>58232</sup> (VIC-20 with at least 16K POKE 642,45: SYS 58232 (VIC-20 with at least 16K expansion) expansion)

This POKE and SYS relocate the beginning This POKE and SYS relocate the beginning of BASIC so MLX will run above the section of memory used by C/G Term. Now you can load memory used by C/G Term. Now you can load MLX back into your VIC or 64. MLX back into your VIC or 64.

Enter RUN and you'll be prompted for Enter RUN and you'll be prompted for a starting and ending address. The starting address starting and ending address. The starting address is 4609, the ending address is 11262. Com is 4609, the ending address is 11262. Commodore 64 users should type in the listing ex modore 64 users should type in the listing exactly as shown in the back of the magazine. VIC actly as shown in the back of the magazine. VIC users should also type in the same listing, but re users should also type in the same listing, but replace the last three lines of the program with place the last three lines of the program with these: these:

11245 :234,234,022,132,015,017,123 11245 :234,234,022.132.015.017, 1 23 11251 :227,016,021,022,023,020,060 11 25 1 :2 27,016 ,021,022 , 023.020,060 11257 :022,021,234,2 34,234,234,204 11257 :022,021.234.234,234 , 234 , 204

After the program is saved to disk, VIC After the program is saved to disk, VIC users can load the program by typing users can load the program by typing LOAD"CGTERM",8. Then simply type RUN as LOAD"CGTERM",B. Then simply type RUN as you would for BASIC program. {Of course, this you would for a BASIC program. (Of course, this assumes that you used the filename CGTERM assumes that you used the filename CGTERM when you saved the machine language you when you saved the machine language you typed in using MLX.) Load the 64 version by typed in using MLX.) Load the 64 version by typing "CGTERM",8,1. To run, type SYS 4621. typing "CGTERM",B,l. To run, type SYS 462l. Alternatively, 64 owners who don't want to have Alternatively, 64 owners who don't want to have to remember the SYS address can use the follow to remember the SYS address can use the following short boot program. When run, this program ing short boot program. When run, this program will load in and start the machine language: will load in and start the machine language:

10 IF A=0 THEN A=1:LOAD "CGTERM",8,1 20 SYS 4621 20 SYS 4621

#### Modifying C/G Term Modifying C/G Term

C/G Term uses about 8K of memory, including C/C Term uses about 8K of memory, including the object code, variables, and temporary storage the object code, variables, and temporary storage areas. Several useful options can be added to the areas. Several useful options can be added to the program, including routines to read the disk program, including routines to read the disk directory, to save data into a capture buffer, and to dump screens to a printer. There is plenty of room in the 64 or in an expanded VIC for refine room in the 64 or in an expanded VIC for refine· ments and modifications. ments and modifications.

However, because it is written entirely in However, because it is written entirely in machine language, changes are difficult to make machine language, changes are difficult to make unless you have the source listing. And the list unless you have the source listing. And the listing is too long to print here. It would take up ing is too long to print here. It would take up more space than the MLX listing. more space than the MLX listing.

If you wish to modify the program or study any of the routines, or you'd just rather not type any of the routines, or you'd just rather not type it in, you can get a copy of the source listing in PAL/LADS format (and the machine language PAL/LADS format (and the machine language program itself—the object code) on disk by sending SASE (a padded disk mailer is preferable), ing a SASE (a padded disk mailer is preferable), blank disk, and \$3, to: a blank disk, and \$3, to:

Robert Sims *Robert* Sims 100 lee Street 100 *Lee Street*  Jamestown, NC <sup>27282</sup> *Jamestown, NC 27282* 

My CompuServe ID# is 75005,1553. On Delphi, it's My *CompuSeroe ID#* is *75005,1553. 011 Delphi,* it's BOZART. BOZART.

See program listing on page 199. *See program listing* 0/1 *page* 199 . •

# Software<br>Beyond Compare BAACCOUNTING ACCOUNTING ACCOUNTING ACCOUNTING

**ACCOUNTING** 

**CEOUNTING SYSTEM FOR CAN** 

**STATISTICS** 

**MONTHING SOFTWARE DESIGN I** 

COUNTING

#### Introducing The New 64-ACCOUNTING SYSTEM.

If you can't put your finger on your total financial . If you can't put your finger on your total financial picture, we've got the answer. Software Design, Inc. picture, we've got the answer. Software Design, Inc. has personal software accounting package has a personal software accounting package designed for your Commodore 64<sup>®</sup>.

ACCOUNTING

Even if you're all thumbs, we offer a support line and an easy-to-follow manual written in plain English. Created for home and small business English. Created for home and small business demands, the 64-ACCOUNTING SYSTEM puts financial management at your fingertips. financial management at your fingertips. **FLEXIBILITY** 

Design your own financial statement with no rigid Design your own financial statement with no rigid account number system, and with flexible subtotal account number system, and with nexible subtotal possibilities. Take the guesswork out of checkbook possibilities. Take the guesswork out of checkbook balancing. Distribute checks and receipts to 20 baJancing. Distribute checks and receipts to 20 separate accounts. Establish monthly, quarterly, or separate accounts. Establish monthly, quarterly. or yearly accounting periods. 64-ACCOUNTING expands with your financial management needs. expands with your financial management needs.

For use with Commodore 64° and disk drive. For usc with Commodore 64\* end disk drive. Copyright 1983 — Software Design, Inc. Copyright 1983 — Software Design, Inc.<br>Commodore 64 is a registered trademark of Commodore Business Machines. Inc.

## CONVENIENCE

Organizing your tax return has never been easier. Organizing your tax return has never been easier. 64-ACCOUNTING offers up to 10 checking ledgers 64-ACCOUNTING offers up to 10 checking ledgers for those special home and business accounts. for those special home and business accounts. Teams with your printer to write checks, print Teams with your printer to write checks, print statements, profit and loss and trial balance sheets. statements, profit and loss and trial balance sheets . Even offers mini accounts receivable and accounts Even offers mini accounts receivable and accounts payable ledgers. payable ledgers.

#### PRACTICAL BUDGETING PRACTICAL BUDGETING

Control your expenses with the 64-ACCOUNTING Control your expenses with the 64-ACCOUNTING SYSTEM'S budgeting ledgers. Monitor your past SYSTEM'S budgeting ledgers. Monitoryour past expenses against projected costs. It's so versatile you expenses against projected costs. It's so versatile you can select year-to-date totals or any span of months can select year·to-date totals or any span of months for comparison budgeting. for comparison budgeting.

Plan your financial future around the 64- Plan your financial future around the 64· ACCOUMTING SYSTEM. There may never be ACCOUNTING SYSTEM. There may never be a better time than now. \$69.95. To order call better time than now. \$69.95. To order call 1-800-553-0002. Inlowa call 1-800-772-5771. 1-800-553-0002, In Iowa call 1-800-772-5771.

Dealer and distributor inquiries welcome Dealer and distributor Inquiries welcome

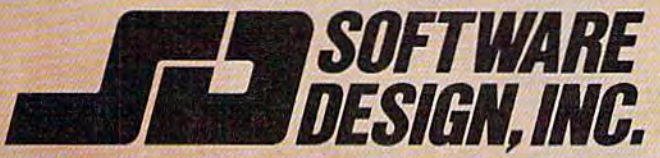

P.O. Box 570, Waterloo, Iowa 50704.

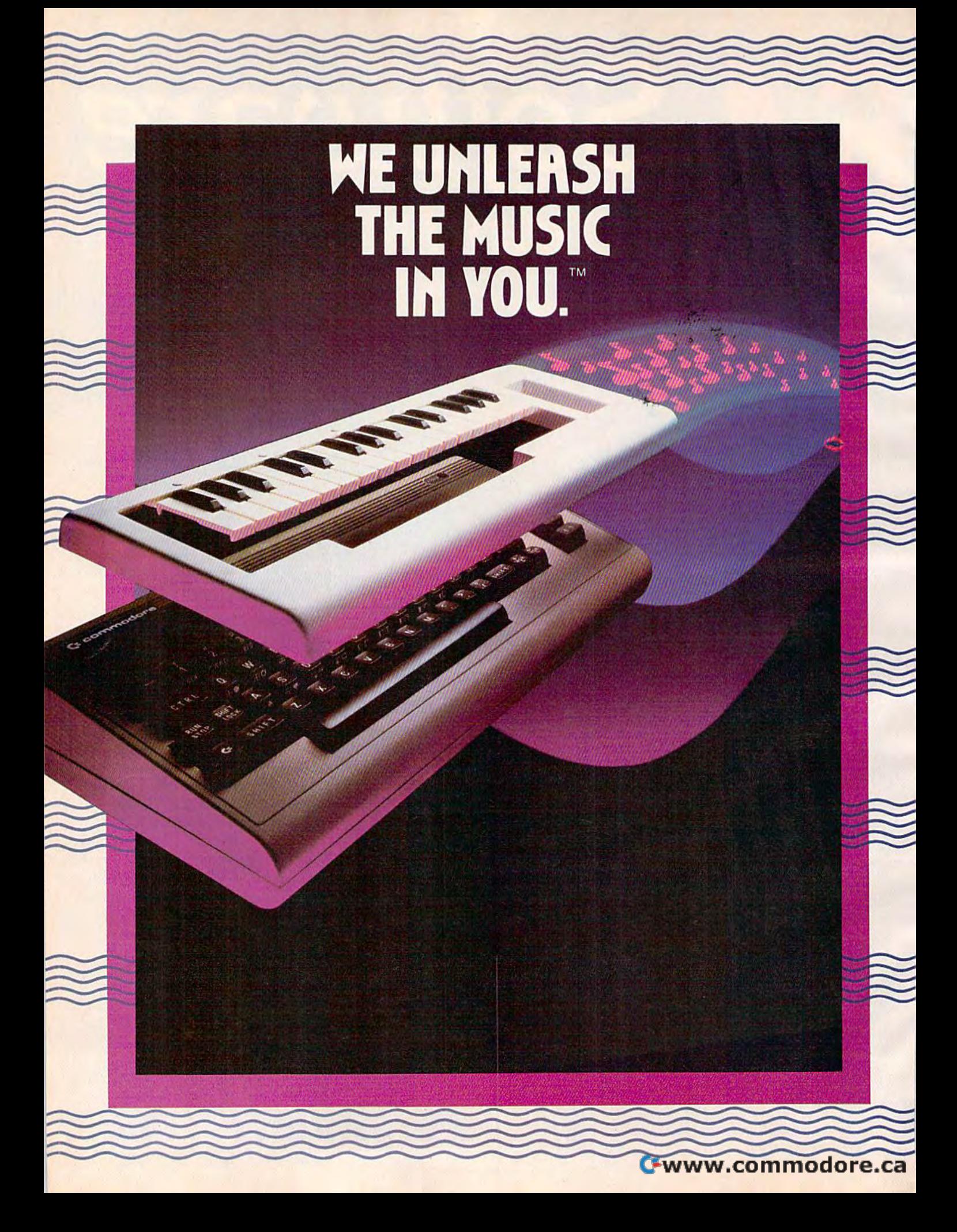

#### The INCREDIBLE HUSICRL KEYBOARD The INCREDIBLE MUSICAL REYBORRD™

#### transforms your computer into an transforms your computer into an exciting musical instrument. exciting musical instrument.

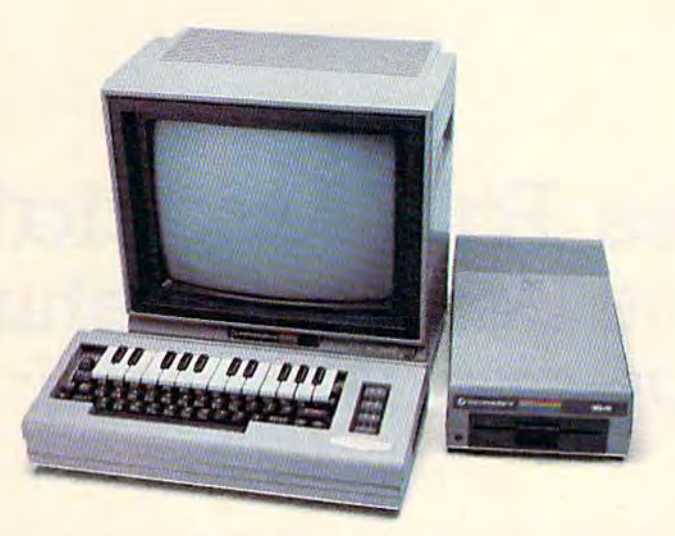

#### The Incredible Musical Keyboard The Incredible Musical Keyboard can do more than turn your can do more than turn your Commodore into a music synthesizer. synthesizer.

Deep within every Commodore 64 lurks the Deep within every Commodore 64 lurks the unexpected. A versatile music synthesizer. A music video machine. A three track recorder. And a way to create music that's so easy you'll be playing songs within minutes. you'll be playing songs within minutes.

Just place the Incredible Musical Keyboard Just place the Incredible Musical Keyboard over the computer keyboard, load the *over* the computer keyboard, load the included music software diskette, and you included music software diskene. and you have all you need to make piano, guitar, have all you need to make piano, guitar, synthesizer and electronic sounds. synthesizer and electronic sounds.

#### Everything you need to create Everything you need to creale music is included . . . whether you're a beginner or an you're a beginner or an accomplished musician. accomplished musician.

If you can press a few keys, you have all the skills it takes to create and play music with the Incredible Musical Keyboard. the Incredible Musical Keyboard.

Just beginning? Attach the included ABC key stickers to the keys and match the letter in the note with the letter on the key and .. PRESTO!. you're playing music instantly. PRESTO! .. . you're playing music instanlly. It's easy. It's fun. It unleashes the music in you ... even if you don't read music. you .. . even if you don't read music.

You already read music? Great! We've You already read music? Great! We've included Melody Chord Songbook featuring included a Melody Chord Songbook featuring hits from today's top recording artists. Or play songs from your own sheet music. play songs from your own sheet music.

#### The Incredible Musical Keyboard The Incredible Musical Keyboard works with other exciting Sight & Sound Music Software programs, Sound Music Software programs, too! tool

Get the KAWASAKI SYNTHESIZER and Get the KAWASAKI SYNTHESIZER and transform your Commodore 64 into transform your Commodore 64 into a sophisticated music synthesizer and sound sophisticated music synthesizer and sound processor. With one keystroke, you can processor. With one keystroke. you can control waveforms, vibrato, sweep and other control waveforms, vibrato, sweep and other special effects. Let your imagination soar special effects. let your imagination soar with the KAWASAKI RHYTHM ROCKER creating and recording your own songs while creating and recording your own songs while you control eye-popping color graphics that you control eye·popping color graphics that explode across the screen. Create your explode across the screen. Create your own music with the **MUSIC** PROCESSOR, a word processor for music. Then record it, edit it and play it back. Use the 99 preset and play il back. Use the 99 preset instrument and special effects sounds for endless new creations. Or travel through a complete tutorial on music synthesis with the newest Sight music synthesis with the newest Sight & Sound music program, <sup>3001</sup> SOUND Sound music program, 3001 SOUND ODYSSEY. After you've learned the basics of music synthesis, you can use the complex music synthesis. you can use the complex music synthesizer included in the program to music synthesizer included in Ihe program 10

compose your own music, create your own compose your own music, create your own sound effects or simply experiment with the hundreds of pre-programmed sounds.

#### From the Incredible Musical From the Incredible Musical keyboard to software that plays keyboard to software that plays your favorite hits, we've got them your favorite hits, we've got them all. all.

Look for the Incredible Musical Keyboard and look for the Incredible Musical Keyboard and the complete line of Sight & Sound music software at your local computer software outlets and music stores. And unleash the music in you. music in you.

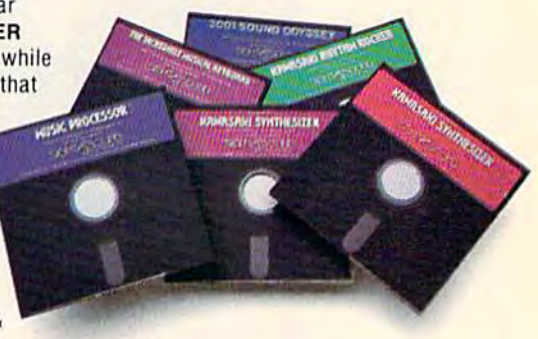

For more information and a free catalog, phone 1-414-784-5850 or write P.O. Box 27. phone 1·414·784·5850 or write P.O. Box 27. New Berlin. Wl 53151. New Berlin. WI 53151.

### Music Software, Inc. **HE UNLERSH THE MUSIC IN YOU."**  $S$ IGHT $<$

#### INSIDE VIEW

## Free Fall Associates: **Free Fall Associates:**  The Designers Behind **The Designers Behind**  Aichon and Aichon II: Adept **Archon and Archon II: Adept**

#### Selby Bateman, Features Editor Selby Bateman, Features Editor

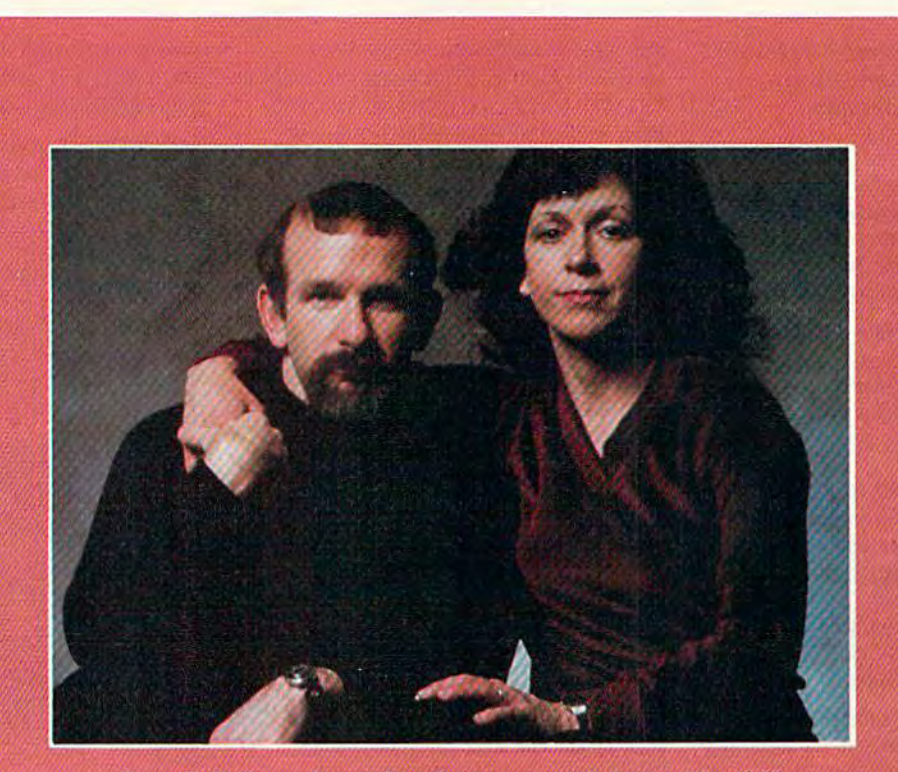

Free Fall Associates: Jon Freeman and Anne Westfall.

Emerging from the avalanche of a thousand computer games came Archon, 1983's popular and unique mixgames came *Archon,* 1983's popular and unique mix-<br>ture of strategy and action, good and evil, light and dark. Now, Archon's creators bring you the sequel dark. Now, *Archon's c*reators bring you the sequel—<br>and the fight between Order and Chaos is on again.

## **COMPUTE!'S** GAZETTE DISK!

www.commodore.ca

**TENSOR BLOCK** 

#### Get more out of your Commodore computer.

Start your subscription to COMPUTE!'s Gazette Disk. Each month you can receive a fully tested 5¼" floppy disk to run on either your Commodore 64 VIC-20 personal computer. Each issue of COMPUTE!'s Gazette Disk will contain all the programs appearing in the corresponding issue of COMPUTE!'s Gazette magazine. So, now you can have all the quality programs found in each month's COMPUTE!'s Gazette ready-toload on a disk. Send in the attached coupon and subscribe today!

Call toll-free 1-800-334-0868 or send your prepaid coupon to: COMPUTEl's Gazette Disk P.O. Box 5406 Greensboro, NC 27403

agic is subtle. Magic is sly. is sly.

Our ancient OUf ancient and enduring fasci nation with things magical nation with things magical stems chiefly from that strange stems chiefly from that strange interplay between illusion and interplay between illusion and reality. And at the heart of that reality. And at the heart of that fascination is the human fascination is the human imagination. imagination. agic is subtle. Magic<br>
is sly.<br>
Our ancient<br>
and enduring fasci-<br>
mation with thines magical

"We have some pretty wild "We have some pretty wild imaginations," admits Jon Free imaginations," admits Jon Freeman, laughing and smiling at his wife and collaborator, Anne his wife and collaborator, Anne Westfall. Westfall.

"But in our wildest dreams "But in our wildest dreams we did not anticipate a sequel when we created Archon. It was just not the kind of game that suggested to us a sequel. We didn't want to just do the same didn't want to just do the same game with a little teeny bit of difference and then resell it."

Freeman and Westfall Freeman and Westfall (hence, Free Fall Associates) and (hence, Free Fall Associates) and Archon co-creator Paul Reiche III faced a dilemma in 1983. The game was so successful that game was so successful that seemingly everyone was asking seemingly everyone was asking them for a sequel. And that included Trip Hawkins, a big fan cluded Trip Hawkins, a big fan of *Archon* and the president of Electronic Arts, the company Electronic Arts, the company that published the game. that published the game.

Hawkins kept asking them Hawkins kept asking them about a follow-up game. And Freeman, Westfall, and Reiche Freeman, Westfall, and Reiche kept saying to themselves, "Se kept saying to themselves, "Sequel? Good grief!"

"First, we had to convince "First, we had to convince ourselves that it seemed like ourselves that it seemed like a reasonable thing to do," says reasonable thing to do," says Freeman. Freeman.

They began to study the They began to study the components of their own cre components of their own creation, trying to isolate the magi ation, trying to isolate the magical elements that made Archon cal elements that made *Archon* a very different game from any very different game from any that had appeared before. that had appeared before.

The fundamentals were en The fundamentals were engaging in their own right: gaging in their own right: A chess-like strategy game which chess-like stra tegy game which dissolves at times into a fierce arcade-action battlefield. arcade-action battlefield. Enough wizards, dragons, gob Enough wizards, dragons, goblins, golems, and djinnis to fill lins, goiems, and djinnis to fill a medieval alchemist's nightmare. medieval alchemist's nightmare. The struggle to conquer and The struggle to conquer and hold five "power points." And hold five " power points." And

the shifting subtleties of the shifting subtleties of teleporting, summoning teleporting, summoning "elementals," learning luminos " elementals," learning luminosity cycles, and the like. ity cycles, and the like.

In fact, to look at the com In fact, to look at the complexity of Archon is to realize that the creators of the game are that the creators of the game are certainly not newcomers to certainly not newcomers to game design or programming. game design or programming.

Paul Reiche III (pronounced Paul Reiche HI (pronounced RICH-EE), for example, has RICH-EE), for example, has been involved with the creation been involved with the creation of fantasy role-playing games of fantasy role-playing games since high school. He worked since high school. He worked for TSR, which publishes Dungeons Dragons, following pro *ge01ls* & *Dragons,* following production of his D&D module, duction of his D&D module, Temple of Poseidon. Reiche also *Temple of Poseidon.* Reiche also worked with Freeman on the worked with Freeman on the creation of programs for Auto creation of programs for Automated Simulations (later re mated Simulations (later renamed Epyx), which Freeman named Epyx), which Freeman cofounded. cofounded.

Westfall, who took up com Westfall, who took up computer programming at the age of puter programming at the age of 30, soon found that her talents 30, soon found that her talents in that area were considerable. in that area were considerable. After a couple of years producing complex technical software, ing complex technical software, she joined Freeman at Auto she joined Freeman at Automated Simulations and began mated Simulations and began her efforts in game programs. It her efforts in game programs. It was her programming expertise was her programming expertise that turned the game designs by that turned the game designs by Freeman and Reiche for Archon Freeman and Reiche for *Arch01l*  and Adept into substance. and *Adept* into substance.

No name is more associated No name is more associated with excellence in computer with excellence in computer game design than that of Jon game design than that of Jon Freeman. Among the numerous Freeman. Among the numerous games he developed at Auto games he developed at Automated Simulations was the mated Simulations was the award-winning Temple of Apshai award-winning *Temple of Apshai*  (for which he designed the (for which he designed the Dunjonquest System) and Star Dunjonquest System) and *Star*  Warrior. He is also the author of *Warrior.* He is also the author of The PLAYBOY Winner's Guide to *The PLAYBOY W;,m er's Guide to*  Board Games, The Complete Book *Board Games, The Complete Book*  of Wargames, a variety of stories and articles, and more than a dozen game manuals. With dozen game manuals. With Adept, Freeman has now pub *Adept,* Freeman has now published 17 games. lished 17 games.

It was in late 1981 that Free-<br>I man and Westfall formed man and Westfall formed man and Westfall formed Free Fall Associates, located Free Fall Associates, located a couple of miles from the Stan couple of miles from the Stanford University campus in Palo ford University campus in Palo

Alto, California, and began Alto, California, and began working with Reiche on what working with Reiche on what was to become Archon. The trio was to become *Arcilon.* The trio also designed an earlier Elec also designed an earlier Electronic Arts release, Murder on the Zindenteuf, murder mys *the Zhldemeuf,* a murder mystery game which is one of Free tery game which is one of Freeman's personal favorites. man's personal favorites.

"With Adept, what we "With *Adept,* what we wanted to do-this is an oversimplification, but-while preserving the mechanics and the serving the mechanics and the general feel of Archon, mostly general *feel* of *Archo'l,* mostly the mixture of strategy and tac the mixture of strategy and tactics, we wanted to do as many tics, we wanted to do as many things differently as we could," things differently as we could," says Freeman. "To do things says Freeman. "To do things that we couldn't do in Archon that we couldn't do in *Archon*  for one reason or another. And for one reason or another. And to put things in that people had to put things in that people had suggested." suggested. "

Why doesn't Archon have Why doesn't *Archon* have varying difficulty levels, some varying difficulty levels, some players have asked? players have asked?

Well it does, Freeman re Well it does, Freeman replies with a smile, but then admits that the function is subtle mits that the function is subtle and has never been mentioned and has never been mentioned before. ''There's a built-in, selfadjusting difficulty factor in Ar adjusting difficulty factor in Archon so that if the computer *chon* so that if the computer keeps beating up on you, it will keeps beating up on you, it will get easier and easier. get easier and easier.

"But most people don't " But most people don't know that because it goes in lit know that because it goes in little tiny increments. By the time tle tiny increments. By the time it really starts kicking in, players it really starts kicking in, players think, 'Oh, I'm just getting bet think, 'Oh, J'm just getting better.' Well, they are, partly; but ter.' Well, they are, partly; but partly it's because the computer partly it's because the computer is not being as good," he adds, is not being as good," he adds, laughing. "But nobody knows laughing. "But nobody knows that's there. It's not something that's there. It's not something we advertise, but we were aware of the problem. aware of the problem.

"Just like chess: How do "Just like chess: How do two unequal players play chess? two unequal players play chess? Well, not very well. And there's Well, not very well. And there's not really a great deal you can do about it. If you start taking do about it. If you start taking pieces away, you change the pieces away, you change the game so radically that you're game so radically that you're not playing chess anymore. Ar not playing chess anymore. Archon is the same way. So we *chon* is the same way. So we said, we want to do a game in which we can do that without screwing it up," he says. screwing it up," he says.

Other ardent Archon fans Other ardent *Archon* fans suggested that the game should

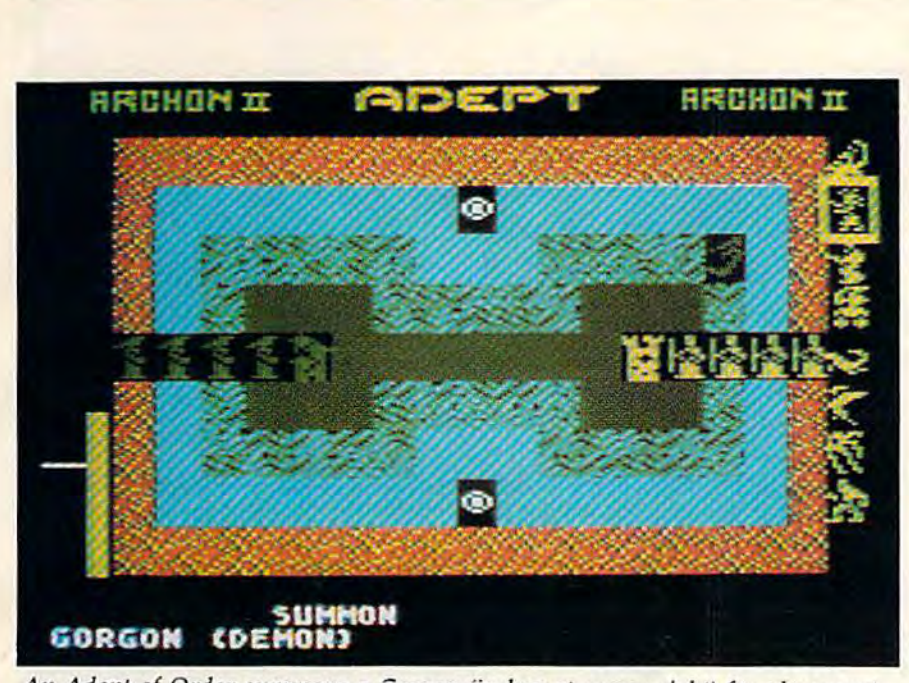

An Adept of Order summons Gorgon (in box at upper right) for placement All *Adept of Order summons a Gorgon (in box at upper right) for placement*  on Fire, Air, Water, or Earth in the Electronic Arts' game, Archon II: Adept. *on Fire, Air, Water, or Earth in the Electronic Arts' game,* Archon II: Adept.

allow you to be able to build allow you to be able to build your own armies, to play some your own armies, to play some of your opponent's types of of your opponent's types of pieces, to use magic spells more pieces, to use magic spells more often, and to limit the edge often, and to limit the edge given to players who happen to given to players who happen to be agile with a joystick—without slowing down the game. Those ideas and much more Those ideas and much more have been incorporated into have been incorporated into Adept. *Adept.* 

In the game, you use your In the game, you use your four Adepts—something akin to four Adepts-something akin to rour Adepts—something akin<br>powerful wizards—to conjur and then maneuver monsters, and then maneuver monsters, cast spells against the enemy, cast spells against the enemy, and ultimately win by occupy and ultimately win by occupying the six flashing—and mg the six hashing and

While the basics are in many<br>ways similar to the origiways similar to the origi ways similar to the original game, Adept is different nal game, *Adept* is a different game and has a number of interesting features: Energy must teresting features: Energy must be monitored and expended be monitored and expended carefully; the health of individ carefully; the health of individual Adepts is crucial to your ual Adepts is crucial to your chances, and the various gor-chances, and the various gorgons, wraiths, firebirds, sirens,<br>juggernauts, giants, and other juggernauts, giants, and other monsters are more or less effec monsters arc more or less effective depending on which of the tive depending on which of the four elemental bands on the four elemental bands on the game board they occupy: fire, game board they occupy: fire, air, water, or earth. air, water, or earth.

There is even an Apoca There is even an Apocalypse spell which at certain lypse spell which at certain times can be used to begin the times can be used to begin the battle that ends the game. battle that ends the game.

"At the start, there are only "At the start, there are only four pieces on a side, the Adepts," says Freeman. "Every Adepts," says Freeman. "Everything else you add. thing else you add.

"You can concoct your own "You can concoct your own army to suit yourself. For in army to suit yourself. For instance, if you have trouble mas stance, if you have trouble mastering certain pieces or you need tering certain pieces or you need practice on them, you don't practice on them, you don't have to use them. Don't sum have to use them. Don't summon them. Or, if you like some mon them. Or, if you like some particular piece, that's all you particular piece, that's all you can have. Or you can have a little of everything," Freeman tle of everything," Freeman adds. adds.

"This is game of, in part, "This is a game of, in part, resource management. You can resource management. You can cast as many spells as you want cast as many spells as you want as often as you want. You can as often as you want. You can summon pieces from now to kingdom come—as long as you kingdom come- as long as you can pay for them. You pay in can pay for them. You pay in magical energy, and you get magical energy, and you get magical energy by occupying magical energy by occupying

power points, which cycle from element to element each turn."

In designing Adept, the In designing Adept, the three creators came up with a particular piece which is espe particular piece which is especially nice for beginners not cially nice for beginners not used to conducting battles with used to conducting battles with a joystick: the Siren. a joystick: the Siren.

"All you have to do with the Siren is push the joystick button—you don't aim, you button-you don't aim, you don't move—just push the but don't move-just push the button," says Freeman. "And as ton," says Freeman. "And as long as you push the button, long as you push the button, she sings. And as long as she she sings. And as long as she sings, the other person's lifeline sings, the other person's lifeline goes down. goes down.

"But you can't move while "But you can't move while you're pressing the button, so you can't dodge. Whenever [an you can't dodge. Whenever (an opponent] fires something and you think it's going to hit, you you think it's going to hit, you have to let go of the button and have to let go of the button and run. As soon as the missile's run. As soon as the missile's passed, you go back to holding passed, you go back to holding down the button, For beginners, down the button. For beginners, this piece is overwhelming. this piece is overwhelming. After a while, when you get used to everything else, then it's used to everything else, then it's not nearly as good," he says. not nearly as good," he says.

On the other hand, the Chi On the other hand, the Chimera may be the most difficult mera may be the most difficult piece in Adept to learn, Freeman adds. "The Chimera has three adds. "The Chimera has three different attacks. It breathes fire, different attacks. It breathes fire, snorts a cloud of poison gas, and has poison stinger in its and has a poison stinger in its tail. And all three of those at tail. And all three of those attacks do different amounts of tacks do different amounts of damage and require different damage and require different ranges. ranges.

"That's a hard piece to learn. Beginners have trouble learn. Beginners have trouble with it. But in Adept," says Freeman, "they don't have to use it man, " they don't have to use it until they've practiced." until they've practiced."

Adept, now available for the Adept, now available for the Commodore 64 as well as Atari Commodore 64 as well as Atari computers at a suggested retail price of \$40, is not by any price of \$40, is not by any means the last program from means the last program from Free Fall Associates. Now that Free Fall Associates. Now that they've recovered from the cre they've recovered from the creation of Adept, there is already ation of *Adept,* there is already a list of possible projects a mile long, Freeman admits. long, Freeman admits.

But there are only twenty-But there are only twentyfour hours in a day. Not even four hours in a day. Not even an Adept can change that.

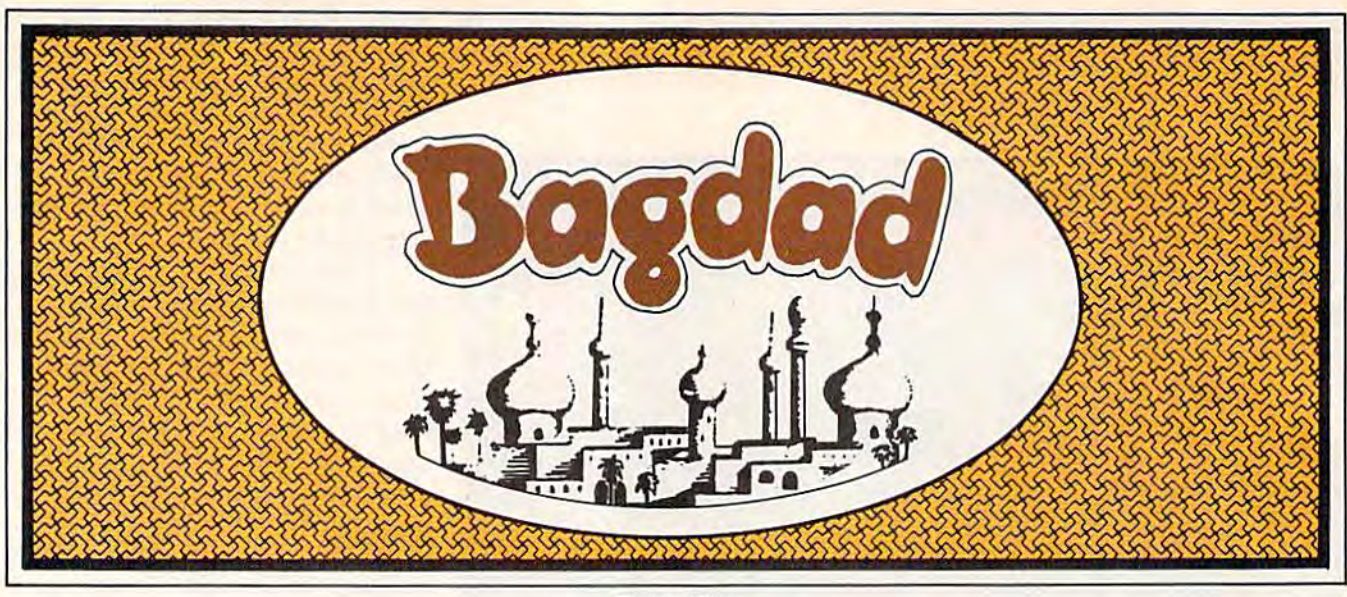

Bryan Files Bryan Files

Beware of the evil genies determined to Beware of the evil genies determined to knock you from your magic carpet. With knock you from your magic carpet. With a little strategy and skill, you can trap them little strategy and skill, you can trap them in bottles-but work quickly before they re-emerge. A lively arcade-style game for the VIC, we've added a version for the 64. joystick is required. A joystick is required.

Flying through Bagdad on your magic carpet, Aying through Bagdad on your magic carpet, you're suddenly accosted by some rug-riding evil you're suddenly accosted by some rug-riding evil genies bent on knocking you off—literally and genies bent on knocking you off-literally and figuratively. Your only defense is to knock them figuratively. Your only defense is to knock them off first, and this takes some tricky maneuvering. off first, and this takes some tricky maneuvering. First, you must trap each genie in a bottle. Then First, you must trap each genie in a bottle. Then collect the bottles before the genies have collect the bottles before the genies have a chance to escape. If you fail to collect a bottle in time, the lid opens and your battle resumes. time, the lid opens and your battle resumes.

#### The Calm Before The Storm The Calm Before The Stonn

Ridding the city of enemy genies gives you Ridding the city of enemy genies gives you a brief rest before the next wave of more numerous brief rest before the next wave of more numerous and determined genies. Only white genies are encountered during the first four waves, but the encountered during the first four waves, but the fifth wave brings a new, more aggressive menace mut wave bings a new, more aggressive meme differently-see 64 Notes below.)

If you manage to reach the ninth wave, If you manage to reach the ninth wave, white, blue, and the dreaded purple genies white, blue, and the dreaded purple genies emerge for a fast and furious battle. emerge for a fast and furious battle.

Twelve is the maximum number of genies Twelve is the maximum number of genies that will appear, but the difficulty increases with that will appear, but the difficulty increases with each higher level. You begin with four green each higher level. You begin with four green genies (one on the screen, three in reserve), and genies (one on the screen, three in reserve), and new one is added for each 4000 points scored. a new one is added for each 4000 points scored. For each bottle collected, 250 points are awarded. For each bottle collected, 250 points are awarded.

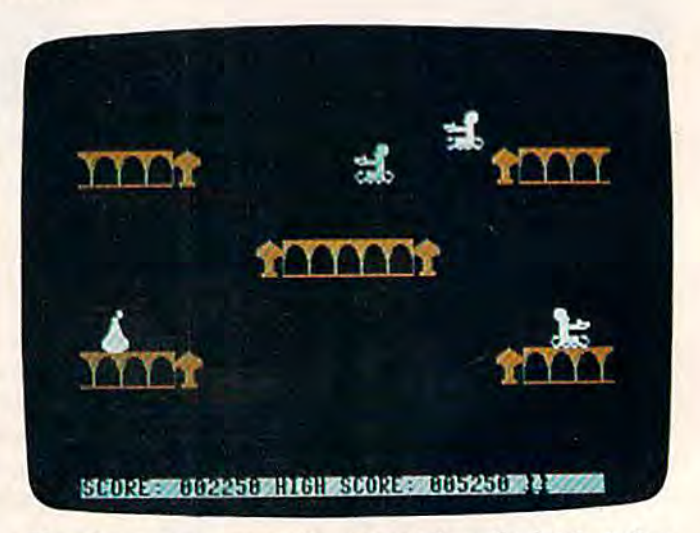

The player must swoop down to retrieve the bottle before *Tile player* fIIlls <sup>l</sup>*swoop down to retrieve Ill e bottle before*  the genie within escapes (64 version). *tile genie* willii" *escapes* (64 *version).* 

Current score and high score are continuously Current score and high score are continuously displayed in the VIC version. displayed in the VIC version.

#### Flying The Magic Carpet

To start a new game, push the joystick forward. Move the joystick (port 2 in the 64) left or right to move your genie correspondingly. Press the to move your genie correspondingly. Press the fire button to fly up, and release it to allow gravity to pull you down. Hovering requires alter ity to pull you down. Hovering requires alternately pressing and releasing the fire button. If nately pressing and releasing the fire button. If you reach the top of the screen, your genie will you reach the top of the screen, your genie will bounce, however, he will wrap around the screen bounce, however, he will wrap around the screen at the left and right edges. at the left and right edges.

Strategic positioning is extremely important. Strategic positioning is extremely important. When two genies hit at the same level, they bounce off each other. You have to use your car bounce off each other. You have to use your carpet to hit the other genies. If you're at a higher level when you collide, the edge of your carpet level when you collide, the edge of your carpet knocks the genie off his rug. The falling genie knocks the genie off his rug. The falling genie

## Release The Graphics Power Of Your Commodore 64...

## With A Pen.

Now there's a sophisticated graphics system for your C-64—the Koala Light Pen System™ from Koala Technologies. It's easy. You Koala Technologies. It's easy. You work directly on your computer work directly on your computer screen to draw, design, chart screen to draw, design, chart graphs. The Koala Light Pen graphs. The Koala Ught Pen System is all you need. System is all you need.

#### State-Of-The-Art Light Pen A State-Of-The-Art Light Pen

We've packed all the electronics in We've packed all the electronics in the streamlined Koala Pen, using the streamlined Koala Pen, using the most advanced miniaturization the most advanced miniaturization

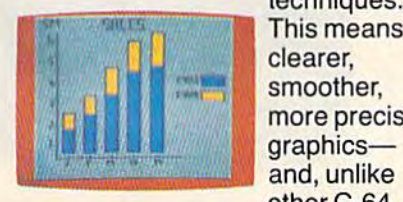

techniques. techniques. This means This means clearer, clearer, smoother, smoother, more precise more precise graphicsother C-64 other C-64

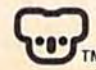

**ACQUERED** 

graphics products, you can use the<br>Koala Technologies Corporation Koala Technologies Corporation 800-KOA-BEAH <sup>M</sup>8OO·KOA·BEAA

full range of the C-64's colors. It also has an easy-to-use tip-switch. also has an easy-Io-use lip-switch.

#### Complete Graphics A Complete Graphics Package Package

Koala, well known for our graphics Koala, well known for our graphics systems, has created the premier systems, has created the premier

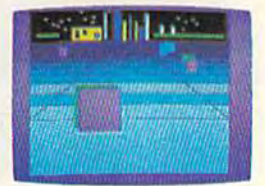

C-64 graphics package. It contains complete array of graphics capa a complete array of graphics capabilities. In addition, you can dip into bilities.ln addition, you can dip into palette of 16 colors—and over a palette of 16 colors-and over 3,000 textured patterns. Point to 3,000 textured patterns. Point to "mirror" and a kaleidoscope of col "mirror" and a kaleidoscope of colorful images bursts onto the screen. orful images bursts onto the screen.

Zoom in for 320 x 200 resolution. "Rubber band" lines and shapes. "Rubber band" lines and shapes.

Explore the full graphics power of Explore the full graphics power of your C-64 with the Koala Light Pen your C-64 with the Koala Light Pen System. There is no other system System. There is no other system like it. likeil.

#### The Koala Light Pen System™ The Koala Light Pen System'" and Graphics 64 Software.<sup>™</sup>

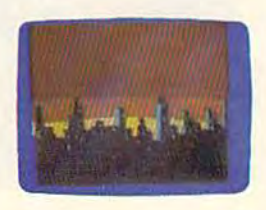

Commodore 64<sup>\*</sup> is a trademark of Commodore Electronics, Ltd. Commodore 64 ~ is a tradem

#### OUR ARCADE GAMES WE BROUGHT OUR ARCADE WE BRUL **ES HT**

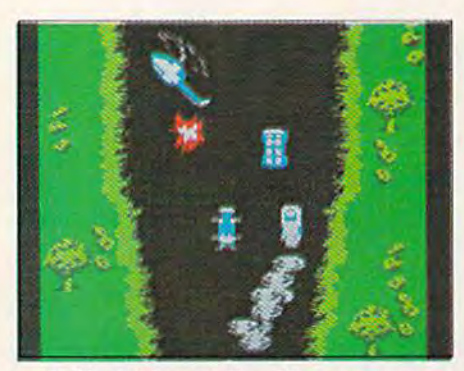

Bally Midway's Spy Humer puts Bally Midway's Spy Hunter puts you in the driver's seat of the hottest machine on four wheels. You're after enemy spies. The situation is life and death. You'll need every life and death. You'll need eve ry weapon you've got - machine guns, and guided missiles, ail slicks and and guided missiles. oil slicks and smoke screens. But the enemy is smoke screens. But the enemy is everywhere. On the road, in the water, even in the air. So you'll have water, even in tbeair. So you'll have to be more than fast to stay alive in Spy Hunter. You'll need brains and Spy Hunler. You'll need brains and guts, too. guts, 100.

Do vou have what it takes? Do you have what it takes?

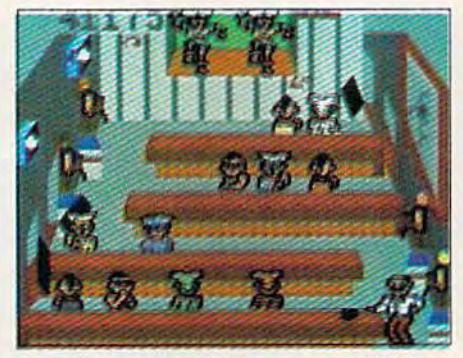

Bally Midway's Tapper would like Bally Midway's Tappcr would like to welcome you to the fastest game to welcome you to the fastest game in the universe. in tbe universe.

You're serving up drinks in some You're serving up drinks in some of the craziest places you've ever of the craziest places you've ever seen. And the service better be good, seen. And the se rvice better be good, or else. You'll work your way through the wild Western Saloon to the Sports Bar. From there to the slam dancing Punk Bar and on into slam dancing Punk Bar and on into the Space Bar full of customers who are, literally, out of this world.<sup>1</sup>

Are you fast enough to play Tapper? If you have to ask, you probably already know the answer. already know the answer.

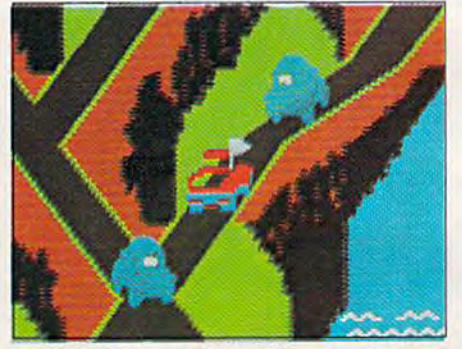

Bally Midway's Up 'N Down by Bally Midways Up 'N Down by Sega. In this game, a crash is no accident. accident.

In fact, it's the whole object of the In fact, it's the whole objec t of the game. You'll race your baja bug over game. You'll race you r baja bug over some of the worst roads south of any some of the worst roads south of any border. Leap dead ends, gaping canborder. Leap dead ends, gaping can-<br>yons and oncoming traffic in a single bound. And if anyone gets in your bound. And if anyonc gcts in your way, crush 'cm.

way, crush 'em.<br>Crashing, bashing Up 'N Down. It's one smash hit that really is a smash.

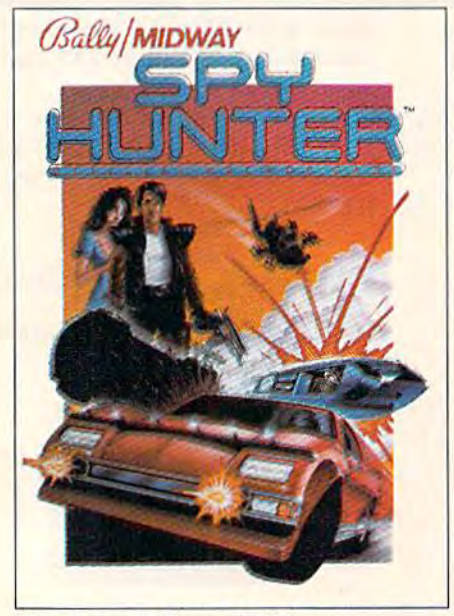

The #1 Arcade Gameof 1984.

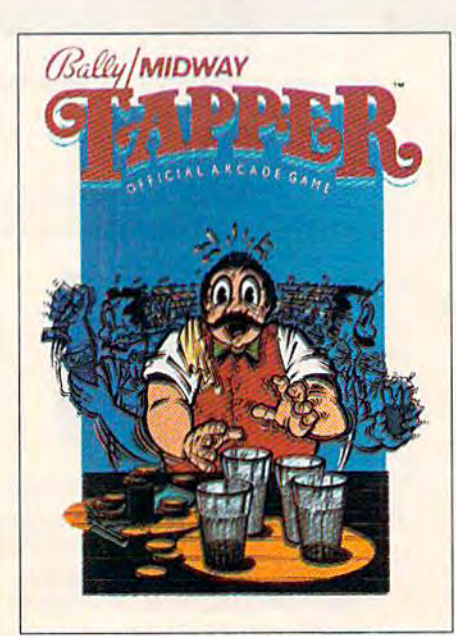

The #1 Arcade Game of 1984. Nominated as Most Innovative Coin-Op Game of 1984 by *Electronic Games* magazine.

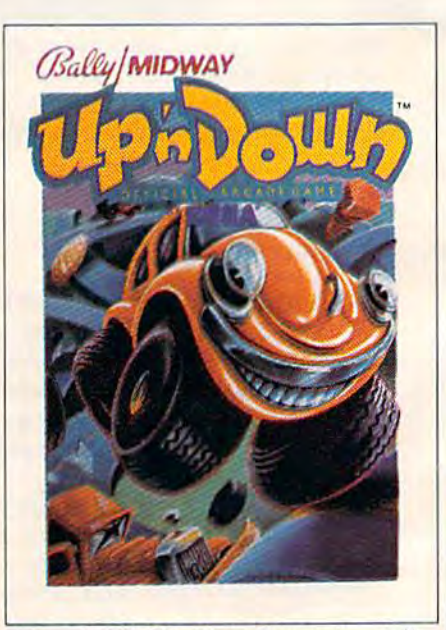

#1 Arcade Hit, Plav Meter Conversions Pull, <sup>~</sup>1 Arcade Hit, *Play* MelcrConvcrsions Pol l. 8/1/84. 8/1/84.

## WERE SUCH BIG HITS,<br>THEM HOME. •

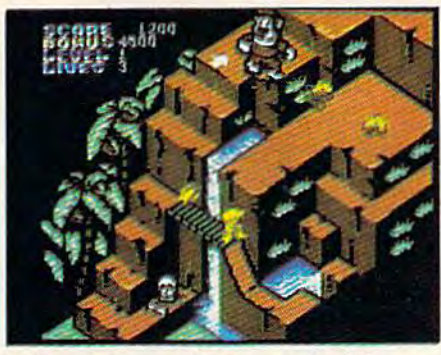

Sega's Congo Bongo roc ked the home game world when it shot up to Number 3 on the Billboard chart this summer.

And now it's available for even more home systems. So check the chart and get ready for jungle action. You'll pursue the mighty ape Congo up Monkey Mountain and across the Mighty River. Do battle with dan· gerous jungle creatures. Ride hippos, dodge charging rhinos and try to avoid becoming a snack for a man-eating fish.

Congo Bongo. It's fast and it's fun. But be careful. It's a jungle in there.

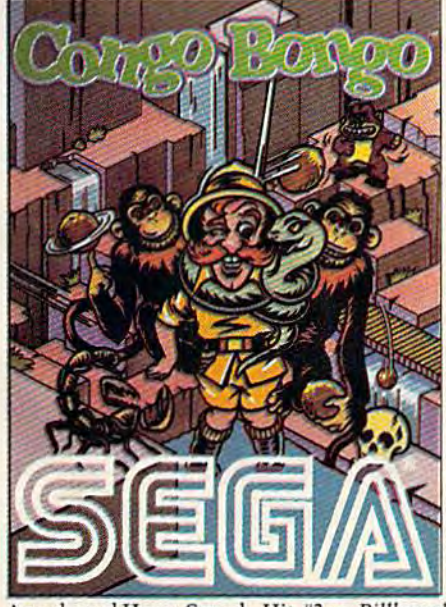

Arcade and Home Smash. Hit #3 on Billboard magazine's Top Video Games survey.

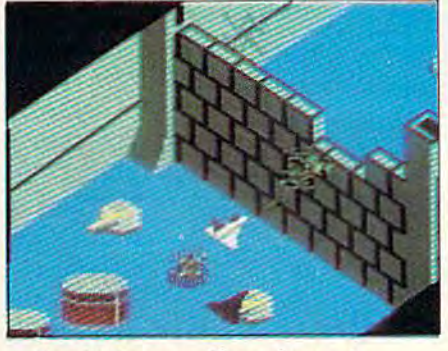

Sega's Zaxxon. If you haven't played Zaxxon, you must have been living on another planet for the past few years.

And now the ultimate space combat game is available for even more home systems. Yo <sup>u</sup>'ll pilot a space fighter through force fields and enemy fire on your way to do battle with the mighty Zaxxon robot. Countless others have gone before you in this Hall of Fame game. But this time your life is in your own hands.

Zaxxon killed them in the arcades. But compared to what it will do to you at home, that was child's play.

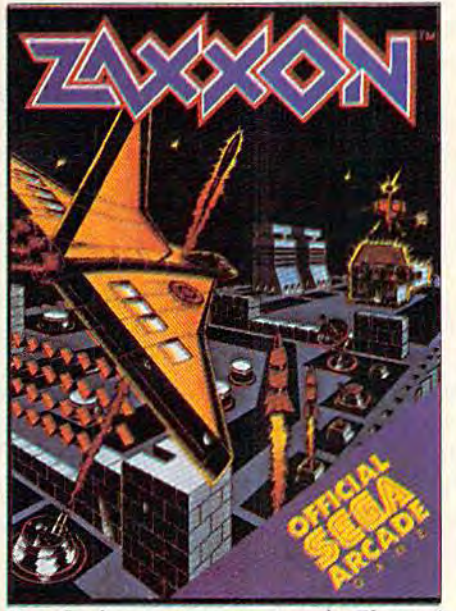

One of only ten games ever to make Electronic Games' Hall of Fame.

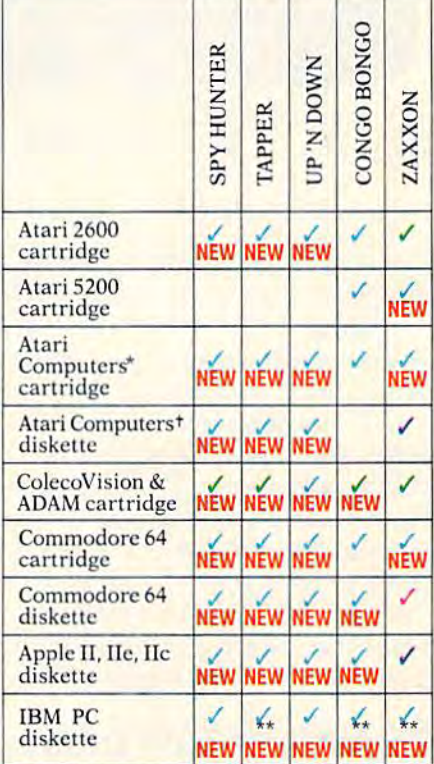

Published by Sega Enterprises, Inc.<br>
Published by Datasoft, Inc. under license from Sega<br>
Enterprises, Inc.<br>
Published by Coleco Industries, Inc. under license<br>
from Sega Enterprises, Inc.

Published by Synapse Software Corporation under<br>
license from Sega Enterprises, Inc.<br>
"Atari 400, 800, 600XL, 800XL and 1200XL.<br>
(Congo Bongo cartridge: 400, 800 and 800XL.)<br>
1 Atari 800, 600XL, 800XL and 1200XL.<br>
"Also av

Christmas. Check your local dealer.<br>© 1984 Sega Enterprises, Inc.<br>© 1984 Sega Enterprises, Inc.<br>1 Number of game levels varies on cartridges for Atari<br>600XL, 800XL, and 1200XL are trademarks of Atari<br>Corporation. Commodore modore Electronics, Inc. ColecoVision and ADAM are<br>trademarks of Coleco Industries, Inc. Apple. III, IIe, and<br>IIc are trademarks of International Business Machines<br>PCjr are trademarks of International Business Machines Corp. UP 'N DOWN is a trademark of Sega Enterprises,<br>Ltd., manufactured under license from Sega Enterprises,<br>Ltd., Japan. Videogame copyright © 1983 Sega Enterprises,<br>Midway Mfg. Co, Package and program copyright © 1984<br>Se

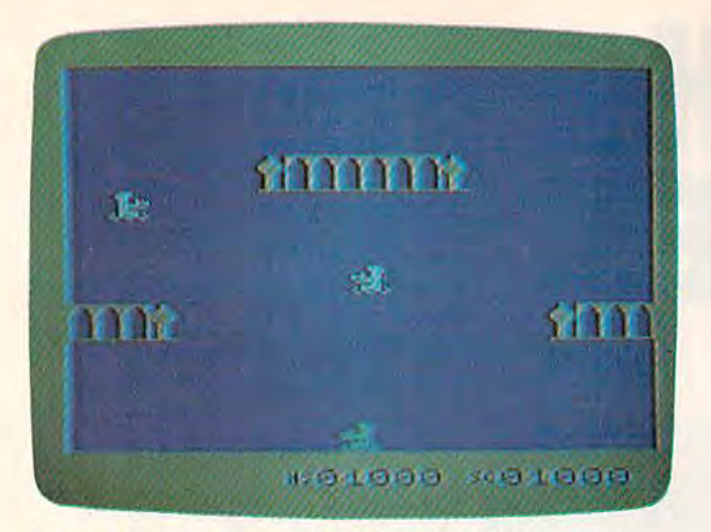

The evil genies hover while the good genie is reincar *Tile evil gel/ies lIover wllile tile good gel/ie* is *reill(;ar* nated (VIC version).

then crawls back into his bottle, which falls to then crawls back into his bottie, which falls to the ground (or to one of the intermediate levels). the ground (or to one of the intermediate levels).

Once in the bottle, the evil genie begins to Once in the bottle, the evil genie begins to work his way out again. The only way to get rid work his way out again. The only way to get rid of him is to fly down and pick up the bottle. of him is to fly down and pick up the bottle.

If you hit a genie when you're at a lower level, you're the loser. You don't have a bottle, you simply lose one of your genies. You'll you simply lose one of your genies. You'll reincarnate at the bottom of the screen, providing you have at least one life remaining. During the you have at least one life remaining. During the three or four seconds the genie is flashing, he three or four seconds the genie is flashing, he cannot be defeated by enemies. However, if no cannot be defeated by enemies. However, if no genies are nearby, you can terminate the flashing genies are nearby, you can terminate the flashing and begin play by moving the joystick. and begin play by moving the joystick.

#### Important VIC Instructions Important VIC Instructions

Since "Bagdad" uses the entire memory of the Since "Bagdad" uses the entire memory of the unexpanded VIC (including the stack and screen unexpanded VIC (including the stack and screen memory), it must be entered in three parts. Pro memory), it must be entered in three parts. Program 1 is written in BASIC and is entered in the gram 1 is written in BASIC and is entered in the normal manner. Program 2 represents replacement lines for tape users (see below), and Pro ment lines for tape users (see below), and Programs 3 and 4 are written in machine language and require the use of MLX (elsewhere in this and require the use of MLX (elsewhere in this issue). At least 8K memory expansion is required to run **MLX**.

Follow these instructions carefully to enter Follow these instructions carefully to enter and save the program: and save the program:

> 1, Type in and save Program 1. If you're 1. Type in and save Program 1. If you're using tape, replace lines 32-59 of Program using tape, replace lines 32-59 of Program with those shown in Program 2. After 1 with those shown in Program 2. After saving, do not rewind the tape, but remove it from the Datassette. You might want to it from the Datassette. You might want to save a copy onto two different tapes or disks. disks.

2. Turn your VIC off and back on to reset the machine. Install your 8K (or greater) the machine. Install your 8K (or greater)

memory expander. memory expander.

3. Type the following statement in immedi 3. Type the following statement in immediate mode (no line number) then press ate mode (no line number) then press RETURN: RETURN:

POKE 648,26:SYS 58648:POKE 44,2S:POKE POKE 648,26:SYS 58648:POKE 44,28:POKE 7168,0:NEW 7168,O:NEW

This moves screen memory to 6656, and This moves screen memory to 6656, and puts the beginning of BASIC just above the puts the beginning of BASIC just above the screen, to leave room for the ML program. screen, to leave room for the ML program.

4. Load and run the VIC MLX program. 4. Load and run the VIC MLX program. Answer the MLX prompts as follows: Answer the MLX prompts as follows:

starting address: 4096 ending address: 6144 ending address: 6144

5. Enter and save the second part of Bag 5. Enter and save the second part of Bagdad (Program 3). Disk users must save the dad (Program 3). Disk users must save the program with the filename "B" (make sure program with the filename "B" (make sure you don't already have a file with this name). If you're using tape, save the data name). If you're·using tape, save the data on the same tape you used for Program 1, on the same tape you used for Program 1, immediately following that program. immediately following that program. Again, do not rewind the tape, but remove Again, do not rewind the tape, but remove it from the Datassette. it from the Datassette.

6. Turn your VIC off and on to reset the 6. Tum your VIC off and on to reset the machine. Leave the 8K expander in place. machine. Leave the SK expander in place. 7. Type the following statement with no 7. Type the following statement with no line number, then press RETURN: line number, then press RETURN:

POKE 44,33:POKE 8448,0:NEW POKE 44,33:POKE 8448,O:NEW

Screen memory is now back at 4096, and Screen memory is now back at 4096, and BASIC begins at a location in the memory expander, to free up memory for the second ML program.

8. Load and run MLX again and answer S. Load and run MLX again and answer the prompts as follows: the prompts as follows:

starting address: 6144 slarting address: 6144 ending address: 8192 ending address: 8192

9. Enter and save the third part of Bagdad 9. Enter and save the third part of Bagdad (Program 4). If you're using disk, you must (Program 4). If you're using disk, you must save this data with the filename "C". For tape, use the same cassette you used for the first and second parts, and save the the first and second parts, and save the data immediately following the previous data immediately following the previous part (Program 3). part (Program 3).

You now have all the programs necessary to You now have all the programs necessary to play Bagdad. Turn off the computer and remove play Bagdad. Tum off the computer and remove your memory expander. Bagdad is now config your memory expander. Bagdad is now configured to run only on the unexpanded VIC. To be ured to run only on the unexpanded VIC. To begin, simply load and run the first program. After gin, simply load and run the fIrst program. After viewing the game instructions, the remaining viewing the game instructions, the remaining machine language will be loaded automatically. machine language will be loaded automatically. If you'd rather not type in the programs, I'll If you'd rather not type in the programs, I'll make a copy (VIC version only) on receipt of a blank tape, self-addressed stamped mailer, and blank tape, self-addressed stamped mailer, and \$3. Write to: \$3. Write to:

**Bryan Files** 404 Eastbrook Lane O'Fallon, MO 63366

#### 64 Notes 64 Notes

The 64 version of Bagdad is somewhat different The 64 version of Bagdad is somewhat different from the VIC version, although the game concept from the VIC version, although the game concept is the same. You begin with three lives (com is the same. You begin with three lives (compared to four in the VIC version). The maximum pared to four in the VIC version). The maximum number of enemy genies in one wave is seven, number of enemy genies in one wave is seven, and a new life is added every 5000 points. The tenth level introduces the first blue genie, and the fourteenth level debuts the sinister purple genie. *fourteenth* level debuts the sinister purple genie. High score is displayed only at the end of each High score is displayed only at the end of each game. game.

As in the VIC version, MLX is required for As in the VIC version, MLX is required for typing in Bagdad (Program 5). Follow these typing in Bagdad (Program 5). Follow these instructions carefully: instructions carefully:

> 1. After turning your 64 on, type POKE 1. After turning your 64 on, type POKE 44,32:POKE 32\*256,0. Press RETURN. 44,32:POKE 32·256,0, Press RETURN,

2. Type NEW, press RETURN, then load 2, Type NEW, press RETURN, then load and run MLX. and run MLX.

3. Respond to the prompts with: 3. Respond to the prompts with:

Starling address: 2049 starting address: 2049 ending address: 6020 ending address: 6020

4. Type in Program 5, save it, turn off the 4. Type in Program 5, save it, tum off the computer to reset the pointers, then load computer to reset the pointers, then load and run. and run.

and run.<br>*See program listing on page 178.* @

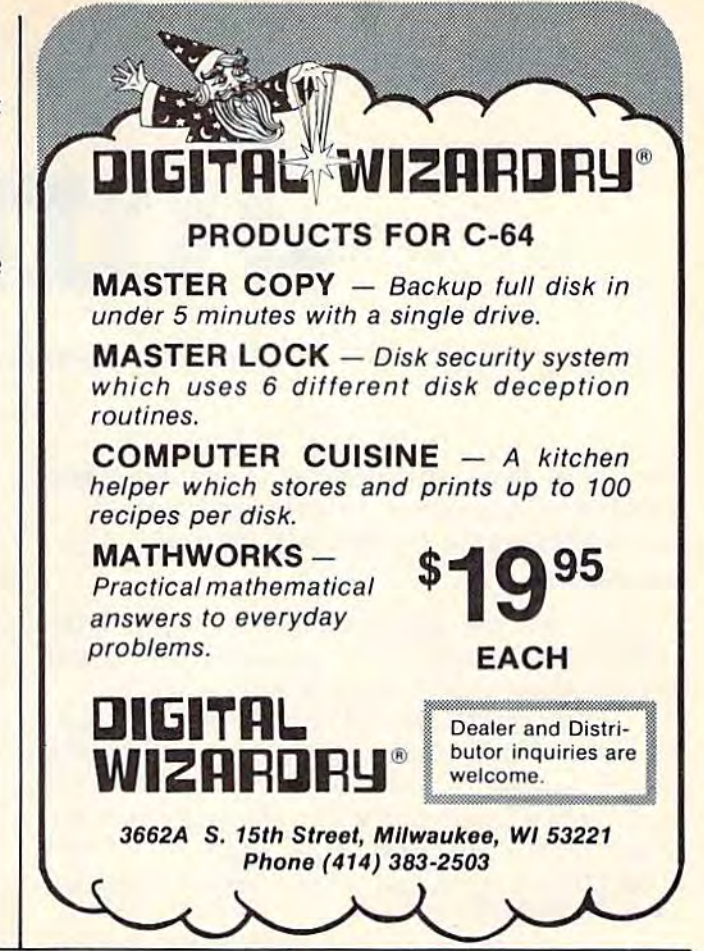

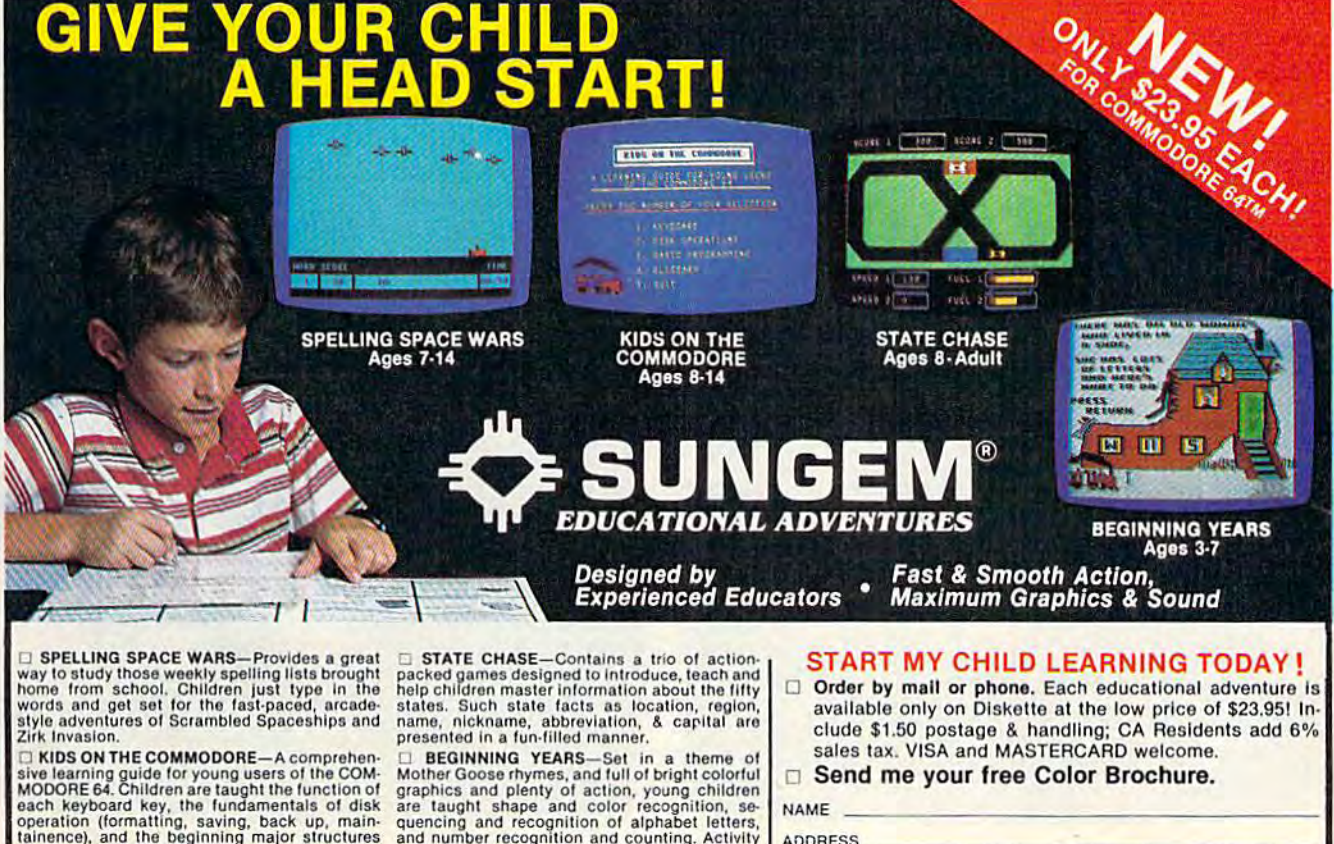

and concepts of the Basic language. A must for booklet and parent suggestion list provided.<br>young users!<br>Notified a contract to a contract of the contract of the contract of the contract of the contract of the contr

SATISFACTION GUARANTEED OR YOUR MONEY BACK.<br>SUNGEM: Dept. CG 410, 900 W. Los Vallecitos, San Marcos, CA 92069 (619) 744-2011

□ BEGINNING YEARS-Set in a theme of Mother Goose rhymes, and full of bright colorful graphics and plenty of action, young children graphics and plenty of action, young children<br>are taught shape and color recognition, se-<br>quencing and recognition of alphabet letters,<br>and number recognition and counting. Activity<br>booklet and parent suggestion list provi

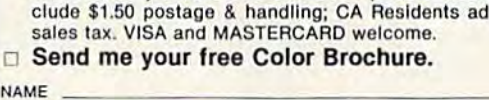

NAME ADDRESS

> CITY STATE.  $ZIP$ **MARITE'S THE COMMODORE BUSINESS TO A TANK OF SALE IS a trademark of COMMODORE BUSINESS**

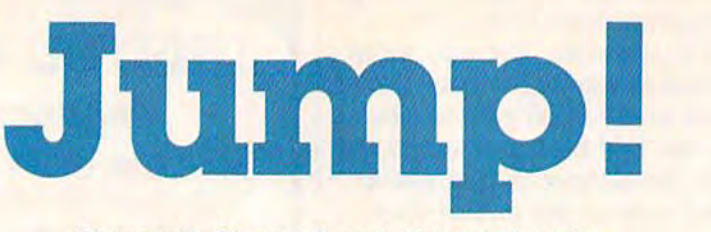

Fernando Ciccarelli and Marcel Ferreira Fernando Ciccarelli and Marcel Ferreira

Fire your laser and defend your planet from Fire your laser and defend your planet from the invading Ryiads in this keyboard-the invading Ryiads in this keyboardcontrolled game for the VIC and 64. controlled game for the VIC and 64.

"Jump!" pits you against an invader who's trying to blast both you and your planet. He's wily and to blast both you and your planet. He's wily and you must use your laser in defense. you must use your laser in defense.

When you hit the invader, a Ryiad, you get 50 points and 25 energy units. When a Ryiad shot hits the surface of your planet, the point of impact is illustrated by reversing the damaged character. is illustrated by reversing the damaged character. When he hits it a second time, a crater is formed. If he hits the same spot a third time, it disappears If he hits the same spot a third time, it disappears and you lose 25 points.

You can move over the undamaged and You can move over the undamaged and slightly damaged areas of the surface, but you slightly damaged areas of the surface, but you lose a turn if you try to move over craters or pits. Move left by holding down the Z key. To move right, hold down the C key.

#### Avoiding The Pits Avoiding The Pits

You can bypass craters and pits by jumping over them. Pressing SHIFT Z allows you to jump over an empty spot to your left. To jump to the right, an empty spot to your left. To jump to the right,

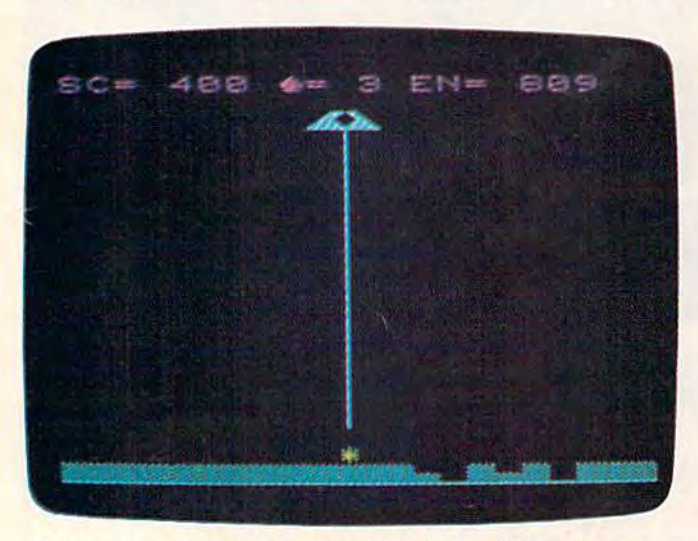

A *life is lost during this direct hit in the VIC version.* 

press SHIFT C. Fire your laser by pressing X, SPACE, or RETURN. SPACE, or RETURN.

As you play, you'll notice that your energy As you play, you'll notice that your energy units are constantly ticking away. Standing still units are constantly ticking away. Standing still costs one energy unit per second, moving costs costs one energy unit per second, moving costs five, and jumping costs ten. You get a total of three turns. three turns.

#### Five Difficulty Levels Five Difficulty Levels

There are five difficulty levels: Beginner, Rookie, There are five difficulty levels: Beginner, Rookie, Pro', Expert, and Random. Try Beginner just to see Pr6, Expert, and Random. Try Beginner just to see how the game plays. When you're comfortable how the game plays. When you're comfortable with that level, go on to Rookie. Pro is the major level; it gives you a fair game. At the Expert level, the Ryiad is smart and fast. In the Random level, the Ryiad is smart and fast. In the Random level, the difficulty factor is chosen randomly for each the difficulty factor is chosen randomly for each invader. invader.

If you would like a copy of the program (VIC version only), send a SASE with a blank tape and \$3 to: \$3 to:

Fernando Ciccarelli *Fernalldo Ciccarelli*  34 Poplar Place *14 Poplar Place*  New Rochelle, NY 10805 *New Rochelle, NY 10805*  See program listings on page 173. **Charles** 

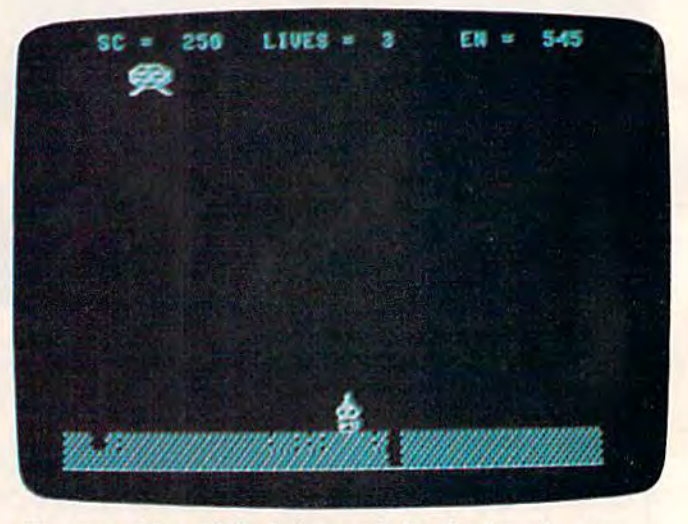

To cross either of the holes made by the invader, you *To cross either of the holes made by tile invader, you*  must remember to jump (64 version). *must remember to jump* (64 *version).* 

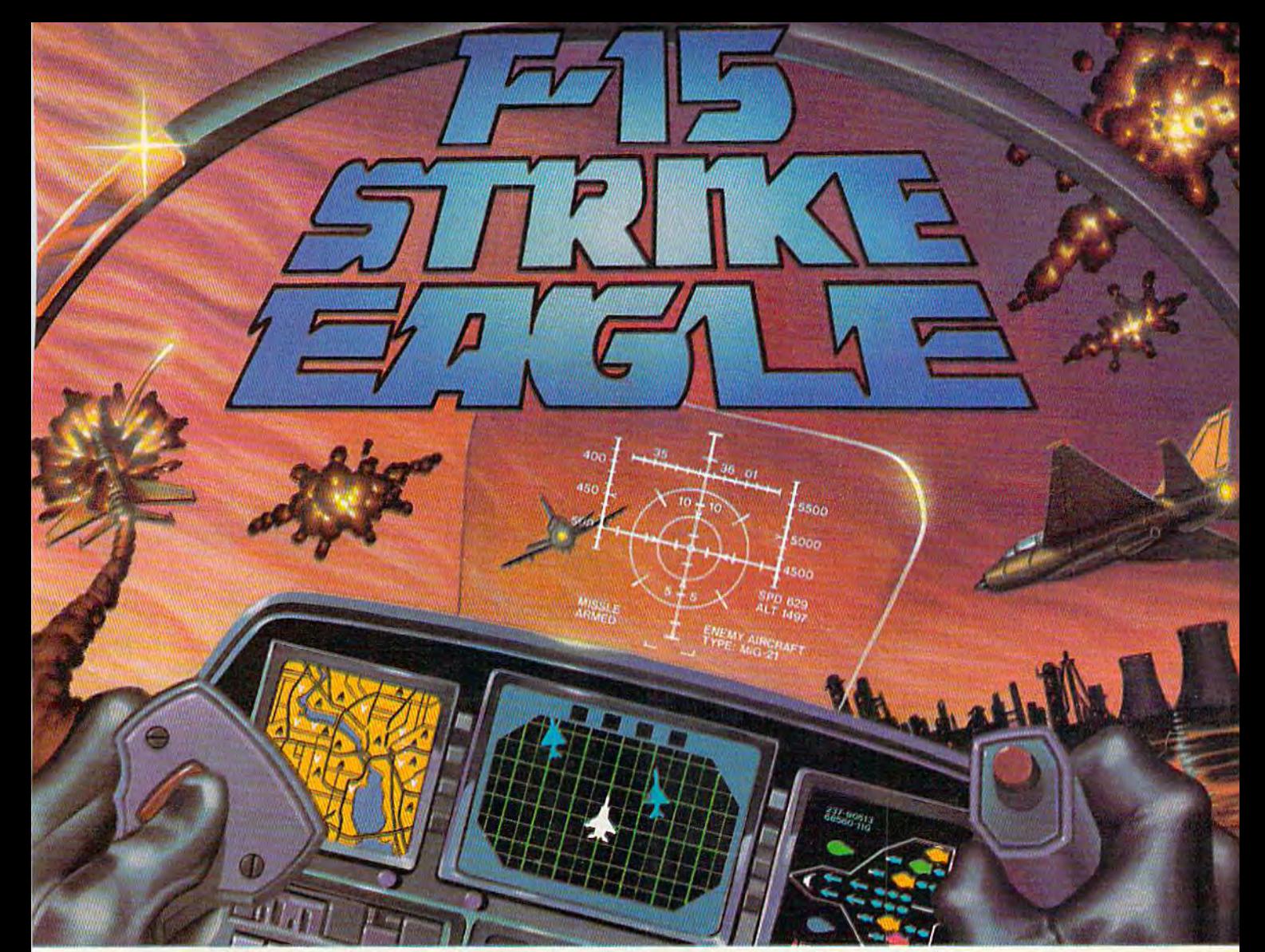

#### Put s20.000,000 Thrill in your Computer!!! Put a \$20,000,000 Thrill in your Computer!!!

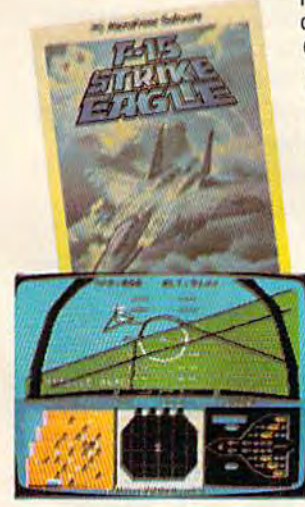

The F-15 STRIKE EAGLE, one of the world's most sophisticated fighters, costs the Air Force more than \$20,000,000.00 each. Now you too can strap into your ejection seat and prove how good you really are in exciting modern jet fighter combat. Fly combat missions, engage enemy aircraft, and combat. Fly combat missions, enllage enemy aircraft. and destroy enemy ground targets from historic missions over destroy enemy ground targets from historic missions over Southeast Asia to today's defense of the strategic oil routes Southeast Asia to loday's defense of Ihe strategic oil roules through the Straits of Hormuz.

F-15 STRIKE EAGLE (simulator) has all the features that F·15 STRIKE EAGLE (simulator) has aillhe features that makes the real EAGLE the great fighter aircraft it is – afterburners, multiple radars, air to air missiles, high explosive bombs, cannon, drop tanks, Electronic Counter explosive bombs. cannon, drop tanks, Electronic Counter Measures (ECM) flares, electronic ground tracking maps, Heads Up Display (HUD), outstanding 3-dimen-maps, Heads Up Oisplay (HUD), outstanding 3·dimen· sional cockpit visibility, and realistic F-15 maneu sional cockpit visibility, and realistic F-1S maneu· verability. Your mission is to take off from your base, fly to and destroy your primary target through all the dangers of enemy territory including Surface to Air dangers of enemy territory including Surface to Air<br>Missiles and enemy aircraft. Of course, you have to get back home again, too!! Missiles and enemy aircraft. Of course, you have to

F-15 STRIKE EAGLE is very real simulation, accom F· 1S STRIKE EAGLE is a very real simulation. aceom·

plished with the guidance of real fighter pilots, and includes seven different combat missions, four skill levels, and an infinite number of exciting scenarios. F-15 will thrill and challenge you and give you the chance to prove you have the "Right Stuff" of an EAGLE fighter pilot!!

F-15 STRIKE EAGLE is available for Commodore 64, ATARI F·15 STRIKE EAGLE is available lor Commodore 64, ATARI (48K). and Apple II (64K) computers. Suggested retail price (48K), and Apple II (64K) computers. Suggested retail price is only \$34.95. Find STRIKE EAGLE at your local retailer, or call or write for MC/VISA, or COD orders. Add \$2.50 for Postage and Handling (Int'l add S4.00USO). MD residents Postage and Handling (Inl'l add S4 .00USO). MO residents add 5% sales tax. add 5% sales tax.

#### Experience the reality of these other great simulations from MicroProse

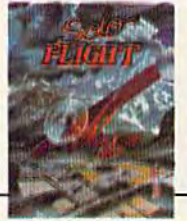

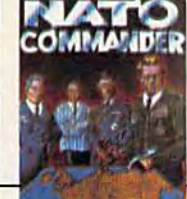

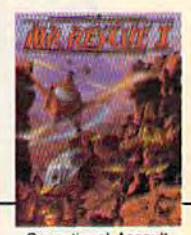

Heart Pounding<br>Accelerated Real-**Time Defense of** Europe Against<br>Soviet Invasion!!! Sensational Assault Chopper Rescue Raids for Daring Pilotslll

MicroProse Software The Action is Simulated — the Excitement is REAL!!

1Q616 Beaver Dam Road 10616 Beaver Dam Road Hunt Valley, MD 21030 Hunc Valley, MO 21030 (301)667-1151 (301 J 667-1151 As close to the Real Thrill of Flying as You Can Handle!!!

Burope Against Simulated — the Excitement is REAL!! (UDI) DD / - IID I Soviet Invasion!!<br>Commodore 64, ATARI, APPLE, and IBM are registered trademarks of Commodore Business Machines Inc., ATARI Inc., APPLE Compute T**RAMWWO** 

### Supertank **Supertank**

Boris Litinsky

In this unusual action game for the 64, your In this unusual action game for the 64, your goal is to prevent hostile tanks from crossing into your territory. By aiming carefully and avoiding direct hits, you may make it and avoiding direct hits, you may make it to the rank of Marshal. to the rank of Marshal.

Your orders are to stop the enemy tanks. But in Your orders are to stop the enemy tanks. But in the back of your mind, you know there's more to the back of your mind, you know there's more to it than just following orders. You know that if you don't stop them, they'll stop you. Your goal is simply to survive. is simply to survive.

Your commander has been kind enough to Your commander has been kind enough to give you choice of three different tanks. The give you a choice of th ree different tanks. The Tiger has strong armor, which is great for help Tiger has strong armor, which is great for helping you survive, but it moves sluggishly. The T-34 ing you survive, but it moves sluggishly. The T-34 has moderate armor and speed, but lacks fire has moderate armor and speed, but lacks firepower, if you choose the Sherman, you'll have power. If you choose the Sherman, you'll have a quick tank with a good cannon, but almost no defense (armor). If you're a new recruit, you might want to choose the T-34 because of its might want to choose the T ·34 because of its defensive capabilities. Advanced players who

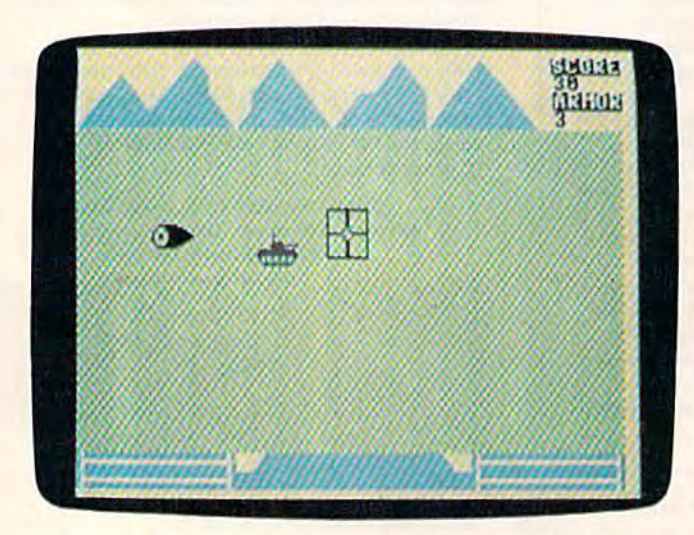

missile flics toward the opposing tank. A *missile flies toward tile opposiug lank.*  64 COMPUTE!'s Gazette November 1984

are sure of their abilities may prefer the Sher are sure of their abilities may prefer the Sher· man, although a single hit by the enemy can be devastating. devastating.

#### Controlling The Tank Controlling The Tank

After you are outfitted, your tank moves onto the After you are outfitted, your tank moves onto the battlefield. Enemy tanks move across the screen from left to right. Using the joystick to control from left to right. Using the joystick to control the crosshairs of your cannon, get the tank in the crosshairs of your cannon, get the tank in your sights, and press the button to fire a salvo. Remember that it takes time for the missiles to travel; you'll have to adjust your shots accordingly, shooting slightly in front of your target. ingly, shooting slightly in front of your target.

After pressing the fire button, you'll see the After pressing the fire button, you'll see the missile fly (from the left edge of the screen). If it missile fly (from the left edge of the screen). If it misses, nothing will happen. But if it hits its tar misses, nothing will happen. But if it hits its target, the enemy tank will explode and the screen get, the enemy tank will explode and the screen will change color, to simulate new terrain and new weather. You score ten points for each new weather. You score ten points for each successful shot. successful shot.

If you miss, you become the target. The If you miss, you become the target. The enemy tank will turn toward you and fire. The enemy tank will turn toward you and fire. The enemy rarely misses—and you'll lose one armor enemy rarely misses-and you'll lose one armor point when you get hit. In the upper right point when you get hit. In the upper right corner is a status indicator which displays how many points you've scored and how much armor many paints you've scored and how much armor you have left. When your defenses reach zero, you have left. When your defenses reach zero, your tank is destroyed. The windshield cracks, your tank is destroyed. The windshield cracks, and the tank is reduced to scrap. and the tank is reduced to scrap.

#### Extra Chances Extra Chances

Losing a tank is not a total catastrophe, however. You manage to escape by the skin of your teeth, You manage to escape by the skin of your teeth, and make your way back to headquarters. Based and make your way back to headquarters. Based on performance, you are awarded a rank from Private (less than 50 points scored) to Marshal Private (less than 50 points scored) to Marshal (over 1000). But if no points are scored, you're (over 1000). But if no points are scored, you're branded a Traitor. Whatever your rank, you are branded a Traitor. Whatever your rank, you are given another chance to go forth and do battle. Choose another tank and the game begins again; you may yet earn the exalted rank of Marshal. you may yet earn the exalted rank of Marshal. See program listing on page 170.

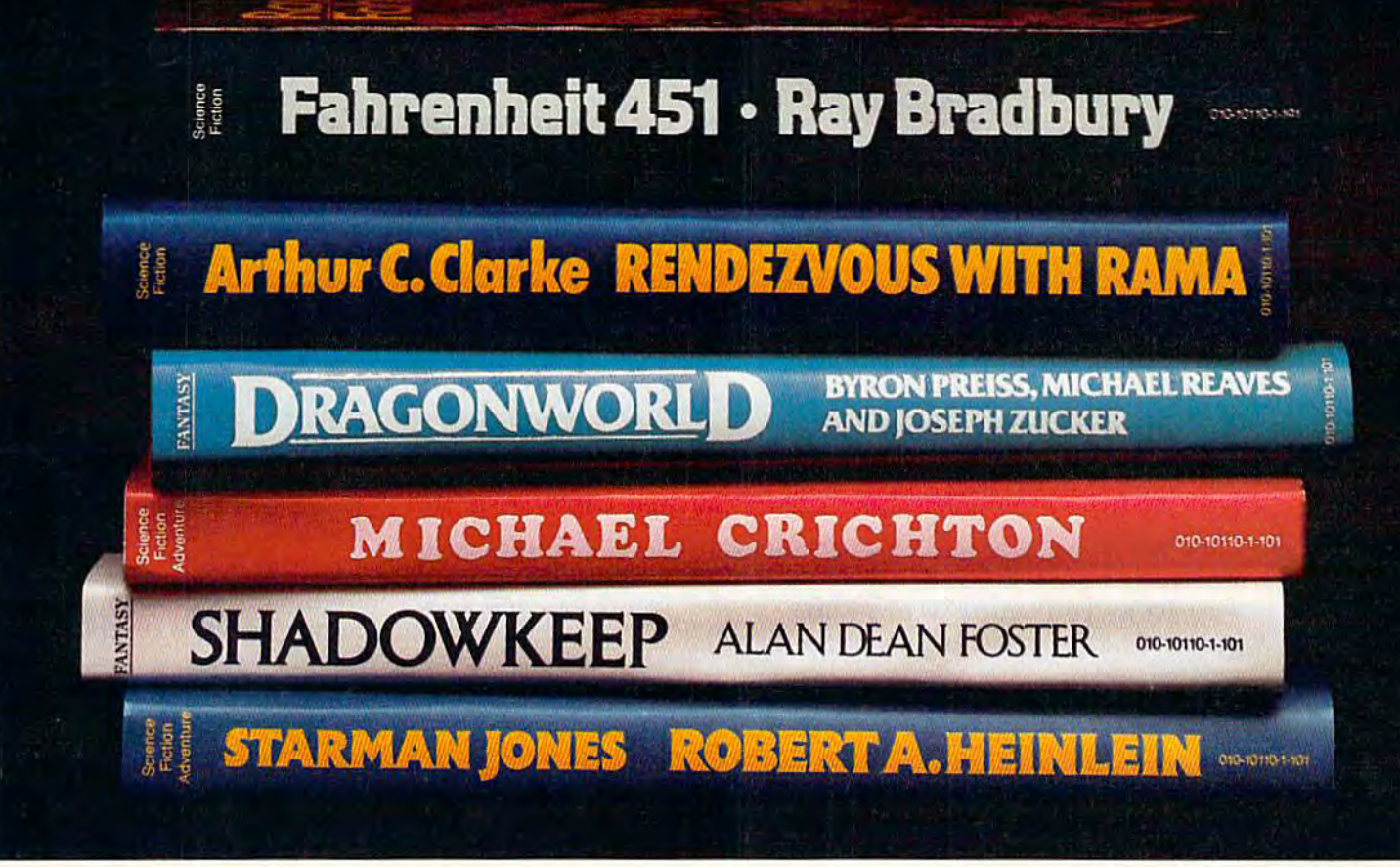

## Booted up any good books lately? **Booted up any good books lately?**

 $\frac{20N}{20}$ Disks for Apple II<sup>\*</sup> series and Commodore 64 TM

**SWITHRAMA VWORLD A** 

#### Introducing Trillium interactions in the context was about the software. The context was applied to the software so that the solution of the context of the context of the context of the context of the context of the context of the con **Trillium"** interactive software.

Maybe you've wondered what kind of Maybe you've wondered what kind of software giant like Bradbury or Crichton or software a giant like Bmdbury or Crichton or Clarke could dream up. Maybe you've won Clarke could dream up. Maybe you've won dered what it would be like to be the hero in dered what it would be like to be the hero in one of their mind-boggling adventures. one of their mind-boggling adventures.

Or maybe you've just wondered if you'd Or maybe you've just wondered if you'd ever see software that knocks you right out of ever see sollware that knocks you right out of your seat—and literally lands you in a whole new world.

Well, now you can stop wondering. new world. Well, now you can stop wondering. Because now there's Trillium. An entire line of games produced in collaboration with the games produced in collaboration with the greatest science fiction authors of our century. **greatest science fiction authors of our century.** 

An entire line of the most challenging, most **An entire line of the most challenging, most**  exciting, most rewarding adventures ever **exciting, most rewarding adventures ever**  created. Adventures that put you right in the created. Adventures that put you right in the center of action—and completely in command. center of action- and completely in command.

Only Trillium gives you programs like **Fahrenheit 451 <sup>"\*</sup>, Ray Bradbury's timeless** masterpiece about one mans courage to defy <sup>a</sup> **masterpiece about one manS courage to defy a**  book-burning, repressive state. Only Trillium book-burning, repressive state. Only Trillium combines line of classic fiction with state-of-**combines a line of classic fiction with state-of·** 

the-art interactive fea full-color graphics, advanced text parsers, **advanced text parsers,**  and the intense, realistic **and the intense, realistic**  game play of multiple-game play of multipledisk programs. And disk programs. And **the-art interactive fea-**

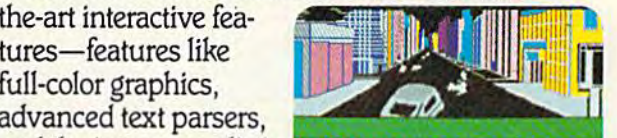

*<u>louisie</u>* rou are on Fillin Avenue, celween, 57th and 68th<br>Itreet, Near you, a manhole cover is set into the **Irect. Near you, a manhole cover is ." ....... ..** avoment, bast and work.<br>*tructures line the ovenue* 

only Trillium gives you these benefits in every single game. single game.

Trillium. We give you more than great **liillium. We give you more than great**  software. software.<br>We give you great books to boot.

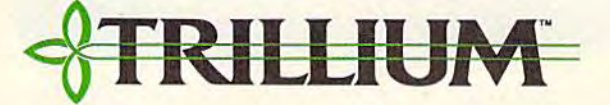

## Descent To Kaylon **Descent To Kaylon**

Steve Stiglich

Gliding asteroids and a layer of clouds separate you from your supply base on separate you from your supply base on Planet Kaylon. Is safe passage possible? For Planet Kaylon. Is safe passage possible? For the VIC and 64. the VIC and 64.

Cruising over Planet Kaylon in your spaceship, you spot a supply base below. But as soon as you send off a shuttle ship to the base, a cluster of asteroids sails across its path. Darting quickly of asteroids sails across its path. Darting quickly through the asteroids and clouds, your shuttle narrowly escapes collision before touching down narrowly escapes collision before touching down on Kaylon. on Kaylan.

This fast paced, arcade-style game uses the This fast paced, arcade-style game uses the full potential of the unexpanded VIC, and is full potential of the unexpanded VIC, and is entertaining on the 64 as well. There are as many levels of play as you can master, and the program automatically records the high score program automatically records the high score after each game. after each game.

"Descent To Kaylon" begins with your " Descent To Kaylan" begins with your spaceship moving across the top of the screen. To release a shuttle, press the space bar. Your shuttle will begin moving downward through the shuttle will begin moving downward through the

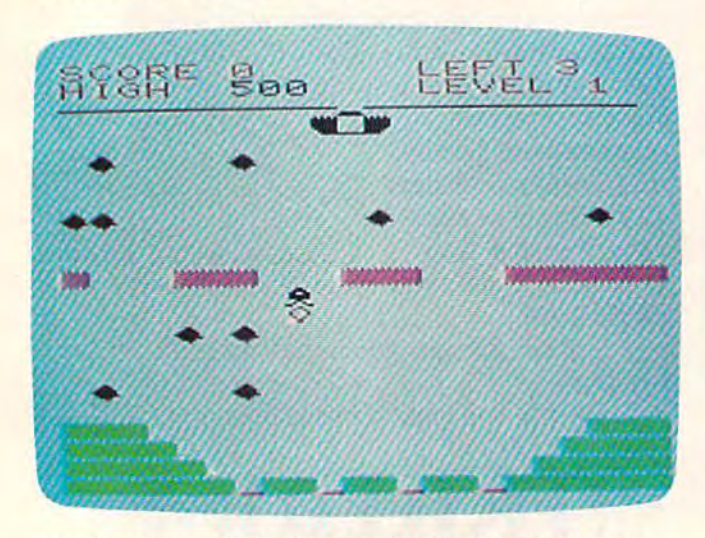

now dodge some asteroids (VIC Version).

layers of asteroids and clouds. Pressing A moves it to the left, and D to the right. You can also hold your shuttle at one latitude by pressing the hold your shuttle at one latitude by pressing the space bar. space bar.

There are four landing pads on Kaylon. For each shuttle that you safely land, you earn 100 each shuttle that you safely land, you earn 100 points. Landing four shuttles on the base ad points. Landing four shuttles on the base advances you to the next level, and adds to your score a bonus of 100 points times your level. With each increasing level, more asteroids are With each increasing level, more asteroids are added to the screen. added to the screen.

If your shuttle collides with a cloud or asteroid, you can start again at the top of the screen. After three of your shuttles have collided, screen. After three of your shuttles have collided, though, the game ends. With the demise of your though, the game ends. With the demise of your last shuttle, the instructions are reprinted, the last shuttle, the instructions are reprinted, the high score is updated, and you're given a chance to replay. to replay.

#### Variable Names Variable Names

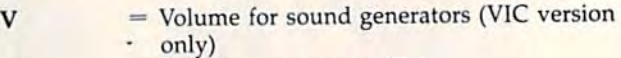

si

SD

 $\mathsf{S1}$  = Sound generator for VIC

 $SD = Sound generator for 64$ 

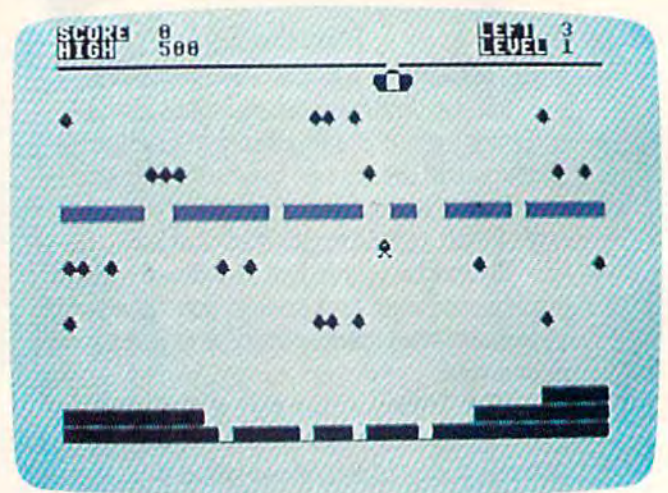

Having traversed the layer of clouds, this shuttle must In the higher levels, more asteroids move across the screen (64 *version*). In the higher levels, more asteroids move across the

Cwww.commodore.ca

#### 66 COMPUTE!'s Gazette November 1984

# Flight<br>Simulator II

Put yourself in the pilot's seat of a Piper 181 Cherokee Archer for an awe-inspiring flight over realistic scenery from New York to Los Angeles. High speed color-filled 3D graphics will give you a beautiful panoramic view as you practice takeoffs, landings, and aerobatics. Complete documentation will get you airborne quickly even if you've never flown before. When you think you're ready, you can play the World War I Ace aerial battle game. Flight Simulator II features include animated color 3D graphics a day, dusk, and night flying modes over 80 airports in four scenery areas: New York, Chicago, Los Angeles, Seattle, with additional scenery areas available a user-variable weather, from clear blue skies to grey cloudy conditions a complete flight instrumentation # VOR, ILS, ADF, and DME radio equipped # navigation facilities and course plotting # World War I Ace aerial battle game  $\blacksquare$  complete information manual and flight handbook.

### See your dealer...

or write or call for more information. For direct orders please add \$1.50 for shipping and specify UPS or first class mail delivery. American Express, Dinar's Club, MasterCard, and Visa accepted. or write or call for more information. For direct orders please add \$1.50 for<br>shipping and specify UPS or first class mail delivery, American Express, Diner's<br>Club, MasterCard, and Visa accepted.

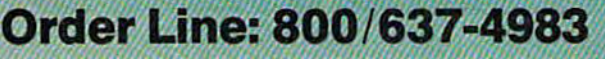

SUD **LOGIC** 713 Edgebrook Drive 713 Edgebrook Drive Champaign IL 61820 Champaign IL 61820 (217) 359-84B2 Telex: 206995 (217) 359-8482101." 2Qfi995

-www.commodore.ca

the common case.

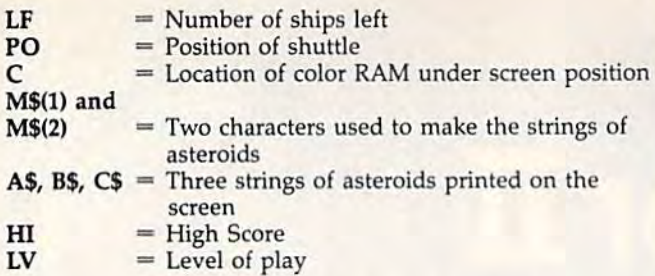

#### Program Description (VIC Version)

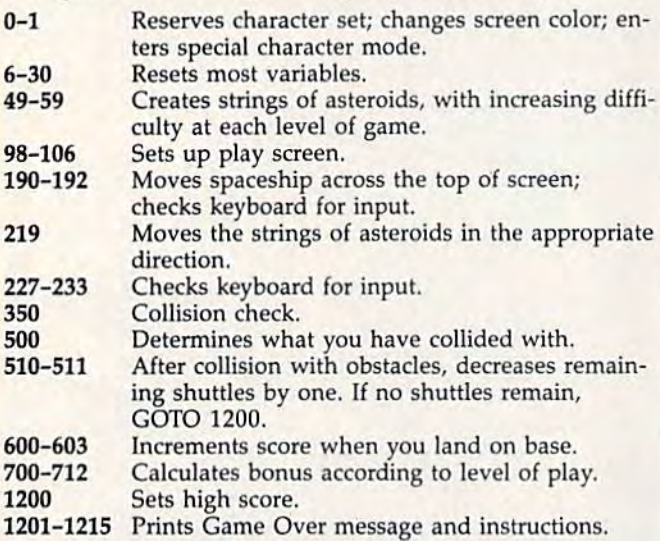

See program listing on page 176.

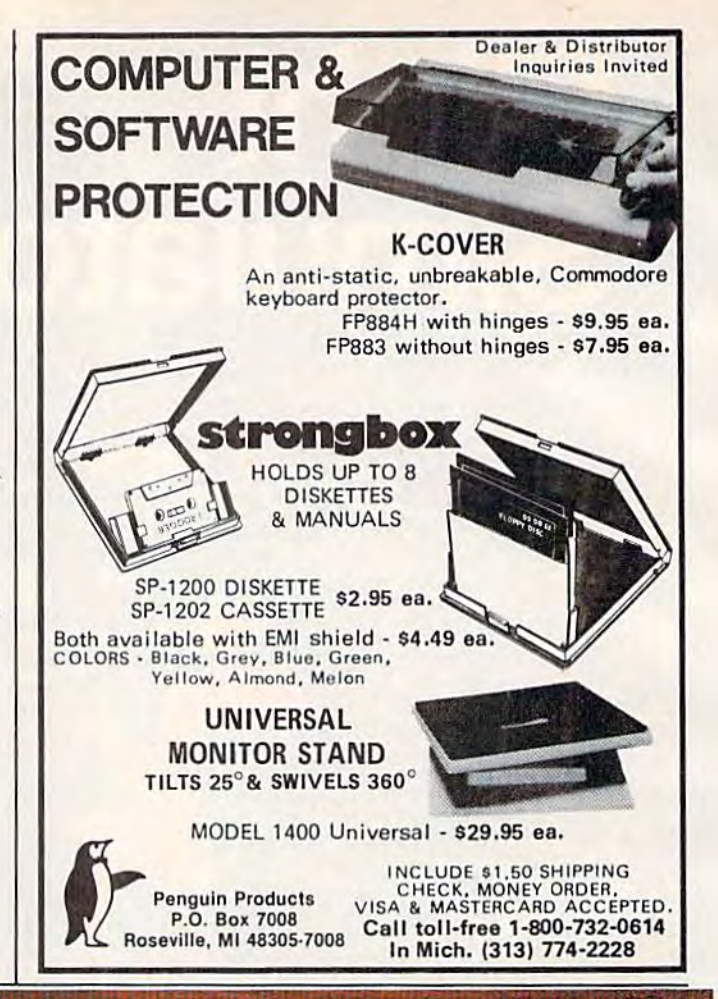

#### "STILL #1 FOR THE COMMODORE 64"

We've totally improved THE CLONE MACHINE<sup>7M</sup> to bring you the finest back-up & utility program available for your system. Back-up ail types of "files including relative files, display edit track/blocks in Hex or ASCII, alter directory, plus new SUPER CLONE" that provides one of the fastest copies known to dale. Our SUPER UNGUARD which replaces the standard Unguard, allows you to easily do errors 20, 21, 22, 23, 27, and 29 without any disassembly of your drive (like some competitors' products suggest) and it works much more efficiently and faster than the now obsolete Unguard. We've added some new tricks which we didn't even know were possible, to allow you to back up what was formerly considered uncopyable by any means. Don't worry about your old obsolete Clone Machine because as long as you have registered your postcard with us, the new version is available for only \$10 plus shipping and handling.

#### STILL ONLY . . . . . . . . . . . . . . \$49.95

#### Check out these other fine Utility products

MR TESTER<sup> $m$ </sup>  $-$  A product that can test your complete Commodore'" system (in cluding memory, joysticks and ports. 1541 drive load and save, SID chip, primer, screen and color display, recorder, plus more). A necessary addition to your software library that adds the assurance of a correctly operating system.  $-$  ONLY \$29.95 SCREEN DUMPER 64™ — How would you like to print what's on the screen (including ni-res graphics, text, multicolor sprites, and even what you have drawn with your<br>*KOALA PAD\**)? Well this utility will easily transfer what's on the screen to your Com· modore printer or other type matrix printer asy simply pressing the proper key<br>sequence. Best of all, this program was designed to reside in a hidden area that will<br>not steal memory from most programs allowing Screen Dumpe with many ol the popular graphic software and games. That means it's easy to print out your favorite screens, business graphics, and/or text while your program Is up and running.  $-$  A BARGAIN AT ONLY \$29.95  $\cdot$  MeV sufficiently and  $\cdot$  Of  $\cdot$  Or  $\cdot$  Of  $\cdot$  Of  $\cdot$  Of  $\cdot$  Of  $\cdot$ sequence. Best of air, una programs allowing Screen Dumper of the seasy to print<br>not steal memory from most programs allowing Screen Dumper of the seasy to print<br>out your favorite screens, business graphics, and/or text wh

FANTASTIC FILER'" — A thorough data base program that holds an average of 1000 records per disk. Fast access time with full menu driven subsections. A virtual steal at only \$29.95

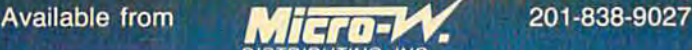

DISTRIBUTING, INC. 1342B Route 23 Butler, New Jersey 07405

ba

 $SA<sub>D</sub>$ 

Dealer & Distributors Inquiries Invited

Gwww.commodore

#### CAN FLYING FEET AND FISTS CONQUER THE EVIL WIZARD'S FORTRESS? **CAN FLYING FEET AND FISTS CONQUER THE EVIL WlZARD·S FORTRESS?**

What's it like to have What's it like to have the lightning feet and the lightning feet and fatal fists of Bruce Lee? fatal fists of Bruce Lee? You'll find out in this You'll find out in this death-defying game. death·defyi ng game. you have to kick, slash You have to kick, slash and punch your way and punch your way through an array of through an array of deadly chambers. Where deadly chambers. Where the brutal Green yamo, the brutal Green Yamo, terrible Ninja, exploding terrible Ninja, exploding bushes and other dangers bushes and other dangers lurk. lurk.

w/

Even if you survive all Even if you survive all that, the Evil Wizard is that, the Evil Wizard is waiting to do you in with an arsenal of flaming fireballs. fireballs.

Destroy him and his Destroy him and his fortune is yours. fortune is yours. Now, have you got Now, have you got what it takes to play Bruce Lee? Bruce Lee? For Commodore 64, Apple II, Atari and IBM PC Apple II, Atari and IBM PC &PC/JR systems. & *PCI* JR systems.

FARCES"

Datasoft" is a registered trademark of Datasoft, Inc.\*<br>Famous Faces\* is a trademark of Datasoft, Inc.\* 1984<br>Bruce Lee\* is a trademark of Linda Lee. (CBruce Lee<br>1984, all rights reserved. (C 1984 Datasoft, Inc.

#### **Datasoft**® WE **WE CHALLENGE**  CHALLENGE **YOU.**  YOU.

**ARLICE LEE** 

Datasoft, Inc., 19808 Nordhoff Place,<br>Chatsworth, CAO 91311- Phone (818) 701-5161

### COMPUTING for families

## Look At New Books A Look At New Books From "Reggie" D'Ignazio From "Reggie" D'Ignazio

Fred D'Ignazio, Associate Editor Fred D'lgnazio, Associate Editor

#### Peek In The Mirror A Peek In The Mirror

I'm a magazine columnist. That means that every month I get the opportunity to climb up a mountain, grab a bullhorn, and harangue thousands of GAZETTE readers. GAZETTE readers.

Some months I take a look at new products that have caught my fancy. Other months I tell you about all the foolishness that goes on around you about all the foolishness that goes on around my house, with our kids and computers. And my house, with our kids and computers. And some months I get philosophical, and spin off ideas and opinions I hope will stimulate and provoke you. voke you .

Until a couple weeks ago, when I got up and made my speech to you each month I never thought about how I must look to you. Then I got a letter from Dallas Denny of Nashville, Tennessee. Dallas enclosed the June 1984 issue Tennessee. Dallas enclosed the June 1984 issue of the Nashville Commodore Users Group (NCUG) of the *Nashville Commodore Users Group (NCUG)*  Magazine. On page 5 was a piece by Dallas entitled, "On the Road with Reggie D'ignazio." The titled, "On the Road with Reggie D'lgnazio." The title of the piece comes from my column in COM title of the piece comes from my column in COM-PUTE! magazine entitled. "On the Road with Fred PUTE! magazine entitled. "On the Road with Fred D'Ignazio." And the piece parodies my columns D'lgnazio." And the piece parodies my columns in various COMPUTE! publications. I'd like to in various COMPUTEl publications. I'd like to share it with you here: share it with you here:

#### On the Road with Reggie D'Ignazio On the Road with Reggie D'Ignazio

There is place in my house where you or *There* is *a place* ill *my house where you or I*  can go zooming into the sky like a jet fighter pilot with a fine mustache, or feed peanuts to *pilot with a fille mustache,* or *feed peanuts to*  the elephants at the zoo, or figure out our *the elephar/fs at the zoo,* or *fig ure* Ollt *ollr*  budget for Christmas presents for Aunt Patsy *budget for Christmas presents for Aunt Patsy*  and Uncle Roger, or play tic-tac-toe with someone who lives in a cloud. It is a magical, exciting place. It does not have fancy curtains *exciting place.* It *does 1Iot have fall cy curtaills*  or decorations, or even a rug on the floor, but *in it my neighbor's children have killed nasty* green aliens from space, and in it they have made friends with men in red-and-whitestriped balloons. It is place where there is *striped balloons.* It is *a place where there* is *a* 

television screen, but where television never *television scree* <sup>11</sup> , *bllt where television never*  comes. It is place which is filled with *comes.* It is *a place which* is *filled will,*  wonderful sights and sounds. wonderful sights and sounds.<br>The place that I am talking about has a

lot of outlets to plug things into. You can *lot of outlets to plug things into. YOII can plug things into slots in the floor or the wall,* or dangle them from the lightbulbs on the *or dangle them from lhe lightbulbs* 011 *the*  ceilings. It has a desk with lots of interesting things: there are pencils without erasers and *fhings: there are pe1lcils without erasers and*  pens without caps, staples, rulers, ink, paper *pens without caps, staples, mIers, ink, paper*  clips, rubber bands, razor blades, harmonicas, *clips, mbber bands, razor blades, harmollicas,*  matchbooks from faraway places, batteries, *matchbooks from faraway places, batteries,*  note pads, stamps, out-of-date prescriptions, *note pads, stamps, out-of-date prescriptions,*  envelopes, guitar picks, pocketknives, screws, *envelopes, guitar picks, pocketknives, screws,*  rolls of tape, and expired identification cards. *rolls of tape, and expired identification cards.* 

On the desk in my place sits a computer. It is not particularly big computer, or II is 1I0t *a particularly big computer,* or *a*  particularly tiny computer; it is just com *particularly tiny compllter; it* is *just a com*puter. But my computer is a ticket on Lufthansa Airlines. It is a letter from my grandmother. It is a vacation trip to Disneyland. My computer is a lifetime subscription to National Geographic Magazine. It is a paper cup telephone that connects me with my friends. It is a notebook on which I can scribble my thoughts. It is dinner for two at Andre's. It is a reunion with an old friend, it is a coloring book, it is a safari to Africa. *Africa.* 

There are places with computers like mine all over America, all over the world. Magic places. And ... who knows? Maybe *millC all over America, all over the world. Magic places. And* ... *who knows? Maybe*  there are similar places on Betelguese, Sirius, or Proximo Centauri. If there are, do you *or Proxima Celltauri. If tllcre are, do yo u*  think we could arrange a software exchange?

When I read Reggie's "column," I laughed and winced—at the same time. Do I really sound like Reggie to you readers out there? like Reggie to you readers out there?

would welcome hearing more from Reggie I would welcome hearing more from Reggie and from any other "Fred D'Ignazio" clones and and from any other " Fred D'ignazio" clones and lookalikes that you can invent. In the future, I
## Educational Software Educational Software That Works: That Works:

SpeU It! **Spell It!** 

Spell expertify 1000 of the most misspelled<br>words. Learn the spelling rules. Improve<br>with 4 exciting activities, including a<br>captivating arcade game! Add your own<br>spelling words. words. Learn the spelling rules. Improve with 4 exciting activities, including a captivating arcade game! Add your own captivating arcade game! Add your own spelling words. spelling words. Spell expertly 1000 of the most misspelled

ages 10 - adult / 2 disks: \$49.95

## Math Blaster! **Math Blaster!**

Master addition, subtraction, multiplication, Master addition, subtraction, multiplication, division, fractions, decimals and percentages division, fracclons, decimals and percentages by solving over GOO problems. Learn your - by sOlving over 600 problems. Learn your math facts with 4 motivating activities, Including fast-action arcade game! Add inClUding a fast-action arcade gamel Add your own problems. your own problems.

 $ages 6 - 12 / 2 disks: $49.95$ 

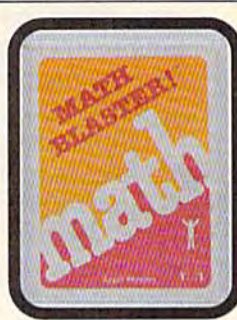

## Word Attack! **Word Attack!**

Add 675 new words to your vocabulary Add 675 new words to your vocabulary with precise definitions and sentences with precise definitions and sentences demonstrating usage. Build your skills with demonstrating usage. Build your Skills with fun-fllted activities, Including an arcade 4 fun-filled activit ies, InCluding an arcade game! Add your own words. game! Add your own words.

ages adult disks: S49.95 ages 8 - adule *1 2* disks: 549.95

## Speed Reader II **Speed Reader II**

Increase your reading speed and improve comprehension! Six exercises designed by comprehension! Six exercises designed bV reading specialists vastly improve your reading skills. Chart your own progress with 35 reading selections and comprehension 35 reading selections and comprehension quizzes. Add your own reading materials. quizzes. Add your own reading materialS.

high school, college & adult / 2 disks. \$69.95

## The Davidson **The Davidson**  Best Seller Tradition. **Best Seller Tradition.**

For your Apple, IBM or Commodore 64. Ask your dealer today Ask your dealer today.

For more information call: (800) 556-6141 In California call: (213) 373-9473 I213) 373-9473

Davidson & Associates 6069 Groveoak Place #12 Rancho Palos Verdes, CA 90274 NE A

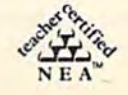

<u>www.comm</u> Apple, IBM and Commodore 64 are trademarks respectively of Apple Computers, Inc., International Business Machines Corp., and Commodore Business Machines. Inc

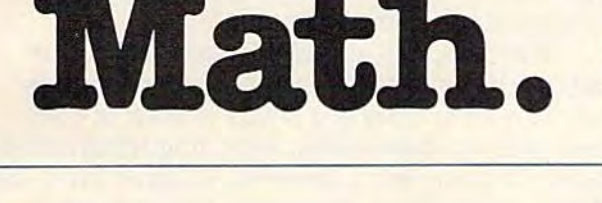

**Spell.** 

Word. **Word.** 

Read.

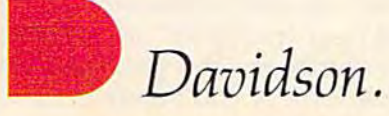

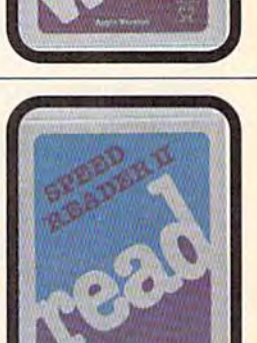

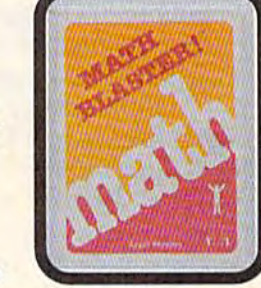

plan to publish the best "columns" I receive. Then I'll ask you if you can tell the difference be Then J'lI ask you if you can tell the difference between the real Fred D'Ignazio and his artful tween the real Fred D'Ignazio and his artful imposters. I have the embarrassing suspicion that separating Freddie and Reggie D'Ignazio will not separating Freddie and Reggie D'lgnazio will not be that easy. be that easy.

## Potpourri Of Books A Potpourri Of Books

Every month I receive dozens of books about computers, robots, and high technology. I read through the ones that look like they would in through the ones that look like they would in-<br>terest me. I'd like to share the best of these with you. you.

I've grouped the books by topic. First, in I've grouped the books by topic. First, introductory books. There are thousands of these on *troductory books.* There are thousands of these on the market. One of the most current and most the market. One of the most current and most readable is George Beekman's The Commodore 64 readable is George Beekman's *The Commodore 64*  Home Companion (Datamost, 1984, \$19.95, 359 pages, index, appendices). pages, index, appendices).

Unlike many so-called "beginner's" man Unlike many so-called "beginner's" man uals, Beekman's book is truly accessible, attractive, and inviting—for the entire family. It's hve, and *II11lltlllg-for* the entire family. It's a great alternative to a user's manual. It should appeal to both the young and old non-technical peal to both the young and old non-technical members of the family. members of the family.

Also, the book is comprehensive. It begins by introducing you to the applications home computers can perform. Then it takes you, step computers can perform. Then it takes you, step by step, into buying software and hardware, setting up a system on your own, programming, and dealing with peripherals like modems and and dealing with peripherals like modems and printers. The book ends up with a solid index, a list of user groups, and a handy pull-out sumlist of user groups, and a handy pull-out sum-<br>mary card with BASIC commands, how to LOAD and RUN a program, how to SAVE a program, how to view the disk directory, how to format a disk, how to control the screen, and how to use disk, how to control the screen, and how to use a modem. modem.

The second introductory book I'd like to The second introductory book I'd like to recommend is *Computer FUNdamentals*, by Barbara Kurshan and Nancy Healy (Reston, Barbara Kurshan and Nancy Healy (Reston, 1984, \$16.95, 208 pages oversized). 1984, \$16.95, 208 pages oversized).

Computer FUNdamentals is a big activity book, equally suitable for families and schools. Each chapter begins with a brief look at such topics as computer history, programming, and computer applications. Most of each chapter, computer applications. Most of each chapter, however, consists of activities, and *many of the* activities don't require a computer. For example, you can assemble your own computer out of an you can assemble your own computer out of an egg carton and write programs for it. Or you can create a junk robot out of shoe boxes, bits of tin foil, and markers. There are dozens of activities. foil, and markers. There are dozens of activities. All are attractive and easy to do, and they all All are attractive and easy to do, and they all teach some aspect of using computers. At the teach some aspect of using computers. At the end of the book is a "keys and answers" section that gives the solutions to computer problems in that gives the solutions to computer problems in the book. the book.

Computer FUNdamentals makes an excellent *Computer FUNdamefllals* makes an excellent

introduction to the broader, more practical as introduction to the broader, more practical aspects of "computer literacy" for children ages pects of "computer literacy" for children ages 8 to 13. to 13.

As companion to FUNdamentals, would As a companion to *FUNdamentals,* I would recommend The Beginner's Computer Dictionary recommend *The Begillller's Computer Dicti01lary*  by Elizabeth S. Wall and Alexander C. Wall by Elizabeth 5. WalJ and Alexander C. Wall (Avon/Camelot, 1984, \$2.25, 80 pages, paper (Avon/ Camelot, 1984, \$2.25, 80 pages, paperback). This is a straightforward reference book and complete guide to computer terms for chil and complete guide to computer terms for children grades 4 and up.

For younger children, I'd recommend The For younger children, I'd recommend *The*  Computer Alphabet Book by Elizabeth S. Wall *Computer Alphabet Book* by Elizabeth 5. Wall (Avon/Camelot, 1984, \$2.25, unpaged). (Avon/ Camelot, 1984, \$2.25, unpaged).

This is a sprightly little book designed to be used by beginning readers in 1st, 2nd, and 3rd used by beginning readers in 1st, 2nd, and 3rd grade, and to be read by parents to younger chil grade, and to be read by parents to younger children. When you browse through the book, you dren. When you browse through the book, you see that on the left side you have a big letter of the alphabet, followed by a computer term and a brief explanation. On the right side (on the facing page) is a cartoon of a silly, Snoopy-like dog learning about computers. learning about computers.

This book has a laudable, secondary pur This book has a laudable, secondary purpose. As parents read it to their children, they may also be acquiring a painless dose of computer literacy themselves, including information puter literacy themselves, induding information about the computer's memory, programming lan about the computer's memory, programming languages, computer parts, computer applications, guages, computer parts, computer applications, and fundamentals about how people actually use and fundamentals about how people actually use computers. If you find other computer manuals computers. If you find other computer manuals too scary and technical, then this is the book for too scary and technical, then this is the book for you. you.

companion package to Wall's Alphabet A companion package to Wall's *Alphabet*  Book, or a possible alternative, is a book/software package, Qwerty's Alphabet Adventure by Shadow package, *Qwerty's Alphabet Adventure* by Shadow Lawn Press (Hayden, 1984, \$19.95, 4-color un Lawn Press (Hayden, 1984, \$19.95, 4-color unpaged book, Commodore 64 diskette). paged book, Commodore 64 diskette).

Qwerty is a cute little caterpillar who takes your child on a journey through the letters of the alphabet. The pictures on the computer screen alphabet. The pictures on the computer screen are extremely simple, but the Qwerty character are extremely simple, but the Qwerty character and the illustrations in the Qwerty book compare and the illustrations in the Qwerty book compare favorably with other alphabet books for children.

like Elizabeth Wall's Alphabet Book and I like Elizabeth Wall's *Alphabet Book* and Qwerty's Adventure because picturebooks, stories, *Qwerty's Adventure* because picturebooks, stories, and cartoon characters are a familiar and comfortable way for young children and their comfortable way for young children and their parents to begin learning about computers. In addition, the Qwerty package combines storytelling and books with a hands-on introduction to the computer keyboard. tion to the computer keyboard.

## Puzzles And Adventures Puzzles And Adventures

Computers can act like workhorses and number Computers can act like workhorses and number crunchers, but they can also stimulate our crunchers, but they can also stimulate our imagination, and help strengthen our thinking imagination, and help strengthen our thinking skills. I welcome any books and programs that open up this dimension of computers to new open up this dimension of computers to new users-especially children.

#### 72 COMPUTE!'s Gazette November 1984

### Cwww.commodore.ca

I

# Give your children more than the **Give your children more than the**  advantage of a computer. Give them the Scholastic Advantage, **Give them the Scholastic Advantage.**

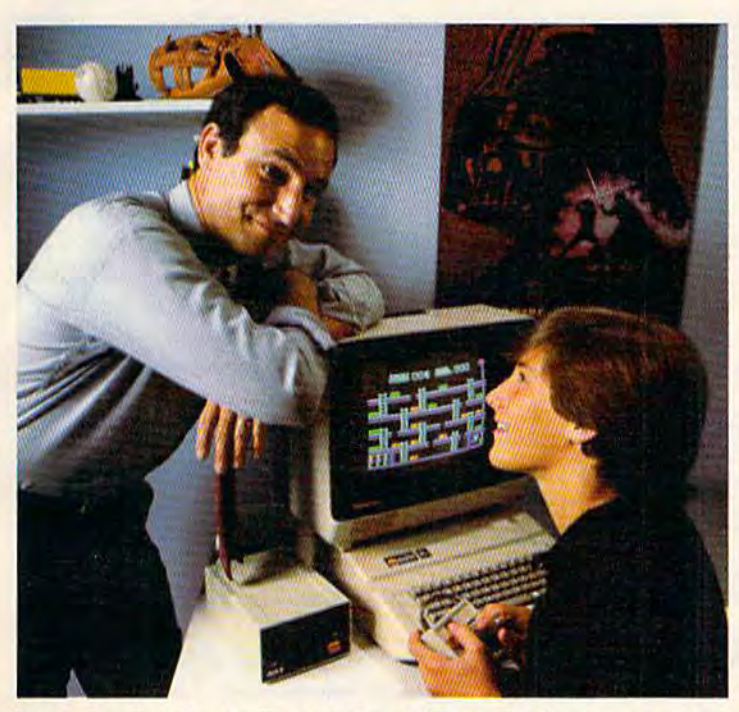

You probably realize the computer is only You probably realize the computer is only the first step. Now you need Scholastic the first step. Now you need Scholastic Software to turn it into both a powerful and entertaining learning tool for your and entertaining learning tool for your child. child.

Scholastic Software is the only Scholastic Software is the only software that comes with the Scholastic Advantage. This means software which uses your child's own natural curiosity and uses your child 's own natural curiosity and love of adventure to make learning valu love of adventure to make learning valuable skills fun. Software based on what able skills fun. Software based on w hat your child is actually studying in school, your child is actually studying in school, which makes it relevant and practical. And which makes it relevant and practical. And software which is already being used successfully by millions of kids in schools successfulJy by millions of kids in schools around the country, around the coumry.

At Scholastic, we've put everything At Scholastic, we've put everything we've discovered about how youngsters we've discovered about how youngsters learn into our new software line. It's the learn intO our new software line, It's the result of over 60 years' experience making

learning both challenging and fun. In fact, you probably grew up reading Scholastic books and magazines in school. Nobody else knows kids like we do and it shows in our new family of products. That's the Scholastic Advantage. prOducts. That's the Scholastic Advantage.

Our software family includes *Agent U.S.A.*, which turns geography into an exciting adventure trip around the country; Story Maker, a program that helps kids create their own illustrated story book, and Math Man, an action game that makes learning math fun. Microzine is America's most popular classroom software, featuring four fun learning programs on one disk. Story ca's mOst popular classroom software, featuring to ur flln learning programs on one disk. *Story*  Tree is both creative writing tool and word processor, and Operation: Frog is fascinating *Tree* is both a creative writing 1001 and a word processor, and *Operation: Frog* is a fascinating simulation of a biology lab. story book, and *Math Man*, an action game that makes learning math fun. *Microzine* is America's most popular classroom software, featuring four fun learning programs on one disk. *Story* Tree is both a creative writing t

So give the Scholastic Advantage. You'll be *Clip this and save \$5.00 on any purchase* so give the schoiastic Advantage. You'll be<br>surprised how fast the computer becomes one of *of Scholastic Software!* your child's favorite—and most exciting—teachers. I Not a store coupon. Redeem by attaching dated cash register

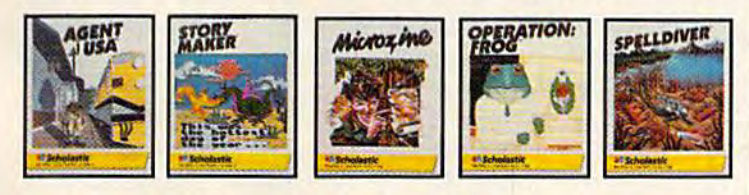

Agutt atiiiialw Apjili: Atari, Commodore and IBM Story Maker and Mkroxlne ,.,, ,,. .11 it,nj available in Apple. Math Man and Story Tree available in Apple and IBM. Operation: Frog<br>available in Apple and Commodore. Spelldiver available in Apple, Atari and Commodore.

#### Clip this and save \$5.00 on anypurchase ofScholastic Software!

Not a store coupon. Redeem by attaching dated cash register receipt and warranty card. Send to: Scholastic Software.<br>Dept. C.M., 730 Broadway, New York, NY 10003.

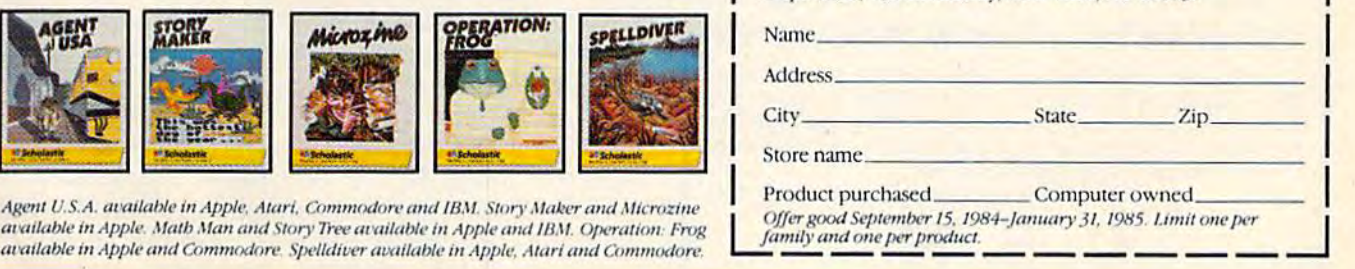

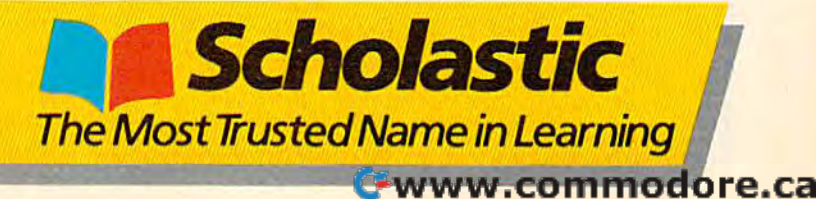

The Commodore Puzzle Book: BASIC Brain-*The Commodore PIlule Book: BASIC Braill*teasers by Gordon Lee and Nevin B. Scrimshaw *teasers* by Gordon Lee and Nevin B. Scrimshaw (Birkhauser, 1983, \$7.95, 125 pages, paperback) (Birkhauser, 1983, \$7.95, 125 pages, paperback) and At the Heart of the Mountain: BASIC Adven and *At the Heart of the MOllnta in:* A *BASIC Adven*ture for the Commmodore 64 (Birkhauser, 1984, *ture for the COlllllllllodore* 64 (Birkhauser, 1984, \$9.95, 170 pages) are two good books that \$9.95, 170 pages) are two good books that emphasize using the computer to strengthen your emphasize using the computer to strengthen your thinking skills and your imagination. thinking skills *al/d* your imagination.

The Puzzle Book is filled with 50 brainteasers The *Puzzle Book* is filled with 50 brainteasers and their answers (at the back of the book). The and their answers (at the back of the book). The book gives various programming solutions to the book gives various programming solutions to the puzzles and emphasizes that there are many dif puzzles and emphasizes that there are many different ways to write a program that solves a problem. problem.

In *Heart of the Mountain*, you spend an adventurous summer with Erin in the White adventurous summer with Erin in the White Mountains of New Hampshire and learn about Mountains of New Hampshire and learn about the Commodore 64 along the way. the Commodore 64 along the way.

Heart and the Puzzle Book are for children *Hea rt* and the *Puzzle Book* are for children ages 10 and up. If your children are younger, ages 10 and up. If your children are younger, you might look into the Micro Adventure Series you might look into the *Micro Adventure Series*  from Scholastic. The first book in the series, from Scholastic. The first book in the series, Space Attack by Eileen Buckholtz and Ruth Glick *Space Attack* by Eileen Buckholtz and Ruth Glick (Scholastic, 1984, \$1.95, 123 pages) lets your (Scholastic, 1984, \$1.95, 123 pages) lets your children use their computer to decode alien mes children use their computer to decode alien messages and become a member of ACT (the Action Computer Team). On the way they enter, use, Computer Team). On the way they enter, use, and modify eight computer programs written in and modify eight computer programs written in BASIC. BASIC.

#### 1541 DISK DRIVE 1541 DISK DRIVE ALIGNMENT PROGRAM ALIGNMENT PROGRAM

Finally, a complete disk drive alignment program! No special equipment needed! A two disk (program and calibration) program allows anyone with average mechanical skills to properly align the 1541 disk drive. Complete instruction manual. Don't be fooled by cheap imitations! This is the alignment program that works!  $$39.95 + $2.50$  shipping (U.S.)

#### PROGRAM PROTECTION MANUAL PROGRAM PROTECTION MANUAL FOR THE C - 64 2ND EDITION

This is the book you've been waiting for! All the latest tips and secrets. A complete reference guide to software protection on the C - 64. Covers the disk drive, bad tracks and sectors, modified directories, Covers *the* disk drive, bad tracks and sectors, modified directories. cartridges to disk and much, much more. A complete and up to date guide to program protection of all types. Covers both basic and machine language protection schemes. A complete memory map and a disk with many helpful programs is included. Over 100 pages of valuable information. \$29.95 + \$2.50 shipping (U.S.)

#### PROGRAM PROTECTION NEWSLETTER PROGRAM PROTECTION NEWSLETTER

monthly newsletter covering the latest advances in program pro A monthly newsletter covering the latest advances In program pro tection. Each issue will examine 3 to 5 specific programs and their protection schemes. This will be a complete 'HOW' and 'WHY' approach to individual program protection schemes. A full explanation of each protection scheme will be included. of each protection scheme will be Included.

\$35.00 per year post paid in the U.S.

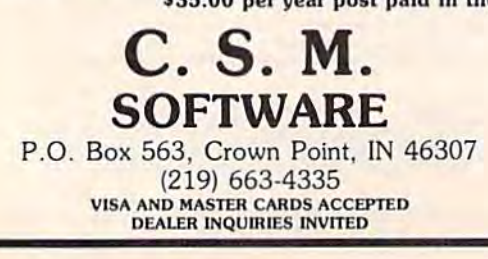

In another book, BASIC FUN with Adventure In another book, *BASIC FUN willI Adventure*  Games by Susan Drake Lipscomb and Margaret *Games* by Susan Drake Lipscomb and Margaret Ann Zuanich (Avon/ Camelot, 1984, \$2.95, 96 Ann Zuanich (Avon/ Camelot, 1984, \$2.95, 96 pages), children get to go on a spy mission using their computer. Then they get to devise an their computer. Then they get to devise an adventure game of their own. The book teaches adventure game of their own. The book teaches them how to construct a plot, define the solution, and determine all the obstacles and hazards that and determine all the obstacles and hazards that the gameplayer must face. Then it shows them the gamepIayer must face. Then it shows them how to translate their ideas into a BASIC program.

For older members of the family-teens and adults—you might want to look at The Book of adults-you might want to look at *Tlte Book of*  Adventure Games by Kim Schuette (The Arrays, *Adventure Games* by Kim Schuette (The Arrays, Inc., 1984, \$19.95, 341 pages oversized). This Inc., 1984, \$19.95, 341 pages overSized). This book is a bargain if you and your family spend your computer time wandering through mazes, your computer time wandering through mazes, dungeons, and caves in adventure games. It's dungeons, and caves in adventure games. It's a reference book full of evaluations, maps, illustra reference book full of evaluations, maps, illustrations, and clues for over 75 of the most popular tions, and clues for over 75 of the most popular games. The book takes the frustration-not the challenge—out of computer adventure games. challenge-out of computer adventure games.

## Armchair Computer Literacy Armchair Computer Literacy

As we all know, computer literacy is more than learning about bits and bytes. To become truly literate about computers we need to be able to literate about computers we need to be able to step back and look at them from a distance and try to assess the impact they are having on our try to assess the impact they are having on our world. world.

Three books that attempt to do this take Three books that attempt to do this take very different vantage points and, hence, com very different vantage points and, hence, complement each other nicely, plement each other nicely,

Patricia Marks Greenfield, in Mind and Patricia Marks Greenfield, in *Mind and*  Media (Harvard University Press, 1984, \$4.95, *Media* (Harvard University Press, 1984, \$4.95, 210 pages, index, paperback) tries to assess the 210 pages, index, paperback) tries to assess the effects of television, video games, and computers effects of television, video games, and computers on children. Anxious parents and teachers, concerned with their children's social and intellec cerned with their children's social and intellectual development, will find lots of fresh ideas in this book. this book.

Glenn M. Kleiman, in Brave New Schools Glenn M. Kleiman, in *Brave New Scllools*  (Reston, 1984, \$14.95, 207 pages, index, paper (Reston, 1984, \$14.95, 207 pages, index, paperback) takes a close look at the computer in the classroom and at the many ways it can be used classroom and at the many ways it can be used as a valuable learning tool. If you are wondering as a valuable learning tool. If you are wondering what your kids are doing with computers in what your kids are doing with computers in school-or what they *ought* to be doing-you should read Kleiman's book. should read Kleiman's book.

Last, Sherry Turkle, in The Second Self: Last, Sherry Turkle, in *The Second Self:*  Computers and the Human Spirit (Simon *Computers and tile Humall Spirit* (Simon & Schuster, 1984, \$17.95, 362 pages, index, hard Schuster, 1984, \$17.95, 362 pages, index, hardcover), looks at the way computers affect the way cover), looks at the way computers affect the way we think—especially the way we think about ourselves. Turkle spent four years investigating ourselves. Turkle spent four years investigating the influence computers have on the psychology the influence computers have on the psychology and development of preschoolers, elementary-age and development of preschoolers, elementary-age children, and teenagers. According to Turkle, the children, and teenagers. According to Turkle, the question is not what will the computer be like in question is not what will the computer be like in the future, but what will we be like? the future, but what will *we* be like?

## MY SOFTWARE TALKS ON YOUR COMMODORE 64™ **AND YOU DON'T NEED** A SYNTHESIZER!

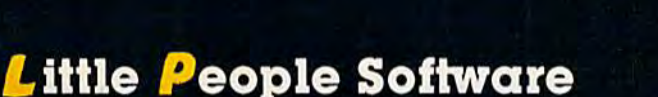

Developed by Parents and Educators  $\ldots$  Hearing ... Seeing ... Doing In a way that makes LEARNING more fun and more effective

STARRING

COMMOD

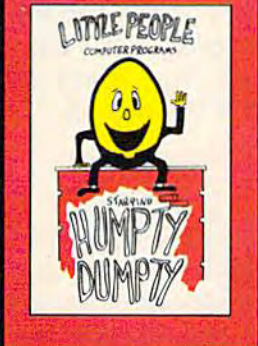

**Humpty Dumpty**<br>Alphabet program by Dave Paulsen Put Humpty together<br>again and learn: the Alphabet, the<br>Computer Keyboard, how to spell your Name . . . and more.

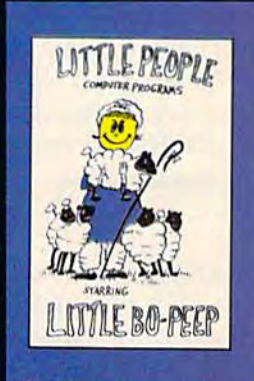

WHA

**Little Bo Peep** Number program by Joe Sams and **Scott Barker Bring Bo-Peep's** sheep home and learn: to Count, to spell your Name, the Computer Keyboard  $\dots$  and more.

\$19.95 EACH - ORDER NOW! 1-800-328-2050 OR IN WASHINGTON 1-800-221-2878. (YOU CAN PAY MORE **BUT YOU CAN'T GET MORE!)** 

L. P. Money I L.P. Money II by Agron Grant Teaches money  $values - one cent$ <br>to one dollar  $-$ 

using a gum ball<br>machine. Encourages money saving

NAV

L. P. Traffic Signs by Tom Wanne Teaches identifica-

tion and meanings of traffic signs and signals. Increases salety awareness.

by Tom Wanne Teaches money values - one dollar dollars - using an ice cream machine Encourages money saving.

L. P.'s Farm by Agron Grant **Teaches names** and identification of farm animals.

L. P. Shapes by Doug Knapp Learn to recognize geometric shapes<br>and how to spell their names.

L. P. Colors by Agron Grant **Teaches names** and identification of colors and reinforces learning of colors and shapes.

by Agron Grant Teaches expressions such as happy, sad, laugh, cry, and their<br>spelling. It is an<br>excellent learning  $|00|$ 

**L. P. Expressions** 

P

Mastercard and Visa

Save \$2.00 per program Shipping Charge by purchasing at your local software store.

**DEALER INQUIRIES** C-wwWWTcDnmedore.ca

**Computer Profit Systems, Inc.** 9661 Firdale Avenue **Edmonds, Washington 98020** 

Creators of the Money Making: Data Deli™ Comp-u-tutor Home Learning Systems

S.A.M. licensed from Don't Ask, Inc. \*Commodore 64 is a trademark of Commodore Business Machines

## Budgeteer **Budgeteer**

Robert M. Pineau Robert M. Pineau

This handy money manager will help you This handy money manager will help you keep your checkbook ana your budget bal keep your checkbook and your budget balanced. For disk or tape users. Versions are anced. For disk or tape users. Versions are included for the VIC and 64. included for the VIC and 64.

Did you ever wonder about the most manageable Did you ever wonder about the most manageable way to break down your paycheck to an assort way to break down your paycheck to an assortment of categories? How much can I save this month? How much should I pay on my charge accounts? "Budgeteer" provides an easy way to accounts? "Budgeteer" provides an easy way to help you manage your money. It will keep help you manage your money. It will keep a record of your checkbook balance and allocate record of your checkbook balance and allocate the balance among ten accounts: the balance among ten accounts:

- 1. HOUSing 1. HOUSing
- 2. UTILities 2. UTILities
- 3. INSUrance 3. INSUrance
- 4. BANK (payment or savings account) 4. BANK (payment or savings account)
- 5. MC/V (bank credit cards) 5. MC/V (bank credit cards)
- 6. VACAtion 6. VACAtion
- 7. MEDIcal 7. MEDical
- 8. BOOK (subscriptions or entertainment) 8. BOOK (subscriptions or entertainment)
- 9. CHGE (store charge account)
- 10. Miscellaneous 10. MISCellaneous

The total balance is kept in a separate account, The total balance is kept in a separate account, CHBK. CHBK.

## Start With The Date

Budgeteer first asks you for the current date. Budgeteer first asks you for the current date. Your input may be in just about any format you Your input may be in just about any format you wish: July 4 1984; Jul. 4 1984; 7-4-84; or 7/4/84. The date format, however, must not contain The date format, however, must not contain commas unless the entire date is enclosed in commas unless the entire date is enclosed in quotes. In the INPUT statement, commas are re quotes. In the INPUT statement, commas are reserved to separate variables. served to separate variables.

After a brief pause, the program asks you to insert your data tape or disk. If you keep your insert your data tape or disk. If you keep your data files on a separate tape or disk from programs, then there's no danger of data files grams, then there's no danger of data files overwriting your programs or vice versa. When overwriting your programs or vice versa. When the program continues, it will then read the ac the program continues, it will then read the account balances written during the previous count balances written during the previous session. session.

The very first time you run the program The very first time you run the program you'll need to establish zero balances for all the you'll need to establish zero balances for all the accounts, since a data file does not yet exist. When the program asks you to insert the data When the program asks you to insert the data tape or disk, press RUN/STOP-RESTORE and tape or disk, press RUN/STOP-RESTORE and add the following temporary extra program line: add the following temporary extra program line:

<sup>24</sup> GOTO <sup>40</sup> (VIC version) 24 GOTO 40 (VIC version) <sup>260</sup> GOTO <sup>360</sup> (64 version) 260 GOTO 360 (64 version)

This causes the program to skip the read routine. This causes the program to skip the read routine. This feature is also useful when the balances re This feature is also useful when the balances recorded in CHBKFILE are outdated and need to corded in CHBKFILE are outdated and need to be erased. Remember to delete this line when the be erased. Remember to delete this line when the account is established. account is established.

## Plenty Of Prompts Plenty Of Prompts

The program provides visual and audio prompts The program provides visual and audio prompts along the way. When you want a transaction, the choice is between making a deposit, writing a check, or transferring funds between accounts. check, or transferring funds between accounts. A deposit is credited to the Miscellaneous account deposit is credited to the MISCellaneous account as well as added to the CHBK balance. When as well as added to the CHBK balance. When you write a check, enter the amount followed by you write a check, enter the amount followed by the number of the account from which the the number of the account from which the money will come. For temporary convenience, money will come. For temporary convenience, individual account balances may be negative. individual account balances may be negative. Negative balances are corrected by transferring Negative balances are corrected by transferring money from an account which has ample funds, money from an account which has ample funds, usually the miscellaneous account, where depos usually the miscellaneous account, where deposits are credited. its are credited.

The input to be made for each transaction The input to be made for each transaction and the required order with quantities separated and the required order with quantities separated by commas are: by commas are:

- amount when making a deposit
- amount from account # when writing a check check
- $\bullet$  amount from account  $\#$ , to account  $\#$  when transferring funds. transferring funds.

There are built-in safeguards against some There are built-in safeguards against some possible errors. Checks written for the wrong possible errors. Checks written for the wrong amount must be corrected by writing an extra check if the first was too small, or by redeposit-check if the first was too small, or by redepositing the check amount before writing a smaller check if the first was too large. If errors cannot check if the first was too large. If errors cannot be readily corrected by depositing extra money, be readily corrected by depositing extra money, writing extra checks, or transferring between ac writing extra checks, or transferring between accounts, you should stop the program, type the counts, you should stop the program, type the extra GOTO line (as mentioned before), and start again with zero balances. again with zero balances.

#### Cwww.commodore.ca

76 COMPUTE!'s Gazette November 1984

# Inside every kid Inside every kid there are great adventures to be told, there are great adventures to be told.

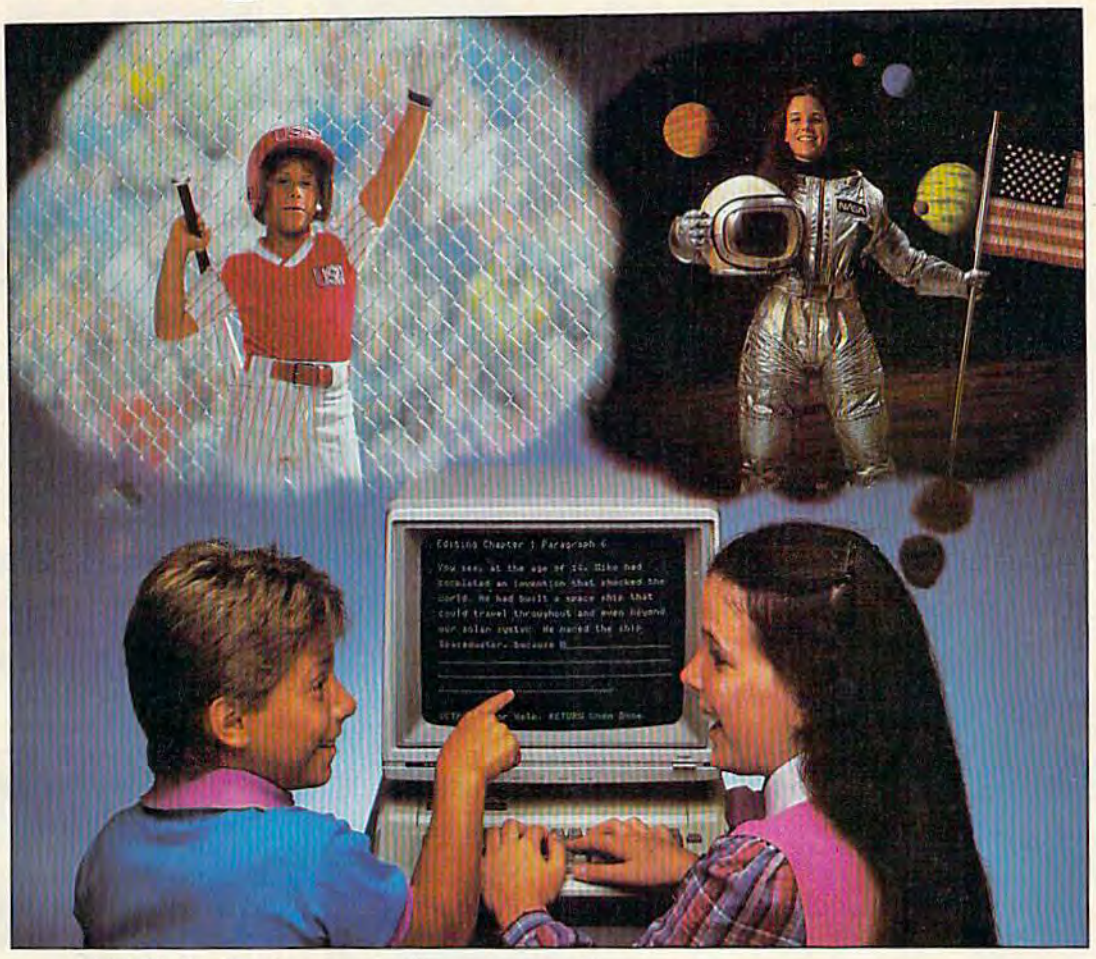

## With Playwriter and your computer, With Playwriter and your computer, now you can write your own great adventure books, now you can write your own great adventure books.

Write the adventures you've always Write the adventures you've always dreamed of. And turn those dreams into illustrated books, with Playwriter Software from trated books, with Playwriter Software from Woodbury. Woodbury.

Piaywriter is the first software package that Playwriter is the first software package that lets you write, edit, illustrate, print and bind lets you write. edit , illustrate , print and bind your own books using your IBM, Commodore 64, or Apple home computer. 64. or Apple home computer.

## Live the adventure Live the adventure as you write it as you write it

You can travel through space and time. And go where no one has gone before—to the cen go where no one has gone before-to the center of your imagination. Because Playwriter ter of your imagination. Because Playwriter helps you create the heroes, villains and other helps you create the heroes, villains and other characters in your story and lets you decide characters in your story and lets you decide every twist and turn of the plot. every twist and tum of the plot.

Playwriter guides you through the creative Playwriter guides you through the creative process by asking you questions about the process by asking you questions about the story you want to write. story you want to write.

Playwriter responds to everything you tell it. Playwriter responds to everything you tell it. And you'll see your answers turn into action as

## Built-in word processor Built-in word processor

Playwriter's simple-to-use word processor Playwriter's simple-to-use word processor lets you go back to fix or change any part of the lets you go back to fiX or change any part of the story you like. story you like.

Next, just print out the story and put the Next, just print out the story and put the book together using the hardcover jacket, book together using the hardcover jacket, colorful stickers, and full page illustrations colorful stickers, and full page illustrations included in each package. included in each package.

When you're finished, you'll have a real book/ including a title page, dedication page and including a title page, dedication page and a page all about the author, you! page all about the author, you!

Use it again Use it again With Playwriter you With Playwriter you can create a whole library of books writ library of books written by you. Best of ten by you. Best of all, you'll have hours of fun long after the of fun long after the computer is **manufacture** shut off. Shut off.<br>
Apple, Commodore<br> **Software Formed Software Form** 

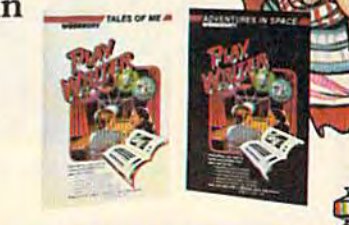

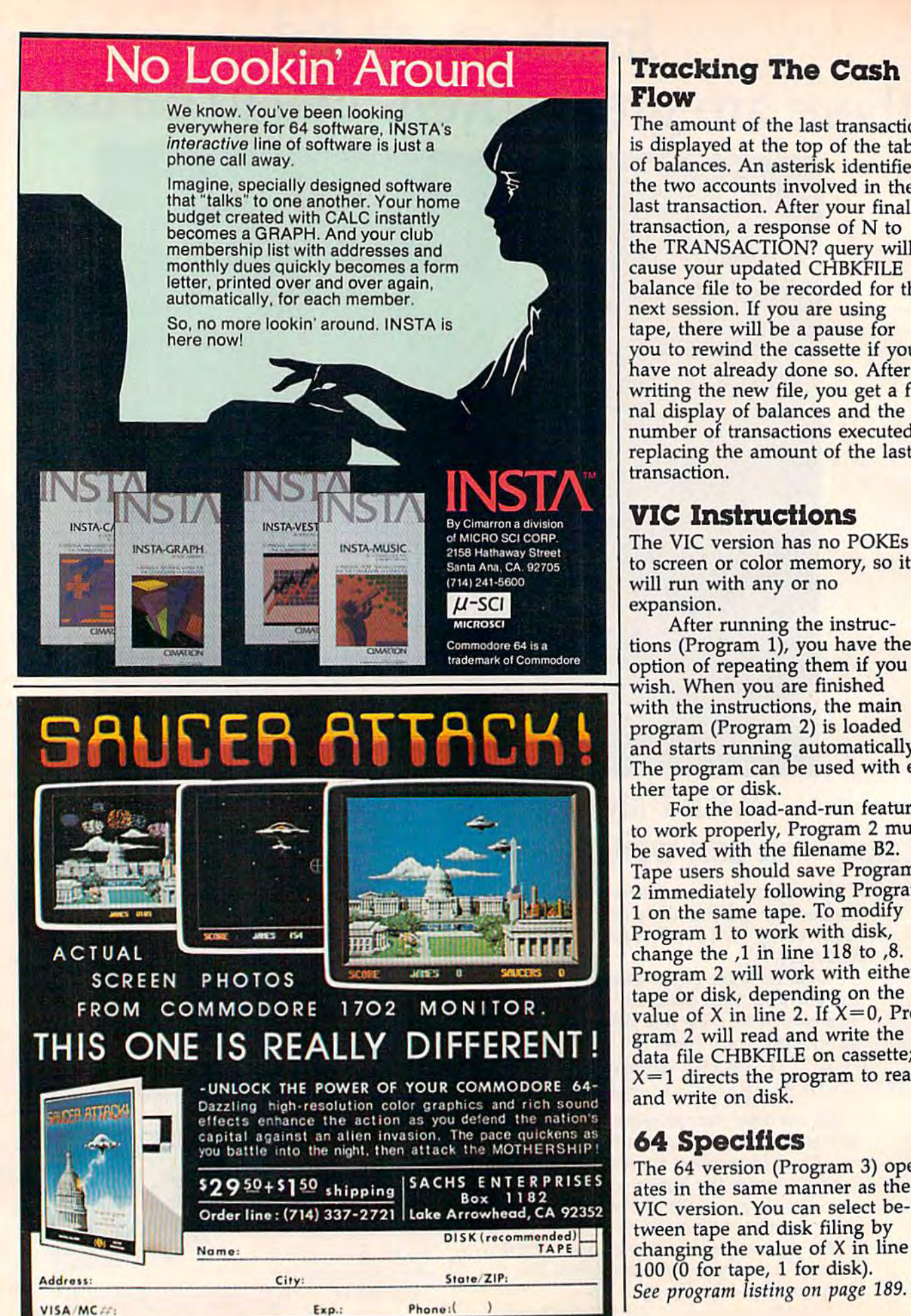

## Tracking The Cash Tracking The Cash Flow Flow

The amount of the last transaction is displayed at the top of the table of balances. An asterisk identifies the two accounts involved in the the two accounts involved in the last transaction. After your final last transaction. After your final  $transaction, a response of N to$ the TRANSACTION? query will the TRANSACTION? query will cause your updated CHBKFILE cause your updated CHBKFILE balance file to be recorded for the balance file to be recorded (or the next session. If you are using next session, If you are using tape, there will be a pause for you to rewind the cassette if you you to rewind the cassette if you have not already done so, After have not already done so. After writing the new file, you get a final display of balances and the number of transactions executed number of transactions executed replacing the amount of the last replacing the amount of the last transaction. transaction,

## VIC Instructions VIC Instructions

The VIC version has no POKEs The VIC version has no POKEs to screen or color memory, so it to screen or color memory, so it will run with any or no expansion. expansion,

After running the instruc After running the instructions (Program 1), you have the tions (Program 1), you have the option of repeating them if you with the instructions, the main program (Program 2) is loaded program (Program 2) is loaded and starts running automatically. and starts running automatically. The program can be used with ei The program can be used with either tape or disk. ther tape or disk.

For the load-and-run feature to work properly, Program 2 must be saved with the filename B2. Tape users should save Program immediately following Program 2 immediately following Program on the same tape. To modify 1 on the same tape. To modify Program 1 to work with disk, change the ,1 in line 118 to ,8. Program 1 to work with disk, change the ,I in line 118 to ,8. Program 2 will work with either tape or disk, depending on the tape or disk, depending on the value of X in line 2. If  $X=0$ , Program 2 will read and write the data file CHBKFILE on cassette;  $X = 1$  directs the program to read and write on disk. and write on disk.

## 64 Specifics 64 SpecifiCS

The 64 version (Program 3) operates in the same manner as the ates in the same manner as the VIC version. You can select be VlC version. You can select between tape and disk filing by tween tape and disk fIling by changing the value of  $X$  in line  $100$  (0 for tape, 1 for disk). 100 (0 for tape, 1 for disk).<br>See program listing on page 189.

## MAKE YOUR COMMODORE 64 **MAKE YOUR COMMODORE 64**  COME ALIVE!

## with Handy Disks with Handy Disks

30 great programs, a 128-page book, and a diskette for only \$19.95!

Handy Disks represent an innovation in publishing. A fullyillustrated book that teaches programming, describes each program, and gives complete program listings and documentation. A diskette that contains over 30 great programs worth hundreds of dollars. Here's a sampling from each Handy Disk: <mark>a sampling from each Handy Disk:</mark>

## Beginning BASIC on the Beginning BASIC on the Commodore 64 Commodore 64 • Checkbook (links to Budget) • Events Calendar •

Name & Address List · Health & Fitness Tracker · Sports Statistics • Word Processor • Vacation Planner • Record Keeper • Spelling Bee • Arithmetic Drill • and many more

## Creating Graphics and Creating Graphics and Music on the Commodore 64 Music on the Commodore 64

• Bar Graphs • Songwriter • 3-D Tic-Tac-Toe • Songplayer • Flag Generator • Dream Machine • 8-Channel Joystick • Automatic Bach • Tinkertoys • Synthesizer Sequencer . Sprite Writer · and many more

## with Everything You Can Do with Everything You Can Do **With Your Commodore 64**

Here is a 250-page book with everything you need to know to take your Commodore 64 to the limits of Its potential. All to take your Commodore 64 to the limits of Its potential. All the software. All the hardware. And everything you need to make them work.

Included are explanations of applications like: Communications, Education, Electronic Spreadsheets, Finance and Ications, Education, Electronic Spreadsheets, Finance and Accounting, Games, Graphics, Record Keeping, and Word Processing. Complete descriptions and recommenda Processing. Complete descriptions and recommenda· tions on purchasing and using specific programs like: tions on purchasing and using speclflc programs llke: Doodle, Home Accountant, MusiCalc, PractiCalc, WordPro, and dozens more. Explanations and recommendations on purchasing peripherals like graphics mendations on purchasing peripherals Uke graphics tablets, modems, monitors, printers, storage devices, tablets, modems, mOnitors, printers, storage devtces, and much, much more. and muoh, much more.

And over 150 photos and illustrations of the And over 150 photos and 11Iustrations of the actual products show you what, where, and how. actual products show you what, where, and how.

RICHARD G. PEDDICORL

Available at selected Waldenbooks and B. Dalton Booksellers Available at selected WaIdenbooks and B. Dalton Booksellers and wherever Commodore books and software are sold. and wherever Commodore books and software are sold. Or send \$21.95 (\$19.95 + \$2 postage & handling) for each Handy Disk or \$11.95 (\$9.95 + \$2 postage & handling) for Everything...to:

Sherman Oaks, CA 91413 Sherman Oaks, CA 91413

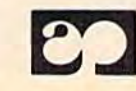

ALFRED PUBLISHING CO., INC. P.O. Box 5964 P.O. Box 5964 **EDD ALFRED PUBLISHING CO., INC.**<br>
Sherman Oaks, CA 91413

# The Four Most Important The Four Most Important BASIC Commands BASIC Commands

 $\blacksquare$ 

BASIC

Magic

Did you ever think to yourself, "There must be Did you ever think to yourself, "There must be some shortcuts in BASIC programming that'll let me get started sooner?" After all, young children me get started sooner?" After all, young children don't have to learn the whole dictionary before they start talking. Most kids communicate quite they start talking. Most kids communicate quite well with just a few words. BASIC is no dif well with just a few words. BASIC is no different. You can write some very sophisticated ferent. You can write some very sophisticated programs with just a few commands.

In BASIC, there are four special commands In BASIC, there are four special commands that form the basis for the entire language: that form the basis for the entire language: PRINT, GOTO, FOR-NEXT, and INPUT. call PRINT, GOTO, FOR-NEXT, and INPUT. I call them the "four sizzlers" because they're the four them, the "four sizzlers" because they're the four most important BASIC commands in computing. most important BASIC commands in computing. Note that all our examples work on your Com Note that all our examples work on your Commodore 64 or VIC-20, as well as the Commodore modore 64 or VIC-20, as well as the Commodore 16 and Plus/4. 16 and Plus/4.

## Review Of The PRINT A Review Of The PRINT Command Command

Last month, we introduced the PRINT command, Last month, we introduced the PRINT command, so we'll start with a very brief review of PRINT and launch right into the next three commands. and launch right into the next three commands.

The PRINT statement has more uses than The PRINT statement has more uses than any other command. Here's a quick review of the most common uses. To try the examples, just most common uses. To try the examples, just type the PRINT command exactly as shown and . type the PRINT command exactly as shown and press RETURN after each line to execute the press RETURN after each line to execute the command: command:

Note: Refer to the article "How To Type In COM-*Note:* Refer to the article "How To Type In COM-PUTEl's GAZETTE Programs" if you do not under PUTE!'s GAZETTE Programs" if you do not understand how to type the characters in braces  $(\{\})$ .

## The GOTO Command The GOTO Command

Whenever you type RUN, your computer starts Whenever you type RUN, your computer starts at the lowest numbered line and continues line at the lowest numbered line and continues line by line to the highest. The GOTO command tells by line to the highest. The GOTO command tells the computer to GO TO another line in the the computer to GO TO another line in the BASIC program, to break out of the usual pat BASIC program, to break out of the usual pattern. The most common example looks some tern. The most common example looks something like this: thing like this:

#### 10 PRINT"BASIC MAGIC" 10 PRINT"BASIC MAGIC" 20 GOTO 10 20 GOTO Ie

This two-line program displays the same mes This two-line program displays the same message over and over again, in a vertical column. sage over and over again, in a vertical column. To see how it works, type both lines as shown, To see how it works, type both lines as shown, then type RUN and press RETURN. To stop the then type RUN and press RETURN. To stop the program, press RUN/STOP. program, press RUN/STOP.

If we add a semicolon (;) at the end of line 10, the messages will display horizontally instead 10, the messages will display hOrizontally instead of vertically. To make this change, type the word of vertically. To make this change, type the word LIST and press RETURN, then move the cursor LIST and press RETURN, then move the cursor to the end of line 10 and type a semicolon, like this: this:

#### 10 PRINT"BASIC MAGIC";

You could retype the line if you like, but with You could retype the line if you like, but with Commodore's on-screen editing you can just list Commodore's on-screen editing you can just list

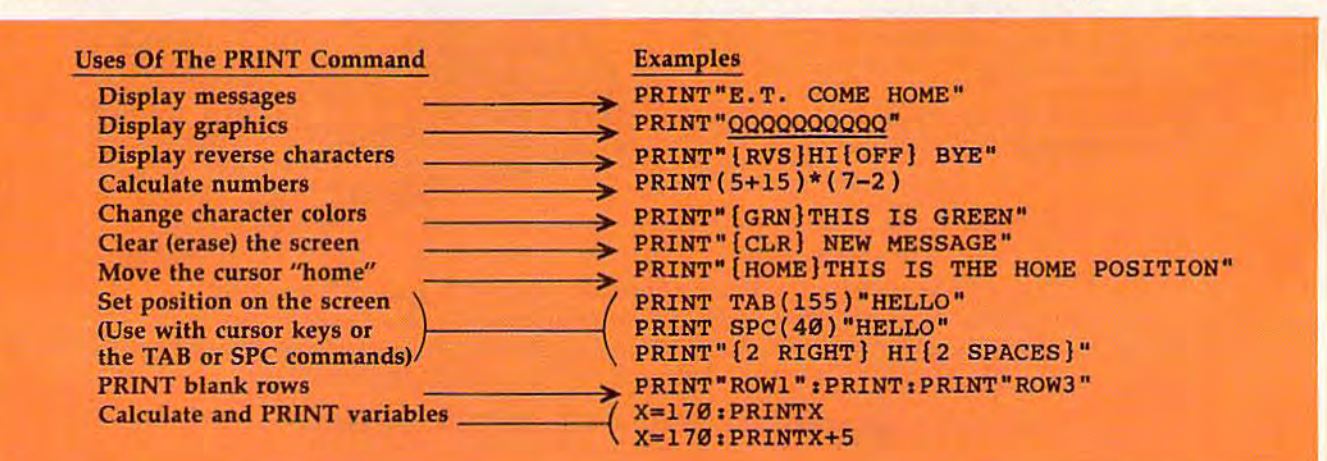

TO OUR MANY LOYAL SUPPORTERS, to new computer owners, and to everyone who still believes in the potential of personal<br>computers to make the world a better place, we extend the following, somewhat uncharacteristic offer:

# Buy 2, Get 1 Free.

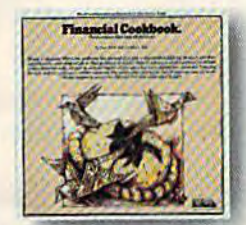

FINANCIAL COOKBOOK New Powerful & versatile financial decisionmaker. IBM-PC, PCxt, PCjr, ApII, II+. Ile, Ilc, C-64 & Atari

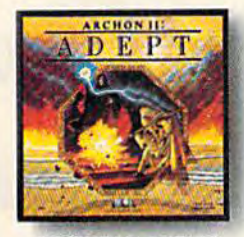

**ARCHON II: ADEPT** New Graduate school for Archon addicts. More magic, new icons and battlefields. C-64 & Atari

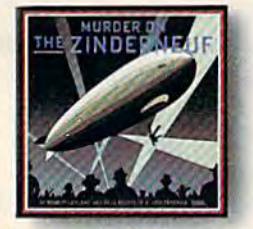

**MURDER ON THE ZINDERNEUF\*** A mystery novel in computer graphics. Hotline award-winner. IBM-PC, PCxt, PCjr, ApII,<br>II+, Ile, Ilc, C-64 & Atari

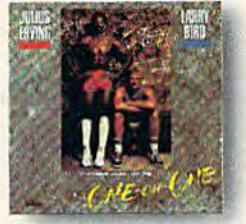

LARRY BIRD & JULIUS ERVING **GO ONE-ON-ONE** The best-seller. IBM-PC, PCxt, PCjr, ApII,<br>II+, IIe, IIc, C-64 & Atari

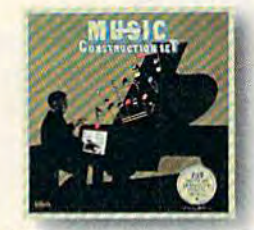

MUSIC CONSTRUCTION SET\* Composition for anyone who can point a joystick. Multi award-winner. IBM-PC, PCxt, PCjr, ApII,<br>II+, IIe, IIc, C-64 & Atari

PINBALL CONSTRUCTION SET

The classic. Rolling Stone, Omni.

Infoworld & Creative Computing awards.

IBM-PC, PCxt, PCjr, ApII, II+, Ile, Ilc, C-64 & Atari

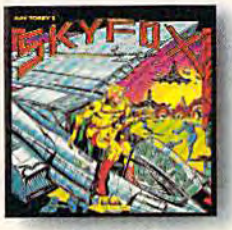

**SKY FOX** New 3-D flight & combat simulation with 5 skill levels and 15 different scenarios. Apll, II+, Ile & Ilc

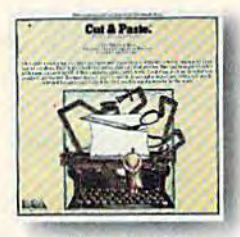

**CUT & PASTE** Fast, practical & easy to learn word processor. Creative Computing award-winner. IBM-PC, PCxt, PCjr, Aplle & Ilc<br>C-64 & Atari

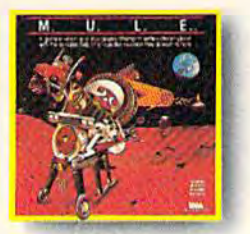

 $M.U.L.E.$ 'Strategy Game of the Year" in Infoworld & Video Review<br>for 1-4 players. C-64 & Atari

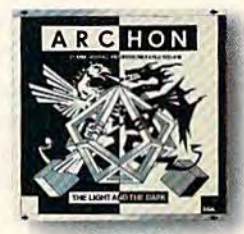

**ARCHON®** Best-seller. Award-winner in Omni.<br>Creative Computing, & Softalk. IBM-PC, PCxt, PCjr, ApII, Il +, Ile, Ilc, C-64 & Atari

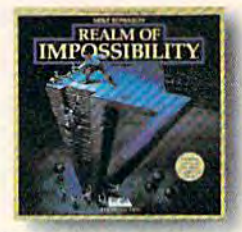

**REALM OF IMPOSSIBILITY** New Action & adventure in world of 3-D illusions. Unique 2 player cooperative mode. C-64 & Atari

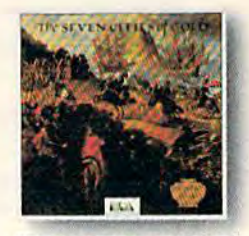

SEVEN CITIES OF GOLD' New Deep, rich discovery<br>simulation with more than 2800 screens. Apll, II+, Ile, IIc, C-64 & Atari

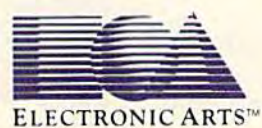

\*HOW IT WORKS: Buy any 2 EA products before Jan. 15, 1985 and send in the coupons enclosed in the packages along with your sales receipt and \$3.00 to cover insured shipping. We'll send you any EA product you choose (except Get Organized!) for free.

Trademarks and their holders: IBM, PC. XT, and PCjr; International Business Machines, Inc. Apple II, II +, IIe, IIc; Apple Computer Corp. Commodore 84; Commodore Business Machines, Inc. Atari; Atari Computer Corp.<br>Financia

the line, make the change, and press RETURN. the line, make the change, and press RETURN. Line 20 stays the same. Now, cursor down to a Line 20 stays the same. Now, cursor down to a blank area of the screen (past line 20) and type blank area of the screen (past line 20) and type RUN and press RETURN. Oops-the message is moving a little too fast. How do we slow it down? We'll use our next command, the down? We'll use our next command, the FOR-NEXT loop. FOR-NEXT loop.

The FOR-NEXT loop is a two-part command which lets you do two things: create time delays which lets you do two things: create time delays and repeat actions. A time delay slows down any activity in a program—for example, when you want to print a message and leave it on the screen for a few seconds. Repeating actions is the screen for a few seconds. Repeating actions is the second major function of the FOR-NEXT loop, second major function of the FOR-NEXT loop, but first let's see how the time delay works. but first let's see how the time delay works.

FOR-NEXT delay loop tells the computer A FOR-NEXT delay loop tells the computer to stop where it is and count to some number to stop where it is and count to some number (one that you choose) before going on to the next (one that you choose) before going on to the next part of your program. You can insert this line almost anywhere when you want to slow things most anywhere when you want to slow things down. Here's what it looks like: down. Here's what it looks like:

FOR T=l TO 500:NEXT FOR T=1 TO S00:NEXT

The key number here is 500, because that's The key number here is 500, because that's how far the computer counts before going on. If how far the computer counts before going on. If you make this number smaller, the delay is you make this number smaller, the delay is shorter and the program moves faster. If you shorter and the program moves faster. If you make it higher, the delay is longer and the pro make it higher, the delay is longer and the program moves more slowly. The variable T can be any other letter of the alphabet (we'll use T here to stand for Time). The word NEXT tells the to stand for Time). The word NEXT tells the computer to go on to the next number. computer to go on to the next number.

Let's slow down the GOTO example we just Let's slow down the GOTO example we just typed in the previous program. We'll do this by typed in the previous program. We'll do this by adding a FOR-NEXT loop just after the PRINT message. This will make the computer display message. This will make the computer display the message, then count to 500 before going on. the message, then count to 500 before going on. Enter the line shown below. (First, type LIST and Enter the line shown below. (First, type LIST and press RETURN to see our original program.) To press RETURN to see our original program.) To see what it does, type RUN and press RETURN: see what it does, type RUN and press RETURN:

 $15$  FOR T=1 TO  $500$ :NEXT

Presto! The program runs slower. To see how Presto! The program runs slower. To see how different numbers change the speed, LIST your different numbers change the speed, LIST your program and change the 500 in line 15 to a program and change the SOD in line 15 to a larger or smaller number. larger or smaller number.

## Two Flashing Messages Two Flashing Messages

Here's another example. Type NEW and press Here's another example. Type NEW and press RETURN, then enter this program: RETURN, then enter this program:

10 PRINT"(CLRj WELCOME TO" 10 PRINT" {CLR} WELCOME TO" 20 PRINT"!CLR) BASIC MAGIC" 20 PRINT"{CLR} BASIC MAGIC" 30 GOTO 10 30 GOTO 10

After entering, cursor down past line 30 and type After entering, cursor down past line 30 and type RUN. RUN.

Too fast, right? To slow down this program, Too fast, right? To slow down this program, we need two delay loops—one after each mes we need *two* delay loops-one after each message. First, press RUN/STOP, then type LIST. Now enter these two lines: Now enter these two lines:

15 FOR T=1 TO 700:NEXT 25 FOR T=l TO 700:NEXT 25 FOR T=l TO 700:NEXT

Here's a timesaving tip: Since the lines are identical (except for the line number), you can identical (except for the line number), you can type all of line 15, press RETURN, and then type all of line IS, press RETURN, and then cursor up and change the 15 to a 25, and press RETURN. RETURN.

Now LIST your program again. Notice that Now LIST your program again. Notice that the computer has automatically inserted line 15 the computer has automatically inserted line 15 between lines 10 and 20, and line 25 between between lines 10 and 20, and line 25 between lines 20 and 30. Your new program should look lines 20 and 30. Your new program should look like this: like this:

10 PRINT"(CLR) WELCOME TO" 10 PRINT" (CLR) WELCOME TO"

15 FOR T=l TO 700:NEXT 15 FOR T=1 TO 700:NEXT

20 PRINT"{CLR] BASIC MAGIC" 20 PRINT"{CLR) BASIC MAGIC"

25 FOR T=1 TO 700:NEXT

30 GOTO 10

Type RUN and press RETURN to see a new and Type RUN and press RETURN to see a new and slower program. You can use this little program slower program. You can use this little program to flash a message or title at the top of the screen. But what if you wanted to flash the mes screen. But what if you wanted to flash the message just a certain number of times—eight times, for instance? for instance?

## Using FOR-NEXT To Repeat USing FOR-NEXT To Repeat Actions Actions

The most important use of the FOR-NEXT loop The most important use of the FOR-NEXT loop is to repeat actions in your program. To repeat an action, simply put the FOR part of the loop at action, simply put the FOR part of the loop at the *beginning* of the action, and put the word NEXT at the end of the action, like this: NEXT at the *elld* of the action, like this:

FOR X=1 TO 8: (THE ACTION YOU WANT TO REPE AT):NEXT

The computer will repeat everything between the The computer will repeat everything between the FOR part of the command and the word NEXT, FOR part of the command and the word NEXT. The numbers 1-8 mean the action will be re The numbers 1-8 mean the action will be repeated 8 times. (The computer is counting again, just like in our time loops.) Of course, you can use any number in place of the 8, depending on use any number in place of the 8, depending on how often you want to repeat the action. The how often you want to repeat the action. The variable  $X$ , like the variable  $T$  in our previous example, can be any letter of the alphabet. If you use more than one repeat-action loop in a program, you should use different variable letters for gram, you should use different variable letters for each loop. each loop.

To make our blinking message flash eight To make our blinking message flash eight times, we put the first part of the loop in front of the actions we want to repeat, and the word the actions we want to repeat, and the word NEXT at the end. Note that we don't need the NEXT at the end. Note that we don't need the GOTO command here because we don't have to GOTO command here because we don't have to "go back" to repeat the action. The FOR-NEXT loop surrounds the action and makes it repeat. To loop *surrounds* the action and makes it repeat. To see how this works, let's edit our previous pro see how this works, let's edit our previous program by adding line 5 and retyping line 30. The new program looks like this: new program looks like this:

 $5$  FOR  $X=1$  TO 8 10 PRINT"{CLR] WELCOME TO" 10 PRINT" {CLR} WELCOME TO" 15 FOR T=l TO 700:NEXT 15 FOR T=1 TO 700 :NEXT'

## /OH NO, NOT AGAIN./ (OH NO, NOT AGAIN.)

# SON of ARCHON.

/;you took all If *you took all*  the hours spent *the hours spent*  by all the people by *all the people*  who've played *who've played* 

and put A *rehon* and put them together, there's them together, there's a good chance it'd amount to more human effort to more human effort

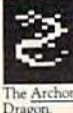

than it took to put a man on the moon. the moon. to more human effort<br>than it took to<br>the moon.<br>The Archan<br>Where does put a man on

The <u>Archon</u><br>Dragon. What does

this mean? Is it a good thing? And why, in light of this, did the people pictured here decide to issue a scorching sequel named Archon II: ADEPT?

For starters, we don't really know what it means. Except that a lot of people who had pretty good time people who had a pretty good time with *Archon* are about to get more

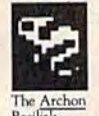

of what they like. And people<br>who've yet to experience the<br>best-selling, award-winning,<br>launches unitaring original who've yet to experience the who've yet to experience the best-selling, award-winning, best-selling, award-winning, The Archon Rasilisk.

have two good things coming their way. their way.

Point two: If there's a moral issue here, we see it this way: A wise man once said, "I ain't never had too much once said, "I ain't never had too much fun!' We agree. And we think that fun:' We agree. And we think that once you get your hands on Archon II: once you get your hands on *Archon* II: ADEPT, you'll see his point.

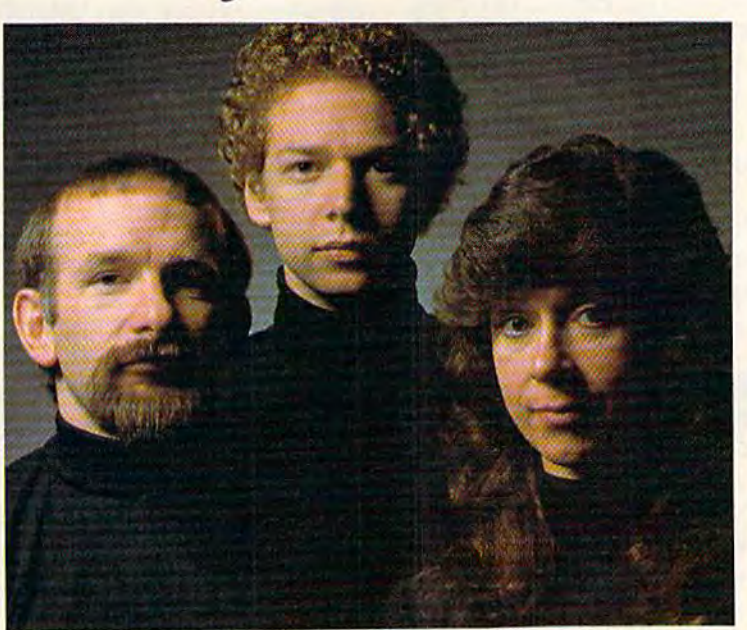

created Archon, the 1983 "Game of the tear" according Computing, Recent evidence, however, indicates they were not sausjied with this

Now for the third question.Why Now for the third question. Why sequel? Well, there are sequels and a sequel? Well, there are sequels and there are sequels.The good ones happen because people just haven't had enough of just haven't had cnough of The ADEPT a good thing. Obviously we're here to tell you that Archon II: ADEPT falls into the right category. ADEPT falls into the right category. there are sequels. The good<br>ones happen because people<br>just haven't had enough of  $\epsilon$  ones happen because people The<br>Chir

Where Archon took inspiration Where Archon took inspiration from chess, fantasy role-playing from chess, fantasy role-playing

characters and arcade characters and arcade combat, ADEPT comes more from a world of its own making. Like its own making. like Archon, it pits the forces *Archon,* it pits the forces of good against those of good against those of evil. But in place of of evil. But in place of the chessboard motif there is a map of elements-Earth, Air, Fire

and Water.The role of magic is role of magic is greater.The strat and Water. I he<br>
role of magic is<br>
greater. The strat-<br>
thunderbird. egies are deeper. Things move faster. And Things move fastcr. And the hidden algorithms that the hidden algorithms that Thunderbird. egies are deeper.

control the computer's play are considerably smarter. are considerably smarter. Having already spent Having already spent

the better part of a month

playing ADEPT(in order to write playing ADEPT(in order to write this ad, of course), we're quite confi this ad, of course), we're quite confident it will seduce you too. dent it will seduce you too.

And if, by some strange chance, And if, by some srrange chance. there is a parallel universe in which computer simulations come to life, we computer simulations come to life, we are confident that a large part of its population has jon Freeman, Paul population hnsJon Freeman, Paul Reiche III and Anne Westfall to thank Reiche III and Anne Westfall to thank for their brief and miserable existence.

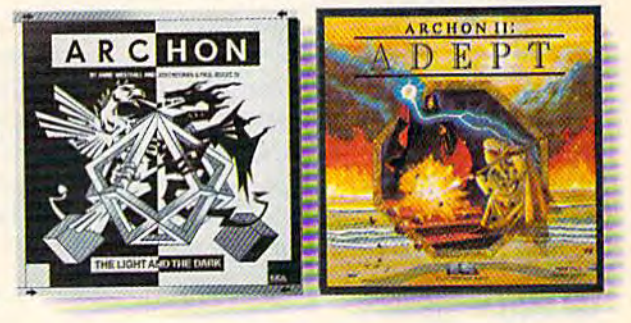

ARCHON"& ADEPT" from ELECTRONIC ARTS.<sup>™</sup> LECTRONIC ARTS.

MACHINE REQUIREMENTS: Archon is available on the Apple II, II+, Ile & IIc, IBM-PC, PCXT & PCjt, Commodore 64 and Atari Archon II: ADEPT is available on the Commodore 64 and Atari Archon and Archon II. ADEPT are registered trademarks of Electronic Arts, Inc. Atari is a trademark of Atari Computer Corp. Apple Computer Corp. Computer Corp. Computer Corp. Computer in the computer business Machines, inc

20 PRINT"[CLR] BASIC MAGIC" 25 FOR T=1 TO 700:NEXT 30 NEXT

Type RUN, press RETURN, and the message will Type RUN, press RETURN, and the message will blink eight times. Notice that we have both blink eight times. Notice that we have both PRINT statements and time delay loops between PRINT statements and time delay loops between the FOR and the NEXT in our repeat-action loop. the FOR and the NEXT in 'our repeat-action loop. Yes, you can put loops inside of loops. Anything Yes, you can put loops inside of loops. Anything you put between the FOR and NEXT will be repeated: a sound effect, a graphics symbol, or a programming action. Loops can be tricky, programming action. Loops can be tricky, though, Just remember that your loop has to though. Just remember that your loop has to completely surround the action(s) you want to completely surround the action(s) you want to repeat. repeat.

You can also use the FOR-NEXT command You can also use the FOR-NEXT command to repeat a graphics symbol to make a border, a design, or to draw a line, like this:

FOR X=1 TO  $22: \text{PRINT} \text{''C}$ "; :NEXT

In this line, the action between the FOR and the In this line, the action between the FOR and the NEXT is repeated 22 times—in other words, the NEXT is repeated 22 times-in other words, the horizontal line graphics symbol is printed 22 horizontal line graphics symbol is printed 22 times. Let's see how we could use this in a BASIC program. Type NEW and press RETURN, BASIC program. Type NEW and press RETURN, then enter this short program, which dem then enter this short program, which demonstrates how to make a title with a line under it:

10 PRINT"[CLR)BASIC MA0IC:4 COMMANDS" 10 PRINT" (CLR) BASIC MAGIC :4 COMMANDS " 20 FOR X=1 TO 22: PRINT"C"; :NEXT

If you have a 40-column computer (such as the Commodore 64) and you want the line to go all Commodore 64) and you want the line to go all the way across the screen, change the 22 to a 40. the way across the screen, change the 22 to a 40, And if you're wondering why we put the semi And if you're wondering why we put the semicolon in line 20, that's so the graphics line colon in line 20, that's so the graphics line characters all print next to each other across the characters all print next to each other across the screen. If you remove the semicolon, you'll get 22 short lines running down the screen. 22 short lines running down the screen.

## <mark>A Flashing Title</mark>

Now that we know how to slow down our Now that we know how to slow down our BASIC programs, and how to repeat actions BASIC programs, and how to repeat actions using the FOR-NEXT loop, let's try something using the FOR-NEXT loop, let's try something a little fancier. First, we'll see how to make a long message appear on the screen and keep repeating message appear on the screen and keep repeating using the GOTO command. Then we'll see how using the GOTO command. Then we'll see how to make the message repeat five times and stop, to make the message repeat five times and stop. Type NEW and press RETURN to erase the last Type NEW and press RETURN to erase the last program and type in this program exactly as program and type in this program exactly as shown: shown:

```
10 PRINT"{CLR}"
10 PRINT"{CLR)"
```

```
20 PRINTTAB(92)"BASIC MAGIC"
```
- 30 FOR T=1 TO 700:NEXT
- 40 PRINTTAB(92)"TEACHES YOU" 40 PRI NTTAB(92)"TEACHES YOU"

```
50 FOR T=1 TO 700:NEXT
```

```
60 PRINTTAB{92)"EASY COMPUTING"
60 PRINTTAB (92) "EASY COMPUTING"
```

```
70 FOR T=1 TO 700:NEXT
```

```
80 PRINT" { CLR } " : FOR T=1 TO 700: NEXT
90 GOTO 20
```
Type RUN and press RETURN. Now let's take Type RUN and press RETURN. Now let's take a look at how this program works, line by line. look at how this program works, line by line.

Line 10 prints the CLEAR character, which Line 10 prints the CLEAR character, which clears the screen. clears the screen.

Line 20 introduces the TAB command, Line 20 introduces the TAB command, which is used to position information on the which is used to position information on the screen. PRINT TAB(92) "BASIC MAGIC" tells screen. PRINT TAB(92) "BASIC MAGIC" tells the computer to "tab" over 92 spaces from the the computer to " tab" over 92 spaces from the top lefthand corner of the screen, then print the message. Notice that the tab portion of the line is outside the quotation marks but is still a part of the PRINT statement. the PRINT statement.

Line 30 is a time delay loop that leaves the first message (BASIC MAGIC) on the screen first message (BASIC MAGIC) on the screen while the computer counts to 700 before while the computer counts to 700 before continuing. continuing,

Line 40 moves one line below the BASIC Line 40 moves one line below the BASIC MAGIC line, then tabs over 92 spaces from the MAGIC line, then tabs over 92 spaces from the left edge of the screen, and prints the next message (TEACHES YOU). sage (TEACHES YOU).

Line 50 is another time delay loop, identical Line 50 is another time delay loop, identical to line 30, that makes the computer wait a few seconds before moving on to print the next seconds before moving on to print the next message. message.

Line 60 is another TAB and PRINT combina Line 60 is another TAB and PRINT combination which positions and displays the final portion of our message (EASY COMPUTING). tion of our message (EASY COMPUTING).

Line 70 is another time delay loop, again, Line 70 is another time delay loop, again, identical to line 30. identical to line 30,

Line 80 is interesting, It clears the screen, Line 80 is interesting. It clears the screen, then uses a time delay loop to leave the screen blank for a count of 700. Notice that you have to blank for a count of 700. Notice that you have to use a colon (:) to separate commands when you use more than one on the same program line like use more than one on the same program line like we did here. we did here.

Line 90 is our old friend the GOTO com Line 90 is our old friend the GOTO command. This tells the computer to go back to line mand. This tells the computer to go back to line 20 and print the messages all over again. Notice 20 and print the messages all over again. Notice we don't have to GOTO line <sup>10</sup> and clear the we don't have to GOTD line 10 and clear the screen because we already took care of that in screen because we already took care of that in line 80: We can go directly to line 20. line 80: We can go directly to line 20.

There's only one thing wrong with this pro There's only one thing wrong with this program. The GOTO command traps you in an end gram. The GOTO command traps you in an end· less loop. It keeps going and going and going. less loop. It keeps going and going and going. What if you want to go on to something else in What if you want to go on to something else in your program? your program?

If we use the FOR-NEXT command to re If we use the FOR-NEXT command to repeat the title five times, the computer will auto peat the title five times, the computer will automatically go on to the next part of the program matically go on to the next part of the program after the title is displayed the fifth time. To after the title is displayed the fifth time, To change our title program, we just have to include change our title program, we just have to include new line 5, retype line 90, and add line 95. a new line 5, retype line 90, and add line 95. Here's how the modified program should look: Here's how the modified program should look:

 $5$  FOR  $X=1$  TO  $5$ 

- 10 PRINT"[CLR}" 10 PRINT "{CLRI"
- 20 PRINTTAB(92) "BASIC MAGIC"
- 30 FOR T=1 TO 700:NEXT
- 40 PRINTTAB{92)"TEACHES YOU" 40 PRINTTAB(92)"TEACHES YOU"
- 50 FOR T=1 TO 700:NEXT
- 60 PRINTTAB(92)"EASY COMPUTING" 60 PRINTTAB(92)"EASY COMPUTING"
- 70 FOR T=1 TO 700:NEXT
- 80 PRINT" {CLR}": FOR T=1 TO 700: NEXT

## ["Hi, we're from Europe. Where's the gold?"]

# A SECOND CHANCE to GET<br>the NEW WORLD RIGHT.

**FCOLUMBUS HAD LANDED IN** NEW JERSEY; if Cortez had been nicer to Montezuma; if Pizarro had been a more generous soul, would the world today be any different?

If you've ever wondered about things like that, you'll like Seven Cities of Gold very much indeed.

It's a kind of adventure. An unusually rich and technically impressive one with new continents to explore, natives to encounter, resources to manage and trade routes to establish. But beyond all the neat stuff Seven Cities throws up on the screen, there's something else happening here.

It feels quite odd to look at the map and see nothing. Of course you have to explore the more than 2800 screen new world in order to map it. But the way the natives act, the way you get older,

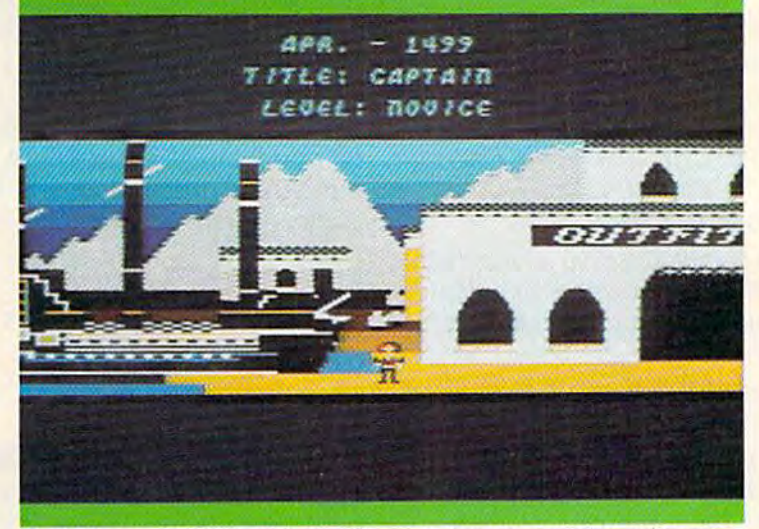

This is Europe, in scrolling 3-D graphics. You outfit, visit the Crown, launch your ships, and if you're cut out for this, you return later to tell all sorts of wild stories about what it's like over there

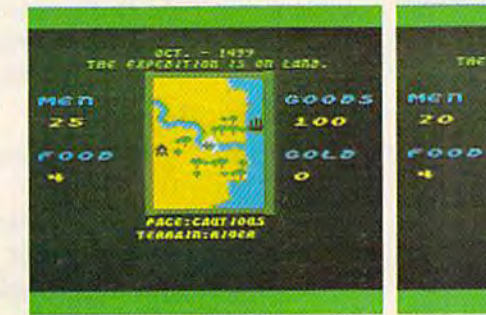

There are over 2800 screens to explore in the new world. As you scroll through them, seasons change. reason to trust you. The drum beat quickens.

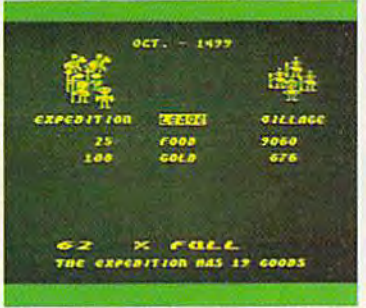

Trading with the Aztecs is tricky You could wind up with enough gold to build an empire. Or as soup.

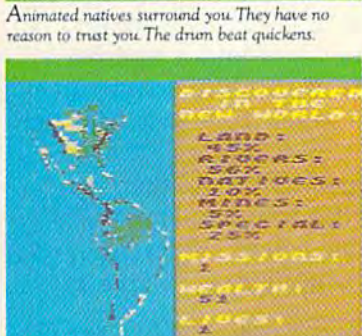

cann.

 $\overline{a}$ 

 $0010$ 

 $00005$ 

Home again you view your maps, pat yourself on the back, and consider your place in history

the way seasons change and your men behave, and the way your reputation preceeds you gives you a sort of feeling that's unexpected in computer games. It's deeper. Maybe a little disquieting. It plays as much in your head as it does inside your computer.

Seven Cities does all this with the real world or, better still (since the "new" world really isn't anymore), it will construct any number of completely detailed hemispheres for you to try your hand with.

Designed by Ozark Softscape (the people who made M.U.L.E., Infoworld's "Strategy Game of 1983"), Seven Cities is about as near a recreation of history as has ever been accomplished, with or without a computer.

Find it. Stomp around in it. See if you can't do a better job than all the celebrated figures who got us into the mess we have to deal with today.

SEVEN CITIES of GOLD from ELECTRONIC ARTS."

MACHINE REQUIREMENTS: Seven Cities of Gold is available for the Apple II, II+, Ile & IIc, Commodore 64 and Atari home computers. MACHINE REQUIREMENTS: Seven Cities of Gold and MULE are registered trademark of Alectronic Aris. Apple is a trademark of Apple Computer Corp. Commodore is a trademark of Commodore Business Machines, Inc. Atari is a tradema

- 90 NEXT 9€1 NEXT
- 95 PRINT" (CLR) THE REST OF YOUR PROGRAM G OBS HERE" OES HERE"

Try experimenting with your own messages, or Try experimenting with your own messages, or print some graphics designs instead of words. print some graphics designs instead of words. You might also want to experiment with the TAB You might also want to experiment with the TAB command to position your messages in different command to position your messages in different places on the screen. places on the screen.

REMl The TAB command is used with the **REM:** *Tile TAB command* is *used witll* tile PRINT statement to position information on the screen or on your printer. You can tab from 1 to 255 spaces, but if you want to tab farther than that, you'll need to combine two TAB commands next to *you'll "eed to combille two TAB comma/Ids IIext to*  each other like this: *eadl otller like this:* 

PRINTTAB(255)TAB(20) "HELLO"

The SPACE command, abbreviated SPC, works the *The SPACE command, abbreviated SPC, works tile*  same way except instead of tabbing over to a column position, the computer inserts the number of  $space$  shown in parentheses:

#### PRINTSPC(20)"20 SPACES" PRINTSPC(20)"20 SPACES"

Many programmers use the TAB and SPC com *Many programmers* lise *the TAB and SPC com- mallds* as *a shortcllt to position characters* Oil *the*  mands as a shortcut to position characters on the screen. It's a lot easier and faster than trying to print a number of cursor-right and cursor-down commands, which is the other method of positioning.

## Peek At Variables A Peek At Variables

Variables are shortcut alphabetic codes which are Variables are shortcut alphabetic codes which are used in BASIC programs to stand for numbers, used in BASIC programs to stand for numbers, words, or graphics characters. There are two words, or graphics characters. There are two types: numeric variables and string variables. types: numeric variables and string variables.

Numeric variables are used to represent Numeric variables are used to represent numbers. The number can be a fraction (.5), a large number (99,589,870), or even a negative  $number (-15)$ . The name of the variable can be a single letter, such as A, B, C, D; two letters, such as AB, QR, ZZ; or a letter and a number, such as H5, H6, J1. Note that the first character of a variable is always a letter from A-Z and the second has to be a letter or a number. You can use longer variable names if you like, but your use longer variable names if you like, but your computer looks only at the first two characters. computer looks only at the first two characters. So if you use one variable called HIGH and an So if you use one variable called HIGH and another called HIT, your computer will think they other called HIT, your computer will think they are the same (HI). are the same (HI).

String variables represent words, letters, sen String variables represent words, letters, sentences, and graphics characters. Their names are tences, and graphics characters. Their names are similar to numeric variables (the first character is similar to numeric variables (the first character is a letter, the second is a letter or number), but they are always followed by a dollar sign (\$). Here are a few examples: A\$, B\$, C\$, PQ\$, HH\$, Fl\$, F2\$, G9\$. String variables are easy to F1\$, F2\$, G9\$. String variables are easy to remember because the dollar sign looks like the remember because the dollar sign looks like the letter S for "string."

There is also a special kind of numeric variable called an integer variable (A%, for example) able called an integer variable (A %, for example) which is limited to whole numbers. But we won't deal with that quite yet. deal with that quite yet.

In BASIC programming, variables are sub In BASIC programming, variables are substituted for words, phrases, and numbers because stituted for words, phrases, and numbers because they are a faster, easier way to work with information. They're especially good in calculations and mation. They're especially good in calculations and in the INPUT statements we'll see in a moment. in the INPUT statements we'll see in a moment.

When you type RUN, all the variables are When you type RUN, all the variables are emptied out. Numeric variables are set to equal emptied out. Numeric variables are set to equal zero and string variables are set to a null (nothing) string. FOR-NEXT loops can put values into ing) string. FOR-NEXT loops can put values into variables (as we've seen above). Or you can as variables (as we've seen above). Or you can assign a value using the LET command. If you tell the computer LET  $A=5$ , you're saying from now on you want the variable A to hold the value 5. But LET is optional as you see here: But LET is optional as you see here:

A=192:PRINT A (PRINTA is the

 $R=1:PRINT R:R=R+1:PRINT R (R=R+1 is the same as R=1+1)$ C\$= "MESSAGE":PRINT C\$

 $A=2:B=3:PRINT A+B$  (PRINTA + B is the same as PRINT2+3) (PRINTA is the same as PRINT192) (PRINTA+Bis the same as  $PRIN12+3$ )<br> $(R=R+1$  is the same as  $R = 1 + 1$ ) (PRINTCS is the C\$="MESSAGE":PRINT C\$ (PRINTC\$ is the same as <br>PRINT"MESSAGE")

## The INPUT Command The INPUT Command

The INPUT command can make your computer The INPUT command can make your computer seem like it's intelligent. This command lets the seem like it's intelligent. This command lets the computer ask questions and then respond to the computer ask questions and then respond to the answers you type in from the keyboard. answers you type in from the keyboard.

Here's an idea for a program to show how the INPUT command works: the INPUT command works:

1. Clear the screen 1. Clear the screen

2. Print a prompt message (a question or instruction) instruction)

3. Type the INPUT command with a numeric or string variable meric or string variable

4. Process the information that was INPUT 4. Process the information that was INPUT

Let's take a look at a short program that uses this format. Type NEW and press RETURN, then enter this program: ter this program:

- 10 PRINT" {CLR}"
- 20 PRINT"PLEASE TYPE YOUR NAME AND PRESS (SPACE}RETURN" (SPACE) RETURN"
- 30 INPUT N\$ 30 INPUT N\$
- 40 PRINT" {CLR} HELLO, "N\$"... HOW ARE YOU?
- 50 FOR T=1 TO 1500:NEXT
- 60 FOR X=1 TO 100: PRINTN\$" IS A NICE NAME 1":NEXT I"INEXT

Type RUN and press RETURN. Follow the Type RUN and press RETURN. Follow the instructions on the screen and you'll see that instructions on the screen and you'll see that you've just taught your computer to recognize you've just taught your computer to recognize your name. Here's a line-by-line explanation of how the program works: how the program works:

Line 10 clears the screen. Line 10 clears the screen.

Line 20 prints a message, asking the user to type his or her name. type his or her name.

Line 30 contains the INPUT command, Line 30 contains the INPUT command, which makes the computer automatically display which makes the computer automatically display a question mark (also called a prompt) and wait Gwww.commodore.ca

# ASTEPBEYOND.

## All Titles available from: QUICKSILVA INC. 426 West Nakoma San Antonio Texas 78216. (512) 340 3684.

## **ANT ATTACK** ANT ATTACK<br>BUICKSILVA

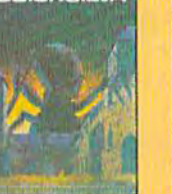

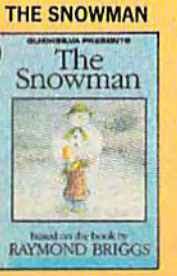

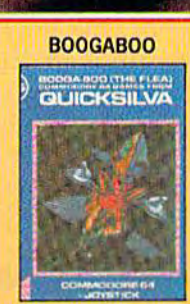

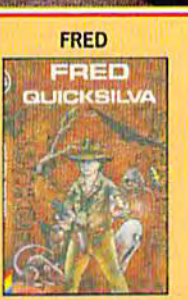

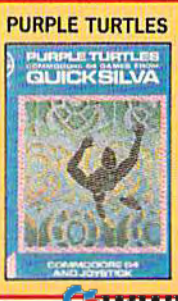

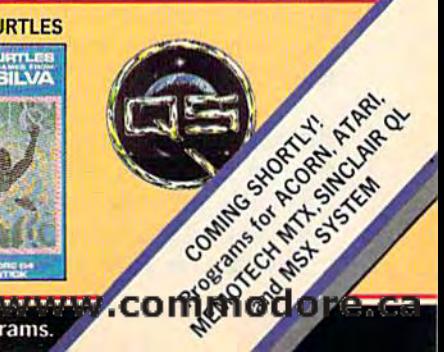

Available on Disc for the COMMODORE 64". Send for details of our full range of Commodore programs.

until you type your name. When you type your until you type your name. When you type your name and press RETURN, the computer assigns name and press RETURN, the computer assigns your name to the variable N\$. From now on, any your name to the variable N\$. From now on, any time the variable N\$ appears in this program, it's time the variable N\$ appears in this program, it's the same as using your name.

the same as using your name.<br>
Line 40 clears the screen and prints a message containing your name. The word "HELLO" is printed inside quotation marks, then the vari is printed inside quotation marks, then the variable N\$ (which is already defined as your name) able N\$ (which is already defined as your name) is outside quotation marks, and the rest of the is outside quotation marks, and the rest of the message "...HOW ARE YOU?" is inside quotation marks. This is a little clumsy, but it's necessary because words are always printed inside quota because words are always printed inside quotation marks and variables are always used outside tion marks and variables are always used outside quotation marks. quotation marks.

Line 50 is a time delay loop which leaves the HOW ARE YOU message on the screen for a the HOW ARE YOU message on the screen for a count of 1500. count of 1500.

Line 60 is a repeat-action loop, which prints another message, using your name, 100 times. another message, using your name, 100 times. Again, the N\$ variable (your name) is outside Again, the N\$ variable (your name) is outside quotation marks and the message itself is inside quotation marks and the message itself is inside quotes. quotes.

## The Magic Adding Machine The Magle Addlng Machine

Let's try another example. This time we'll use Let's try another example. This time we'll use numbers. We'll call this the "magic adding ma numbers. We'll call this the "magic adding machine" because it lets you enter two numbers, chine" because it lets you enter two numbers, then automatically gives you the answer. Because then automatically gives you the answer. Because this example uses numbers instead of words, the this example uses numbers instead of words, the INPUT variables will be numeric variables (no dollar sign) instead of string variables. dollar sign) instead of string variables.

- 10 PRINT" { CLR } MAGIC ADDING MACHINE"
- 20 FOR X=l TO 20:PRINT"D";:NEXT 20 FOR X=1 TO 20:PRINT"D";:NEXT<br>25 FOR T=1 TO 1500:NEXT
- 25 FOR T=l TO 1500:NEXT-
- 30 PRINT"{CLR)ENTER TWO NUMBERS AND PRESS )0 PRINT"{CLR}ENTER TWO NUMBERS AND PRESS RETURN AFTER EACH NUMBER" RETURN AFTER EACH NUMBER"
- 40 INPUT 40 INPUT A
- 50 INPUT B 60 PRINT A"PLUS"B"EQUALS"A+B 60 PRINT A"PLUS"B"EOUALS"A+B

Type RUN and press RETURN, then type in two Type RUN and press RETURN, then type in two numbers as requested and watch the magic add numbers as requested and watch the magic adding machine work. By changing line 60 slightly, ing machine work. By changing line 60 slightly, this can also be a magic multiplication, subtraction or division machine. Here's how it works: tion or division machine. Here's how it works:

Line 10 clears the screen and prints the Line 10 clears the screen and prints the opening title. opening title.

Line 20 is a repeat-action loop that draws Line 20 is a repeat-action loop that draws a 20-column line across the screen under the title. 20-column line across the screen under the title. Again, the semicolon makes the lines print across Again, the semicolon makes the lines print across the screen (instead of vertically). the screen (instead of vertically).

Line 25 is a time-delay loop that leaves the title on the screen a few seconds.

Line 30 clears the screen again and prints Line 30 clears the screen again and prints the prompt message, which tells you what to the prompt message, which tells you what to do—in this case, enter two numbers and press do-in this case, enter two numbers and press RETURN after each entry. (Prompt messages are RETURN after each entry. (Prompt messages are very important. Don't assume that users will know they're supposed to press RETURN after know they're supposed to press RETURN after

typing,) typing.)

Line 40 is the INPUT for the first number,<br>which we'll call A. A is a numeric variable and which we'll call A. A is a numeric variable and from now on A stands for the first number typed in by the user. in by the user.

Line 50 is the INPUT for the second number, Line 50 is the INPUT for the second number, which we'll call B. B now stands for that number.

Line 60 uses the two numbers (A and B) in Line 60 uses the two numbers (A and B) in a PRINT statement. First, the variable A is printed, followed by the word "PLUS". Then the variable B is printed, followed by the word "EQUALS". Next, a calculation is printed  $(A + B)$  and the computer displays the answer. All of this infor computer displays the answer. All of this information is included in the same PRINT statement, mation is induded in the same PRINT statement, but the variables A and B and the calculation A+B are printed outside quotation marks.

Remember: Numbers, numeric variables and Remember: Numbers, numeric variables and calculations are always printed outside the quota calculations are always printed outside the quotation marks, so if you want to mix words and tion marks, so if you want to mix words and numbers or calculations as we did in this ex numbers or calculations as we did in this example, you'll have to pop in and out of quotation ample, you'll have to pop in and out of quotation marks. marks.

If you want to try a different type of calculation, such as a Magic Multiply Machine, you'd tion, such as a Magic Multiply Machine, you'd change the title in line 10, and change line 60 to: change the title in line 10, and change line 60 to:

60 PRINT A"TIMES"B"EQUALS"A\*B

The asterisk (•) is used to multiply in BASIC be The asterisk (\*) is used to multiply in BASIC because the normal multiplication sign  $(X)$  is too easily confused with the letter  $X$  and the  $X$ shaped graphics symbol. shaped graphics symbol.

## The Magic Nonsense Story The Magle Nonsense Story

Our last example is a silly little nonsense story. You make your own story by filling in the words You make your own story by filling in the words and numbers. You can probably think of some and numbers. You can probably think of some . longer examples to try, but here's a short program to get you started: gram to get you started:

- 10 PRINT" [CLR ]TYPE A NUMBER 1 TO 12 AND P RESS RETURN":INPUT RESS RETURN ": INPUT N
- 20 PRINT"{CLR)ENTER NOUN AND PRESS RETU 20 PRINT " {CLR} ENTER A NOUN AND PRESS RETU RN"sINPUT N\$ RN ": INPUT N\$
- 30 PRINT"{CLR}ENTER A VERB AND PRESS RETU 30 PRIN"T " {CLR}ENTER A VERB AND PRESS RETU RN": INPUT V\$
- 40 PRINT"{CLR}ENTER AN ADJECTIVE AND PRES 40 PRINT"{CLR}ENTER AN ADJECTIVE AND PRES RETURN"!INPUT AS S RETURN":INPUT A\$
- 50 PRINT" [CLR] IT WAS"N"O'CLOCK AND THE "A \$" "N\$" WAS "V\$"ING ALL OVER THE PLACE I"

Type RUN and press RETURN, then answer the Type RUN and press RETURN, then answer the questions and read the one-line "story." questions and read the one-line "story."

The only tricky part in typing in the pro The only tricky part in typing in the program is inserting spaces in the right places so the gram is inserting spaces in the right places so the sentence looks right when it's printed. Note the sentence looks right when it's printed. Note the spaces in line 50. They're important because they spaces in line 50. They're important because they make the sentence read correctly. make the sentence read correctly.

Until next month, practice with these com Until next month, practice with these commands and techniques. You'll find there's a lot you can do with these four important BASIC<br>commands. commands.

## Christmas Carols for the 64

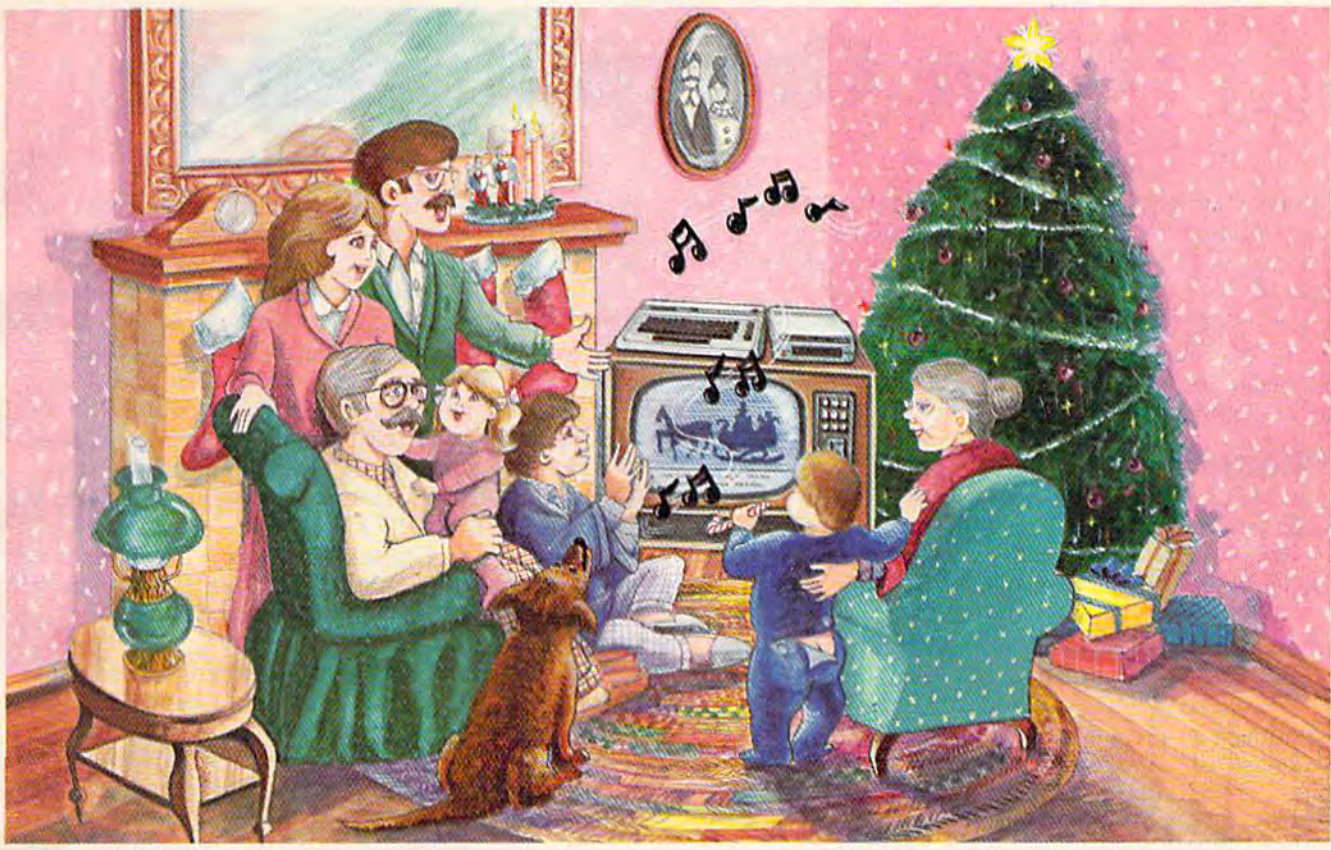

## **Sing Along With Your Favorite Songs**

Here's a great way for you and your family to have fun with your Commodore 64<sup>TM</sup> this Christmas. Our exciting new Christmas Carols disk features 18 of your favorite holiday songs; each professionally arranged for the 64 with entertaining graphics. For sing along fun, the lyrics appear in easy-to-read verse on your TV

or monitor. Play just your favorite song or set your Commodore to play them all. It's a great way to show off your computer. As always, you can trust John Henry Software to bring you quality software at the lowest price. We specialize in prompt delivery and guarantee our product. Don't wait, order your Christmas Carols today!

For more information write us at: P.O. Box 39021, Cincinnati, Ohio 45239 U.S. orders received by December 15, are guaranteed for Christmas delivery. Commodore 64 is a registered trademark of Commodore Electronics Limited.

## John Henry Software® **QUALITY IS OUR STRENGTH**

#### **SONGS INCLUDE:**

Angels We Have Heard on High • Away in a Manger • O Come All Ye Faithful . Deck the Halls . The First Noel • God Rest Ye Merry Gentlemen • Hark the Herald Angels Sing . O Holy Night . It Came Upon a Midnight Clear • Jingle Bells • Joy to the World • Jolly Old St. Nicholas • O Christmas Tree • Silent Night • O Little Town of Bethlehem . We Three Kings of Orient Are . What Child is This . Up on the Housetop

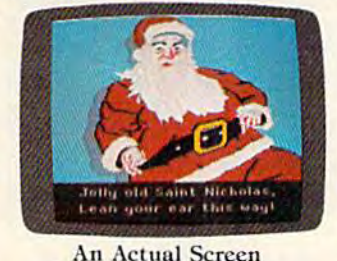

ALL FOR ONLY

Send check or money order for 815.95, U.S. funds, plus 81.00 for postage and handling. Or use your Visa or MasterCard (include your account number and expiration date). Foreign orders, add 83.00 for Air Mail delivery.

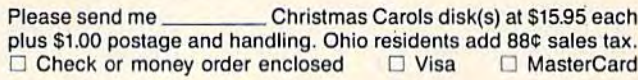

Account#

Name

**Address** 

Exp. Date

Foreign orders please pay in U.S. funds and add \$3.00 for Air Mail delivery.

# User Group Update **User Group Update**

When writing to a user group for information, please When writing to a user group for information, please remember to include a self-addressed, stamped en remember to include a self-addressed, stamped envelope. Send additions, corrections, and deletions for velope. Send additions, corrections, and deletions for this list to: this list to:

COMPUTE! Publications COMPUTE! Publications P.O. Box 5406 P.O. Box 5406 Greensboro, NC 27403 Greensboro. NC 27403 attn: Commodore User Groups attn: Commodore User Groups

#### Changes Changes

The Honeywell Commodore Users Club has a new president and address. The club can be reached care president and address. The club can be reached care of Art Witbeck, Honeywell Inc., Marine Systems of Art Witbeck, Honeywell Inc., Marine Systems Division, <sup>5303</sup> Shilshole Ave. NW, Seattle, WA 98107. Division, 5303 Shilshole Ave. NW, Seattle, WA 98107.

The Corpus Christi Commodores have a new phone number, (512) 852-4426. Bob McKelvy is the phone number, (512) 852-4426. Bob McKelvy is the contact person.

University VIC-Commodore User Support System also has a new contact person, D. Wade, who can be reached at (216) 673-9261.

Correspondence for Computer Operators Correspondence for Computer Operators (C.O.M.P.) should be sent to Brian Pringle, president, (CO.M.P.) should be sent to Brian Pringle, president, at 7514 Puttgutt Road, Richmond, MI 48062. The at 7514 Puttgutt Road, Richmond, MI 48062. The phone number is (313) 329-2625. phone number is (313) 329-2625.

The Silver State Commodore Users Group has The Silver State Commodore Users Croup has a new address: P.O. Box 81075, Las Vegas, NV 89180. new address: P.O. Box 81075, Las Vegas, NV 89180.

The phone number for the WICOMiCO C64 Club The phone number for the WICOMICO C64 Club is (301) 749-3573.

Southern Maine 64 Users Group has a new address: Edward Moore, 9 Lynda Road, Portland, ME 04103. 04 103.

Ark-La-Tex Commodore 64 Club has new pres Ark-la-Tex Commodore 64 Club has a new president and address. Correspondence should be sent in ident and address. Correspondence should be sent in care of Bill Walker, 5515 Fairfax, Shreveport, LA 71108. The phone number is (318) 636-3611.

The National Science Clubs of America/ The National Science Clubs of America/ Commodore User Division is no longer in existence. Commodore User Division is no longer in existence.

The new address and contact person for 64- The new address and con tact person for 64- B.U.G. (Boise User's Group), is Cheryl Ohnsman, 403 B.U.C. (Boise User's Croup), is Cheryl Ohnsman, 403

Thatcher St., Boise, ID 83702. Thatcher 51.. Boise, ID 83702. The Calgary Commodore Users Group has a new president and mailing address: Lloyd E. Norman, 810 president and mailing address: Lloyd E. Norman, 810 Canfield Way SW, Calgary, Alberta, T2W 1K1, Canfield Way SW, Calgary, Alberta, T2W IKl, Canada. Canada.

The Commodore VIC-20 user group of Maiden, The Commodore VIC-20 user group of Malden, MA, is now the Commodore Users Group of the Bos MA, is now the Commodore Users Croup of the Boston Area (CUGOBA). The Commodore 64 has been ton Area (CUCOBA). The Commodore 64 has been added as an area of interest. The club can be con added as an area of interest. The club can be contacted through Patrick Rooney, 63 Whitman St., Mai tacted through Patrick Rooney, 63 Whitman St., Malden, MA 02148.

The new address for the Bay Commodore Users' The new address for the Bay Commodore Users' Group is P.O. Box 3187, Panama City, FL 32401. Croup is P.O. Box 3187, Panama City, Fl 32401.

The Fire 10 VIC User Group of Portland, OR, has The Fire 10 VIC User Croup of Portland, OR, has reorganized and is no longer in existence. A new club in Portland is Rose City C-64 Club, Gary Getch, 5830 in Portland is Rose City C-64 Club, Cary Cetch, 5830 SW Kelly, Portland, OR 97201. SW Kelly, Portland, OR 97201.

## New Listings New LIstings

#### ARKANSAS ARKANSAS DELAWARE

River City Commodore Club River City Commodore Club Gary Smith Gary Smith<br>P.O. Box 4298 North Little Rock, AR 72116 P.O. Box 4298

#### CALIFORNIA CALIFORNIA

Commodore Owners of Petaluma (COOP) (COOP) Dave Stroud Dave Stroud 877 Grant Si. 877 Grant SI. Petaluma, CA 94952<br>(707) 762-8398 (707) 762-8398

VISiONS-64 VISIONS·64 David Lee David Lee P.O. Box 2663 P.O. Box 26638 San Francisco, CA 94126 San Francisco, CA 94 126

Stockton Commodore User's Group Stockton Commodore User's Group Rita McCann Rita McCann 2929 Calariva Drive 2929 Calariva Drive Stockton, CA 95204 (209) 948-5890 Stockton, CA 95204 (209) 948·5890

#### **CONNECTICUT**

N.C.C.U.G. N.C.C.U.G. Sieve Stepleman Steve Stepteman P.O. Box 2116 Norwalk, CT 06851

#### DELAWARE

Lower Delaware Commodore Computer Lower Delaware Commodore Computer Club Paul Nys Paul Nys 110 Strawberry Way Rehoboth Beach, DE 11971

#### FLORIDA FLORIDA

Gainesville Commodore Users Group Gainesville Commodore Users Group Mike Timpe Mike Timpe P.O. Box 14716 P.O. Box 14716 Gainesville, FL 32604 Gainesville Commodore Users Group Gainesville Commodore Users Group Drew Hurley Drew Hurley Santa Fe Community College Santa Fe Community College P.O. Drawer 1530 P.O. Drawer 1530 Gainesville, FL 32602 Gainesville, FL 32602 South Tampa Commodore Users Group South Tampa Commodore Users Group Ronald S. Clement Ronald S. Clement 736 F Secord Drive MacDill AFB, FL 33621 Fort Walton Beach Commodore Users Fort Walton Beach Commodore Users Group Group

Jim Moore Jim Moore P.O. Box P.O. Box 3 Shalimar, FL 32579 (904) 651-3737 Shalimar, FL 32579 (904) 65 1-3737

#### ILLINOIS ILLINOIS

Survivors of Sixty-Four Users' Group Survivors of Sixty-Four Users' Group (SOSUG) (SOSUG) Macey B. McKee Macey B. McKee WESL Institute Western Illinois University Western Illinois University Macomb, II. 61455 Macomb, IL 61455<br>(309) 298-2106; (309) 837-5378

Springfield Area VIC Enthusiasts Springfield Area VIC Enthusiasts (S.A.V.E.) (S.A.V.E.) Mike Stout Mike Stout P.O. Box 2961 P.O. Box 2961<br>
Springfield, IL 62708<br>
(217) 522-2706  $(217)$  522-2706

#### INDIANA INDIANA

Tri-Slate Commodore Users Tri·State Commodore Users Jerry Schauss Jerry Schauss<br>6500 Center Ridge Road Newburgh, IN 47630 (812) 853-2334 Newburgh, IN 47630 (812) 853-2334

#### LOUISIANA

Commodore Pet User Group (C-PUG) Commodore Pet User Croup (C-PUG) Stan Pape 616 N. Niagra Circle Gretna, LA 70053 (504) 394-4928 (504) 394-4 928 Stan Pape 616 N. Nlagra Circle Gretna, I.A 70053

# IS YOUR 64 STIL PLAYING **GAMES WITH YOU?**

If you've been having a hard time teaching your newly-adopted computer teaching your newly-adopted computer there's more to life than fun and games, there's more to life than fun and games, you're not alone. you're not alone.

Now, you can introduce your Commodore 64™ to the Work Force: affordable, easy-touse software and hardware that will unleash the power you always expected from your use software and hardware that will unleash the power you always expected from your Commodore 64™, but thought you might never see.

#### PaperCllp"

**PaperClip'"**<br>is simply the best word processing program of its kind—loaded with advanced features, yet so easy to use even a novice can get professional results. With **SpeIlPack",** it even corrects your spelling! Once you've tried it, you'll never use a typewriter again. tried it, you'll never use a typewriter asaln.

#### The Consultant'" **The Consultant** <sup>\*\*</sup><br>(formerly Delphi's Oracle)

is like computerized filing cabinet with a is like a computerized filing cabinet with a brain. Organize files for recipes, albums, brain. Organize files for recipes, albums. or the membership of your service dub. or the membership of your service dub. Then search, sort, arrange and Then search, sort, arrange and analyze your information with speed analyze your Information with speed and flexibility that's simply astounding.

#### SpetlPack™

teaches your 64 to spell. It checks an entire SpellPack*<sup>N</sup>* document in 2 to 4 minutes against a dictionary of over 20,000 words. And you can add up to 5,000 of your own can add up to 5,000 of your own specialized terms. Type letter perfect every specialized terms, Type letter perfect every time! time! teaches your 64 to spell. It checks an entire

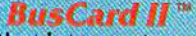

is a magic box that lets you transform your humble home computer into a powerful business machine. It gives you the added power of BASIC 4.0, and lets gives you the added power of BASIC 4.0, and lets you add IEEE disk drives, hard disk, virtually any you add IEEE disk drives, hard disk, virtually any parallel printer, and other peripherals without extra parallel printer, and other peripherals without extra interfaces. Completely software invisible. Interfaces. Completely software Invisible.

## BJ.-80" Column Adaptor *B,I,-80* ~ *Column* Adaptor

gives you crystal clear 80 column gives you crystal clear gO column display. Using the highest quality display. Using the highest quality hardware, we've eliminated the problems hardware, we've eliminated the problems of snow, fuzziness and interference. of snow, fuzziness and interference. Basic 4.0 commands greatly simplify Basic 4 .0 commands greatly simplify disk drive access. Switches easily from disk drive access. Switches easlly from 40 to 80 column display. 40 to 80 column display.

Discover the true power of your Commodore 64™. Ask your dealer about the Commodore 64'" Work Force, from Batteries Included—the company that Batteries Included-the company that doesn't leave anything out when It comes doesn't leave anything out when It comes to making things simple for you. to making things simple for you. Discover the true power of your Commodore 64™. Ask your dealer about the Commodore 64™ Work Force, from

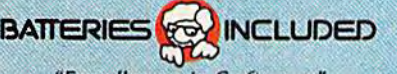

"Excellence in Software"

These products have been developed specifically for Commodore computers by Batteries Included and are totally compatible with each other. For a full color brochure write to:

186 Queen Street West, Toronto, Canada M5V 1Z1 (416) 596-1405 / 3303 Harbor Blvd., Cos.a Masa CA 92626 (714) 979-0920-

64 AND COMMODORE 64 ARE REGISTERED TRADE MARKS OF COMMODORE BUSINESS MACHINES

#### MICHIGAN MICHIGAN

Commodore Computer Club of Monroe Commodore Computer Club of Monroe Bob Trimble Bob Trimble P.O. Box 586 P.O. Box 586 Monroe, Ml 48161 Monroe, MJ 48161 (313) 269-2291 (313) 269-2291 Edwardsburg Commodore Users' Group  $(E.C.U.G.)$ Doug String fellow (E.C.U.G.)<br>Doug Stringfellow<br>406 Brush Road Niles, Ml 49120 Niles, MI 49120 (616) 663-2792 (616) 663·2792 406 Brush Road

Tecumseh Commodore Users Group Tecumseh Commodore Users Group (T-CUG) Todd Miller (f-CUG) Todd MilleT 3285 Gove Drive Tecumseh, MI 49286<br>(313) 423-5681

#### MINNESOTA MINNESOTA

Club 64 Club 64 Stephen Krudsen Stephen Knudsen 256 16th St. NE 256 16th 51. NE Owatonna, MN 55060<br>(507) 451-0128 (507) 45 1-0128

#### MISSOURI MISSOURI

Commodore Users Group of Springfield Commodore Users Group of Springfield (CUCOS) Keith J. Masavage Box 607 Jewell Station Springfield, MO <sup>65801</sup> (417)831-6403 (CUCOS) Keith J. Masavage Box 607 Jewell Station Springfield, MO 65801<br>(417) 831-6403

#### NEBRASKA NEBRASKA

Pathfinders 64 Pathfinders 64 Kent Tegels Kent Tegels 1812 North I Street Fremont, NE 68025 Fremont, NE 68025

#### NEVADA NEVADA

S.O.G. Commodore User Group S.O.C. Commodore User Group Dave Goeking<br>IC Electronics IC Electronics 4011 W.Charleston Blvd. Las Vegas, NV 89102 (702) 870-4201 4011 W. Charleston Blvd. Las Vegas, NV 89102 (702) 870-4201

#### NEW HAMPSHIRE NEW HAMPSHIRE

Monadnock Commodore 64 Users Paul F. Rule III Paul F. Rule III RFD No. 1, Route 10 RFD No. 1. Route 10 Winchester, NH 03470 Winchester, NH 03470 (603) 352-6722 (603) 352-6722

#### NEW JERSEY NEW JERSEY

The Smart One Commodore 64 Users The Smart One Commodore 64 Users Group Group John Cappuccilli 6005 Washington Street John Cappuccilli 6005 Washington Street West New York, N) 07093 West New York, NJ 07093

#### NEW MEXICO NEW MEXICO

The Southern New Mexico Commodore The Southem New Mexico Commodore User's Group User's Group David Selwyn David Selwyn P.O. Box 4437 P.O. Box 4437 University Park Branch LasCruces, NM <sup>88001</sup> University Park Branch Las Cruces, NM 88001 (505) 522-7622 (505) 522-7622

#### NEW YORK NEW YORK

Fineer Lakes Area Komputer Experts Finger Lakes Area Komputer Experts<br>(F.L.A.K.E.S.) Terri Lynne Narby 86 West Lake Road 86 West Lake Rood Hammondsport, NY <sup>14840</sup> (607) 868-3674 Hammondsport, NY 14840 (f.L.A.K.E.5.) (607) 868·3674

M1-6<del>4</del><br>Alex Migliozzi<br>4 Essex Place Jericho, NY 11753 Jericho, NY 11753 (516) 681-2391 (5 16) 681-239 1 MI-64<br>Alex Migliozzi 4 Essex Place

92 COMPUTE!'s Gazette November 1984

Rockland County CPU (Commodore 64 Rockland County CPU (Commodore 64 Professional Users) Group Professional Users) Group Brian Telesh Brian Telesh 98 West Central Avenue Spring Valley, NY 10977 98 West Central Avenue The Commodore Computer Users Group The Commodore Computer Users Group of Syracuse Kevin DeNardo of Syracuse Kevin DeNardo P.O. Box 2232 P.O. Box 2232 Syracuse, NY 13220 (315) 457-1725 Syracuse, NY 13220 (3 15) 457-1725 Chautauqua County Commodore User Chautauqua County Commodore User Group Group Mark Dunlap<br>Sector One Computer, Inc.<br>19–21 East Main Street Spring Valley, NY 10977 Mark Dunlap<br>Sector One Computer, Inc.<br>19–21 East Main Street

Westfieid, NY 14787 (716) 326-2222 Westfield. NY 14787 (7 16) 326-2222

#### NORTH DAKOTA NORTH DAKOTA

Central Dakota Commodore Club Central Dakota Commodore Club Bob Macleod 102 Capitol Avenue Bismarck, ND <sup>58501</sup> 102 Capitol Avenue Bismarck, NO 58501 (701) 223-3390 (701) 223-3390

#### **OKLAHOMA**

Commodore Users of Bartlesvillc Commooore Users of Bartlesville Fred Ma yes 1704 S. Osage<br>Bartlesville, OK 74003 (918)336-0233 (918) 336-0233 Fred Mayes 1704 S. Osage<br>Bartlesville, OK 74003

Commodore Users Group Muskogee Computer Society Muskogee Computer Society<br>Steve Ford 202 S. 12th Street 202 S. 12th Street Muskogoe, OK 74401 Muskogee. OK 7440 1 Steve Ford

#### PENNSYLVANIA PENNSYLVANIA

World Wide Commodore User Groups World Wide Commodore User Groups Dave Walter or Richard Franklin 110 Miami Avenue Nomstown, PA 19403 110 Miami Avenue Norristown, PA 19403 (215) 584-4483 (215) 584-4483 World Wide Commodore User Groups World Wide Commooore User Groups Dave Walter or Richard Franklin

R.D. No. R.D. No. I Washington Road Bechtelsville, PA 19505 Washington Road Bechtelsville, rA 19505 (215)584-4483 (215) 584-4483

World Wide Commodore User Groups World Wide Commodore User Groups Dave Walter or Richard Franklin Dave Walter or Richard Franklin<br>1004 Kinglet Drive Norristown, PA 19403 Norristown, PA 19403 (215) 584-4483 1004 Kinglet Drive

West Branch Commodore Users Group West Branch Commodore Users Group Gene Loveland Gene Loveland P.O. Box 995 P.O. Box 995 Williamsporl, PA 17703 (717) 32J-7901 Williamsport. PA 17703 (717) 323-7901

#### SOUTH CAROLINA SOUTH CAROLINA

Commodore User Society Commodore User Society Bo Jeanes Bo Jeanes c/o Horizon Records 347 Pieasantburg<br>Greenville, SC 29607<br>(803) 235-7922 c/o Horizon Records<br>347 Pleasantburg Greenvll\e, SC 29607 (803) 235-7922

#### TEXAS TEXAS

Longview Users Group P.O. Box 2504 Longview, TX 75606 (214) 759-3459, (214) 777-4458, or (214) 759-0699 Longview Users Group P.O. Box 2504 Longview, TX 75606 (214) 759-3459, (214) 777-4458, or (214) 759·0699

Meadows User Group (MUG) David Whittington 11923 Scottsdale Meadows, TX 77477 Meadows. TX 77477 Meadows User Group (MUG)<br>David Whittington<br>11923 Scottsdale

Temple Commodore Users Group Temple Commodore Users Group Karen Dodson P.O. Bos 1173 Karen Dodson P.O. Box 1173 Temple, TX 76501 Temple. TX 7650 1

Crossroads Commodore Users' Group Crossroads Commodore Users' Group Jerry Guy Jerry Guy 417 Irma Drive 417 Irma Drive Victoria, TX 77901 (512) 575-0342 Victoria, TX 77901 (512) 575-0342

#### VIRGINIA VIRGINIA ·

Commodore Users of Franklin<br>George Perry George Perry 104 Millstone Circle 104 Millstone Circle Courtland, VA 23837 (804) 562-4379 Courtland, VA 23837 (804) 562-4379

#### WASHINGTON WASHINGTON

Bunch 'A' Bytes C-64 Software Exchange Joey Miller<br>4916 121st Place NE Marysville, WA <sup>98270</sup> (206) 653-5675 Marysville, WA 98270 (206) 653-5675

#### OUTSIDE THE USA OUTSIDE THE USA

#### CANADA CANADA

PET Educator Group (P.E.G.) John Moore John Moore<br>P.O. Box 454 Station Station A Windsor, Canada N9A 6L7 Windsor, Canada N9A 6L7

#### ENGLAND ENGLAND

Merseyside Commodore Users Group (1CPUG Affil) Jeff Jones <sup>111</sup> 41 Virginia Avenue Lydiate Lydiate Merseyside L31 2NN United Kingdom (051) 526-4813 United Kingdom (05 1) 526-4813 Merseyside Commodore Users Group<br>(ICPUG Affil) Jeff Jones III 41 Virginia Avenue

#### FINLAND FINLAND

User's Club of PTT User's Club of PTT Contact: Sakari Natri Contact: Sakari Natri Teletutkimuslaitoksen Teletutkimuslaitoksen krotietokon ekerh Mikrotietokonekerho Kiviaidankatu 2 F Kiviaidankatu 2 F 00210 Helsinki 21 00210 Helsinki 21 Finland Finland

#### MEXICO MEXICO

Club Herra\*Tec C64 Alain Bojmal Vicente Suarez 25 Vicente Suarez 25 06140, Mexico, D.F. 06140, Mexico, D.E

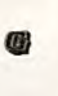

## This Publication This Publication is available in Microform. is available in Microform.

#### University Microfilms University Microfilms International **International**

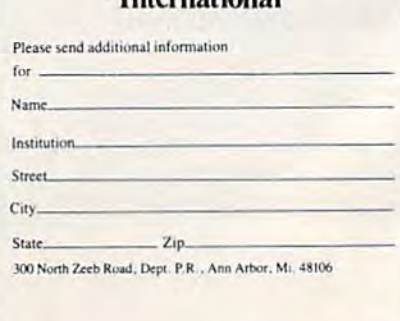

## COMPUTE! BOOKS C **EDOOKS**

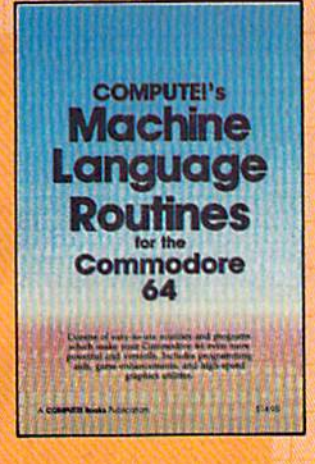

**COMPUTE!'s COMPUTING** TOGETHER

#### COMPUTE!'s Machine Language Routines for language Routines lor the Commodore 64 **Edited the Commodore 64**<br>Edited<br>This collection offers ready-to-use

machine language routines that machine language routines that can be easily inserted into BASIC programs, as well as stand-alone routines that mate the 64 even routines that make the 64 even more powerful. Valuable programming aids such as one-key commands and automatic line numbering are here. Routines useful in games and graphic design are also included. There are even complete machine language programs to help in the creation of custom characters and sprites.

 $$14.95$ ISBN 0-942386-48-5 August August

### Computing Together: Computing Together:

Parents and Teachers A Parents and Teachers Guide to Using Computers Guide to Using Computers with Young Children with Young Children Fred D'lgnazlo Fred O'lgnazlo

Written in a clear and lively style by Fred D'lgnazio. popular col by Fred O'lgnazlo, popular C0lumnist for COMPUTE! Publications, this book covers such topics as how to choose tne right topics as hOw to choose the right software for young children and what to expect from computer camps. Also included are two complete programs, ready to type in and play on a variety ol home In and play on a variety of hOme in and play on<br>computers.<br>\$12.95

\$12.95 ISBN 0-942386-51-5 July<br> -'-...c..:. - \_ \_\_ --'

#### Programming the VIC Raeto Collin West

Raeto Collin West's previous book Programming the **PET/CBM** is considered the definitive Commodore PET/CBM reference work. Programming the VIC is of the same quality and on the same the same quality and 00 the same scale. It is destined to become the standard, the essential book the standard, the essential book on the VIC. It is packed with on the VIC. It is packed with<br>extensive, clear information on every aspect of the VIC-20. Nothing is left out and everything is illustrated with examples and Illustrated with examples and sample programs. No other work sample programs. No other WOfk covers the VIC as thoroughly or as clearly. extensive, clear information on

\$24.95 ISBN 0-942386-52-3 ISBN 0-942386-52-3 October<br>"

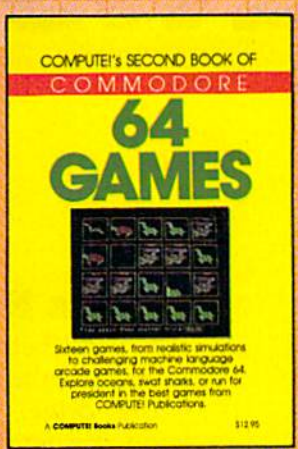

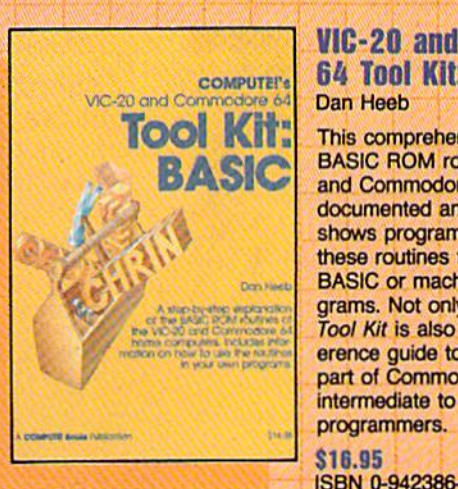

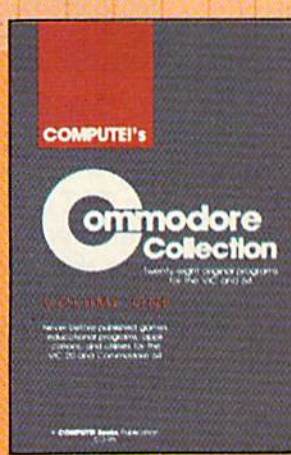

#### COMPUTEi's Second COMPUTErs Second Book ol Commodore 64 Book 01 Commodore 64 Games Sames Edited

Sixteen outstanding games from detailed simulations to fast-paced machine language arcade games. machine language arcade games. Run for president in "Campaign Manager," defend yourself against Manager," defand yourself against sharks and acid rain in "The Frantic Fisherman," or photograph the Loch FIshetman," or photograph the Loch Ness monster in "Nessie." The best Ness monster In "Nessie," The best games from COMPUTE! and COM-PUTE!'s Gazette, and some appearing here for the first lime anywhere. Ing hera lor the first time anywhefe. Articles show you how to design a videogame and the intricacies of writing text adventures.

**S12.95** ISBN 0-942386-64-7 September September

#### VIC-20 and Commodore VIC·20 and Commodore 64 Tool Kit: BASIC 64 Tool Kit: BASIC Dan Heeb Dan Heeb

This comprehensive guide to the BASIC ROM routines in the VIC and Commodore 64, thoroughly and Commodore 64, thoroughty documented and dearly written, documented and CIear1y written, shows programmers how to call Shows programmers hOw to call these routines from their own BASIC or machine language programs. Not only a how-to, the Tool Kit is also an extensive ref *TOOl* Kit Is also an extensive relerence guide to this important part of Commodore BASIC. For Intermediate to advanced Intennedlate to advanced programmers.

\$16.95 ISBN 0-342386 32-9 ISBN 0-942386-32·9 **September** \$16.95<br>ISBN 0-942386-32-9<br>September<br>COMPUTE!'s Commodore

#### Collection: Collecllon: Volume Volume 1 28 Original Programs for 28 Original Programs for<br>the VIC and 64 Edited Edited the VIC and  $64$

The Commodore Collection, an The *Commodore CollectIon,* an anthology of 28 previously un published programs for the VIC-20 and Commodore 84, continues 20 and Convnodore 64, contInoes the COMPUTE! tradition of practical programs in easy-to-use tical programs In easy-to-use form. Includes exciting games, form. Includes exciting games, stimulating educational programs, stimulating educational programs., valuable utilities, and useful applications to make your Commodore computer an exciting part of every day. Edited<br>The *Commodore Collection*, an<br>anthology of 28 previously un-<br>published programs for the VIC-

S12.S5 \$12.15 ISBN 0-942386-55-8 July

To order your copy, call toll-free **1-800-334-0868** or write: COMPUTE! Books, P.O. Box 5406, Greensboro, NC 27403 Please include a \$2.00 shipping and handling charge per book on all book orders.

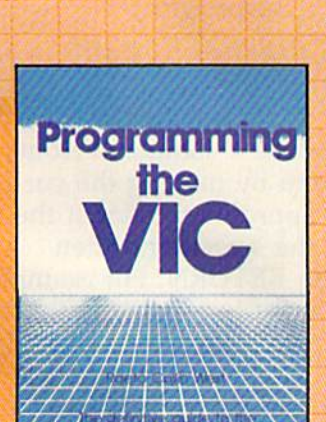

--

'-.

# REVIEWS

EasyDisk EasyDisk

Hgrvey B. Herman, Harvey 8. Herman, Associate Editor Associate Editor

The Commodore 1541 disk The Commodore 1541 disk drive is a "smart" peripheral. It has its own microprocessor and the Disk Operating System the Disk Operating System (DOS) is permanently installed in the 1541's memory. Some computers require that a memory reducing program be loaded ory reducing program be loaded into the computer before normal into the computer before normal disk operations are possible Not disk operations are possible Not so the 64/1541 combination. In so the 64/1541 combination. Internally, the 1541 contains a sophisticated and unique operat phisticated and unique operating system which requires no ing system which requires no additional programming effort additional programming effort from the 64. You can load or from the 64, You can load or save BASIC programs, and interact with the disk drive as teract with the disk drive as soon as the system is turned on soon as the system is turned on.

As you might expect, there is catch. The disk commands is a catch. The disk commands can be clumsy and non-can be clumsy and nonintuitive. They are easy to forget intuitive. They are easy to forget if you haven't used them in if you haven't used them in a while. Years ago, when the PET while. Years ago, when the PET disk first came out (with the disk first came out (with the same disk commands), I purchased an off-brand disk drive, chased an off~brand disk drive, rather than learning the following: following:

#### open 15,8,15 open 15,8,15 print#15,"rO:newname= old print#15,"rO: newname= old name" name" close 15 dose 15

am reminded of the times I am reminded of the times when I see beginners gnashing their teeth. It's not easy to ex their teeth. It's not easy to ex· plain the RENAME command plain the RENAME command (or any of the others) to some (or any of the others) to some· one who has recently taken one who has recently taken their first computer out ot the their first computer out ot the box. box.

## All Is Not Lost All Is Not Lost

Several better ways are now Several better ways are now available to interact with the available to interact with the disk drive. The Wedge, included disk drive. The Wedge, included on the demonstration disk that comes with a new 1541, is a good example. Using the Wedge good example. Using the Wedge considerably shortens the above rename sequence to: rename sequence to:

#### >rO:newname=oldname

This program surely has been a boon to beginners. However, you still must remember ever, you still must remember the awkward syntax and be the awkward syntax and be aware of the published tricks which allow the wedge to be saved on another disk. saved on another disk.

## SOS For DOS SOS For DOS

EasyDisk, supplied on a protected disk (no backups allowed), is an inexpensive aid for lowed), is an inexpensive aid for befuddled disk beginners. I was in that category at one point, and I would have welcomed this program then. To quote the this program then. To quote the 11-page manual, "If you've ever 11-page manual, " If you've ever had trouble remembering or had trouble remembering or using the Commodore 64's disk using the Commodore 64's disk drive commands, then you'll be drive commands, then you'll be glad you have EasyDisk." glad you have *EasyDisk."* I concur. concur.

Here's what you see when Here's what you see when you load and run EasyDisk with you load and run *£asyDisk* with your 1541 disk drive: your 1541 disk drive:

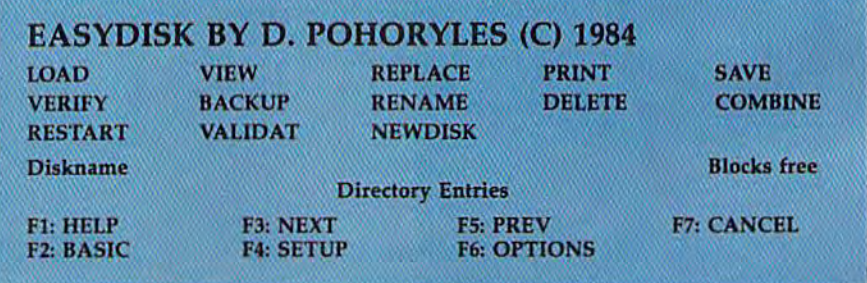

My favorite method for renaming is contained in BASIC naming is contained in BASIC 4.0, which was developed for 4.0, which was developed for the PET/CBM a number of years ago. It was designed to years ago. It was designed to help the user with disk commands. The RENAME command is intuitive in this version of is intuitive in this version of BASIC: BASIC:

#### rename "oldname" to "newname"

A few companies are now offering BASIC 4.0 for the Commo ing BASIC 4.0 for the Commo~ dore 64, but I wouldn't recommend this approach to everyone-the additional hardware is fairly expensive, and the ware is fairly expensive, and the interaction is still not really very interaction is still not really very friendly. friendly.

You choose a command from the menu by moving the cursor the menu by moving the cursor to the appropriate item at the to the appropriate item at the top of the screen and then top of the screen and then pressing RETURN. For example, pressing RETURN. For example, if you want to rename a file on disk, put the cursor on the RE disk, put the cursor on the RE~ NAME command. Press RE NAME command. Press RE~ TURN and move the cursor to TURN and move the cursor to the filename you want to the filename you want to change. Press RETURN and you change. Press RETURN and you will then be prompted for the will then be prompted for the new name. What could be new name. What could be simpler? simpler?

If you forget what a command does, simply press the fl mand does, simply press the f1 key for help or the f6 key for key for help or the f6 key for the sub-commands available. It the sub-commands available. It really is easy. really is easy.

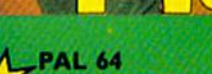

The fastest and easiest to use assembler for the Commodore 64. Pal 64 enables the user to perform assembly language programming using the standard MOS mnemonics. \$49.95

 $\begin{array}{|c|c|c|c|c|}\n\hline\n\end{array}$ 

**TEMPLETON** 

 $^{\circ}$ 

S

POUSER

H

E

B

BUTTERFIELD

SPRILIPRO 64

POWER 64 **2008** Is an absolutely indispensible aid to 64 BASIC. Power 64 turbo-diargej resident BASIC with dozens of new super useful commands like MERGE, UNDO. TEST and DISK as well as all the old standbys such as RENUM and SEARCH & REPLACE. Includes MorePower 64. \$49.95 Example of the propriet of the standard MOS memories.<br> **FOWER 64**<br>
b an absolutely indispensible aid to<br>
the programmer using Commodore<br>
64 BASIC. Power 64 turbo-charges 64 resident Ne the property of the property of the set of the set of the set of the set of the set of the set of the set of the set of the set of the set of the set of the set of the set of the set of the set of the set of the set of e programmer<br>C. Power 64 tur<br>BASIC with doze 64 **FOWER 64**<br>
<sup>th</sup> is an absolutely indispensible aid to<br>
the programmer using Commodore<br>
64 BASIC. Power 64 turbo-charges<br>
resident BASIC with dozens of new super<br>
useful commands like MERGE, UNDO.

TOOL BOX 64

**A TOOL BOX 64**<br>Is the ultimate programmer's utility<br>package. Includes Pal 64 assembler and Power 64 BASIC soup-up kit all together in one fully integrated and economical package. S89.95 Is the ultimate programmer's utility package. Includes Pal 64 assembler<br>and Power 64 BASIC soup-up kit all

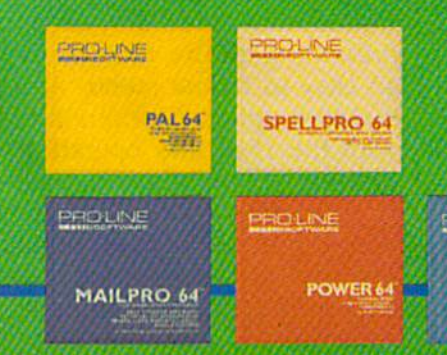

#### SPELLPRO 64

Is an easy to use spelling checker with a standard dictionary expandable to 25.000 words. SpellPro 64 quickly adapts itself to your personal vocabulary and business jargon allowing you to add and delete words to/from the dictionary, edit documents to correct unrecognized words and output lists of unrecognized words to printer or screen, SpellPro 64 was designed to work with the WordPro Sories'and other wordprocessing programs using the WordPro file format. S49.95

## NOW SHIPPING!!! NOW SHIPPING!!! TOLL FREE ORDER PHONE 1-800-387-3208 1-800-387-3208

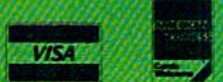

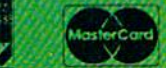

'Commodore 64 and Commodore art irademario of ~ .... an6C\_IOItoI ..... ~oI Commodore Business Machines Inc.

\* Presently marketed by Professional Software Inc.

Specifications subject to change without notice...

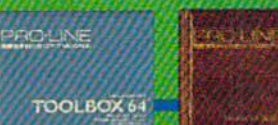

### A-WP64

**PUNTER** 

This brand new offering from the originators of the WordPro Series\* brings professional word processing to the Commodore 64 for the first time. Two years under development, WP64 features 100% proportional printing capability as well as 40/80 column display, automatic word wrap, two column printing, alternate paging for headers & footers, four way scrolling, extra text area and brand new 'OOPS' buffer that magically brings back 'OOPS' buffer that magically brings back<br>text deleted in error. All you ever dreamed of in a wordprocessor program, WP64 sets a new high standard for the software of in a wordprocessor program, WP64<br>sets a new high standard for the software<br>industry to meet. \$49.95 ever dreamed software<br>\$49.95

WPGA MAILPRO 64

#### AILPRO 64

PROLINI

755 THE QUEENSWAY EAST, UNIT B.

—(416)273-6350

 $=$ i $=$ i $=$ 

PRO-LINE **FRICHALL**<br>EN THISOFTWARE

 $\Box$   $\Box$   $\Box$ <br>
(416) 273-6350<br>
755 THE QUEENSWAY EAST, UNIT 8,<br>
MISSISSAUGA\_ONTARIO. CANADA. L4Y 4C5

A new generation of data organizer and list manager. MailPro 64 is the easiest of all to learn and use. 64 is the easiest of all to learn and use.<br>Handles up to 4,000 records on one disk, prints multiple labels across, does minor text editing le: setting up invoices. Best of text editing ie: setting up invoices. Best of<br>all, MailPro 64 resides entirely within memory so you don't have to constantly Commodore 64 and Commodore are trademarks of memory so you don't have to constantly<br>Commodore Business Machines Inc. [uggle disks like you must with other data<br>"Presently marketed by Professional Software Inc. [base manage base managers for the Commodore 64. S49.9S industry to meet.<br> **MAILPRO 64**<br>
A new generation<br>
organizer and list

## **REVIEWS**

## **Commands And Options**

There are a total of 24 commands, including options. Space does not permit a complete discussion of each one, but two will serve as examples—loading a BASIC program and printing a disk file.

Let's say you've already loaded EasyDisk and want to load a BASIC program. First, you would insert the disk with the desired program, type D and press RETURN. EasyDisk is now running and you are looking at its menu of commands. Now, press f4 to display an alphabetized directory from the inserted

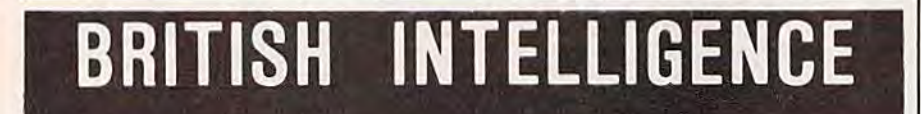

#### INTRODUCES GAMES WITH INTELLIGENCE - AND FREE WORD PROCESSING !!!

From now until Christmas we are giving all of our customers a Christmas present. Every program we sell for the 64, IBM, VIC20 or TRS80 Color will include a free copy of Maxi-Pros - the handlest and easiest<br>to use word processor available. Last year Maxi-Pros sold for \$29.95. This year it is FREE with all British Intelligence Programs

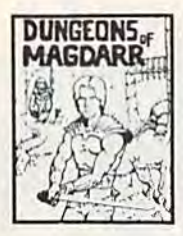

**DUNEEONS OF MAGDARR - Serious**<br>
D of D for up to 8 players<br>
Features full 3d GRAPHICS<br>
You get a choice of several<br>
You get a choice of several<br>
game to game and are<br>
interchangeable with char-<br>
acters from our famous<br>
Du Available On: TRS80C, IBM PC, CMD64 DSK-\$24.95

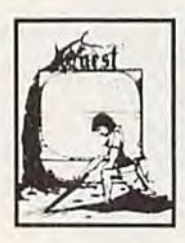

**TAPE \$19.95** 0UEST - A different kind of<br>Graphic Adventure, it is<br>generated on a computer generated mape of Alesia.<br>You'll have to build an army and feed them through<br>cambia bargaining, exploration ratios and outright banditivy!<br>Takes

Available DK TRSBOC 18K, CM084, VIC20 13K, MC10<br>18K, TIBR (EXT. BASIC), IBMPC **TAPE \$14.95** DISK \$12.95

**PYRAMIO - DKE OF THE TOUGHEST**<br>ADVENTURES. Average time<br>through the pyramid is 50-<br>70 hours. Clues are<br>70 hours. Clues are<br>the poular ingenious problems make<br>this poular around the<br>world. FULL GRAPHIC<br>ADVENTURE.

Available On: TRSBOC 16K, CMO64, MC10 16K, IBM PC

**TAPE \$1995** 

MARS - Your ship crashed on<br>the Red Planet and you have<br>to get home. You will have to<br>explore a. Martian City,<br>explore a. Martian City,<br>with possibly hostle allems to<br>explore a first allems of<br>recommended as a first<br>promal Available Dx. TRSBOC, CMD 64, IBM PC TAPE \$19.95

AVAILABLE ON: COMMODORE 64 ONLY

TAPE \$24.95

DISK \$24.95

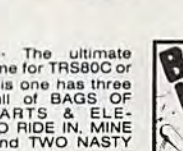

**BAG-IT-MAN** - The ultimate arcade game for TRS80C or MCD64. This one has three screens full of BAGS OF GOLD, CARTS & ELE-<br>SCREEN MANUS CORPER SECTION AND MANUSCRIPT ON A SCREEN SHAFTS, and TWO NASTY<br>COLD, CREEN solid and

Available On: TRSBOC 32K, CMD64 TAPE \$19.95 DISK \$24.95

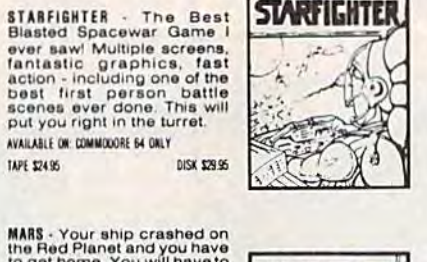

**STARFIGHTER** 

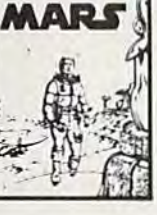

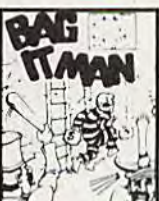

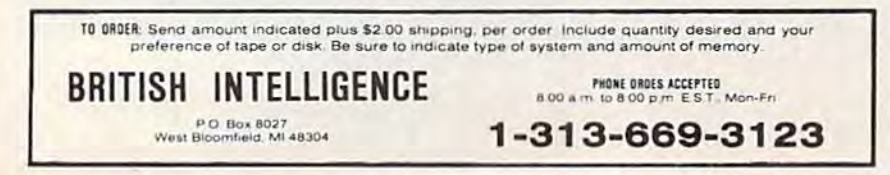

DISK \$24.95

disk. (It is essential that you use the SETUP function, f4, whenever disks are changed.) Move the cursor to the LOAD command and press RETURN. Move the cursor to the program name which you wish to load and press RETURN. Exit to BASIC with f2. Your program is now ready to go. Re-entry to the EasyDisk menu can be done at any time by pressing D. Additional options are RELOCATE and APPEND, which allow you to load at another address and combine two BASIC programs, respectively.

If you have a Commodore 1525 (or compatible) printer, you can print program listings directly from a disk file. This procedure will not erase a BASIC program currently in memory. Enter the EasyDisk menu (again, with D). Press f4 if the listed program is on a new disk. Put the cursor on the PRINT command and press RETURN. Find the desired program in the directory and press RETURN. A listing will be sent to the printer. Options include FROM, UNTIL, and FROM-UNTIL, which print just a selected line range rather than the entire file. You may stop the printing at any time by pressing RUN/STOP.

EasyDisk is a fine program for beginners who have difficulty with disk commands. It simplifies the operation of the Commodore 1541 disk drive by presenting all the commands in an easy-to-follow menu. And it includes options not provided with the 1541 disk operating system.

On the negative side, a few minor points should be noted: The disk is copy-protected and only a 90-day warranty is

#### FLASH! **Gets the Gold** at the Computer Olympics FLASH! Gets the Gold

The Skyles Electric Works 1541 The Skyles Electric Works 1541 FLASH! dashed off with the gold at FLASH! dashed off with the gold at the Computer Olympics here. the Computer OlympIcs here. The 7541 FLASH! loaded and saved The 1541 FLASH! loaded and saved programs and files three times faster programs and files three limes laster

 $\frac{4}{11}$ ... faster than  $\frac{1541 \text{ disk drive could}}{}$  Faster than any other any other disk disk drive with com-<br>
drive..."<br>
Three times faster! drive ..." patible disk format.

I,

NOW SHOWING

I

than an unenhanced Commodore than an unenhanced Commodore 1541 disk drive could.<br>Faster than any other

Three times faster! The device delighted the home The device delighted the home crowd, which watched the 1541 crowd, which watched the 1541 FLASH! set a meet record, and leave Its competition in the dust. Its competition In the dust.

Once installed, the 7541 FLASH! is Once Installed, the 1541 FLASH! is transparent. Computer operations transparent. Computer operations all remain unaffected as it speeds up all remain unaffected as it speeds up every disk-related function. The every disk-related function. The FLASH! is permanent installation FLASH! Is a permanent installation with both a software (ROM) and a hardware component. Through key hardware component. Through keyboard commands or a hardware board commands ora hardware switch, you can even return to the switch, you can even return to the old, slow loading method-if you really want to. really want to.

And there is nothing new to learn And there Is nothing new to learn for the FLASH! No special tricks or for the FlASH! No special tricks or

techniques. Once it's In, just watch techniques. Once it's in, Just watch It go. Itgo.

 $\overline{\phantom{0}}$ 

I

But if you're really serious about But If you're really serious about programming, the 1541 FLASH! is programming, the 1541 FLASH! Is a gold mine. The manual will show you gold mine. The manual will show you how to write software allowing data how to write software allowing data transfer to and from the 1541 disk transfer to and from the 1541 disk drive at speeds up to 10 times the drive at speeds up to 10 fimesthe normal. normal.

For programs that usually load For programs that usually load with a " '\*',8,1" command, just hit Shift/Run-Stop. A spreadsheet program like BUSICALC 3 then loads in about 25 seconds. in about 25 seconds.

The 1541 FLASH! even adds 21 ex The 1541 FLASH! even adds 21 extra commands for the Commodore tra commands for the Commodore 64 user. Some of these include edit 64 user. Some of these include editing, programming and loading com ing, programming and loading commands, as well as "DOS Wedge" mands,as well as " DOS Wedge" commands. You can ignore all these commands. You can Ignore all these commands, though, and just enjoy commands, though. and justenjoy the rapid disk operations. the rapid disk operations.

It wowed the crowd at the Com It wowed the crowd at the Computer Olympics. Once you see Its puter Olympics. Once you see Its sheer speed, you'll know why. Call sheer speed, you'll know why. Call its coach, Skyles Electric Works, to Its coach, Skyles Electric Works, to place your order or to get more Info. place your order or to get more Info.

154) FLASH!, an add-on assembly, for the Commodore 64/1541 costs only \$89.95. 1541 FLASH!, an add-on assembly, forthe Commodore 64/1541 costs only \$89.95.

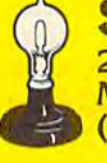

•

I

I

Skyles Electric Works<br>
231E South Whisman Road<br>
Mountain View, CA 94041<br>
415) 965-1735 th 231E South Whisman Road Mountain View, CA 94041 Mountain View. CA 94041 (415)965-1735 (415)965-1735

Available from your local Available from your local Commodore 64 dealer or Commodore 64 dealer or call 1-800-227-9998. call 1-800-227-9998.

154 FLASH! is a trademark of Skyles Electric Works.<br>Comm**odore MAI: In Commodore. Commodore. C** 

## **REVIEWS**

offered. Personally, I don't care to see so many leading zeros in to see so many leading zeros in listings. Also, there appears to listings. Also, there appears to be a minor bug in the VIEW command. Listings to the screen command. Listings to the screen of lines greater than 80 characters can temporarily disturb the bottom list of function key op bottom list of function key options. However, this happens tions. However, this happens only rarely. only rarely.

Overall, *EasyDisk* is a fine product, especially for those just product, especially for those just getting started, and for those getting started, and for those who find that the lack of who find that the lack of "friendliness" is interfering with their enjoyment of the Commo their enjoyment of the Commodore 64 and 1541 disk drive. dore 64 and 1541 disk drive.

EasyDisk EasyDisk Creative Software *Creative Software*  230 East Caribbean Drive *230 East Caribbeall Drive*  Sunnyvale, CA 94089 *Su""yvale,* C4. *94089*  \$29.95 \$29.95 •

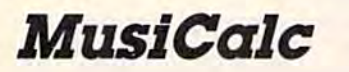

Arthur B. Hunkins Arthur B. Hunkins

In SID (Sound Interface Device), In SID (Sound Interface Device), the Commodore 64 has the the Commodore 64 has the most powerful built-in sound most powerful built-in sound generating capability on the generating capability on the market today. With the advent market today. With the advent of *MusiCalc*, SID now has a sophisticated, flexible, and open-phisticated, flexible, and openended software system that ended software system that realizes the lion's share of its sound-generating capability. Together, SID and MusiCalc make gether, SID and *MusiCale* make an excellent performance pack an excellent performance package which will appeal not only age which will appeal not only to serious hobbyists, but also to to serious hobbyists, but also to some professionals. MusiCalc is some professionals. *MusiCale* is far and away the best music far and away the best music performance software that I've performance software that I've seen for the 64. seen for the 64.

All of which is not to say All of which is not to say that MusiCalc is either accessible that *MusiCale* is either accessible or easy to use. Quite the contrary; sophistication comes at trary; sophistication comes at the expense of approachability. the expense of approachability. Be prepared to spend days ex Be prepared to spend *days* exploring the potential of this ploring the potential of this package. Above all, be sure to package. Above all, be sure to work through the three tutorials work through the three tutorials first. Otherwise, you may find first. Otherwise, you may find yourself thoroughly lost and yourself thoroughly lost and frustrated. It took me the first frustrated. It took me the first day to get any sound at all, day to get any sound at all, even though I knew music was supposed to be playing. Once I got the volume turned up, it got the volume turned up, it took me another day to get the took me another day to get the music to stop-quite a different matter from turning down the matter from turning down the level. level.

The problem is not with the The problem is not with the documentation, which—though documentation, which-though somewhat scattered-is very good and thorough. It's very im good and thorough. It's very important to follow the manual portant· to follow the manual because nothing is obvious, and because nothing is obvious, and there are no HELP screens (ex there are no HELP screens (except for MusiCalcS, which we'll cept for *MusiCale3,* which we'll look at later). look at later).

## An Open-Ended An Open-Ended System System

MusiCalc is disk-based system, *MusiCale* is a disk-based system, and the MusiCalcl disk is the and the *MusiCalel* disk is the heart of the system (there's a lot of software on it). A color monitor is recommended, but not required, since many functions— quired, since many functionssuch as mode and voice selection—involve color coding. tion-involve color coding.

But the system is powerful But the system is powerful because it's open-ended. It because it's open-ended. It interfaces with a number of external supporting programs (fur ternal supporting programs (furnished), as well as numerous nished), as well as numerous data files, some included on the data files, some included on the system disk, others available as system disk, others available as extra-cost "templates" extra-cost "templates"

(African/Latin Rhythm and (African/Latin Rhythm and Rock/New Wave are current Rock/New Wave are current titles.) And, of course, you make titles.) And, of course, you make and store your own "songs" and store your own "songs" (compositions) along with up to (compositions) along with up to 32 instruments to play them.

In addition to the master In addition to the master and template disks, there is an and template disks, there is another disk in the series, one capable of stand-alone operation: pable of stand-alone operation: MusiCalc3—Keyboard Maker, *MusiCa/e3-Keyboard Maker.*  This program turns the 64's This program turns the 64's keyboard into a one-voice musical instrument. The various files on the disk simply program the on the disk simply program the four rows of keys as four oc four rows of keys as four octaves (or more) of various taves (or more) of various scales. Its limitations are the scales. Its limitations are the single voice, the single staccato single voice, the single staccato tone quality (one "instrument"), tone quality (one " instrument"), and distressingly slow keyboard and distressingly slow keyboard response (you always have to response (you always have to think in advance of the sound). think in advance of the sound). If you play too fast, some notes If you play too fast, some notes are skipped altogether. are skipped altogether. MusiCalc3's primary utility *MusiCalc3's* primary utility comes in furnishing scales to comes in furnishing scales to MusiCalcl in Keyboard mode. *MusiCalel* in Keyboard mode.

It's difficult in a review of modest proportions to convey modest proportions to convey an adequate impression of the an adequate impression of the variety of MusiCalc's features. variety of *MusiCale's* features. Clearly it was designed for fu Clearly it was designed for future expansion: MusiCalc4 will ture expansion: *MusiCale4* will offer software and a keyboard; and MusiCalc2: Scorewriter, has and *MusiCale2: Scorewriter,* has been announced. The latter will been announced. The latter will allow music entered into allow music entered into MusiCalcl to be viewed or *MusiCalcl* to be viewed or printed in actual notation, printed in actual notation, and—perhaps more impor and-perhaps more importantly—will overcome the rather tantly-will overcome the rather severe length limitations of severe length limitations of *MusiCalc1* (16 × 15 total event/beats, each voice's pitch event/beats, each voice's pitch or rest counting as separate or rest counting as a separate event). MusiCalc2 will extend event). *MusiCalc2* will extend compositional length by "chain compositional length by "chaining" several scores together. ing" several scores together.

## GETON THEFASTTRACK! GET ON THE FASTTRACKI

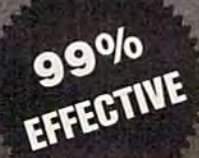

- Actually copies a FULL disk in only 3 MINUTES!
- Easiest to use TOTALLY automatic copy utility
- State of the "ARTS" copy capability!

ONLY

- UNLOCKS protected disks for backup copying
- Breaks through LATEST protection schemes
- Includes FAST copier, "ARTS" copier and TRUE Nibbler: you get 3 copiers for the price of 1
- HALF-TRACKING up to & including track 40!

\$49.95

for entire system

• 100% machine code for fast, RELIABLE operation • PRODUCT SUPPORT tel. #, revisions, & upgrades

## THE AUTOMATIC DISK BACKUP-COPY SYSTEM FOR YOUR 64 &1541 DISKDRIVE!

 $\cdot$  3 min. copier AUTOMATICALLY puts "errors" on copy

with MasterKey

- Fastest most advanced copier you can buy
- Writes errors 20,21,22,23,27,4 29 WHILE COPYING!
- Transforms your 1541 into a SUPER-FAST copy drive!
- NO ana lysis required, just swap disks 8. NO damaging drive knock during errors or format
- · Formats AS IT COPIES, detects & reproduces NON-
- STANDARD formats &I.D. mismatch, DOS flags

## COPIES OVER 500% FASTER THAN OTHER COPIERS!

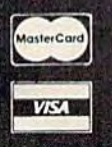

To order CALL 805-687-1541 ext. 64 Technical line 805-682-4000 ext. 99

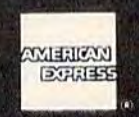

第試済

For rush service call 24 hr. order line or send casniers check/money order. visa, masterCard, & American Express include card∓ and exp<br>date. CA residents add 6% tax. Allow 2 weeks for clearance of personal & co. checks. A U.S./S5.50 for UPS air. AK, HI, APO, FPO, CANADA add \$7.50. Other Foreign orders add \$8.50. All APO, FFO, S orders outside 48 states must be paid by certified US. funds. C.O.D.'s shipped to U.S. addresses only, add \$4.00. School orders welcome.

## DISKMAKER PAYS FOR ITSELF THE FIRST TIME YOU USE IT!

basix

## Programmable A Programmable Synthesizer Synthesizer

MusiCalc1 is a combination of electronic synthesizer—a SID *electronic sYlltllesizer-a* SID chip parameter programmerand *digital sequencer*, a timer/gate/pitch programmer. It timer/gate/pitch programmer. It is a three-voiced instrument that can be programmed to create can be programmed to create a wide variety of electronic wide variety of electronic sounds, and that will play a sequence of these sounds with quence of these sounds with rhythmically independent voices rhythmically independent voices according to pitch information according to pitch information stored in the sequencer (the stored in the sequencer (the "score"). The three synthesizer "score"), The three synthesizer voices thus perform the three voices thus perform the three lines of a programmed compo lines of a programmed composition ("song") contained in a sition ("song") contained in a sequencer file. sequencer file.

One of the more note One of the more noteworthy features of MusiCalceither a strength or weakness depending on intended use-is its "looping"; voices never actually stop, they just link, back ally stop, they just link, backward or forward, from one point ward or forward, from one point to another. All links are abso to another. All links are absolute; no conditions are allowed. lute; no conditions are allowed. Thus, a set of notes cannot be played just twice, for example. played just twice, for example.

Nor can several voices play Nor can several voices play the same passage, exiting at dif the same passage, exiting at different points to different des ferent points to different destinations. For any "jumping off tinations. For any "jumping off point" there is only one destina point" there is only one destination. Each voice has its own set tion. Each voice has its own set of links, but the options basi of links, but the options basically boil down to infinite repe cally boil down to infinite repetition or composing out each tition or composing out each recurrence. recurrence.

This linking method should This linking method should appeal to arrangers who work appeal to arrangers who work with simple patterns, particu with simple patterns, particularly those who want SID to be larly those who want SID to be an accompaniment or backup an accompaniment or backup for improvised solos. Other for improvised solos. Other applications include commer-applications include commercials, background sound, and rhythmic music for dancing. It rhythmic music for dancing. It might also work well for com might also work well for composers of slow-moving, ostinato-posers of slow-moving, ostinatobased process music (manually based process music (manually varying parameters during per varying parameters during performance, as described below). formance, as described below). For more conventional For more conventional composer/arrangers, the uncon composer/arrangers, the unconditional linking will seem more ditional linking will seem more like a severe creative straightjacket. straightjacket.

It is possible, however, to It is possible, however, to program composition to stop program a composition to stop (or at least to seem to stop). The (or at least to seem to stop). The solution is to end each voice solution is to end each voice (they all loop independently) (they all loop independently) with a rest, and loop the rest back to itself. The only annoy back to itself. The only annoyance here is the clicking sound ance here is the clicking sound every time the sequence clock every time the sequence dock advances. (This click is soft, and advances. (This dick is soft, and is only noticeable when there is is only noticeable when there is no sound.) no sound.)

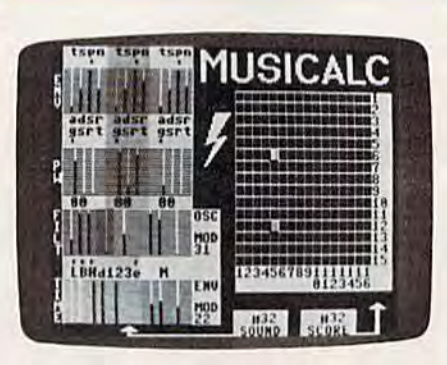

## Visual Music Visual Music:

Each performance file contains Each performance file contains 32 sets of instrument definitions 32 sets of instrument definitions and 32 scores; any score can be and 32 scores; any score can be played by any of the 32 instru played by any of the 32 instrument combinations. The main ment combinations. The main MusiCalc display consists of *MusiCale* display consists of a synthesizer panel with pots and synthesizer panel with pots and switches on the left, and a 16  $\times$ 

15 sequencer grid (for notes and 15 sequencer grid (for notes and rests) on the right. (See the ac rests) on the right. (See the accompanying photograph.) When companying photograph.) When a score/instrument file is called up, you can see the synthesizer up, you can see the syntheSizer settings and observe the voices settings and observe the voices and notes stepping through and notes stepping through their position stages while the their position stages while the piece is playing. piece is playing.

During performance, there During performance, there are a number of real-time options that can be exercised man tions that can be exercised manually: You can change in ually: You can change instrument definitions, tempo, strument definitions, tempo, volume; you can stop, start, or volume; you can stop, start, or reset any and all voices (com reset any and all voices (combinations allow the voices to get binations allow the voices to get out of sync, which lead to fascinating interactions); you can nating interactions); you can also silence one voice, substitut also silence one voice, substituting (optionally recording) the ing (optionally recording) the keyboard as the third voice keyboard as the third voice while the other two accompany. while the other two accompany.

Notes may be recorded Notes may be recorded a voice at a time, either by the keyboard in real time, or step by keyboard in real time, or step by step (note by note); or-more like traditional notation—using like traditional notation-using note name/octave, matrix sys a note name/octave, matrix system (a "score screen"). Further tem (a "score screen"). Furthermore, any of the three methods more, any of the three methods may be used later to edit may be used later to edit a score. score.

As mentioned earlier, score As mentioned earlier, score capacity is presently limited. capacity is presently limited. The maximum number of The maximum number of event/beats that can be stored event/beats that can be stored per composition is  $16 \times 15$  $(240)$ , where each event is a single pitch. Each event, or se gle pitch. Each event, or sequence step, is set to the lowest quence step, is set to the lowest common rhythmic denominator. common rhythmic denominator. In other words, if you want to In other words, if you want to have a sixteenth note anywhere in your piece, the rhythmic in your piece, the rhythmic beats (steps) must all be six beats (steps) must all be sixteenth notes, and all rhythms teenth notes, and all rhythms must be multiples of sixteenth must be multiples of sixteenth notes (no triplets). Fast notes notes (no triplets). Fast notes

## **Get more out of your Commodore with**

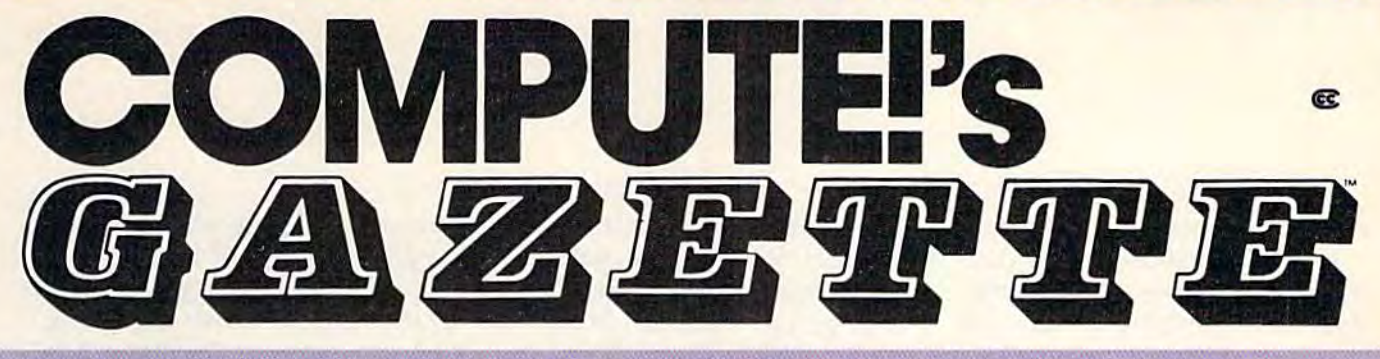

For Owners And Users Of Commodore VIC-20" And 64" Personal Computers

## **More fun**

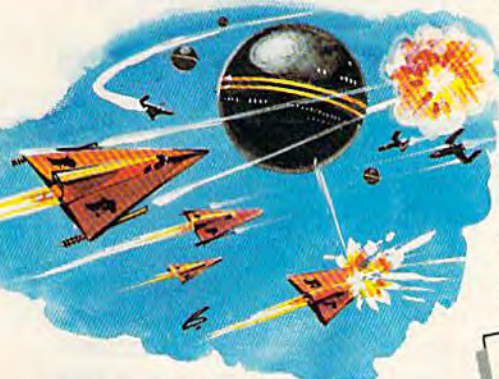

Martian Prisoner, The Viper, Skydiver, Snake Escape, Demon Star, Cyclon Zap and Oil Tycoon are just a few of the ready-to-run games you'll find exclusively in COMPUTE!'s Gazette each month. Just type in the programs and watch your screen explode with colorful new computer game excitement.

## **More challenge**

Ready to tackle more advanced projects? In COMPUTEI's Gazette you'll learn How to Use Tape and Disk Files. How to Program the Function Keys. Writing Transportable Basic. How to Make Custom **Graphics Characters. New Ways to** Enliven Programs with Sound. One Touch Commands for the 64. How to use Machine Language. Speeding up the VIC 20-and much more!

Children will learn and develop new skills with States & Capitals Tutor, Wordmatch, Munchmath, Wordspell, Connect the Dots, Aardvark Attack and Alfabug. Computing for Kids, a regular monthly feature, will uncover new ways to involve your children in computing.

## **More programs**

Programs to help you balance your checkbook, store your addresses, keep tax records, manage your personal business. You can create your own programs and games, improve your wordprocessing, spreadsheets and data base management, load and run faster with 64 Searcher, VIC/64 Program Lifesaver, Quickfind, Word Hunt, Disk Menu, VIC Timepiece, Automatic Proofreader and more.

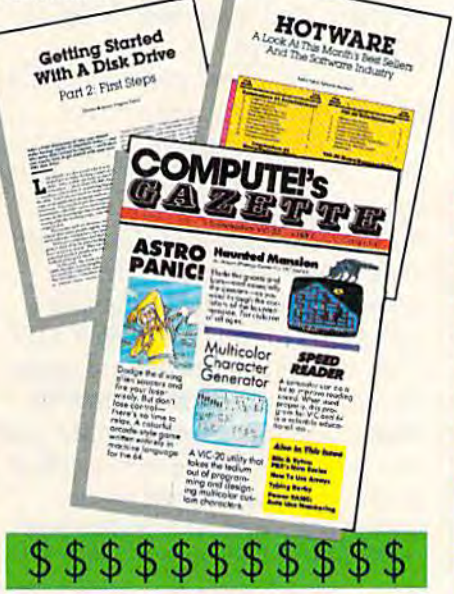

## **More buying** guidance

You'll profit from comprehensive reviews of everything from data-quality cassette tapes to software to graphics plotters and modems. Virtually anything that's compatible with your Commodore is reported on in COMPUTE!'s Gazette. With this kind of expert help, every computer purchase you make can be the right one!

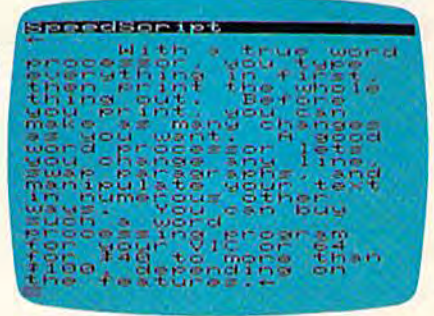

## **More savings**

You can save up to 40% off the newsstand price of COMPUTE!'s Gazette by subscribing now. All you do is mail the coupon below or the postpaid card bound into this issue. But don't delay! Subscribe now to start receiving every issue of COMPUTEI's Gazette.

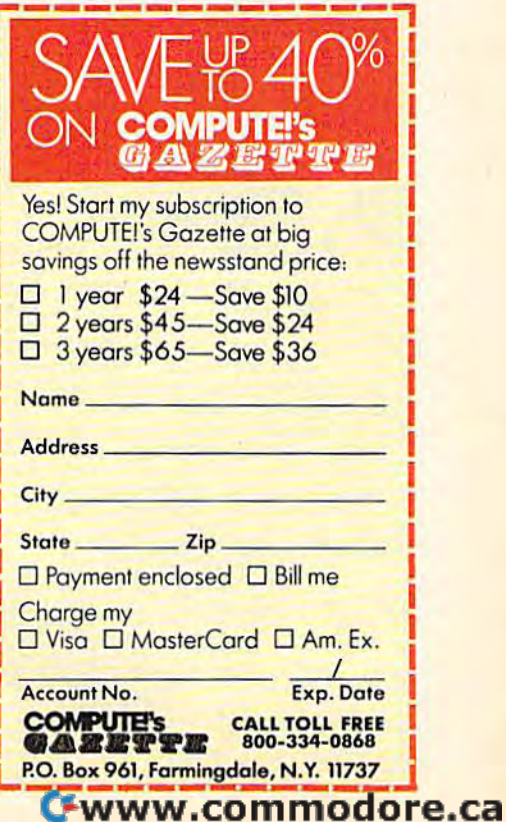

mean short pieces. mean short pieces.

The tempo, along with all The tempo, along with all aspects of sound—instrument aspects of sound- instrument definitions, volume levels—are preset, and cannot be pro preset, and cannot be programmed to change during per grammed to change during performance. (As mentioned, fonnance. (As mentioned, parameters may be changed parameters may be changed manually, though this method is manually, though this method is both limited and cumbersome.) both limited and cumbersome.) Only pitches can change, and Only pitches can change, and these solely at the beginning of these solely at the beginning of sequence steps. Rests, ties, and sequence steps. Rests, ties, and slurs are easily specified, but the slurs are easily specified, but the latter two cannot be entered in latter two cannot be entered in Keyboard mode—a real Keyboard mode-a real limitation. limitation.

Keyboard note entry is fa Keyboard note entry is facilitated by the variety of scales cilitated by the variety of scales resident on the master disk resident on the master disk

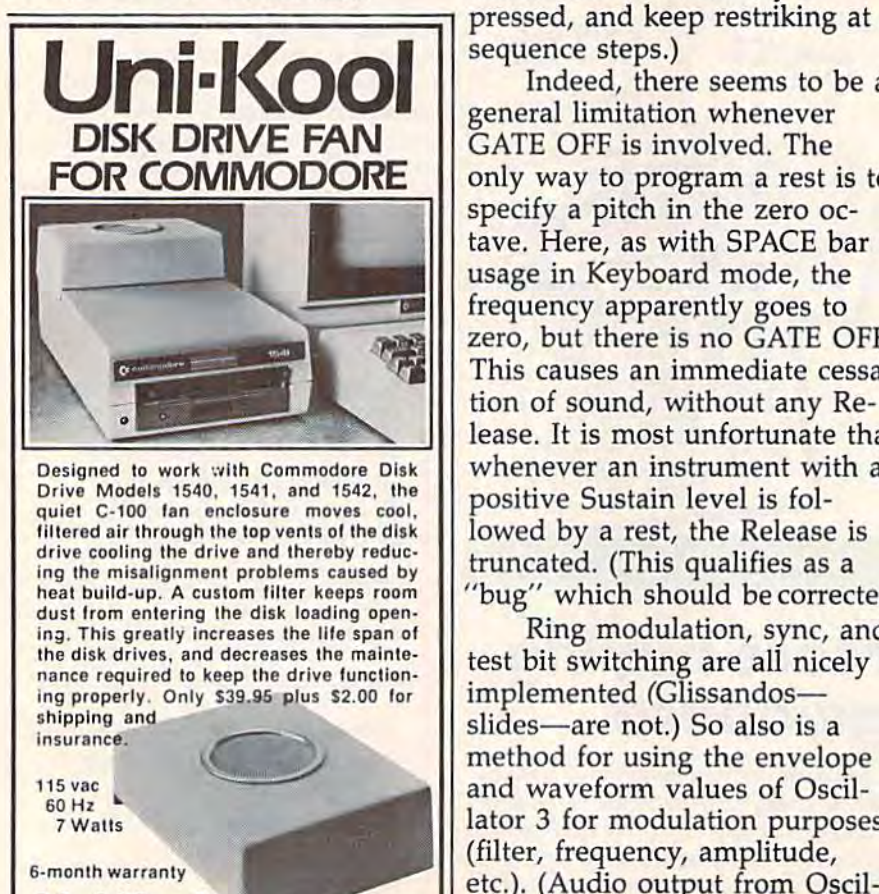

Uni-Kool (503) 476-1660 909 Williamson Loop, Grants Pass, OR 97S26 (Commodore is a registered trademark of Commodore Business System

(there are many more on (there are many more on MusiCalc3). (Different tuning, transposition, even "tune up to transposition, even " tune up to your group" options are also in your group" options are also included.) As in MusiCalc3's cluded.) As in *MusiCalc3's*  stand-alone mode, however, stand-alone mode, however, keystroke action is markedly keystroke action is markedly slow, and notes must be consid slow, and notes must be considerably anticipated to register at erably anticipated to register at the next sequence point. the next sequence point.

When the keyboard is used When the keyboard is used to record a voice, slurs and ties must later be edited in using the must later be edited in using the notationally-oriented matrix notationally-oriented matrix method. Additionally, keyboard method. Additionally, keyboard rests are ungainly in that they rests are ungainly in that they must be entered by hitting the must be entered by hitting the space bar. (Notes don't stop space bar. (Notes don't stop when keys are released; they when keys are released; they sound until the next key is sound until the next key is sequence steps.) sequence steps.)

Indeed, there seems to be Indeed, there seems to be a general limitation whenever general limitation whenever GATE OFF is involved. The GATE OFF is involved. The only way to program a rest is to specify a pitch in the zero octave. Here, as with SPACE bar tave. Here, as with SPACE bar usage in Keyboard mode, the usage in Keyboard mode, the frequency apparently goes to frequency apparently goes to zero, but there is no GATE OFF. zero, but there is no GATE OFF. This causes an immediate cessa tion of sound, without any Re- other notable features. Among lease. It is most unfortunate that whenever an instrument with a positive Sustain level is fol lowed by a rest, the Release is truncated. (This qualifies as truncated. (This qualifies as a music is playing *(MusiCale* is This causes an immediate cessa- Finally, here's a sampling of lease. It is most unfortunate that the numerous supporting prowhenever an instrument with a grams are those that show how to interface MusiCalc with user positive Sustain level is fol- to interface *MusiCale* with user lowed by a rest, the Release is programs in BASIC, both while

Ring modulation, sync, and test bit switching are all nicely is possible from within implemented (Glissandos slides—are not.) So also is a method for using the envelope and waveform values of Oscil lator 3 for modulation purposes (filter, frequency, amplitude, in a supplementary score/ etc.). (Audio output from Oscil etc.). (Audio output from Oscil- instrument file, and unmen- **DITINDOI**  $^{(503)476-1660}$  and  $^{1200}$   $^{1200}$   $^{1200}$   $^{1200}$   $^{1200}$   $^{1200}$   $^{1200}$   $^{1200}$   $^{1200}$   $^{1200}$   $^{1200}$   $^{1200}$   $^{1200}$   $^{1200}$   $^{1200}$   $^{1200}$   $^{1200}$   $^{1200}$   $^{1200}$   $^{1200}$   $^{1200}$ Illiamson Loop, Grants Pass, OR 97526 | at will.) Each modulation type tion of Christmas carols.) The , and the modulation type tion of Christmas carols.) The , and the modulation the state of the modulation of the state o implemented (Glissandos- *MusiCalc*. Instrument and score slides—are not.) So also is a files can be merged and intermethod for using the envelope changed in various ways. There and waveform values of Oscil- are random play, random linklator 3 for modulation purposes ing routines. (A bonus, hidden

may control only one parameter. may control only one parameter. Implementation of modulation via the envelope shape is simple and straightforward; that using and straightforward; that using the waveform of Oscillator 3 is not. not.

There are several problems There are several problems here. First, there is no flexible here. First, there is no flexible way to specify sub-audio way to specify sub-audio "pitches" (frequencies) with "pitches" (frequencies) with which to modulate, (Even so, which to modulate. (Even so, narrow, fairly fast vibrato is narrow, fairly fast vibrato is possible.) Second, the sampling possible.) Second, the sampling of modulation waveform values of modulation wavefonn values is done at a high sub-audio rate of speed which is constant and of speed which is constant and non-variable; at large modula non-variable; at large modulation amplitudes (modulation tion amplitudes (modulation amounts are programmable) the amounts are programmable) the steps are very noticeable. It would be very useful if the sam would be very useful if the sampling rate itself were variable— pling rate itself were variablefrom faster (to eliminate or min from faster (to eliminate or minimize stepping) to very slow, for imize stepping) to very slow, for simulation of sub-audio sample/ hold effects commonly available hold effects commonly available on analog synthesizers. on analog synthesizers.

## Variety Of Good A Variety Of Good Features Features

"bug" which should be corrected.) interrupt-driven) and while it is other notable features. Among music is playing (MusiCalc is Ring modulation, sync, and r ot. Complete disk management is possible from within in a supplementary score/ instrument file, and unmentioned in the manual, is a selection of Christmas carols.) The

## Looks like a Ferrari. Drives like a Rolls. Parks like a Beetle. Looks like a Ferrari. **Drives like** a Rolls. **Parks like** a Beetle.

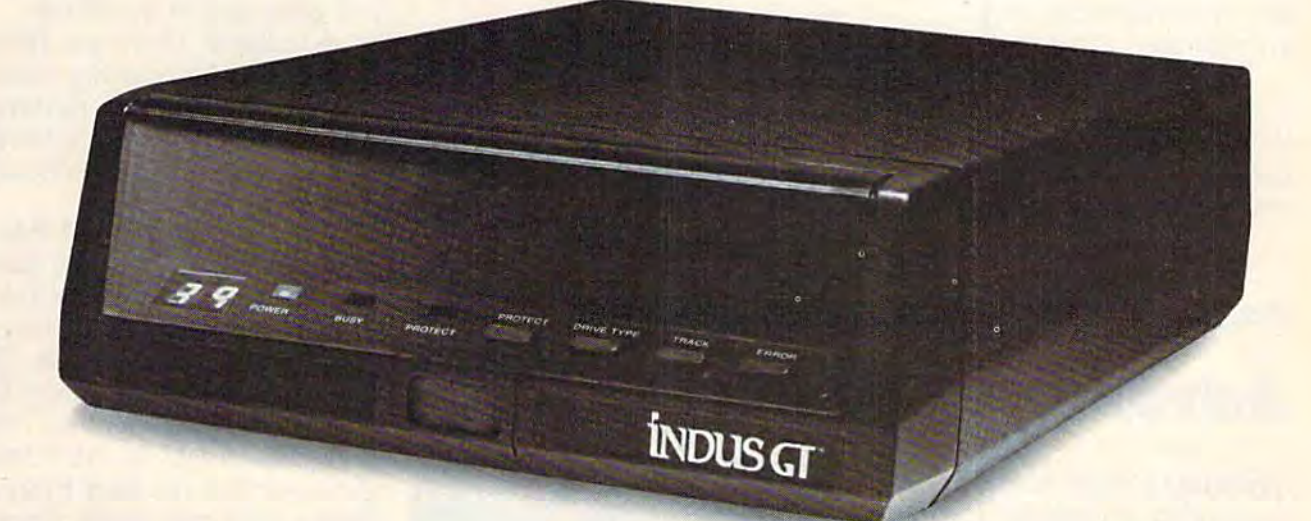

Ask your computer dealer to let you test drive the all new 1984 Indus GT.™

The most advanced, most handsome disk The most advanced, most handsome disk drive in ihe world. drive in the world.

Flip its power switch and... **Flip its power switch and ...**<br>Turn your Atari into Ferrari. Unleash your Apple. Unleash your Apple. And now turbocharge your Commodore. And now turbocharge your Commodore.

#### Looks like a Ferrari.

The Indus CT is only 2.65" high. But under its The Indus GT is onl y 2.65 " high. But under its front-loading front end is slimline engineering with a distinctive European-Gran flair.

Engaging its AccuTouch™ buttons lets you Engaging its AccuTouch"' buttons lets you control the LED-lit CommandPost™ Marvel at how responsive it makes every Commodore, how responsive it makes every Commodore, Apple and Atari personal computer.

#### Drives like Rolls. **Drives like a Rolls.**

Nestled into its soundproofed chassis is the Nestled into its soundproofed chassis is the quietest and most powerful disk drive system quietest and most powerful disk drive system money can buy. At top speed, it's virtually money can buy. At top speed, it's virtually inaudible...whisper quiet. inaudible ... whisper quiet.

Built into each Indus GT is a perfect combination of craftsmanship and advanced combination or craftsmanship and advanced engineering. Luxurious styling reflects the personal tastes of each GT owner. personal tastes of each GT owner.

And each GT comes with the exclusive GT DrivingSystem<sup>™</sup> of software programs.\* Worldclass word processing is a breeze with the CT Estate *WordProcessor.*" Your dealer will describe the two additional programs that allow GT the two additional programs that allow GT owners to accelerate their computer driving skills. owners to accelerate their computer driving skil ls. class word processing is a breeze with the GT Estate WordProcessor.<sup>™</sup> Your dealer will describe

NOW AVAILAble FOR

COMMODOR

Also, the 1984 Indus GT is covered with the Also, the 1984 Indus GT is covered with the GT PortaCase<sup>™</sup> A stylish case that conveniently doubles as a 80-disk storage file.\*

#### Parks like a Beetle.

~

The GT's small, sleek, condensed size makes The GT's small, sleek, condensed size makes it easy to park. it easy to park.

A WarrantyPlus<sup>™</sup> package is included with every Indus GT, featuring full year parts and labor every Indus GT, featuring full year parts and labor on the complete drive train. on the complete drive train.

Drive home a winner and park an Indus GT next to your an Indus GT next to your personal computer, personal computer.

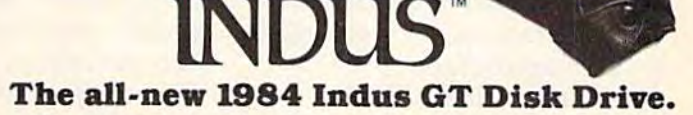

The most advanced, most handsome disk drive in the world. The most advanced, most handsome disk drive in the world.

For dealer information, call 1-800-33-INDUS. In California, 1-800-54-INDUS, (213) 882-9600.

©1983 Indus Systems, 9304 Deering Avenue, Chatsworth, CA 91311. The Indus GT is a product of Indus Systems. Atari is a registered trademark of Atari, Inc. Apple is a registered trademark of Apple Computer, Inc. Commodore is a registered trademark of Commodore Business Machines, Inc.

<sup>&#</sup>x27;Included as standard equipment. ' Included s Slandoud loqu ipment.

## **REVIEWS**

package is attractively produced package is attractively produced (disks come in handsomely de (disks come in handsomely designed jackets), and the glossary signed jackets), and the glossary and appendices are very and appendices are very informative. informative.

In short, this is a first-class, substantial music package that is thoughtfully conceived and thoughtfully conceived and packed with useful features. If packed with useful features. If you want to perform on or with you want to perform on or with

the 64's SID chip, seriously con the 64's SID chip, seriously consider MusiCalc. You couldn't sider *MusiCale.* You couldn't make a wiser choice.

MusiCalc MusiCale Waveform Corporation Music Products Division *Music Products Division*  1921 Bonita Way *1921 Bonita Way*  Berkeley, CA 94704 *Berkeley,* CA *94704*  MusiCalcl \$49.95 MusiCale1 \$49.95 MusiCalc3 \$34.95 <Bf MusiCale3 \$34.95 •

Adventure Creator **Adventure Creator** C. Regena

Adventure Creator for the Com *Advellture Creator* for the Commodore 64, a cartridge-based program from Spinnaker, is program from Spinnaker, is a good introduction to what "ad good introduction to what "adventure" programs are all about. venture" programs are all about. We opened up the package one We opened up the package one evening, and for the rest of the evening, and for the rest of the week I couldn't use the computer because my children were puter because my children were playing this game. playing this game.

Adventure Creator comes in colorful, vinyl case which a colorful, vinyl case which holds the cartridge and a 26page manual. You must read the page manual. You *must* read the instructions before you can play instructions before you can play or design game. The manual or design a game. The manual explains the flashing objects and barriers which drain your en barriers which drain your energy. Also, you need to read ergy. Also, you need to read what the various "tools" are what the various "tools" are and how to use them with all and how to use them with all the different types of creatures the different types of creatures you may meet. you may meet.

Dale Disharoon is the au Dale Disharoon is the author of Adventure Creator, and thor of *Adventure Creator,* and this program, in my opinion, is this program, in my opinion, is a vast improvement over his a vast improvement over his earlier Hey, Diddle, Diddle. He earlier *Hey,* Diddle, Diddle. He also wrote the popular Alphabet also wrote the popular *Alphabet*  Zoo. But Dale has some really *Zoo.* But Dale has some really innovative and fun ideas in innovative and fun ideas in Adventure Creator.

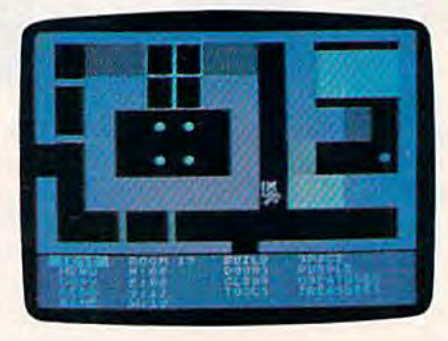

C. Regena

## It's Your Choice II's Yow Choice

When the program starts, there When the program starts, there is a main menu screen with the options AUTO, PLAY, SAVE, options AUTO, PLAY, SAVE, NEW, EDIT, and LOAD. Use NEW, EDIT, and LOAD. Use a joystick to make your selection, joystick to make your selection. AUTO gives you an adventure AUTO gives you an adventure game to play. You then select game to play. You then select B for Beginning or A for Advanced. Advanced.

The computer then gener The computer then generates an adventure with a particular quest: Either find ticular quest: Either find a certain treasure or gather a certain amount of wealth before tain amount of wealth before the energy runs out. You use the energy runs out. You use the joystick to move among the the joystick to move among the rooms and open treasure chests rooms and open treasure chests while avoiding energy-zapping while avoiding energy-zapping traps and various creatures.

Each room is slightly differ ent from the rest, so the game ent from the rest, so the game stays interesting. The program stays interesting. The program has good graphics and fun has good graphics and fun sound effects. There are distinc sound effects. There are distinctive sounds for opening treasure tive sounds for opening treasure chests, going through flashing energy traps, shooting a ferret, meeting creatures, and ending meeting creatures, and ending the game. the game,

The main feature of this The main feature of this program, however, is not just program, however, is not just playing adventure games the playing adventure games the computer generates, but creating computer generates, but creating your own adventure game. This your own adventure game. This is what classifies *Adventure Cre*ator as "learning game." You *ator* as a " learning game." You may either EDIT an AUTOmatic may either EDIT an AUTOmatic game, or you can start fresh and game, or you can start fresh and design your own game. Once design your own game. Once you create a masterpiece (or if you get interrupted and must you get intenupted and must continue later), you can easily continue later), you can easily save your game on tape or disk save your game on tape or disk and load it later. and load it later.

## Designing Your Own Deslgnlng Yow Own Adventure Adventure

You'll probably want to start by You'll probably want to start by sketching a map of rooms with numbers—from each room you numbers-from each room you may move north, south, east, may move north, south, east, and west—and you specify the and west-and you specify the room numbers of each connecting room. You can create up to ing room. You can create up to 100 rooms. The program is de 100 rooms. The program is designed well enough so that you signed well enough so that you cannot do things which are un cannot do things which are unacceptable to the program. For acceptable to the program. For example, when you use doors, the computer keeps the doors the computer keeps the doors on the walls where doors are on the walls where doors are acceptable, and there can be acceptable, and there can be only one door per wall. only one door per wall. The possible case where the solution and sightly different and various case<br>the energy the man and signal case where the set and various creatures. The program<br>
MusiCalc Source of the sound free the set and the set and the

My favorite part was de My favorite part was designing creatures. First, select CREATURES from the editing CREATURES from the editing menu, and press the fire button. menu, and press the fire button. Creature Lab screen appears A Creature Lab screen appears

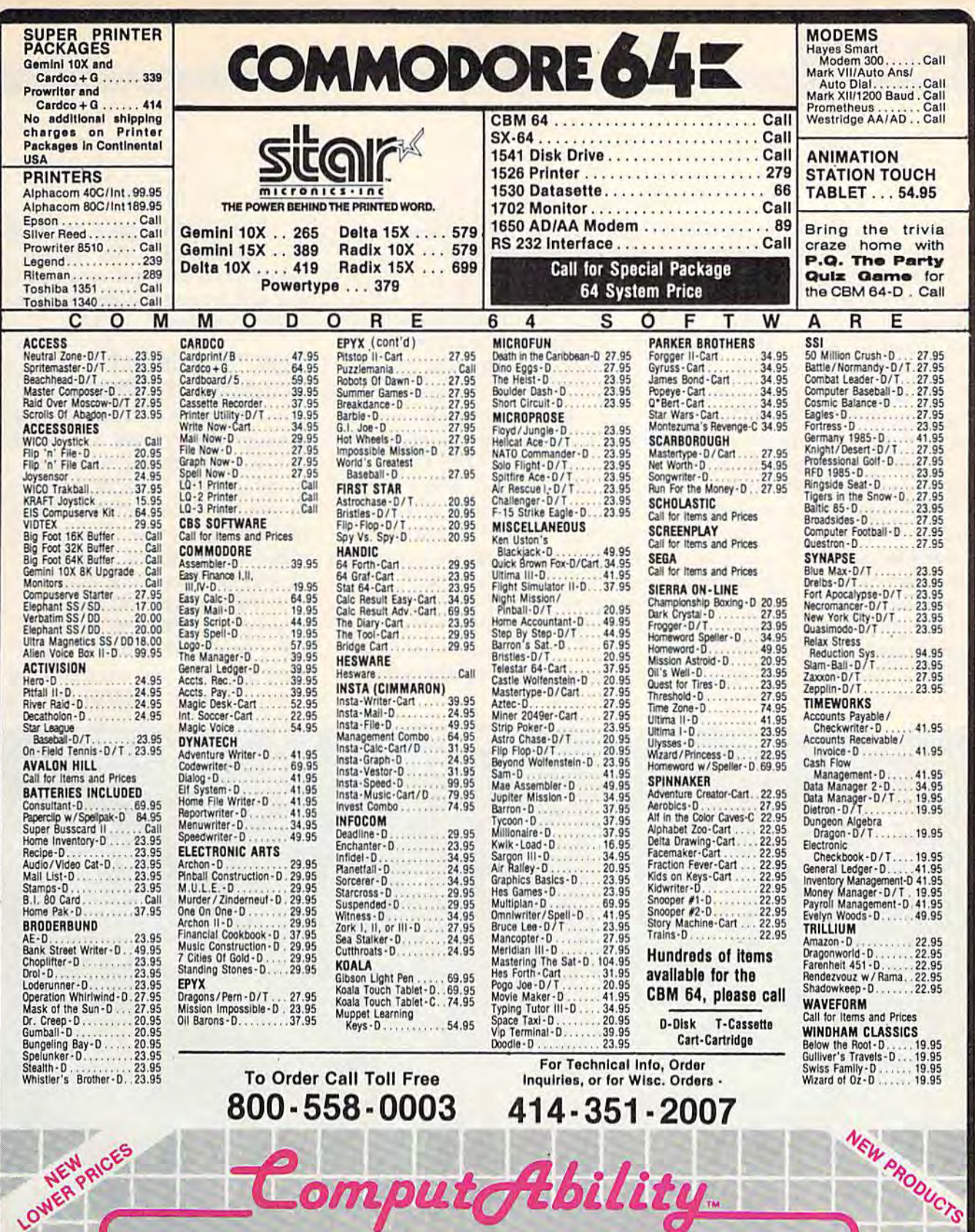

U NO SURCHARGE FOR MASTERCARD CO OR VISA

**ORDERING INFORMATION.** Please specify system. For fast delivery send cashier's check, money order or direct bank transfers. Personal and company checks allow 2 weeks to clear. Charges for COD are \$3.00. School Purchase Or

COMPUTABILITY<br>P.O. Box 17882<br>Milwaukee, WI 53217 ORDER LINES OPEN<br>
on - Fri 11 AM - 7 PM CST<br>
tt 12 PM - 5 PM CST Mon-Fri

## REVIEWS **REVIEWS**

with one creature separate from with one creature separate from the other ten—that's the one the other ten-that's the one you get to design. With the joy you get to design. With the joystick, move among the other ten stick, move among the other ten shapes to choose the lower shapes to choose the lower body and legs, then after choos body and legs, then after choosing, press the fire button. Your ing, press the fire button. Your shape takes on the body and shape takes on the body and legs you chose. Next, follow this legs you chose. Next, follow this same process to choose a head.

Selections then appear on Selections then appear on the left side of the screen. the left side of the screen. COLOR determines the color of your creature. When you get the your creature. When you get the color you want, move to the color you want, move to the next part of the designing pro next part of the designing process. The next word says OFF, cess. The next word says OFF, but as you press the fire button, but as you press the fire button, the choice cycles through OFF, the choice cycles through OFF, SLOW, NORMAL, and FAST. *SWW,* NORMAL, and FAST. This determines the speed of This detennines the speed of

your creature. The creature you your creature. The creature you are designing moves as you are designing moves as you change the word so you can se change the word so you can select the exact speed you want. lect the exact speed you want.

The next choice to make is The next choice to make is from BOUNCE, RANDOM, from BOUNCE, RANDOM, GUIDED, CHASE, HIDE, or GUIDED, CHASE, HIDE, or STAND, so you can dictate how STAND, so you can dictate how your creature will move in the your creature will move in the room. The last selection is POP, room. The last selection is POP, TALK, ASK, TRADE, GIVE, TALK, ASK, TRADE, GIVE, ACCEPT, or ZAP, which deter ACCEPT, or ZAP, which determines whether your creature mines whether your creature will be a helpful one or an will be a helpful one or an enemy when it meets you in the enemy when it meets you in the game. If you select TALK, you game. If you select TALK, you can then type in the message can then type in the message the creature will say. If-you se the creature will say. If ·you select ASK, you must type in the lect ASK, you must type in the question, and then the accept question, and then the acceptable answer.

Pressing the space bar ends Pressing the space bar ends the creation. RETURN shows the creation. RETURN shows the creature in a test room so you can try out the movement of your creature. of your creature.

## The "Funnest" The "Funnest" Computer Game Computer Game

The Adventure Creator package suggests it's for ages 8 to adult, but the advertisements recom but the advertisements recommend ages <sup>12</sup> to adult. My fam mend ages 12 to adult. My family felt the latter rating is more ily felt the latter rating is more reasonable because of the com reasonable because of the complexity of the game (and be plexity of the game (and because you have to be able to cause you have to be able to read and understand the in read and understand the instructions). However, once an structions). However, once an older person designed a game, my eight-year-old enjoyed play my eight-year-old enjoyed playing it. Younger children can also ing it. Younger children can also

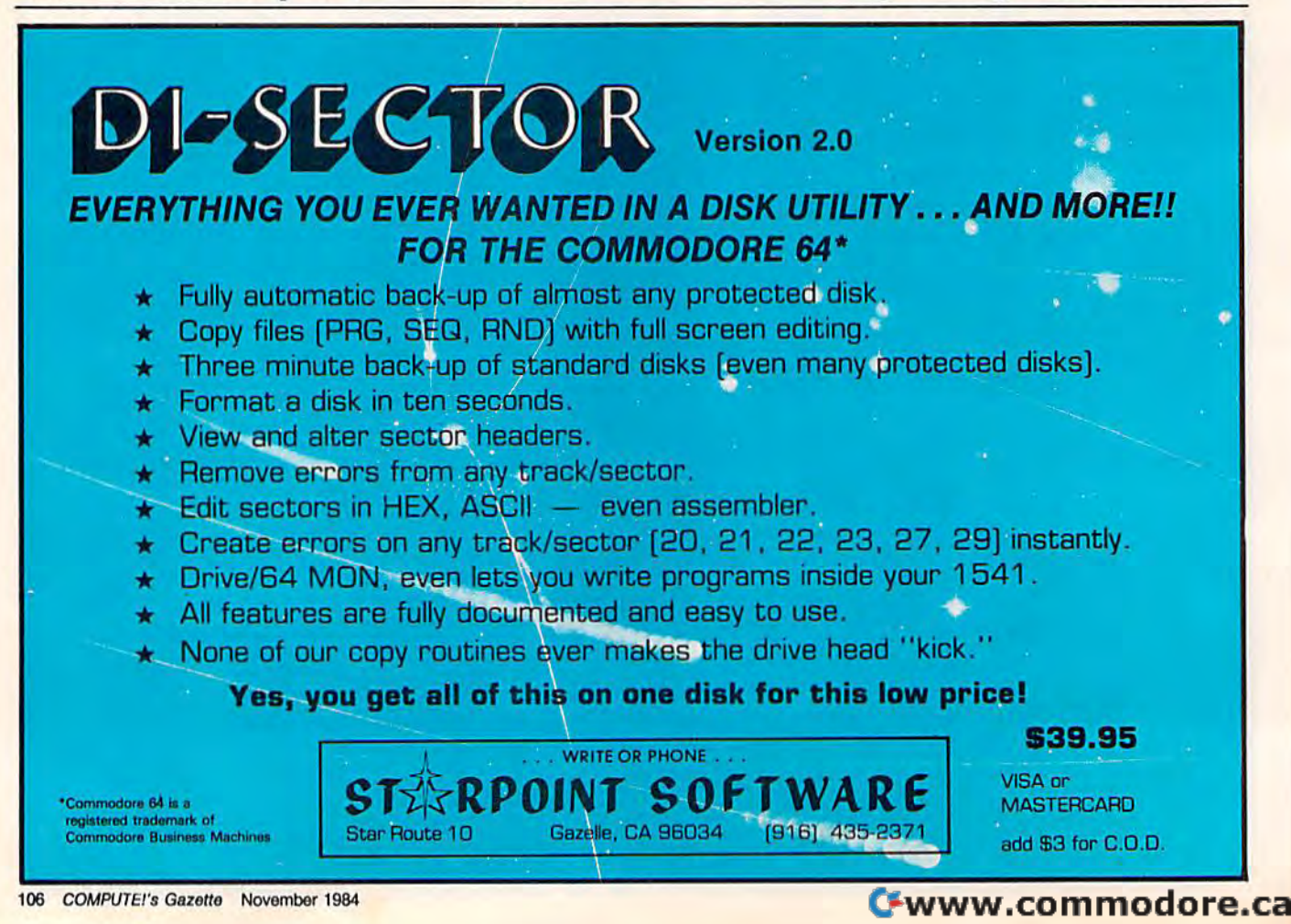
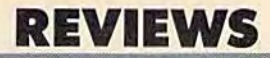

have fun playing the game and have fun playing the game and getting through the rooms look getting through the rooms look· ing for treasure, but they may not ing for treasure, but they may not fully understand all the intricacies fully understand all the intricacies of the rooms and the tools. of the rooms and the tools.

My 13-year-old son said it My I3-year-old son said it was time-consuming but fun to was time-consuming but fun to build adventures. He enjoyed build adventures. He enjoyed making his own creatures and making his own creatures and changing the names of trea changing the names of treasures. Although he favors ar sures, Although he favors arcade games, where he can put cade games, where he can put his initials in for top scores, he his initials in for top scores, he said *Adventure Creator* is the "funnest" computer game he has played. has played.

Adventure Creator Adventure Creator Spinnaker Software *Spinllaker Software*  One Kendall Square *Olle Kendall Square*  Cambridge, MA <sup>02139</sup> *Cambridge,* MA *02139*  \$39.95 (cartridge) \$39.95 (cartridge)

# DROL And Spare Change **DROL And Spare Change**  For The Commodore 64 **For The Commodore 64**

George Miller, Assistant Technical Editor George Miller, Assistant Technical Editor

Brøderbund has recently released DROL and Spare Change, leased *DROL* and *Spare Change,*  two new arcade-style games for two new arcade-style games for the 64. Past-paced and richly the 64. Fast-paced and richly animated, these multilevel animated, these multilevel games will amuse arcade game games will amuse arcade game players of any age group. players of any age group.

# The Fantasy World The Fantasy World Of DROL

A demonic witch doctor has lured a girl and a boy, their mother, and their pet lizard and mother, and their pet lizard and

crocodile into a strange and mesmerizing fantasy world. To mesmerizing fantasy world. To rescue them, you must take on this world and its inhabitants, this world and its inhabitants, protected only by your trance-protected only by your tranceresistant, anti-gravity suit and an unlimited supply of reality an unlimited supply of reality pellets. From the onset your pellets. From the onset your mission is fraught with peril. mission is fraught with peril.<br>Scorpions, flying turkeys, and a magnet-tossing witch doctor—not magnet-tossing witch doctor-not to mention a honking vacuum cleaner—are among your nu cleaner-are among your numerous assailants. merous assailants.

# redict the Weather

## Vic 20™ or Commodore 64™ Compu

This exciting, new weather package This exciting, new weather package allows you to learn, monitor, and predict the weather using the same equipment as the pros.

#### **Be Your Own Weatherman** The new HAWS (Home Auto-

matic Weather Station) com bines a quality weather sensor with software to let you track weather conditions inside or outside your home. HAWS moni tors weather data including dew point, temperature, humidity, and atmospheric pressure; plots historical data and graphically displays weather trends; deter mines the comfort and chili fac tors to help you dress; HAWS even forecasts the weather and compares your predictions to the local weatherman's.

HAWS uses the same sensor employed by weather services in 60 countries worldwide. The HAWS uses the same sensor employed by weather services in HAWS package costs only HAWS package costs only \$199.95 and includes the sensor,<br>cassette or floppy disc program. cassette or floppy disc program. 15-foot cable with connector for the computer, and complete 15-foot cable with connector lor the computer. and a complete user's manual. user's manual. 60 countries worldwide. The

Send today or call toll free to Send today or call toll free to<br>order your HAWS package.

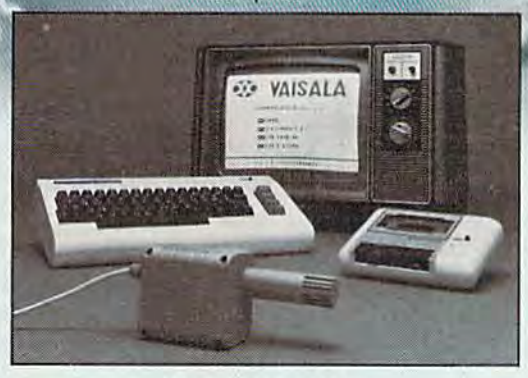

#### Ordering Information Ordering Information Send \$199.95 in check or money order payable to Vaisala. Inc. Include name, address, telephone num ber, your computer model [VIC 20 or Commodore 64), and program preference (tape cassette or floppy disc). Send \$199.95 In check or money order payable to Valsala. Inc. Include name. address. telephone num- ber. your computer model {VIC 200r Commodore 64). and program preference (tape cassette or floppy disc).

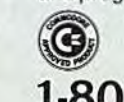

**B** 

Or call toll free to place your order.<br>
Dealer inquiries invited.<br>
Dealer inquiries invited. Major credit cards accepted.<br>Dealer inquiries invited. Dealer inquiries invited. 1-800-227-3800 ext haws 1-800-227-3800 ext. H-A-W·S

VIC 20 and Commodore 64 are trademarks of Commodore Electronics Ltd.

#### Learn/Teach Meteorology

More lhan toy or game, HAWS provides the first oppor tunity to use your computer as a data sampler and data analysis system for meteorology, allow ing the user to interact with incoming data to monitor and forecast weather conditions. HAWS includes an instructive software program and a complete user's manual that teaches meteorological terms and equations to allow anyone to quickly anyone to quickly grasp weather concepts either at grasp weather concepts either at home or in the classroom. Sim home or in the classroom. Simple plug-in components and ple plug-in components and easy hookup also means you easy hookup also means you can free up your computer at can free up your computer at any time for other duties. HAWS any lime lor other duties. HAWS is a great educational tool for anyone. Order today. anyone. Order today.

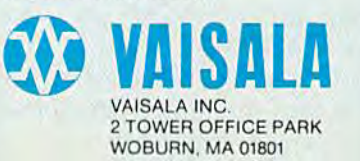

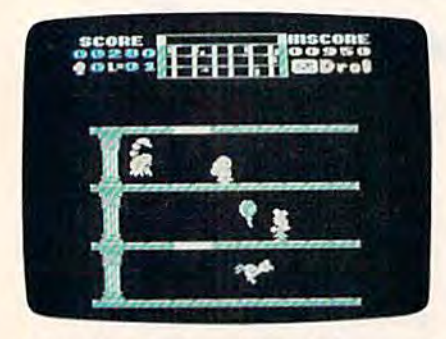

A scorpion is about to end this round of Drol. *of* Drol.

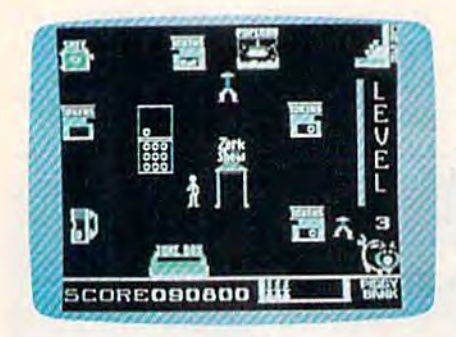

The Zerks head for the popcorn ma*chine in* Spare Change.

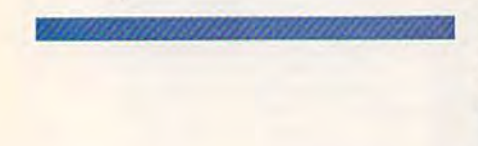

DROL takes place in a fourtier maze, with trap doors allowing passage between tiers. lowing passage between tiers. Using your joystick, you roam Using your joystick, you roam up, down, and between the up, down, and between the tiers, searching for the captive tiers, searching for the captive family and firing reality pellets family and firing reality pellets at hallucinatory monsters. To at hallucinatory monsters. To help avoid ambush, you can refer to the radar scope at the top of the screen, which diagrams of the screen, which diagrams the movements of your bewitching adversaries. ing adversaries.

There are seven levels of There are seven levels of play. Within each level, you play. Within each level, you have three missions to accom have three missions to accomplish. First, you must find the plish. First, you must find the girl and her pet lizard (who girl and her pel lizard (who wears a rocket pack). In the second mission, you must rescue ond mission, you must rescue the boy and the crocodile (also the boy and the crocodile (also wearing a rocket pack). Then, if you've survived the onslaught you've survived the onslaught of monsters and spells through of monsters and spells throughout these two missions, you'll find the mother tied up and find the mother tied up and anxiously awaiting rescue in the anxiously awaiting rescue in the next level. next level.

You begin with five lives. If You begin with five lives. If you use up all of your lives you use up all of your lives before completing the three mis before completing the three missions, you can start again at the sions, you can start again at the first level. But if you success first level. But if you successfully complete the three missions, you'll be rewarded with sions, you'll be rewarded with an extra life and a charming cartoon before advancing to the next level. next level.

Because of the amount of Because of the amount of graphics data in the program, graphics data in til e program, there's 30-45 second wait be there's a 30-45 second wait between missions and levels. This tween missions and levels. This may dampen your momentum may dampen your momentum slightly; or it may provide a refreshing pause in a very fastpaced game. paced game.

Those who like intense ac Those who like intense action and unusual animation will tion and unusual animation will find challenge and amusement find challenge and amusement in DROL in DROL.

## Spare Change: The Spare Change: The Frenzied Arcade Frenzied Arcade

Another new release from Another new release from Brøderbund is Spare Change, a nonviolent game that's espe nonviolent game that's especially fun for younger children, cially fun for younger children. In this game, you are the har In this game, you are the harried owner of a video arcade, whose most popular characters-the Zerks-are threatening to retire. But, in order to ing to retire. But, in order to leave, they must first pilfer five leave, they must first pilfer five game tokens from your machines and place them in their chines and place them in their piggy bank. So, as you scurry piggy bank. So, as you scurry about collecting tokens from about collecting tokens from your machines and depositing your machines and depositing them in your token bin, you<mark>l</mark> must be on guard lest the Zerks must be on guard lest the Zerks snatch up any of your tokens. snatch up any of your tokens.

The game begins with two The game begins with two tokens in each machine. Using tokens in each machine. Using either the joystick or the key either the joystick or the keyboard, you dash from machine board, you dash from machine to machine, collecting tokens to machine, collecting tokens and warding off Zerks. As the and warding off Zerks. As the machines empty, you can refill machines empty, you can refill them with money from the cash them with money from the cash register; when the cash register register; when the cash register runs low, you can fetch runs low, you can fetch a money bag from the safe. money bag from the safe.

Since you alone are up Since you alone are up against two Zerks—Ozzie and against two Zerks- Ozzie and Zeke-it's not hard for them to outmaneuver you in their quest for tokens. But don't get dis for tokens. But don't get discouraged: The Zerks are easily couraged: The Zerks are easily distracted. Play their favorite distracted. Play their favorite song on the jukebox, and they'll go over to it. Or put a token in the pay phone; when it rings, the pay phone; when it rings, they'll race to answer it. Or they they'll race to answer it. Or they can easily be lured to the pop can easily be lured to the popcorn machine. corn machine.

To adjust the level of diffi To adjust the level of difficulty in *Spare Change*, press f1. This calls up the "Zerk Control" Panel," with which you can modify the Zerks' behavior to modify the Zerks' behavior to suit the player's skill. On the suit the player's skill. On the least demanding settings, my least demanding settings, my four year old can keep himself four year old can keep himself entertained for hours, something entertained for hours, something I've rarely seen on most other I've rarely seen on most other games. But other levels proved games. But other levels proved challenging enough for my ten challenging enough for my ten year old and even myself. year old and even myself.

Oddly, Spare Change is not Oddly, *Spare Challge* is not a game which you can clearly

C-www.commodore.ca

# **Sensational Prices!** ... On Our Most Popular Items!

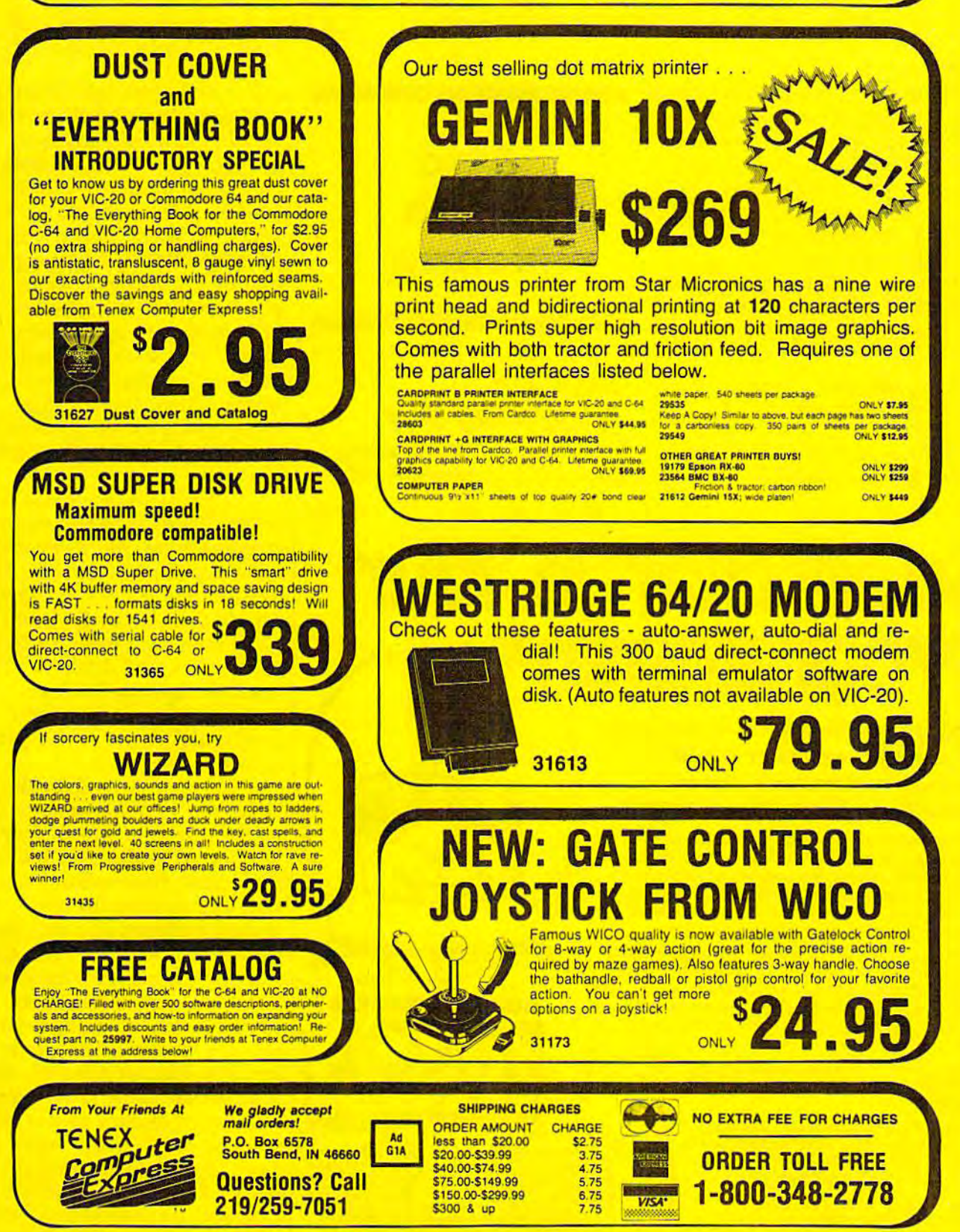

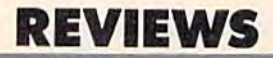

win. If the Zerks get five tokens win. If the Zerks get five tokens in their piggy bank, you lose; in their piggy bank, you lose; but if you get nine money bags but if you get nine money bags in the bank, you simply move in the bank, you simply move into a new round of play.

Excellent sound effects and Excellent sound effects and delightful animation make Spare delightful animation make *Spare*  Change fascinating for younger *Change* fascinating for younger children, while its strategy and children, while its strategy and variety can provide entertain variety can provide entertainment for others in the family ment for others in the family as well. as well.

DROL and Spare Change OROL *and* Spare Change Brpderbund Software *Brpderbulld Software*  17 Paul Drive 17 Palll *Drive*  San Rafael, CA 94903 *Sa" Rafael,* CA *94903*  \$34.95 each, on disk *\$34.95* cae/I, 0 <sup>11</sup>*disk* 

# Also Also Worth Worth Noting Noting

Raid On Raid On Bungeling Bay

This addicting, yet frustrating, This addicting, yet frustrating, **G** game pits your maneuverable

micoL

**micoL** 

S Y S T E M S

# Supercharge Your **SUpercharge YOur**  rogran

### Add far greater speed and versatility Add far greater speed and versatility to your C64<sup>®</sup> or VIC-20<sup>®</sup> with Micol Systems' extraordinary new macro Systems' extraordinary new macro assembler package – System M2000

Since machine language programs usually run 40-60 times faster than their BASIC counterparts, this inexpensive package is like buying a more powerful computer at a fraction package is like buying a more powerful computer at a fraction<br>of the cost. A professional system that even the novice will find easy to use, it assembles kilobyte files in seconds and is one of the most powerful macro assemblers available.

But it's more than just an assembler. Your programming will be simplified with such well designed programming tools as an Editor which has all the handy features allowing you to create your programs easily and a machine language create your programs easily and a machine language<br>Monitor, a sophisticated debugging tool and complete man to machine language interface.

The package is 100% machine code and fully The package is 100% machine code and fully copyable for your convenience. Available on disk or cassette. or cassette.

Available at finer computer outlets. For the dealer nearest you call Toll Free 1-800-225-2774 (Capri Int'l) in the U.S. and (416) 736-4402 (Access) or 1-800-387-9758 (Softcom) in Canada.

micol Systems, 100 Graydon Hall Dr.,<br>Suite 2301, Don Mills, Ont.<br>Canada M3A 3A9 Micol Systems, 100 Graydon Hall Dr., Suite 2301, Don Mills, Ont.<br>Canada M3A 3A9

fending those factories are anti fending those factories are antiaircraft guns, jet fighters, and aircraft guns, jet fighters, and even a battleship under construction. Convoys of small sup struction. Convoys of small supply ships keep the factories ply ships keep the factories producing, and jet bombers try producing, and jet bombers try to sink your base, an aircraft to sink your base, an aircraft carrier. The pace is fast and carrier. The pace is fast and frantic. There are so many frantic. There are so many things going on simultaneously things going on simultaneously that you almost need prescience that you almost need prescience to win. to win. Graphically, the game is ex Graphically, the game is ex-

attack helicopter against strong attack helicopter against strong defenses. Your targets are six defenses. Your targets are six factories scattered across an factories scattered across an archipelago. You must bomb the archipelago. You must bomb the factories into rubble. But de factories into rubble. But de-

cellent. Horizontal and vertical cellent. Horizontal and vertical scrolling allow you to smoothly scrolling allow you to smoothly crisscross the island chain. The crisscross the island chain. The detail of the landscape below is detail of the landscape below is extraordinary, complete with extraordinary, complete with small buildings, roads, radar stations, ports, and drydocks. The tions, ports, and drydocks. The missiles, fighters, bombers, missiles, fighters, bombers, tanks, ships, and even light tanks, ships, and even light gunfire flashes make this game gunfire flashes make this game pleasure to watch. a pleasure to watch.

But winning is difficult. But winning is difficult. Once you've destroyed one fac Once you've destroyed one factory, jet fighters pursue your he tory, jet fighters pursue your helicopter. After three factories are licopter. After three factories are eliminated, heat-seeking mis eliminated, heat-seeking missiles launch from the anti siles launch from the antiaircraft positions and trail you aircraft positions and trail you for miles. And if the battleship for miles. And if the battleship sets sail, bound for your carrier, sets sail, bound for your carrier, it's almost impossible to sink. it's almost impossible to sink. Crashing your spinning helicop Crashing your spinning helicopter onto its deck seems to be the ter onto its deck seems to be the best bet. Raid on Bungeling Bay is an arcade game in the classic is an arcade game in the classic sense-it's so hard to win that you end up playing it again and you end up playing it again and again, if only to say that you again, if only to say that you can beat the computer. If you win, you are treated to a front win, you are treated to a frontpage newspaper story describing page newspaper story describing

## C-www.commodore.ca

# I FEEL LIKE DANCIN'

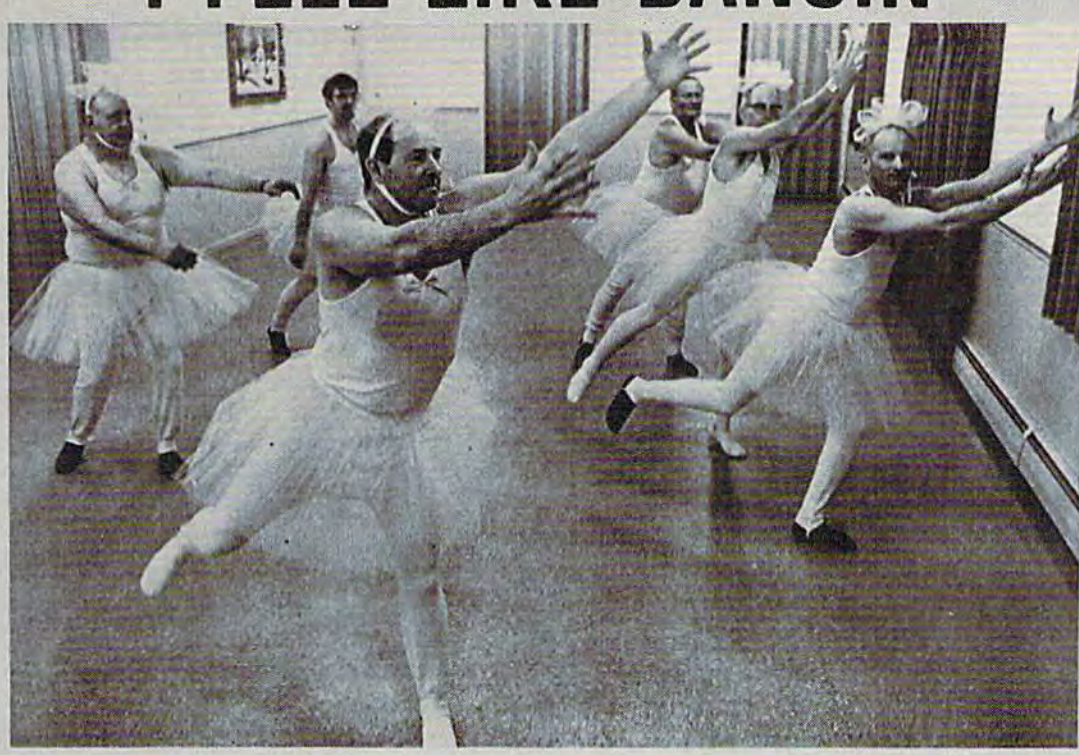

# **THE GOLD DISK\*SERIES** SOFTWARE AT A PRICE THAT WILL MAKE YOU DANCE **December Premier Issue Introducing the Gold Disk**

#### Includes:.

- A complete data base system
- Feature article on data base systems
- · Home Finance program & tutorial
- Learning Basic Part 1 tutorial 2 Arcade Action Games with full
- 3D Graphics !
- · Music of the month
- · Puzzles of the month
- · Programmer's corner
- and MUCH MORE !!

## All this for much less than the price of one game

A whole spectrum of quality software for your Commodore 64<sup>\*</sup> on one disk.

Issued once a month, the GOLD DISK contains software to meet your every need. Programs that will educate, entertain and assist you.

GOLD DISK is committed to providing you with the best in high quality arcade style games, powerful and easy-to-use applications (word<br>processing, data bases etc.) and enlightening tutorials.

**SUBSCRIBE NOW and you** can take advantage of this introductory offer

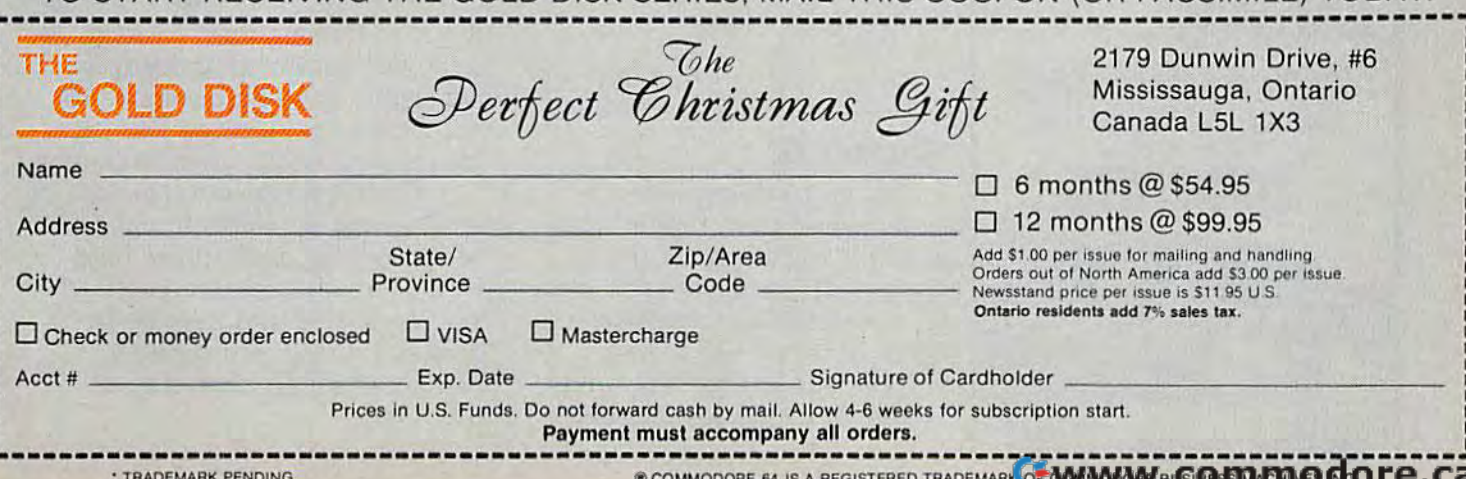

TO START RECEIVING THE GOLD DISK SERIES, MAIL THIS COLIPON (OR EACSIMILE) TODAY!

# DO MORE **DOMORE**  WITH YOUR WITH YOUR **Commodore**

#### Discover Logo **Explorer's Guide to** Commodore<sup>®</sup> Logo

(Webb, von Mertens, Holmes) Use your ingenuity and sense of curiosity to develop such Logo programming skills as making turtle graphics, saving programs, and editing programs, fol programs, and editing programs. Fol-<br>low the instructions and complete the exercises to reach Logo literacy as fast<br>as possible, #6465-9, \$12.95 as possible. #6465-9, 512.95 low the instructions and complete the

#### Speak your computer's language

#### **I Speak BASIC to My** Commodore 64

(Jones) Learn BASIC programming in 15 simple lessons with this remarkably 15 simple lessons with [his remarkably successful program. Teaches you how successful program. Teaches you how to print words, draw pictures, solve to print words, draw pictures, solve<br>problems, store information, retrieve information, compare information, play games, and do many other things to help you in everyday life. #6172-2, S9.95 #6172-2. 59.95 problems, store information, retrieve

**Build up your computing muscles** 

#### The Commodore 64<sup>®</sup> Computer Workout Computer Workout

(Software Lab East) Enjoy a good workout with your computer with this collection of more than 40 games. collection of more than 40 games. Includes crossword puzzles, word-Includes Cfosswold puzzles. 'NOrdsearches, mix-n-match games, fillin-the-blanks, and other challenging games designed for kids 7 and up. games designed for kids 7 and up. #6467-5, S4.95 # 6467·5, \$4.95

#### Help mom and dad around the house Commodore 64<sup>™</sup> Programs for the Home for the Home

(Sternberg) Learn how to use your Commodore for more productive things like home finance, car mainte things like home finance, car maime· nance, utility bill analysis, meal planning, weight control, record keeping, ning. weight comror, record keeping. and other household activities. Also available with programs on disk. #5176-X, S15.95 # 51 76-X. \$15.95 With disk #7176-0, \$29.95

rrices subject to change.<br>Commodore 64 is a registere<br>Machines Inc. which is not a 1984 Hayden Book Comp<br>demark of Commodore Busi<br>ed with Hayden Book Compa

> At your local bookstore or At your local bookstore or Order Toll Free Order Toll Free 1-800-631-0856 In NJ 201-393-6300 In NJ 201 -393-6300

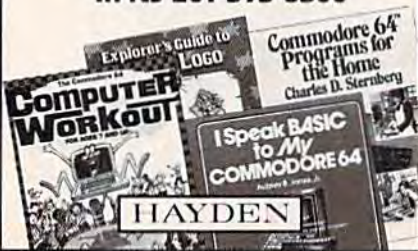

# REVIEWS

your victory, followed by a parade in your honor. rade in your honor.

Brøderbund Software, Inc. 17 Paul Drive *17 Paul Drive*  San Rafael, CA 94903 *Sail Rafael,* CA *94903*  \$29.95 (disk) 529.95 (disk)

# PuzzlePanic PuzzlePanlc

Puzzle buffs will love this brain Puzzle buffs will love this brain teaser from Epyx. It's a welldesigned package from Ken designed package from Ken Uston which offers eleven Uston which offers eleven games, each with one to six lev games, each with one to six levels. You can select any game els. You can select any game and level or try to solve the and level or try to solve the MetaSequence, a master puzzle which requires that each game which requires that each game on every level be solved in the on every level be solved in *the*  right order. The clues for each *right order.* The clues for each game are embedded within the game are embedded within the game and the sequence itself is game and the sequence itself is yet another puzzle. A joystick is required. required.

The games have a childlike appeal, although younger chil appeal, although younger children may miss the nuances (but dren may miss the nuances (but can enjoy the play). The anima can enjoy the play). The animation is superb, as is the color. tion is superb, as is the color. Sound and music, also well Sound and music, also well done, accompany each game. done, accompany each game. One of the more delightful—and One of the more delightful- and puzzling-games we've seen.

Epyx *Epyx*  1043 Kiel Court *1043 Kid Court*  Sunnyvale, CA 94089 *SUll"yvale,* CA *94089*  \$35 (disk) 535 (disk)

# Gumball Gumball

In this entertaining strategy-In this entertaining strategyaction game from Brøderbund, you're a worker in a gumball factory. As various gumballs are factory. As various gumballs are produced and dropped down produced and dropped down a chute, you open and close chute, you open and close valves (with the fire button) in valves (with the fire button) in an intricate network of pipes an intricate network of pipes

and chutes. You must guide and chutes. You must guide each color-coded gumball into each color-coded gumball into its color-corresponding bin. Bins its color-corresponding bin. Bins are guided with a joystick.

are guided with a joystick.<br>If that isn't enough, you must also meet your day's quota must also meet your day's quota before the 5:00 whistle or start before the 5:00 whistle or start over. There are five levels, each over, There are five levels, each progressively more difficult with progressively more difficult with higher quotas and more gum-higher quotas and more gumballs and bins to manage. balls and bins to manage.

There are also a lot of comical features such as the plant cal features such as the plant manager stalking out and manager stalking out and dumping the gumballs out of dumping the gumballs out of your bin if you erroneously your bin if you erroneously guide gumball into the wrong guide a gumball into the wrong one. At the end of each completed level, you are promoted pleted level, you are promoted (foreman, supervisor, etc.) and (foreman, supervisor, etc.) and rewarded with an interim car rewarded with an interim cartoon screen which depicts your toon screen which depicts your character walking home to a character walking home to a bigger and better house. bigger and better house.

Gumball is a lot of fun, and also has value as a teacher of logic and hand-eye coordina logic and hand-eye coordination. For all ages. tion. For all ages.

Brøderbund Software, Inc. 17 Paul Drive *17 Paul Drive*  San Rafael, CA 94903 *Sail Rafael, CA 94903*  \$29.95 (disk) 529.95 (disk)

# 64-Accounting 64-Accountlng

If you're looking for a package If you're looking for a package to do the bookkeeping for your to do the bookkeeping for your household or small business, 64- household or small business, 64- Accounting by Software Design, Accounting by Software Design, Inc., is well worth consideration. Inc., is well worth consideration.

There's no need to spend There's no need to spend time setting up elaborate tables; time setting up elaborate tables; 64-Accounting does all the hard work. The documentation is work. The documentation is well-organized and easy to un well-organized and easy to understand. On-screen prompts derstand. On-screen prompts and a menu help each step of the way. the way.

## Cwww.commodore.ca

# We've Got<br>People Talking

#### REVIEWERS SAY:

"This is the best typing tutor we have seen yet; \* \* \* \* + " INFO-64

"Computer aided instruction at "Computer aided instruction al Its best." Commander lis besl." Commander

"This is an excellent program that makes typing practice an that makes typing practice an enjoyable pastime instead of enjoyable pastime Instead of boring drudgery." boring drudgery."

DILITHIUM PRESS

Rated the BEST educational Rated the BEST educational program (or the VIC 20 program for the VIC 20

Creative Computing Creative Computing

CUSTOMERS SAY: CUSTOMERS SAY: "... delighted with my son's

progress ... he is the only one In his second grade class progress . .. he is the only one In his second grade class who touch types at the computer." who touch types at the computer."

"Your Typing Tutor is an excellent program . . . our 4 children literally wait in line to use it." children literally wait In line to use il."

"Thoroughly satisfied, can't believe how fast I've learned to "Thoroughly satisfied, can't believe how fast I've learned to type. I've never typed before." type. I've never typed before."

In dally use by schools across the USA. In dally use by schools across the USA.

## TYPING TUTOR + WORD INVADERS

Commodore 64 . . . . . . . . . . lape \$21.95 Commodore 64"...........Tape \$21.95<br>Commodore 64"..........Disk \$24.95 VIC 20" (unexpanded). . . . . Tape \$21.95 Commodore 64".........Disk \$24.95

#### REALISTIC AIRCRAFT RESPONSE

"Has quality of realism which "Has a quality of realism which sets it apart from others, even those I've tested in flight school.' those I've tested in flight school." Compute's Gazette

"Great program!" INFO-64

"It Is tremendous fun." "II 15 tremendous fun."

Compute's Gazelte Compute's Gazelle

"Flight tested by an air traffic "Flight tested by an air traffic controller, two skilled pilots and controller, two skilled pilots and an elementary school class. Highly recommended by all." Midnite Gazette an elementary school class. Highly recommended by all."

"This is an unbelievably realistic simulation of the difficulties simulation of the difficulties facing a pilot in instrument fly-

ing. I'm a 747 pilot and I think that this simulation could do a lot to improve the reactions and instrument scan habits of even very experienced pilots." 747 pilot

## IFR (FLIGHT SIMULATOR)

Commodore 64"........Tape or Disk \$29.95 VIC 20<sup>"</sup> (unexpanded). . . . . . . Cartridge \$39.95 JOYSTICK REQUIRED JOYSTICK RECUIAEO

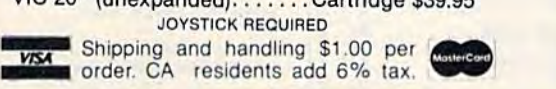

# **dCydema** SOFTWARE

P.O. Box 6277 San Rafael, CA 94903 (415) 499-0850 Programmers: Write to our New Program Manager concerning any exceptional Commodore 64 program you have developed.

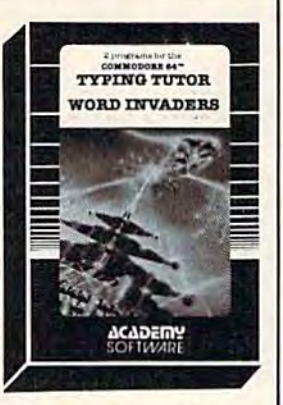

IFlI -

**ACADEMY**<br>SOFT*WAD* 

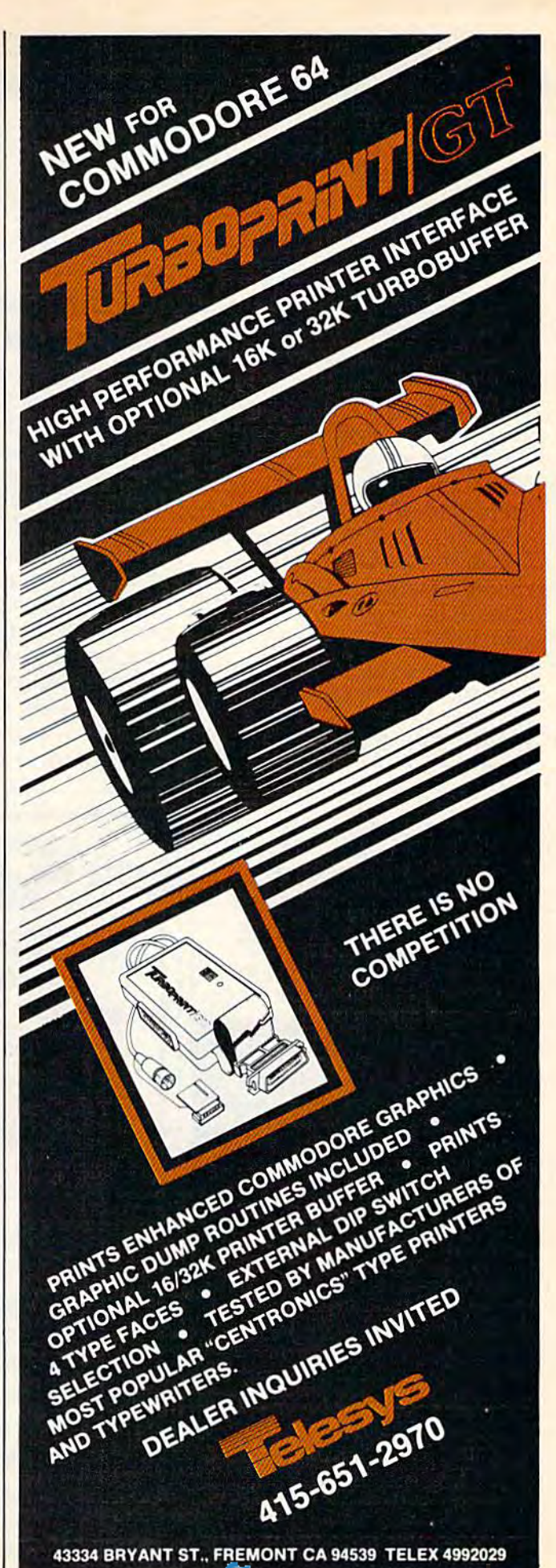

# REVIEWS **REVIEWS**

The program is designed for The program is designed for use with one or two disk drives, use with one or two disk drives. and can generate various print and can generate various printouts and reports. It can maintain outs and reports. It can maintain up to 300 general ledger ac up to 300 general ledger accounts, write checks, prepare counts, write checks, prepare statements, generate trial bal statements, generate trial balances, and much more. It also ances, and much more. It also keeps files of transactions, keeps files of transactions, a general journal, a bank journal, and business identification ac and business identification ac· counts. Overall, 64-Accounting is complete and easy to use a complete and easy to use package. package.

Software Design, Inc. 1945 Mitchell Avenue *1945 Mitchell Avenue*  P.O. Box 570 *P.O. Box 570*  Waterloo, IA 50704 \$69.95 \$69.95

# Montezuma's Montezuma's Revenge Revenge

Your mission in the new Parker Brothers' game, Montezuma's Re Brothers' game, *MOlltezllma's Re*venge, is to guide Panama Joe *venge,* is to guide Panama Joe through a maze of chambers in search of Montezuma's treasure. search of Montezuma's treasure. The diminutive hero encounters The diminutive hero encounters bouncing and rolling skulls, bouncing and rolling skulls, snakes, spiders, disappearing snakes, spiders, disappearing floors, laser gates, and fire pits. floors, laser gates, and fire pits.

Montezuma's Revenge has the best elements of such climbing games as Jumpman (rapid movement, good joystick con movement, good joystick con· trol, jumping ability, a variety of obstacles) and of graphic adven obstacles) and of graphic adven· ture games (a complex maze of ture games (a complex maze of

rooms, nine difficulty levels, rooms, nine difficulty levels, special tools, and rewards to special tools, and rewards to help you advance). The game help you advance). The game can be frustrating in its diffi *can* be frustrating in its diffi· culty, but there's extended play culty, but there's extended play value in the challenges. value in the challenges.

Parker Brothers *Parker Brotllers*  50 Dunham Road Beverly, MA <sup>01915</sup> *Beverly,* MA *01915*  approximately \$30 (disk) *approximately \$30 (disk)* 

# Satan's Hollow Satan's Hollow

Commodore has created a firstrate conversion of the popular Bally/Midway arcade game, Sa Bally/Midway arcade game, *Sa·*  tan's Hollow, for the 64. Such *tan's Hollow,* for the 64. Such translations from powerful

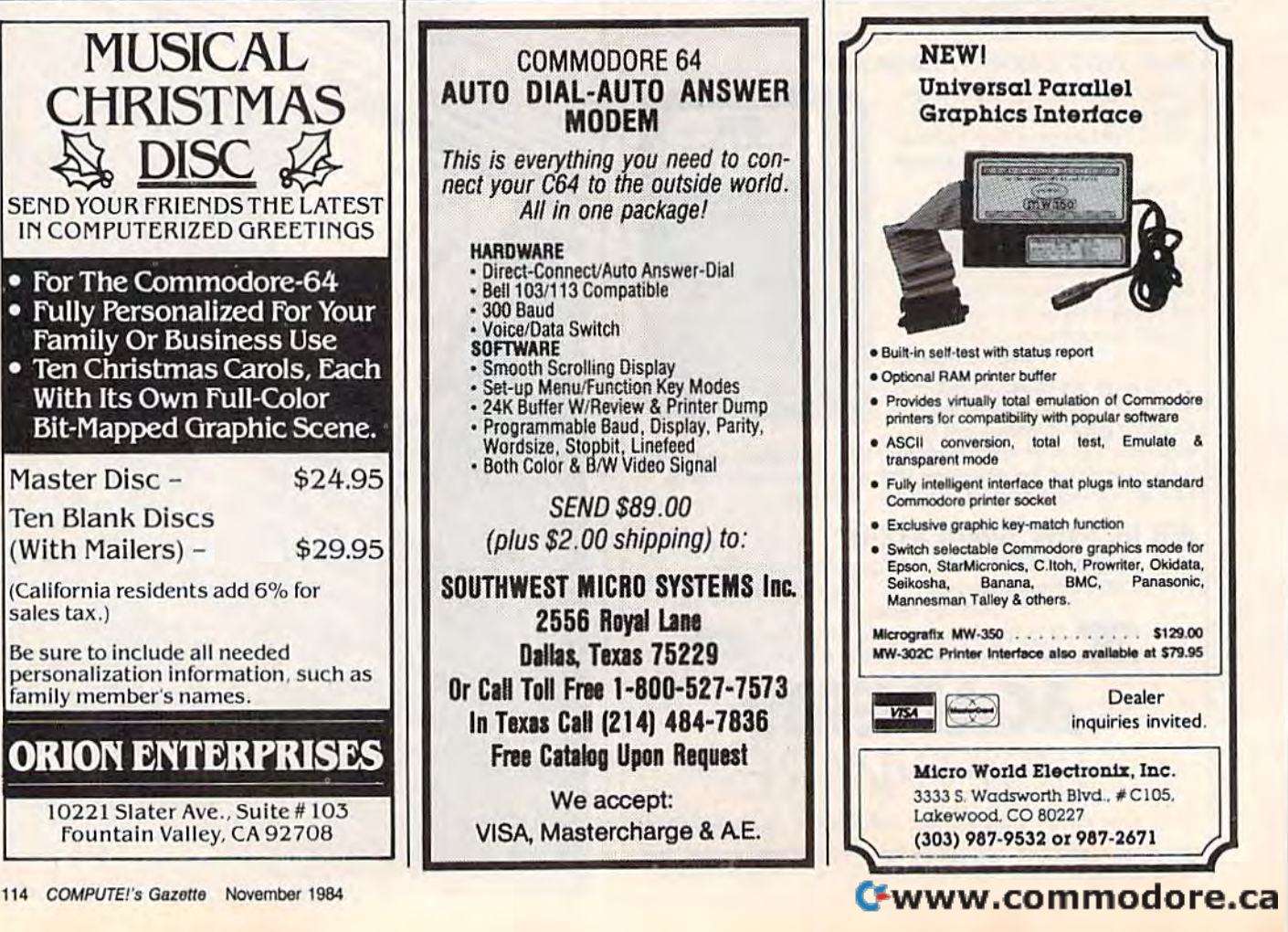

arcade machines to home com arcade machines to home computers are never easy and often puters are never easy and often disappointing. But Satan's Hol disappointing, But *Satar/'s* <sup>~</sup> low is quite good. *low* is quite good.

"c .... , .. ~\_.

As you listen to the synthe As you listen to the synthesized strains of Wagner's Ride of sized strains of Wagner's *Ride of*  the Valkyrie, you attempt to *the Valkyrie,* you attempt to build a bridge over a river of fire in order to reach the bonus fire in order to reach the bonus round and fight Satan himself. Attacking you are waves of de Attacking you are waves of demons and other creatures-including a "Devil's Head," which shoots broad streams of fire. shoots broad streams of fire, The background becomes pro The background becomes progressively darker as the game gressively darker as the game continues and the demons are continues and the demons are more difficult to see when night more difficult to see when night falls. The action is limited to falls. The action is limited to two screens, and consists of two screens, and consists of rapid firing and quick dodging while you carry parts of the while you carry parts of the bridge from one side of the bridge from one side of the screen to the other.

If you enjoy fast-action If you enjoy fast-action "alien-invader" arcade games, you'll appreciate Satan's Hollow. you'll appreciate *Satan's Hollow,* One word of warning; On some One word of warning: On some monitors we found the color monitors we found the color combinations made it difficult to combinations made it difficult to see the main character on a portion of the bonus round's tion of the bonus round's screen; not enough of a problem screen; not enough of a problem to ruin the game, but a limiting factor. factor,

Commodore Business Machines, Inc. Computer Systems Division *Computer Systems Division*  1200 Wilson Drive West Chester, PA 19380 *West Chester, PA 19380*  \$34.95 disk ffi *\$34. 95 disk •* 

To receive additional To receive additional information from advertisers information trom advertisers in this issue, use the in this issUe. use the handy reader service cards handy reader service cards in the back ol the in the back 01 the magazine. magazine.

## Turn your own Commodore 64 into graphic workstation: graphic workstation: Turn your own Commodore 64 into a

 $$149$ 

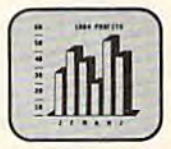

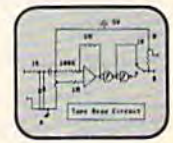

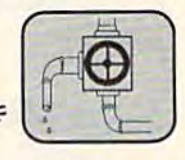

FLEXIDRAW is the exciting and affordable Light Pen/Software System for people who need drawings, schematics, plans, layouts or graphics in their work. their work.

A REAL WORKING TOOL THAT'S FUN TO USE. Be more productive right away. Draw and fine-tune design ideas right on your CRT... with your Light Pen. Then generate right on your CRT , . , with your Light Pen. Then generate drawings or hard copies in black and white or color quickly and effortlessly. and effortlessly.

And because you're unconcerned with computer commands And because you're unconcerned with computer commands you can focus on what you're working on. Fact is, work becomes you can focus on what you're working on. Fact is, work becomes a lot more fun.

FEATURE-RICH GRAPHICS AT YOUR LIGHT PEN FEATU RE-HICH GHA PH ICS AT YOUR LI GHT PEN TIP. Select from a wealth of drawing modes listed on the screen. Move fluidly from freehand drawing to lines, boxes, arcs, circles, ellipses, zooms, cross hairs, grids. Plus, flips, rotations and split screens... virtually all the functions you'll ever need.

FLEXIDRAW gives you the freedom to manipulate and handle images as you work. Create your own templates and patterns to go with the standard Flexidraw templates and 512 pattern fills. There's seven different type styles for text. And 16 hi-res colors may be added. There's also a Sprite Editor and Animator. An exclusive Transgraph feature even lets you send graphics to distant locations via modem.

EXCLUSIVELY ENDORSED BY THE U.S. COMMO EXCLUSIVELY E NDORSED BY TilE U.S. COM MO-DORE USERS GROUP. Test draw FLEXIDRAW yourself at your nearest Commodore Software dealer now.

P.O. Box 85152 MB 290, 7677 Ronson Road, San Diego. CA 92138. (619) 268-8792

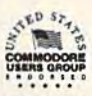

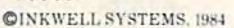

INKWELL SYSTEMS "A Pen for Your Thoughts"

filmer<br>OLD EREL ISH 'IJtlI'U)tl(

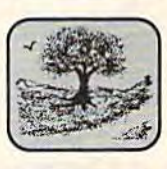

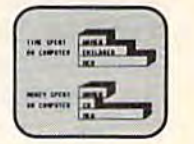

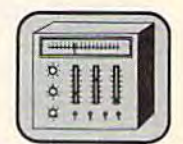

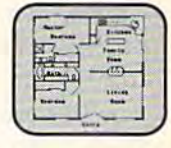

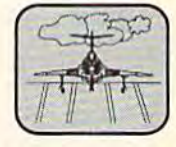

## COMPUTE'S Gazette November 1984 115 COMPUTE/'3 Gazette NoYember 1984 lIS

# MACHINE LANGUAGE FOR BEGINNERS **MACHINE LANGUAGE FOR BEGINNERS**

Richard Mansfield, Senior Editor

# Getting Started **Getting Started**

If you've never programmed in machine lan If you've never programmed in machine Ian· guage (ML) because you thought it was too com guage (ML) because you thought it was too complicated, here's your chance. There are some new plicated, here's your chance. There are some new concepts and techniques to study. They seem concepts and techniques to study. They seem strange at first, but they're essentially just new strange at first, but they're essentially just new words and punctuation to instruct the computer words and punctuation to instruct the computer to accomplish the same things you've been doing to accomplish the same things you've been doing all along in BASIC. Loops are still loops. Branch all along in BASIC. Loops are still loops. Branching is still branching. ing is still branching.

Programming, ultimately, is programming— Programming, ultimately, is programmingwhatever the language. Give machine language whatever the language. Give machine language a try; it's easier than you think and runs astonish try; it's easier than you think and runs astonish· ingly fast. ingly fast.

# Your Main Tool Yow Main Tool

This month we'll provide your main tool, an This month we'll provide your main tool, an assembler program, and we'll use it to write a assembler program, and we'll use it to write a simple VIC and 64 program which lets you view simple VIC and 64 program which lets you view some interesting places in your computer's mem some interesting places in your computer's mem· ory. (You'll need at least 8K memory expansion ory. (You'll need at least 8K memory expansion on a VIC.) Ironically, this assembler (the tool you use to create ML) is written in BASIC. However, use to create ML) is written in BASIC. However, for beginners, it is a good learning tool. You can write short routines and test them on the spot. write short routines and test them on the spot.

If you type in the assembler (Program 1) on Commodore 64, be sure to use standard Com a Commodore 64, be sure to use standard Com· modore abbreviations in line 244 so it will fit; modore abbreviations in line 244 so it will fit; this isn't a problem on the VIC with its longer program lines. Use ? for PRINT, P SHIFT-O for POKE (but don't abbreviate the word POKE POKE (but don't abbreviate the word POKE where it appears within quotes), and G SHIFT-O for GOTO. This is the only line you need to for GOTO. This is the only line you need to worry about. worry about.

Machine language programs are written in Machine language programs are written in very small steps. You enter a single command at very small steps. You enter a single command at a time, usually followed by a number. This number represents the address affected by the ber represents the address affected by the command. command.

For example, the purpose of the first few For example, the purpose of the first few lines in the ML programs below is to fill color lines in the ML programs below is to fill color memory. On the 64, we want to POKE the num memory. On the 64, we want to POKE the number 7 into the entire color memory; on the VIC we want to POKE a 5. So we first "load" a 7 or 5 into the Accumulator (a temporary storage area into the Accumulator (a temporary storage area in the 6502/6510 chip) by using the command in the 6502/6510 chip) by using the command LDA #7 or LDA #5. This sets things up so that LOA #7 or LOA #5. This sets things up so that we can keep POKEing over and over without we can keep POKEing over and over without

having to reload the original number. It's like having to reload the original number. It's like a POKE submachine gun. POKE submachine gun.

# VIC Memory Display Routine VIC Memory Display Routine

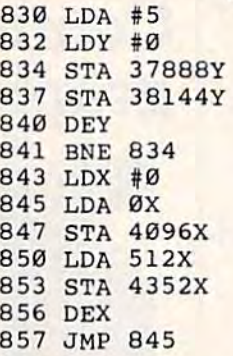

# 64 Memory 64 Memory Display Routine

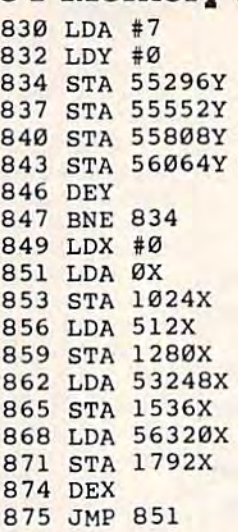

# Addressing Modes Addressing Modes

The # symbol is an *addressing mode*. The 6502 chip inside our computers understands a variety of addressing modes. When you precede a number with the # symbol you are telling the chip toload the actual number 5 rather than whatever happens to be in *address* 5. LDA 5 would, by contrast, look at your RAM memory and put what trast, look at your RAM memory and put whatever it found in this byte into the Accumulator. ever it found in this byte into the Accumulator.

Let's use the VIC disassembly, as our ex Let's use the VIC disassembly, as our example as we learn a few ML techniques. (A *dis*assembly is an ML program listing. You can see a *assembly* is an ML program listing. You can see a disassembly by using a disassembler program.) After putting the 5 into the Accumulator, we After putting the 5 into the Accumulator, we

## Gwww.commodore.ca

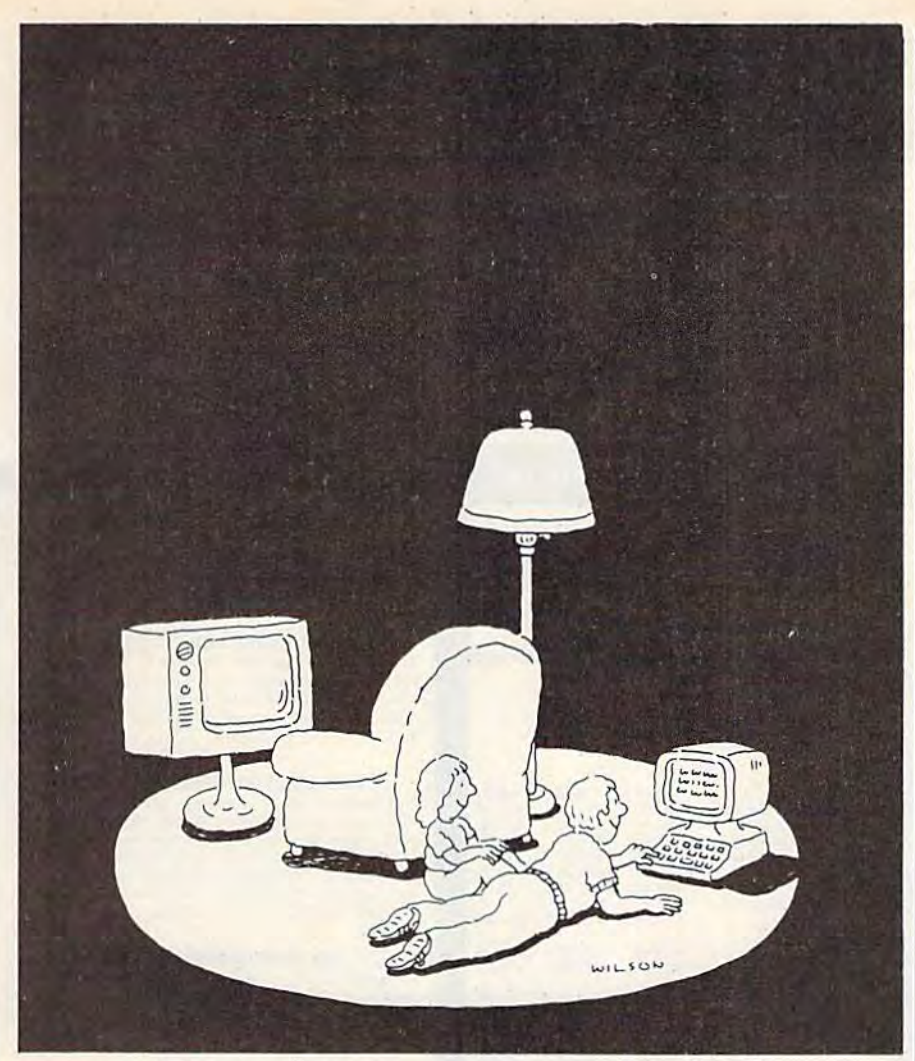

# **Complacency or curiosity?**

Move your children away from the Move your children away from the passive nature of TV and turn them passive nature of TV and tum them on to the excitement and fun of interactive learning with Dow Jones News/Retrieval-New8!Retrieval~

You probably thought Dow Jones News/Retrieval only provided business and financial information. ness and financial information.<br>Wrong. We've got something of value for the whole family. value for the whole family.

With our 20-volume, 30,000 ar With our 20-volume, 30,000 article Academic American Encyclo ticle Academic American Encyclopedia, Dow Jones News/Retrieval will pique your children's curiosity will pique your children's curiosity about the world and help them de about the world and help them develop new skills. The information they need for school is easy to ac they need for school is easy to access, always up-to-date, always cess, always up-to-date, always ready. And kids love to use it!

There are timely news reports There are timely news reports

from Washington, our nation and from Washington, our nation and the world. You also get current the world. You also get current schedules and rates from the Official schedules and rates from the Official Airline Guide" Comp-U-Store, convenient shop-at-home service; Cineman Movie Reviews; sports Cineman Movie Reviews; sports highlights, weather reports and MCI Mail—the new electronic mail service that lets you send letters to anyone, anywhere, even if he or she anyone, *anywhere,* even if he or she doesn't own a terminal. Airline Guide; Comp-U-Store, a convenient shop-at-home service;

Overall, you'll find a wide variety of high-quality data bases accessible quickly and easily with most per quickly and easily with most personal computers. sonal computers.

To get your children involved, To get your children involved, excited and turned on to the fun of excited and turned on to the fun of learning, turn them on to Dow Jones News/Retrieval.

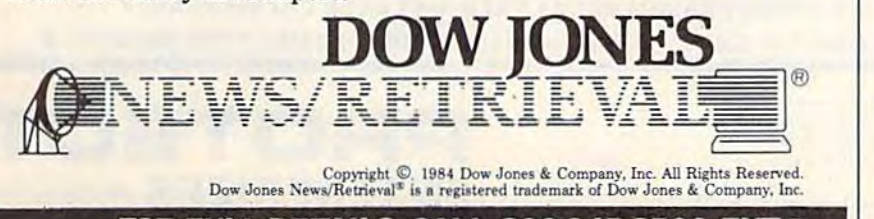

FOR FULL DETAILS, CALL 800 345 8500, EXT. FOR FULL DETAILS, CALL 800-345-8500, EXT. 5

Alaska, Hawaii and foreign, call 1-215-789-7008, Ext. 5

e4 a a trademark or<br>Business Machines In © 1984 Harper & Row<br>Commodore 64 is a trademark of<br>Commodore Business Machines Inc

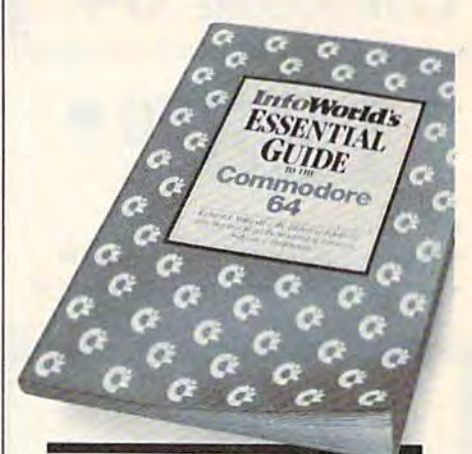

# TAKE **TAKE**  COMMAND **COMMAND**  OFYOUR OF YOUR commodore: **COMMODORE:**  \$16.95. **\$16.95.**

Here's the indispensable source Here's the indispensable source on the choice, care and feeding on the choice, care and feeding oi your Commodore 64. of your Commodore 64, Everything you'll ever need to Everything you'll ever need to know aboul your 64: inside, know about your 64, inside. up-to-date advice on the up·to,date advice on the hardware; critical reviews oi the hardware: critical reviews 01 the software, and even an exhaustive look at the peripherals. look at the peripherals,

InioWorld's Essential Guide to the InfoWorld's Essential Guide to the Commodore 64 has been written by Richard A. Milewski, an by Richard A. Milewski. an authority on the Commodore, authority on the Commodore, and the editors of InfoWorld, the respected voice ol the industry. respected voice of the Industry.

Now, you can take command oi Now, you can take command 01 your Commodore instead of your Commodore insIead 01 deserting ship. deserting Ship.

Please send InfoWorld's Essential Guide **your Commodore Instead of<br>deserting ship.<br>Please send InfoWorld's Essential Guide**<br>to the Commodore 64. I enclose \$16.95 + \$1.50 postage & handling (and any<br>sales tax). sales tax)

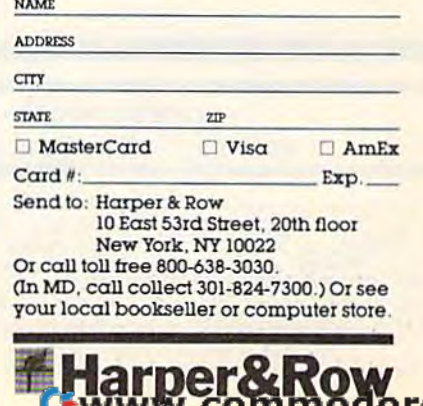

iHarper&Row

# **COMMODORE 64**

(more power than Apple II at 1/3 the price)

# **18800\***

- 170K Disk Drive \$249.00 \*
- Tractor Friction Printer \$169.00\*
- 14" Hi-Res Color Monitor \$219.00 \* \*less coupon discount

#### \* COMMODORE 64 COMPUTER \$188.00

You pay only \$188.00 when you order the powerful 84K<br>COMMODORE 64 COMPUTER! LESS the value of the SPECIAL SOFTWARE COUPON we pack vour computer that allows you to SAVE OVER \$500 off software sale prices!" With only \$100 of savings applied. your net computer cost is \$88.00"

#### \* 170 DISK DRIVE \$249.00

You pay only \$249.00 when you order the 170K Disk<br>Drive! LESS the value of the SPECIAL SOFTWARE COUPON we pack with your disk drive that allows you to<br>SAVE OVER \$100 off software sale prices!! With only \$500 of savings applied, your net disk drive cost is \$149.00

#### \* 80 COLUMN 80CPS **TRACTION FRICTION PRINTER \$169.00**

You pay only \$169.00 when you order the Comstar T/F deluxe line printer that prints 8%x11 full size, single sheet, roll or fan fold paper, labels etc. Impact dot matrix bidirectional, LESS the value of the SPECIAL SOFTWARE COUPON we pack with your printer that allows you to<br>SAVE OVER \$500 off software sale prices!! With only \$100 of saving applied your net printer cost is only \$69.00

#### \* 14" HI-RES COLOR MONITOR \$219.00

You pay only \$219.60 when you order this 14" COLOR<br>MONITOR with sharper and clearer resolution than any other color monitors we have tested! LESS value of the SPECIAL DISCOUNT COUPON we pack with your monitor<br>that allows you to save over \$500 off software sale prices!! With only \$100 of savings applied your net color monitor cost is only \$119.00 (16 Colors).

#### 80 COLUMN BOARD \$99.00

Now you program 80 COLUMNS on the screen at one<br>time! Converts your Commodore 64 to 80 COLUMNS when you plug in the 80 COLUMN EXPANSION BOARD! PLUS 4 slot expander! Can use with most existing software

# **EXECUTIVE WORD PROCESSOR \$49.00**<br>EXECUTIVE WORD PROCESSOR \$49.00<br>This EXECUTIVE WORD PROCESSOR is the fi

tinest available for the COMMODORE 64 computer! The<br>ULTIMATE FOR PROFESSIONAL Word Processing<br>DISPLAYS 40 or 80 COLUMNS IN COLOR or Black and White! Simple to operate, powerful text editing with 250 WORD DICTIONARY, complete cursor and insert/delete key controls line and paragraph insertion, automatic<br>deletion, centering, margin settings and output to all printers! Includes a powerful mail merge

# **COMPUTER AND SOFTWARE SALE**

WE **HAVE THE BEST SERVICE** 

#### **SPECIAL SOFTWARE COUPON**

We pack a SPECIAL SOFTWARE DISCOUNT COUPON with every COMMODORE 64 MONITOR we sell! This coupon allows you to SAVE OVER \$500 OFF SALE PRICES !!

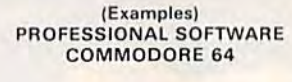

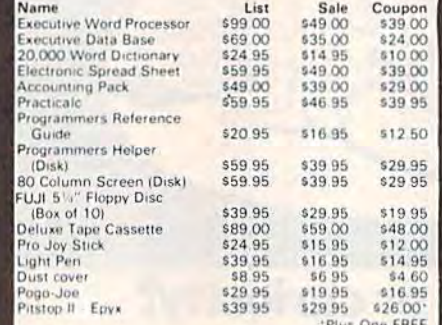

(See over 100 coupon items in our catalog) Write or call for

Sample SPECIAL SOFTWARE COUPON!

#### **EXECUTIVE QUALITY** PROFESSIONAL BUSINESS SOFTWARE

The Cadillac of Business for Commodore 64 Co.

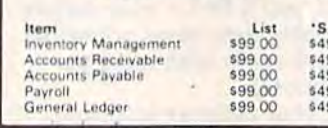

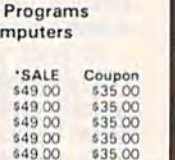

# **128K SYSTEM**

(lowest price in the USA)

Includes

128K Commodore Computer One Megabyte Dual Disk Drive **100CPS Tractor Friction Printer** 12" Hi-Res Amber Monitor

#### \* 128K COMPUTER SYSTEM \$895.00

Includes 128K COMMODORE B-128 COMPUTER, One<br>megabyte Dual Disk Drive, 100CPS Bidirectional<br>Tractor/Friction printer, 12" Hi-Res Amber monitor; all for only \$895. List \$3718.00

#### COM-64 POWER FOR VIC-20 \$69.00

Just plug in our 32K RAM MEMORY EXPANDER and you<br>get as much usable programming power as the<br>Commodore 64 computer!! Master control switches on cover. Gold Edge connectors, five year warranty (FREE \$29.95 CARTRIDGE GAME).

#### **NEW VOICE SYNTHESIZER \$59.00**

For Com-64 or VIC-20 computers. Just plug it in and your For complete and contract and sentences, adjust volume and<br>prich, make talking adventure games, sound action<br>games and customized talkies! FOR ONLY \$19.95 you<br>can add TEXT TO SPEECH, just type a word and their your<br>compute AND AARDVARK ADVENTURE GAMES!! (Disk or tape).

#### 16K RAM CARTRIDGE \$49.00

Increases VIC-20 programming power 4 times. Expands total memory to 41K (41,000 bytes). Memory block switches are on outside cover! CARDCO Includes FREE

#### **8K RAM CARTRIDGE \$34.95**

Increased VIC-20 programming power 2 times.<br>Expands total memory to 33K (33.000 bytes). Includes FREE \$16.95 game!

#### 3 SLOT SWITCHABLE EXPANDER \$24.95

Allows you to add 3 cartridges at one time-switch select<br>to turn slots on or off-PLUS reset button. A must for your VIC-20 computer!!

#### 9" GREEN SCREEN MONITOR \$69.00

Excellent quality SANYO, easy to read. 80 columns x 24 lines Green Phosphorous screen with anti-glare, metal<br>cabinet! Saves your TV PLUS \$9,95 for connecting<br>cable. Com-64 or VIC-20

#### 12" GREEN OR AMBER MONITOR \$99.00

Your choice of green or amber screen monitor top<br>quality, SANYO 80 columns x 24 lines, easy to read, antigiare, faster scanning! PLUS \$9.95 for connecting cable Com 64 or VIC 20

> PHONE ORDERS **8AM - 8PM Weekdays** 9AM - 12N Saturdays

### . LOWEST PRICES . 15 DAY FREE TRIAL . 90 DAY FREE REPLACEMENT WARRANTY . BEST SERVICE IN U.S.A. . ONE DAY EXPRESS MAIL . OVER 500 PROGRAMS . FREE CATALOGS

Add \$10.00 for shipping, handling and insurance, Illinois residents<br>please add 6% tax, Add \$20.00 for CANADA, PUERTO RICO, HAWAII, ALASKA, APO-FPO orders. Canadian orders must be in U.S. dollars.<br>WE DO NOT EXPORT TO OTHER COUNTRIES. Enclose Cashiers Check, Money Order or Personal Check, Allow 14 days for delivery. 2 to 7 days for phone orders. I day express mail!

VISA - MASTER CARD - C.O.D.

# Cwww.commodore.ca

PROTECT

BOX 550, BARRINGTON, ILLINOIS 60010

Phone 312/382-5244 to order

**ENTERPRIZES INELOVE OUR CUSTOMERSI** 

WE **HAVE THE LOWEST PRICES**